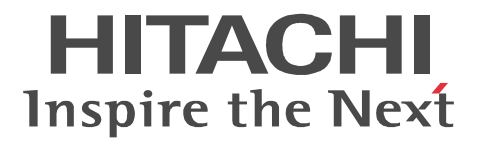

# Cosminexus 3 KFCT KFDB KFDJ

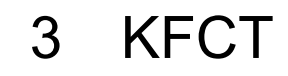

3020-3-M22-20

OS Windows Server 2003 Windows Server 2003 R2 Windows Server 2003 x64 Windows Server 2003 R2 x64

P-2443-7D74 uCosminexus Application Server Standard 07-60

P-2443-7K74 uCosminexus Application Server Enterprise 07-60

P-2443-7M74 uCosminexus Web Redirector 07-60

P-2443-7S74 uCosminexus Service Platform 07-60

OS Windows Server 2003 Windows Server 2003 R2 Windows Vista Windows XP

P-2443-7E74 uCosminexus Developer Standard 07-60

P-2443-7F74 uCosminexus Developer Professional 07-60

P-2443-7T74 uCosminexus Service Architect 07-60

P-2443-7U74 uCosminexus Operator 07-60

OS Windows Server 2003 Windows Server 2003 R2 Windows Server 2003 x64 Windows

Server 2003 R2 x64 Windows Vista Windows XP

P-2443-7H74 uCosminexus Client 07-60

OS AIX 5L V5.2 AIX 5L V5.3

P-1M43-7D71 uCosminexus Application Server Standard 07-60

P-1M43-7K71 uCosminexus Application Server Enterprise 07-60

P-1M43-7M71 uCosminexus Web Redirector 07-60

P-1M43-7S71 uCosminexus Service Platform 07-60 OS HP-UX 11i V2 IPF HP-UX 11i V3 IPF

P-1J43-7D71 uCosminexus Application Server Standard 07-60

P-1J43-7K71 uCosminexus Application Server Enterprise 07-60

P-1J43-7M71 uCosminexus Web Redirector 07-60

OS Red Hat Enterprise Linux AS 3 x86 Red Hat Enterprise Linux AS 4 x86 Red Hat Enterprise Linux ES 3 x86 Red Hat Enterprise Linux ES 4 x86 Red Hat Enterprise Linux AS 3 AMD64 & Intel EM64T Red Hat Enterprise Linux AS 4 AMD64 & Intel EM64T Red Hat Enterprise Linux ES 3 AMD64 & Intel EM64T Red Hat Enterprise Linux ES 4 AMD64 & Intel EM64T

P-9S43-7D71 uCosminexus Application Server Standard 07-60

P-9S43-7K71 uCosminexus Application Server Enterprise 07-60

P-9S43-7M71 uCosminexus Web Redirector 07-60

OS Red Hat Enterprise Linux AS 3 x86 Red Hat Enterprise Linux AS 4 x86 Red Hat Enterprise Linux 5 Advanced Platform x86 Red Hat Enterprise Linux ES 3 x86 Red Hat Enterprise Linux ES 4 x86 Red Hat Enterprise Linux 5 x86 Red Hat Enterprise Linux AS 3 AMD64 & Intel EM64T Red Hat Enterprise Linux AS 4 AMD64 & Intel EM64T Red Hat Enterprise Linux 5 Advanced Platform AMD/Intel 64 Red Hat Enterprise Linux ES 3 AMD64 & Intel EM64T Red Hat Enterprise Linux ES 4 AMD64 & Intel EM64T Red Hat Enterprise Linux 5 AMD/Intel 64

P-9S43-7S71 uCosminexus Service Platform 07-60

OS Red Hat Enterprise Linux AS 3 IPF Red Hat Enterprise Linux AS 4 IPF Red Hat Enterprise Linux 5 Advanced Platform Intel Itanium

P-9V43-7D71 uCosminexus Application Server Standard 07-60

P-9V43-7K71 uCosminexus Application Server Enterprise 07-60

P-9V43-7M71 uCosminexus Web Redirector 07-60

OS Solaris 9 Solaris 10

P-9D43-7D71 uCosminexus Application Server Standard 07-60

P-9D43-7K71 uCosminexus Application Server Enterprise 07-60

P-9D43-7M71 uCosminexus Web Redirector 07-60

P-9D43-7S71 uCosminexus Service Platform 07-60

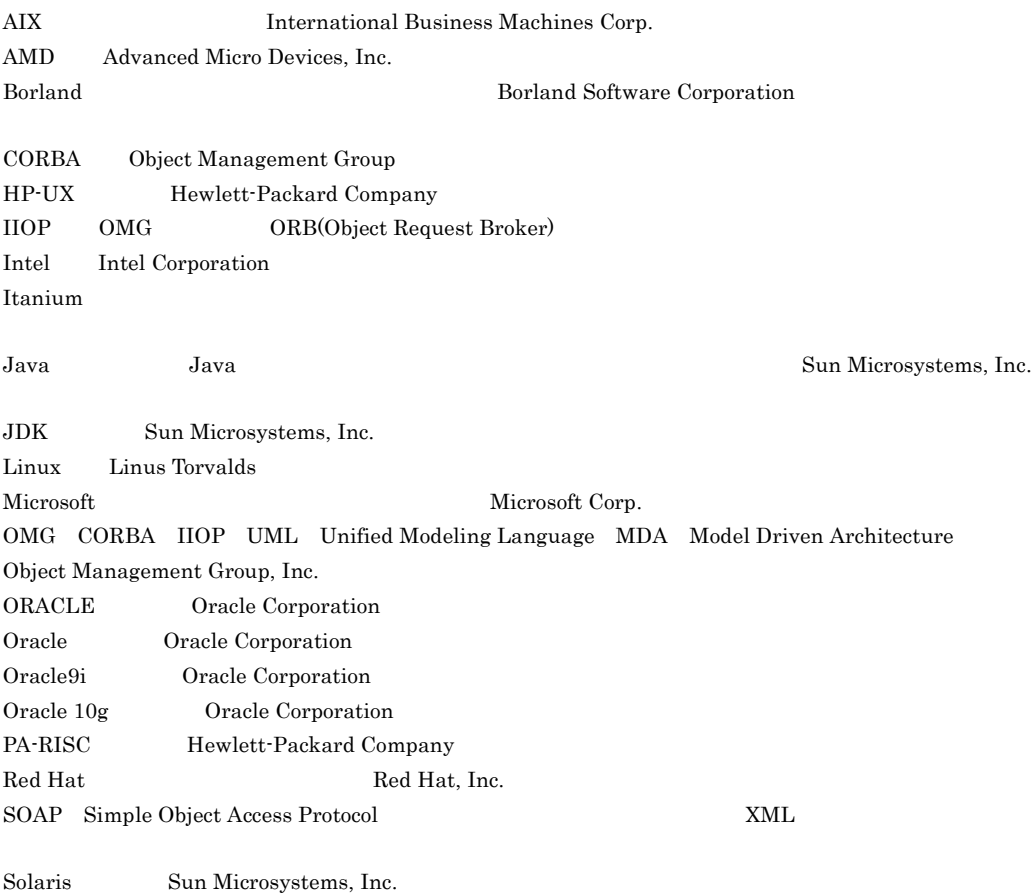

Sun Sun Microsystems Java Sun Microsystems, Inc. UNIX X/Open Company Limited Windows Microsoft Corp. Windows Server Microsoft Corporation Windows Vista Microsoft Corporation X/Open X/Open Company Limited Eclipse Foundation, Inc. This product includes software developed by the Apache Software Foundation (http://www.apache.org/). P-9D43-7D71 P-9D43-7K71 P-9D43-7M71 P-9D43-7S71 Sun Microsystems, Inc. P-9D43-7D71 P-9D43-7K71 P-9D43-7M71 P-9D43-7S71 UNIX System Laboratories, Inc.

2007 6 ( 1 ) 3020-3-M22 2007 12 ( 2 ) 3020-3-M22-20

All Rights Reserved. Copyright (C) 2007, Hitachi, Ltd.

3020-3-M22-20 uCosminexus Application Server Standard 07-60 uCosminexus Developer Standard 07-60 uCosminexus Developer Professional 07-60 uCosminexus Client 07-60 uCosminexus Application Server Enterprise 07-60 uCosminexus Web Redirector 07-60 uCosminexus Service Platform 07-60 uCosminexus Service Architect 07-60 uCosminexus Operator 07-60

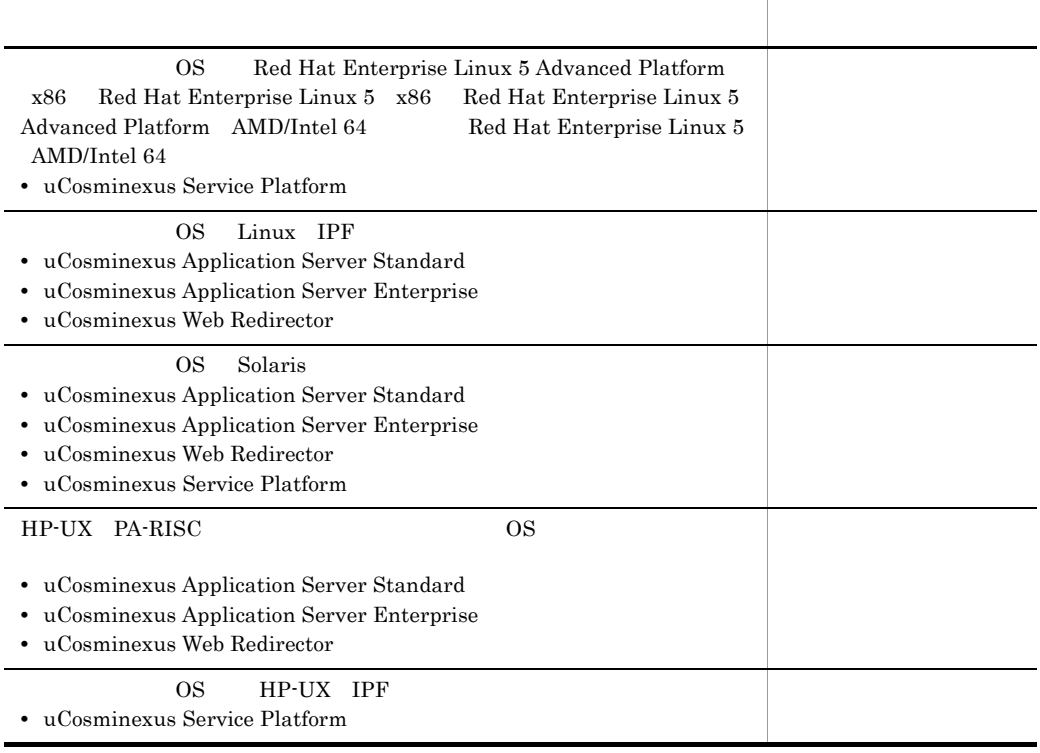

## Cosminexus

Cosminexus  $\sim$ 

### $\rm KFDB$  results are the system of  $\rm KFDJ$

 $\rm KFCT$ 

- **•** P-1J43-7D71 uCosminexus Application Server Standard
- **•** P-1J43-7K71 uCosminexus Application Server Enterprise
- **•** P-1J43-7M71 uCosminexus Web Redirector
- **•** P-1M43-7D71 uCosminexus Application Server Standard
- **•** P-1M43-7K71 uCosminexus Application Server Enterprise
- **•** P-1M43-7M71 uCosminexus Web Redirector
- **•** P-1M43-7S71 uCosminexus Service Platform
- **•** P-2443-7D74 uCosminexus Application Server Standard
- **•** P-2443-7E74 uCosminexus Developer Standard
- **•** P-2443-7F74 uCosminexus Developer Professional
- **•** P-2443-7H74 uCosminexus Client
- **•** P-2443-7K74 uCosminexus Application Server Enterprise
- **•** P-2443-7M74 uCosminexus Web Redirector
- **•** P-2443-7S74 uCosminexus Service Platform
- **•** P-2443-7T74 uCosminexus Service Architect
- **•** P-2443-7U74 uCosminexus Operator
- **•** P-9D43-7D71 uCosminexus Application Server Standard
- **•** P-9D43-7K71 uCosminexus Application Server Enterprise
- **•** P-9D43-7M71 uCosminexus Web Redirector
- **•** P-9D43-7S71 uCosminexus Service Platform
- **•** P-9S43-7D71 uCosminexus Application Server Standard
- **•** P-9S43-7K71 uCosminexus Application Server Enterprise
- **•** P-9S43-7M71 uCosminexus Web Redirector
- **•** P-9S43-7S71 uCosminexus Service Platform
- **•** P-9V43-7D71 uCosminexus Application Server Standard
- **•** P-9V43-7K71 uCosminexus Application Server Enterprise
- **•** P-9V43-7M71 uCosminexus Web Redirector
- **•** Cosminexus Component Container
- **•** Cosminexus Component Container Client
- **•** Cosminexus Operator Plug-in
- **•** Cosminexus Component Container Redirector
- **•** Cosminexus Component Transaction Monitor
- **•** Cosminexus DABroker Library
- **•** Cosminexus Developer's Kit for Java
- **•** Cosminexus Performance Tracer
- **•** Cosminexus TPBroker

 $\overline{\text{OS}}$  and  $\overline{\text{OS}}$ 

 $\overline{\text{OS}}$ 

Cosminexus

Cosminexus

- OS Windows UNIX
- J2EE
- SQL  $\bullet$  SQL  $\bullet$   $\bullet$
- CORBA

 $JPI$ 

- JP1  $\blacksquare$
- Windows
- Java
- IDE Eclipse

Cosminexus

### 1  $\blacksquare$

Cosminexus

 $2 \left( \frac{1}{2} \right)$ 

Cosminexus Component Transaction Monitor Cosminexus Performance Tracer Cosminexus DABroker Library

 $3 \overline{\phantom{a}}$ Cosminexus Component Transaction Monitor Cosminexus Performance Tracer  $\overline{A}$ Cosminexus Component Transaction Monitor Cosminexus DABroker Library 付録 B [場所コード一覧](#page-282-0) Cosminexus Component Transaction Monitor 付録 C [完了状態一覧](#page-283-0) 付録 D [内容コード一覧](#page-284-0) Cosminexus Component Transaction Monitor 付録 E [アボートコード一覧](#page-309-0)

Cosminexus Component Transaction Monitor

F [Cosminexus DABroker Library](#page-312-0) Windows Cosminexus DABroker Library

### Cosminexus Version 7

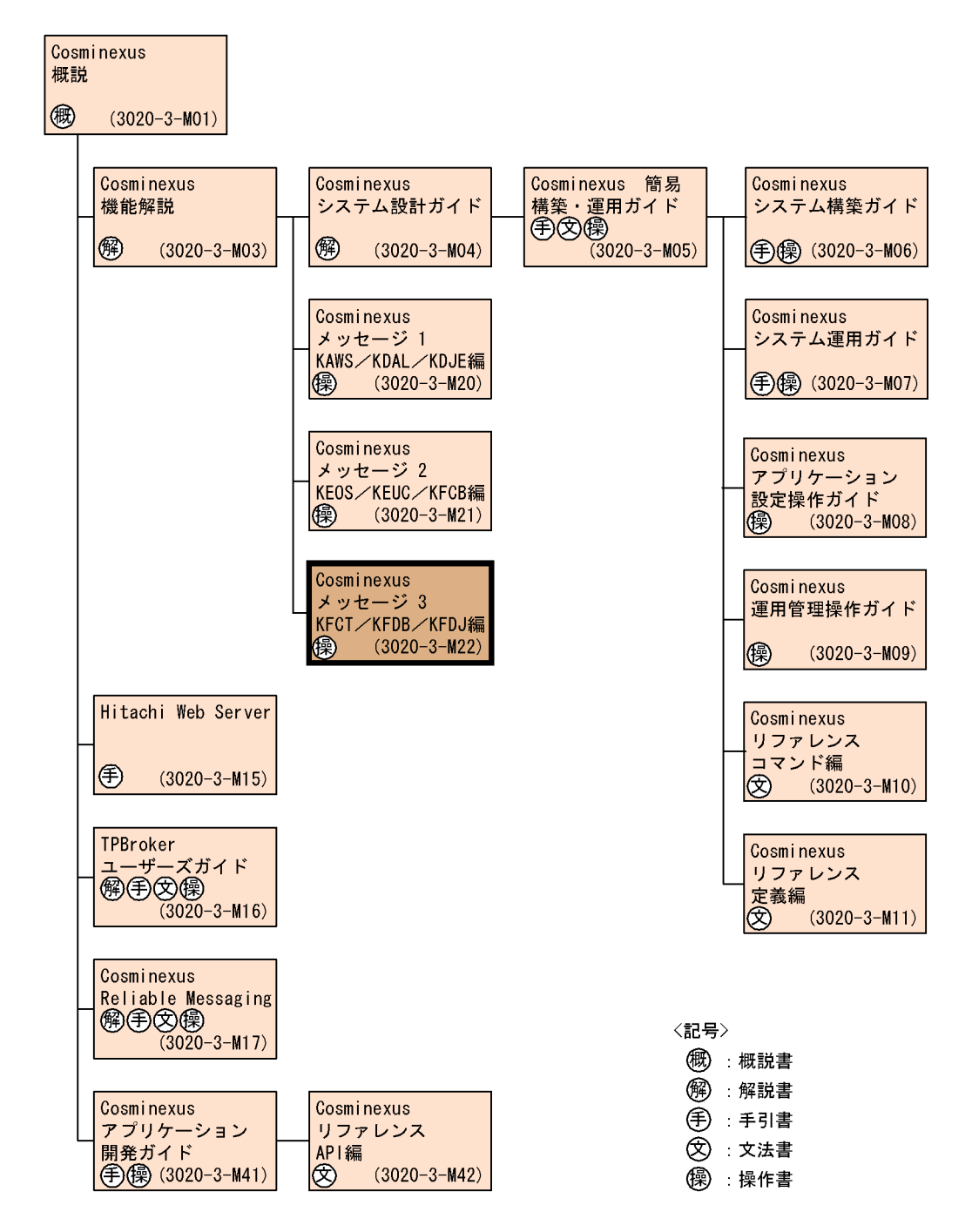

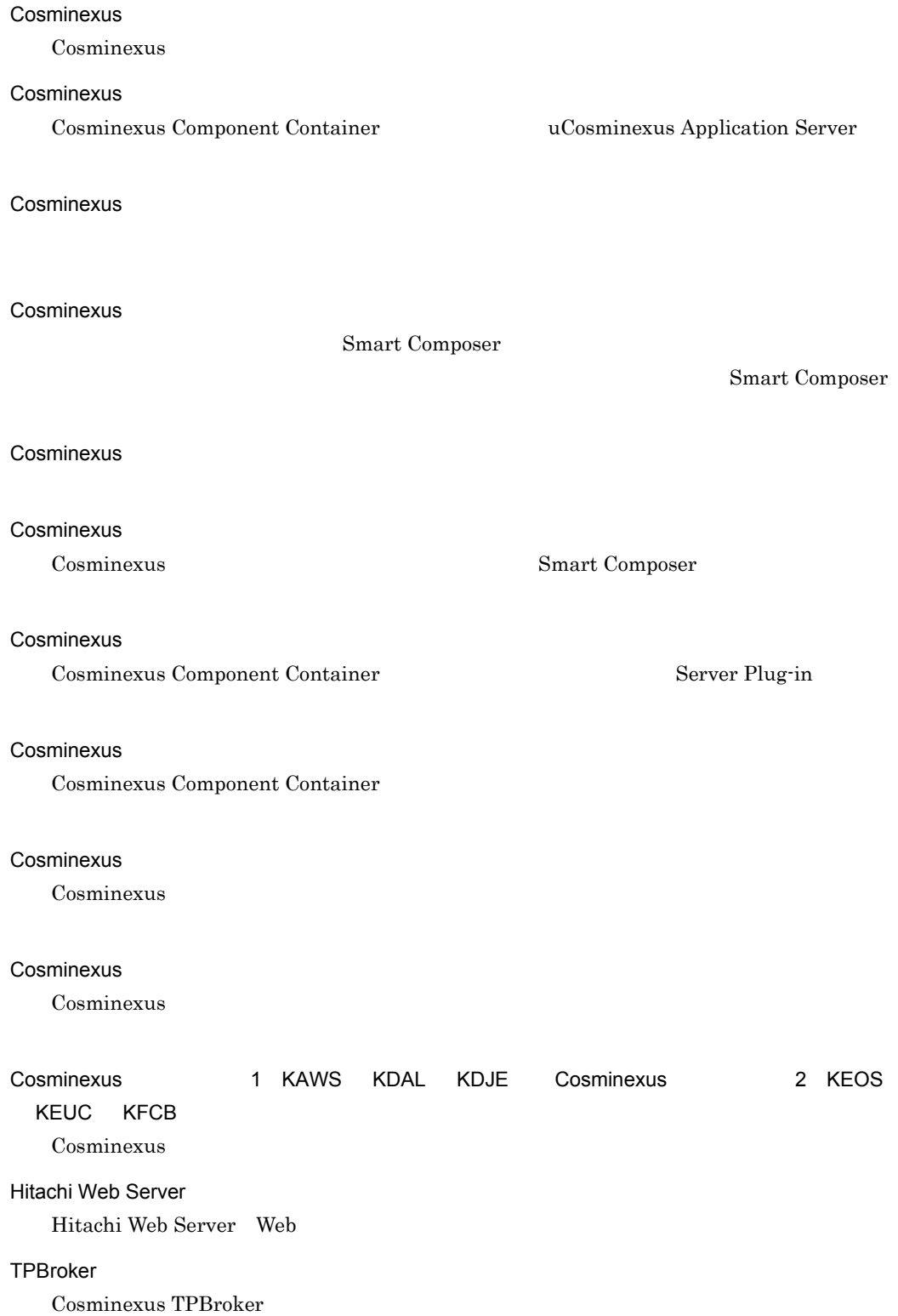

### Cosminexus Reliable Messaging

Cosminexus RM

Cosminexus

Cosminexus

Cosminexus API

### アプリケーションの開発で使用する API およびタグについて説明しています。

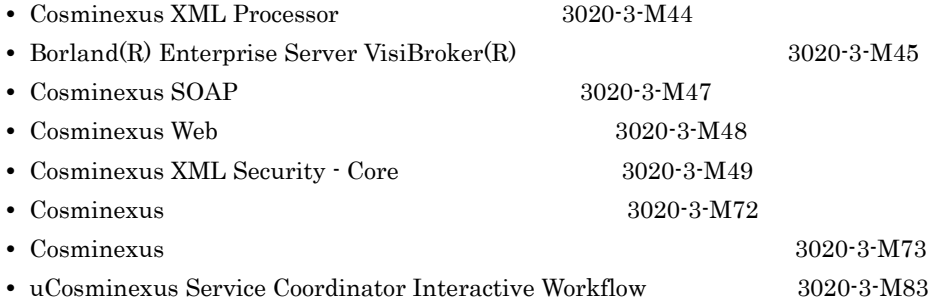

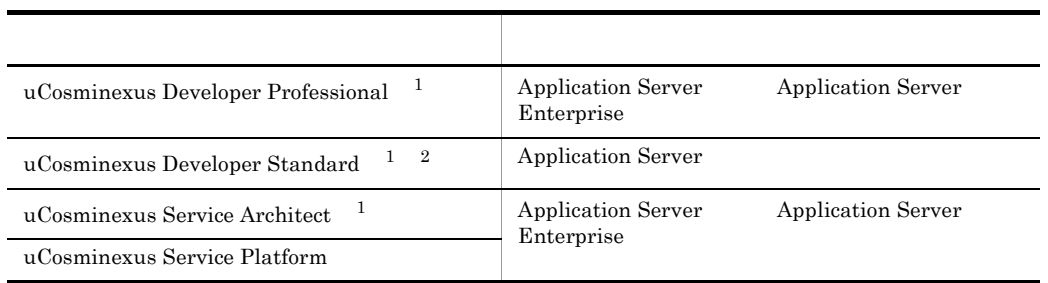

 $1$ 

2 uCosminexus Developer Standard Application Server Cosminexus

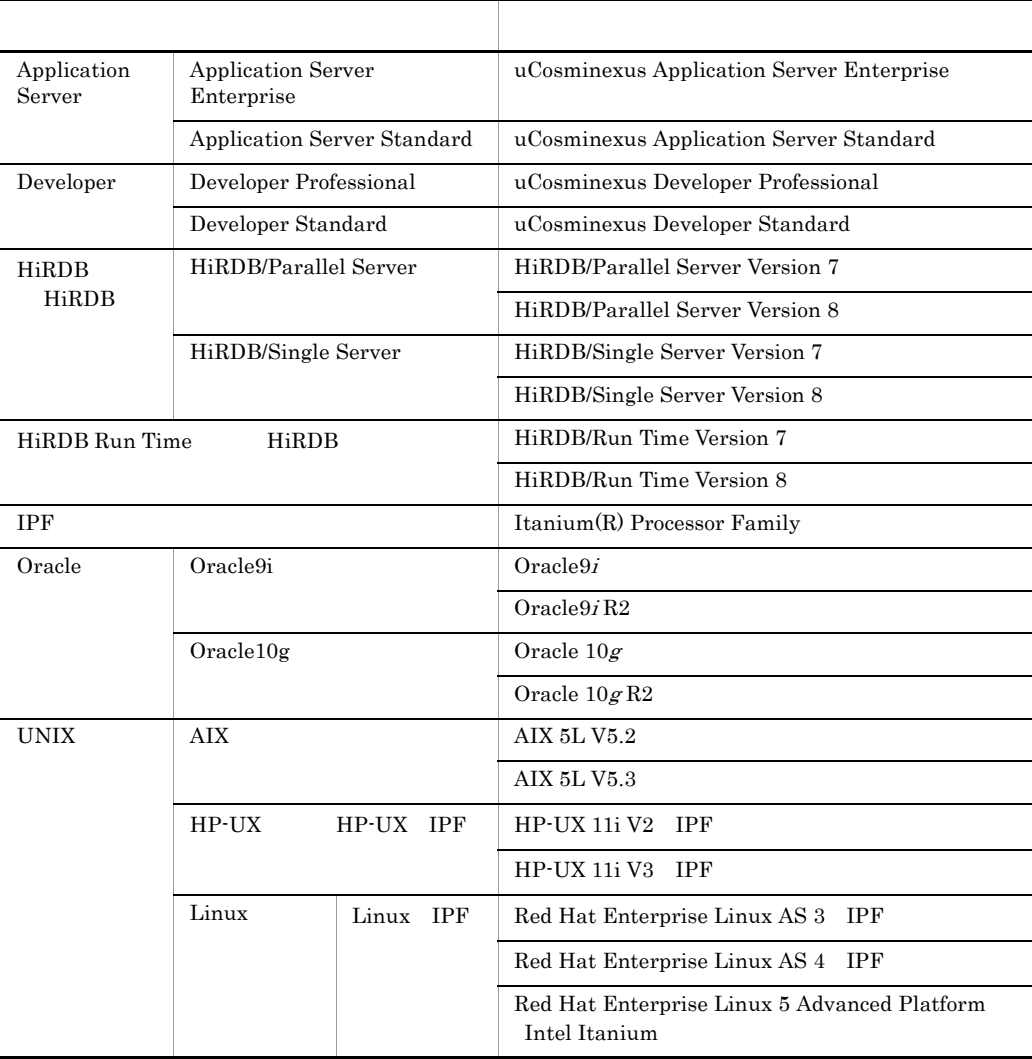

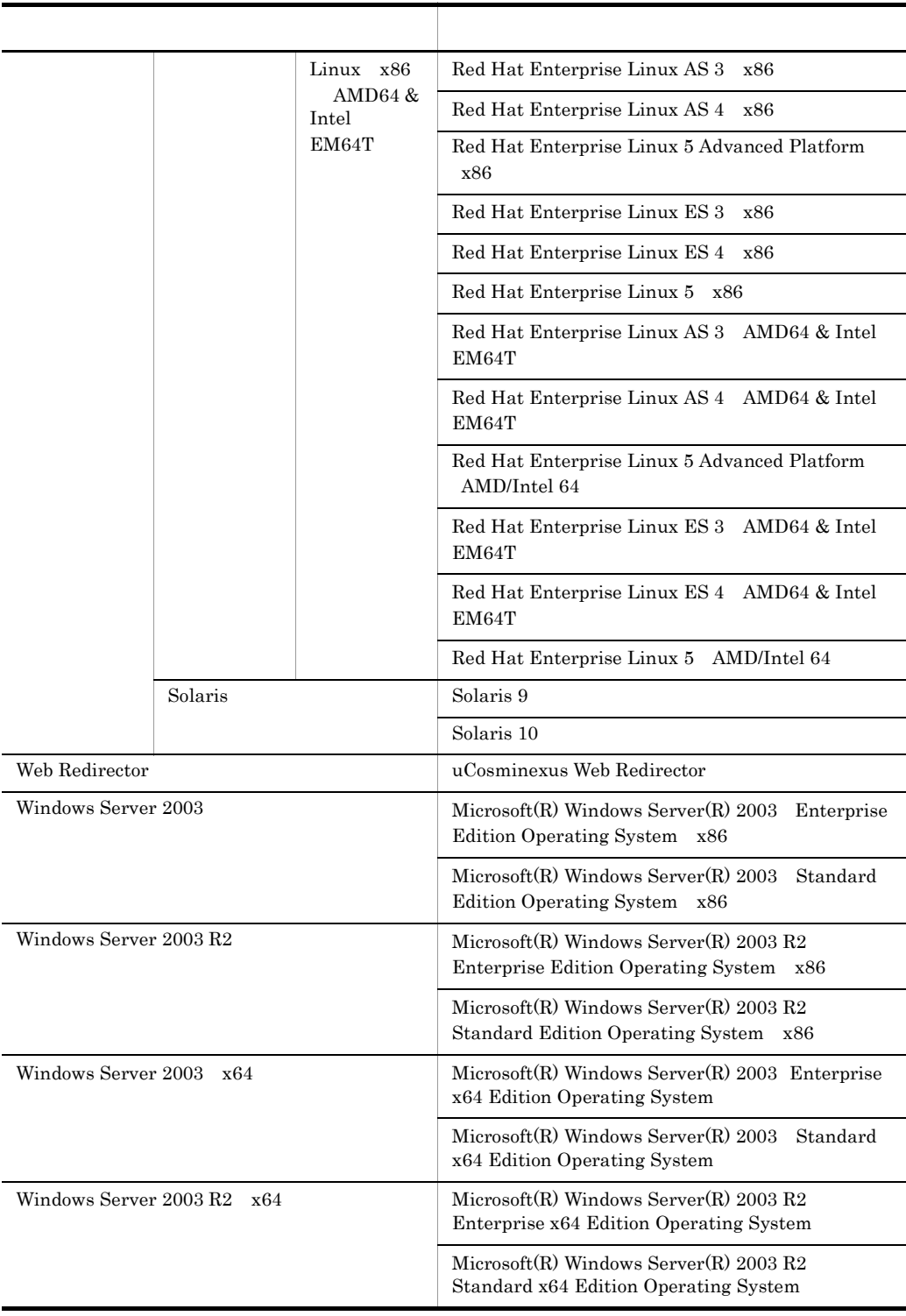

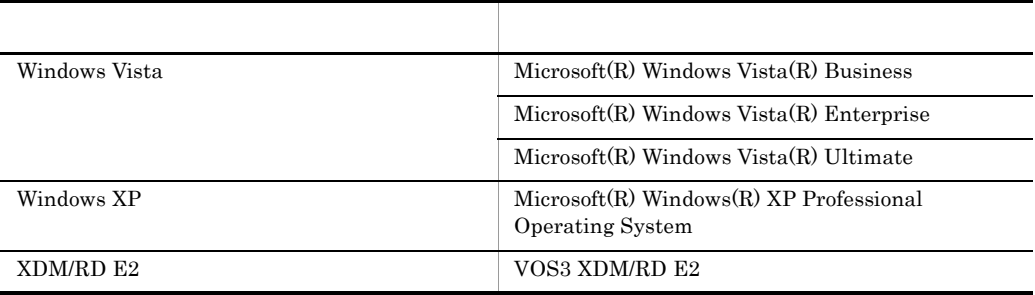

Windows Server 2003 Windows Server 2003 R2 Windows Server 2003 x64 Windows Server 2003 R2 x64 Windows Vista Windows XP Windows Server 2003 R2 x64 Windows Vista

### Cosminexus

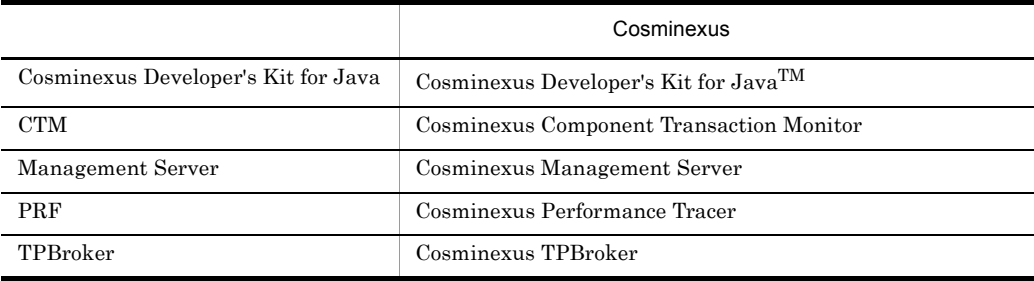

### $Java$

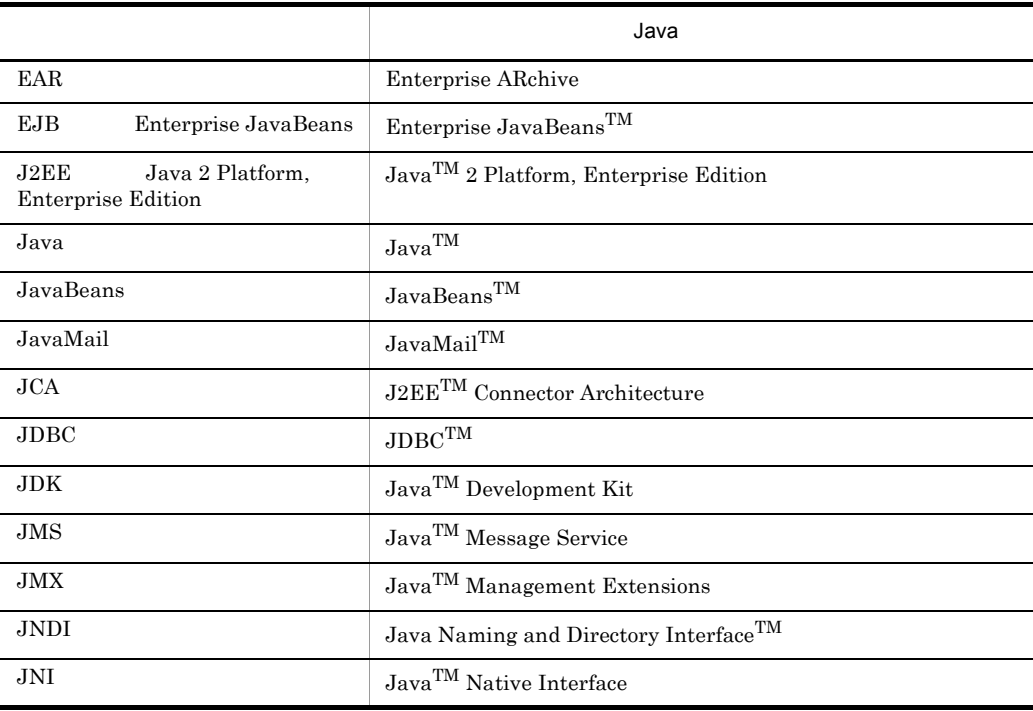

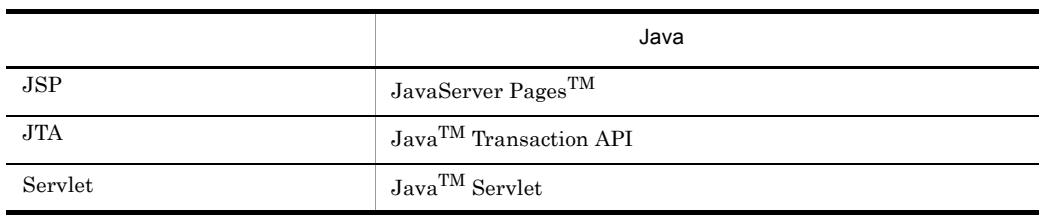

■適用 OS の違いによる機能相違点の表記

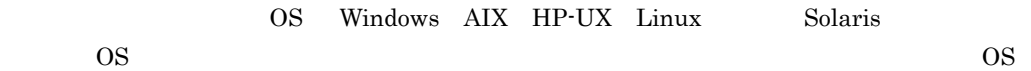

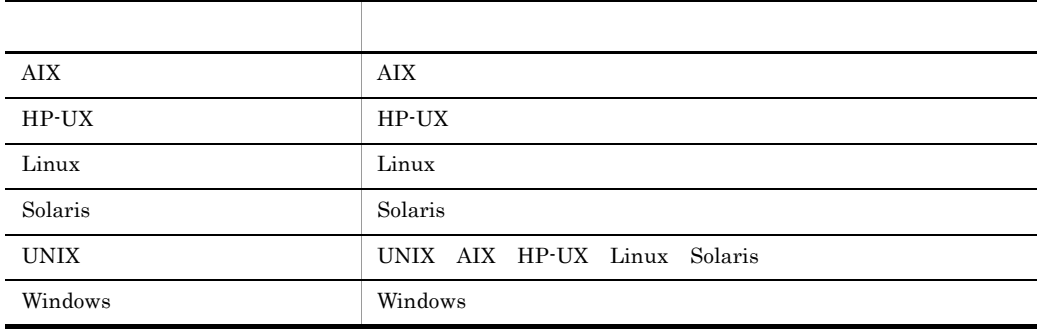

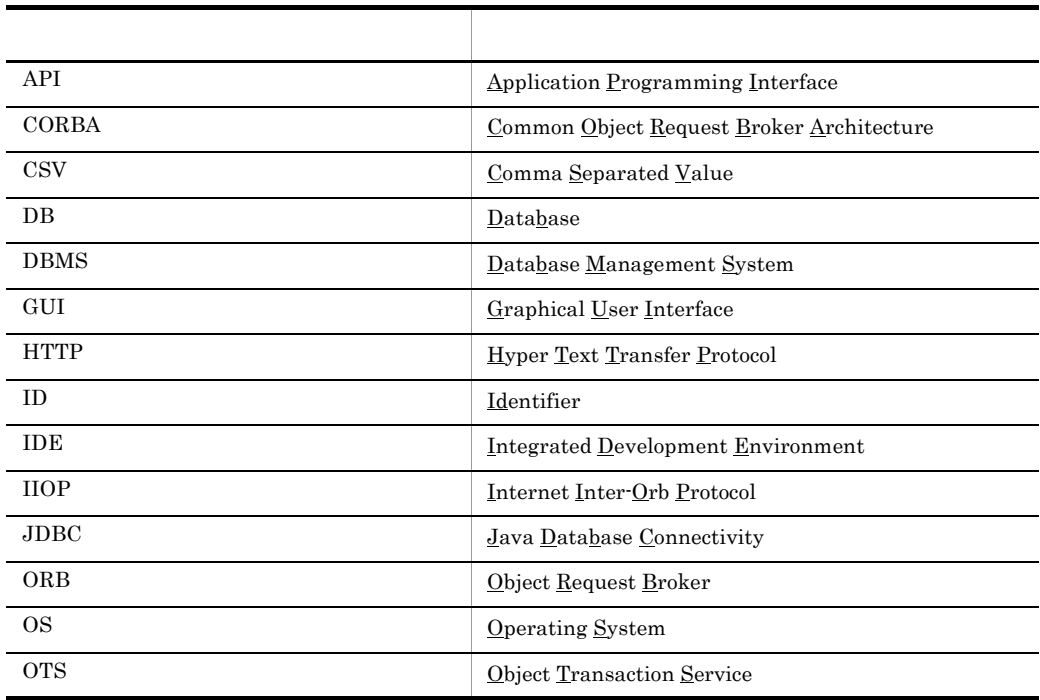

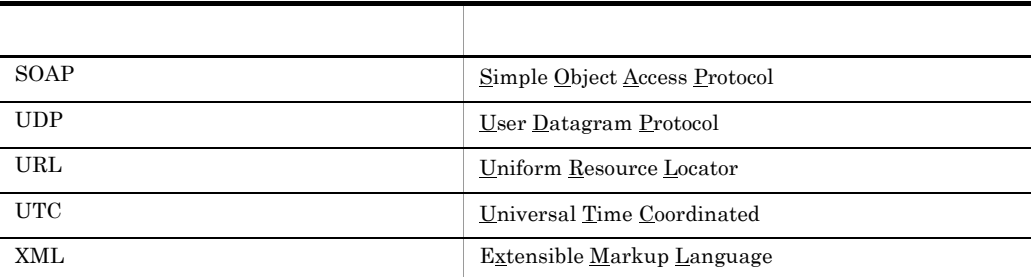

l,

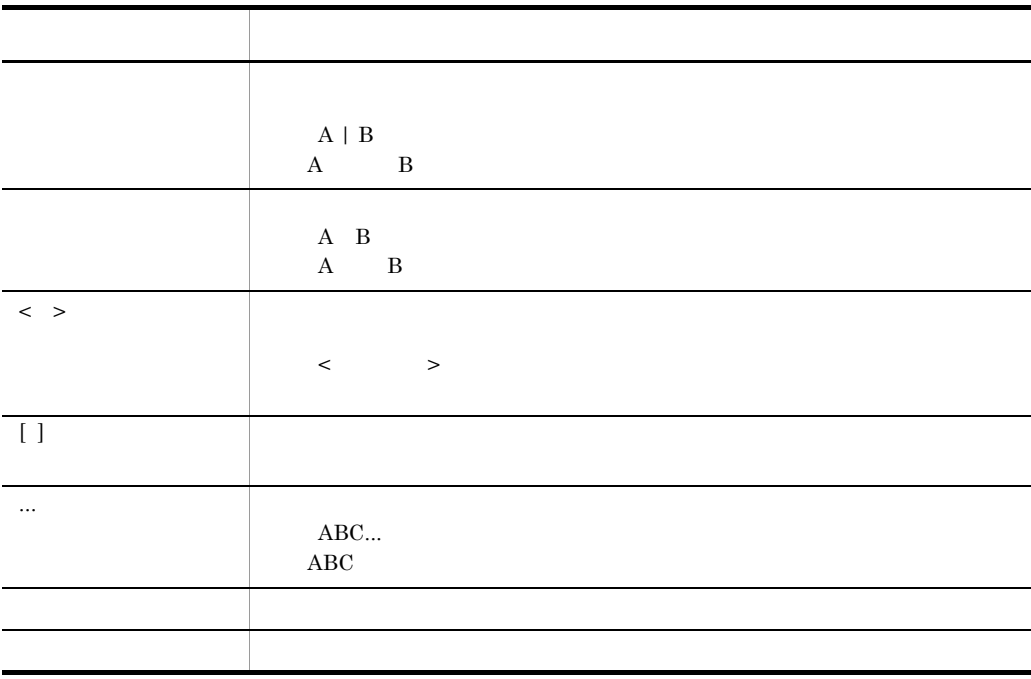

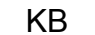

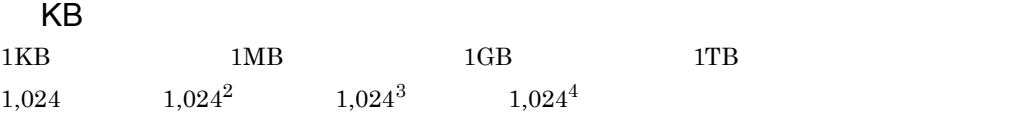

# *[1](#page-20-1)* メッセージの概要 <sup>1</sup> 1.1 Cosminexus 2<br>1.2 4 1.2  $\blacksquare$

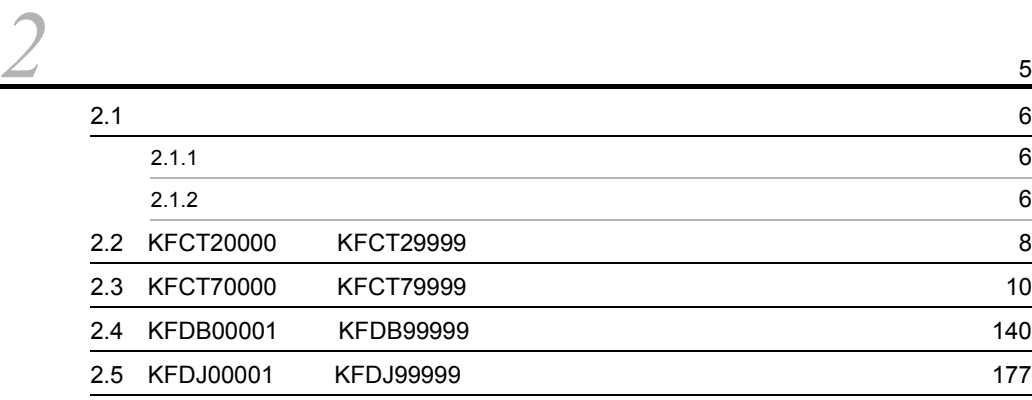

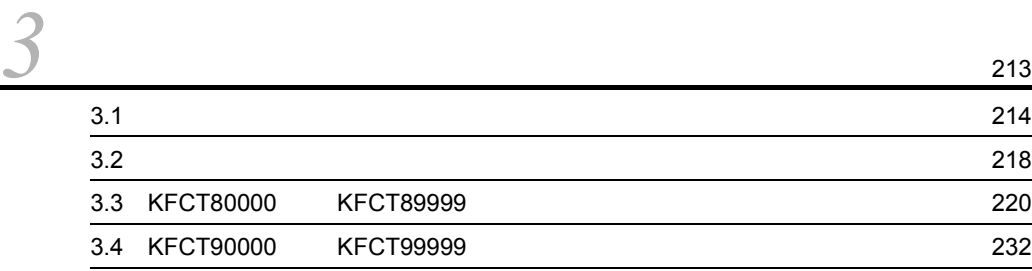

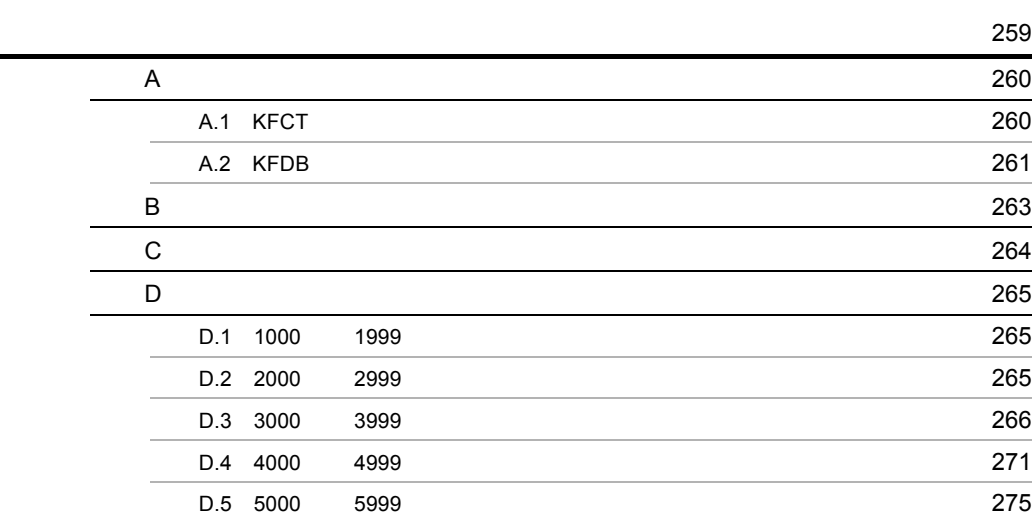

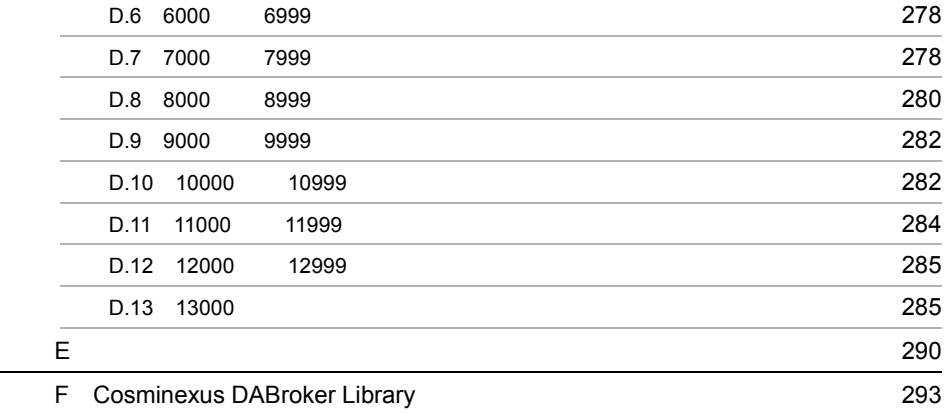

# <span id="page-20-1"></span><span id="page-20-0"></span>*1* メッセージの概要

Cosminexus

 $\begin{aligned} \mathrm{KFCT} \end{aligned}$ 

KFDJ

1.1 Cosminexus  $1.2$  Cosminexus

<span id="page-21-0"></span> $Cosminexus$ 

Cosminexus

### 1-1 Cosminexus

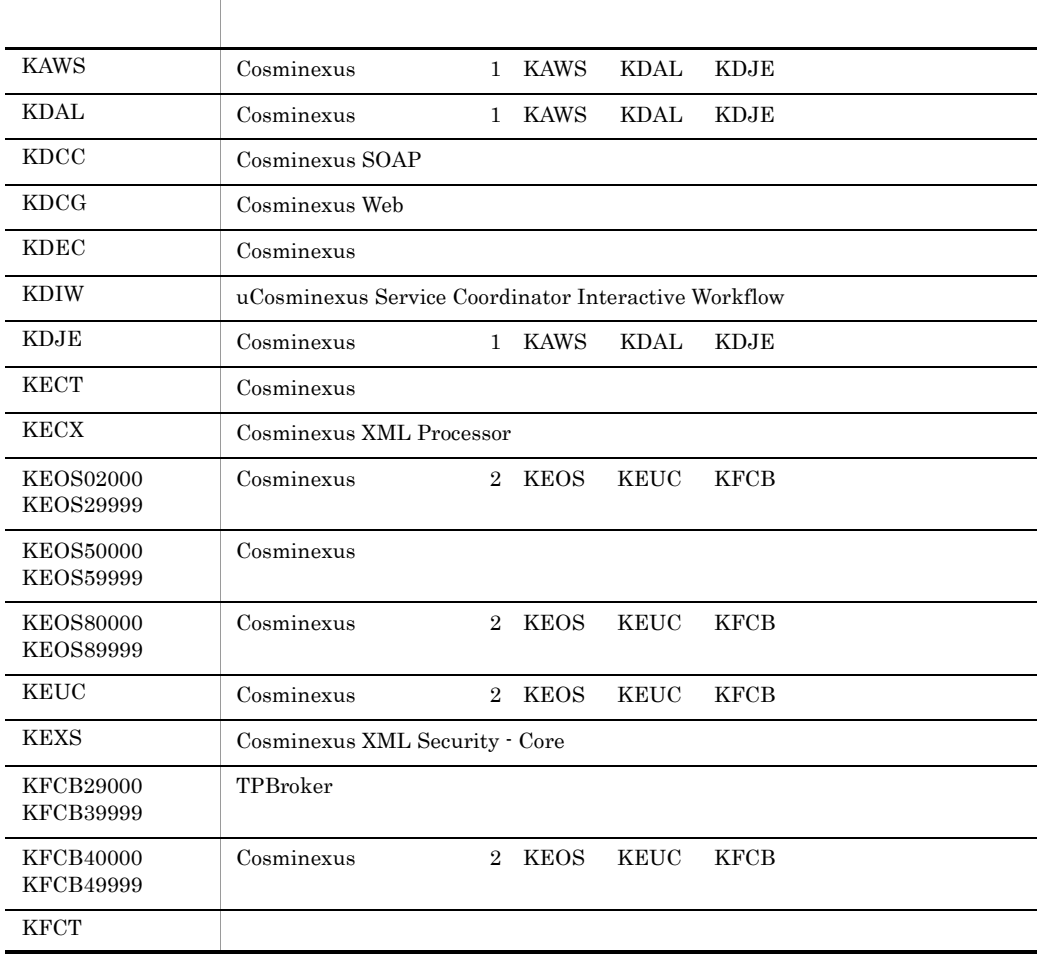

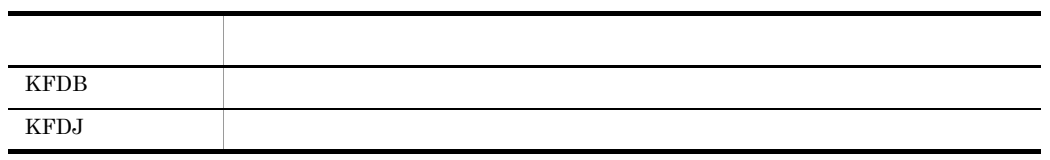

l,

 $1.2$ 

 $1.$ 

- <span id="page-23-0"></span>• KFCT
- KFDB
- KFDJ

 $\overline{2}$ 

 $1-2$ 

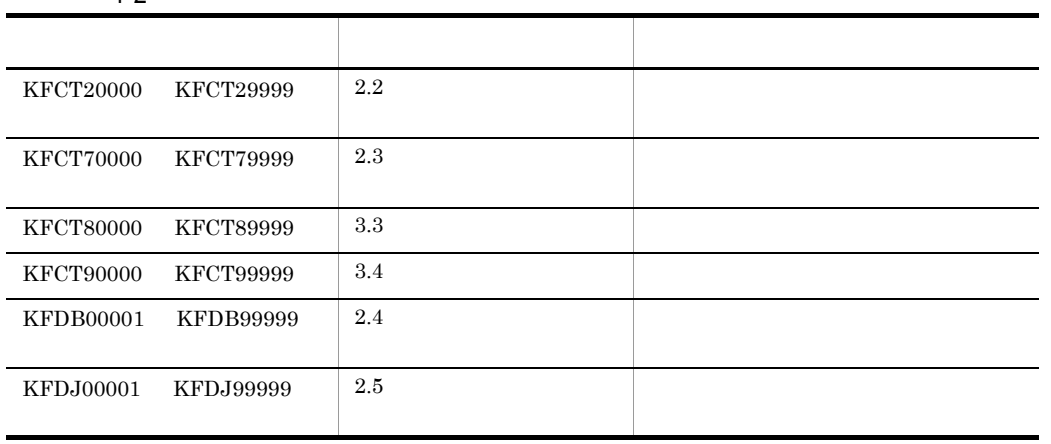

# <span id="page-24-1"></span><span id="page-24-0"></span>*2* システムの構築・運用・保

# KFCT

# **KFDB**

KFDJ

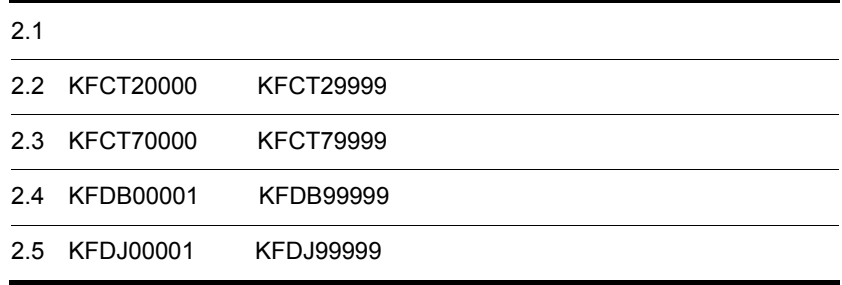

# <span id="page-25-1"></span><span id="page-25-0"></span> $2.1.1$

- *•* syslog
- **•** 標準出力,標準エラー出力
- •<br>•<br>• GUI Web
- 

Cosminexus

# <span id="page-25-2"></span> $2.1.2$

## XXXXnnnnn-Y

XXXX

 $ID$  $4$ 

nnnn

Y

 $\mathbb{R}$ 

E Error

### W Warning

I Information

Q Question

R Request

 $XX$ .... $XX$   $XX$ 

 $XX$ .... $XX$ 

 $\boldsymbol{\mathrm{XX}}$ 

aa....aa bb....bb

# <span id="page-27-1"></span><span id="page-27-0"></span>2.2 KFCT20000 KFCT29999

Cosminexus Performance Tracer KFCT20000 KFCT29999

# KFCT26949-E

"aa....aa(bb....bb)" failed.errno=cc....cc

aa....aa  $bb....bb$ 

cc....cc: errno

# KFCT26999-W

trace data was not able to output, because the buffer area was insufficient.

PRF トレース取得用のバックス取得用のバックス取得用のバックス取得用のバックス取得用のバックス取得用のバックス取得用のバックス取得用のバックス取得用のバックス取得用のバックス

cprfstart -PrfTraceBufferSize cprfstart Cosminexus

# KFCT27600-I

aa....aa was assigned as current trace file. ID:bb....bb

aa....aa

bb....bb PRF CTM

 $\rm PRF$ 

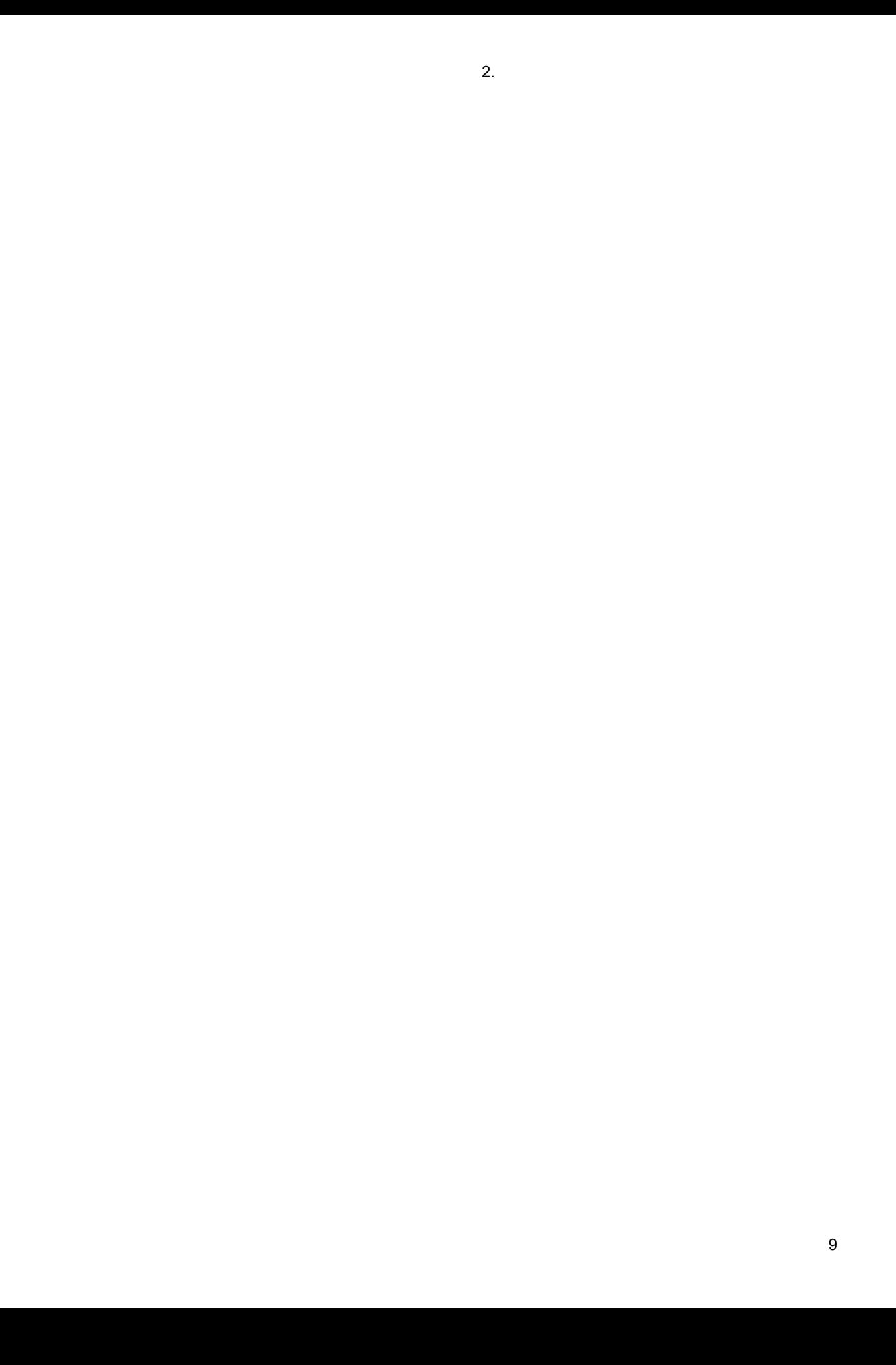

# <span id="page-29-1"></span><span id="page-29-0"></span>2.3 KFCT70000 KFCT79999

Cosminexus Component Transaction Monitor Cosminexus Performance Tracer KFCT70000 KFCT79999

# KFCT70002-E

cannot open file : aa....aa

aa....aa

 $a_1 \ldots a_n$ 

 $a$ a.... $a$ a $c$ 

# KFCT70003-E

invalid command argument.

# KFCT70004-E

TSCDIR variable undefined.

**TSCDIR** 

**TSCDIR** 

# KFCT70322-E

not enough memory.

# KFCT70332-E

aa....aa failed.bb....bb.

aa....aa bb....bb $\,$ 

bb....bb

# KFCT70450-E

the error occurred while initializing idl function. reason=aa....aa kind=bb....bb code1=cc....cc code2=dd....dd.

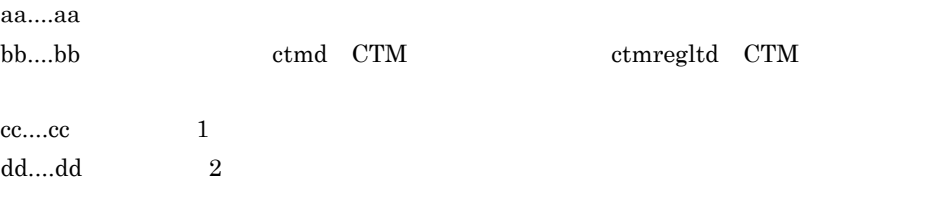

 $a$ a.... $a$ a $\qquad$  $a$ a.... $a$ a $c$ 

2-1 KFCT70450-E

| BAD_ENVIRONMENT   |            | <b>CTMSPOOL</b><br><b>CTMDIR</b>                        |
|-------------------|------------|---------------------------------------------------------|
| FILE_ACCESS       |            | <b>CTMSPOOL</b>                                         |
| $\rm NO\_MEMORY$  |            |                                                         |
| LOCK_ERROR        |            |                                                         |
| <b>ACTIVATE</b>   |            | reason aaaa<br>kind<br>bbbb<br>code1 cccc<br>code2 dddd |
| PORT_ALREADY_USED | <b>EJB</b> | <b>EJB</b><br>$-CTMEj bPort$                            |
| <b>INTERNAL</b>   |            | kind<br>reason aaaa<br>bbbb<br>code1 cccc<br>code2 dddd |
| <b>UNKNOWN</b>    |            | kind<br>reason aaaa<br>bbbb<br>code1 cccc<br>code2 dddd |
| <b>OTHER</b>      |            | kind<br>reason aaaa<br>bbbb<br>code1 cccc<br>code2 dddd |

# KFCT70451-E

the error occurred while communicating with J2EE Server. exception=aa....aa detail=bb....bb code1=cc....cc code2=dd....dd.

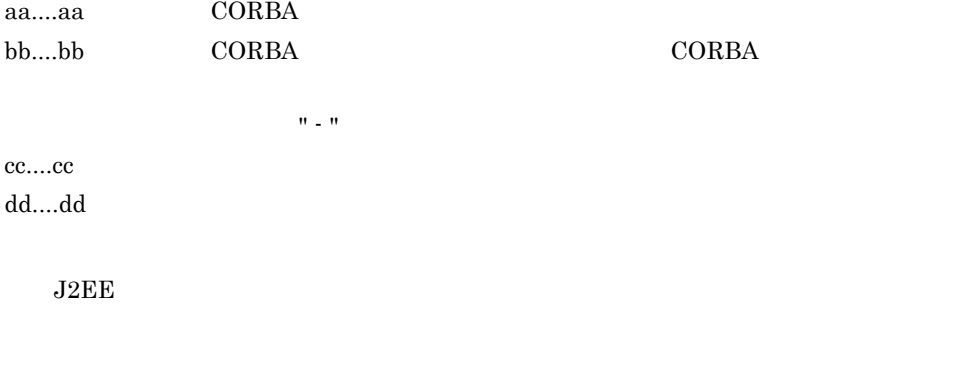

exception aa....aa detail bb....bb

# KFCT70452-E

the error occurred while processing aa....aa message. reason=bb....bb code1=cc....cc code2=dd.....dd.

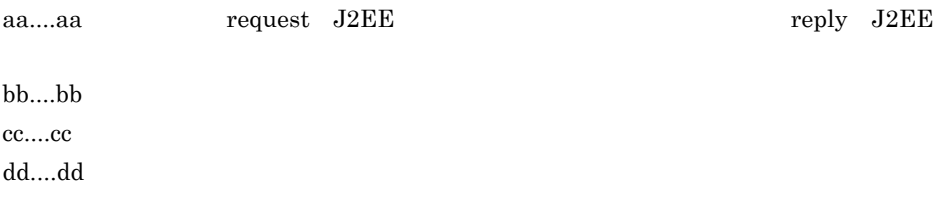

bb....bb bb....bb

### 2-2 KFCT70452-E

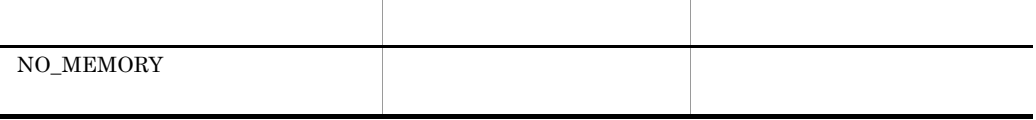

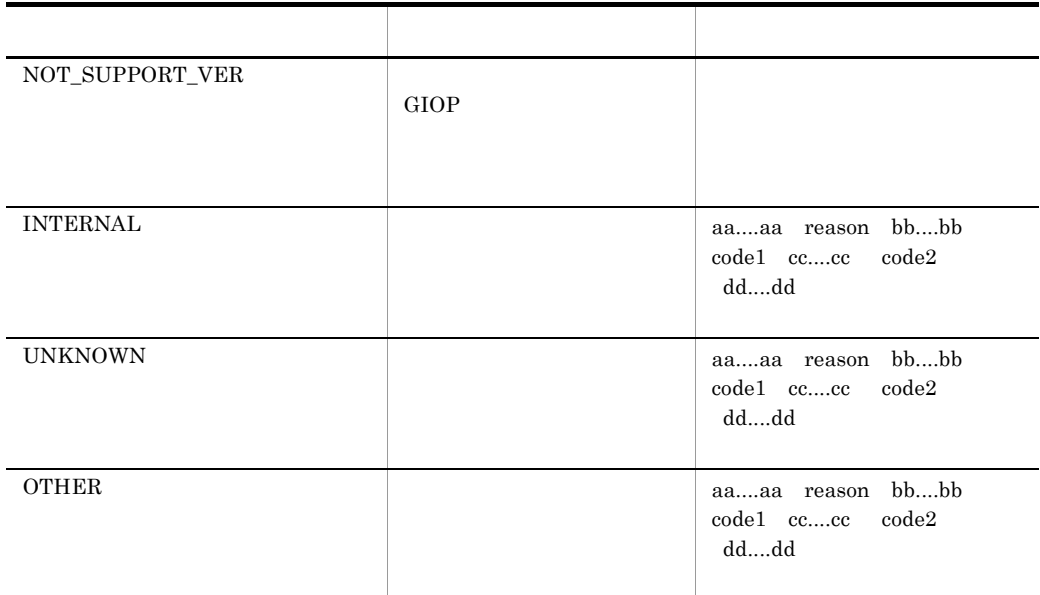

# KFCT70453-E

the error occurred while processing aa....aa message. exception=bb....bb detail=cc....cc reason=dd....dd code1=ee....ee code2=ff....ff.

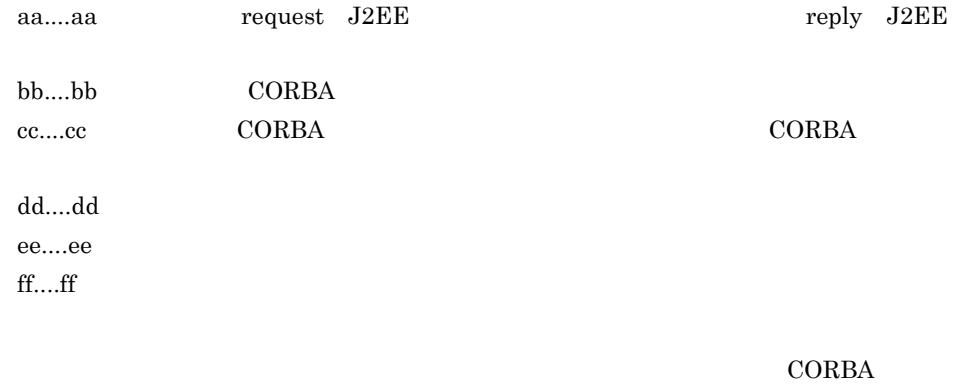

dd....dd にっぽんしんしょう こうしょうしょう しゅうしょく はんしゅうしょう dd....dd states and the state state  $\mathbf{c}$  and  $\mathbf{c}$ 

2-3 KFCT70453-E

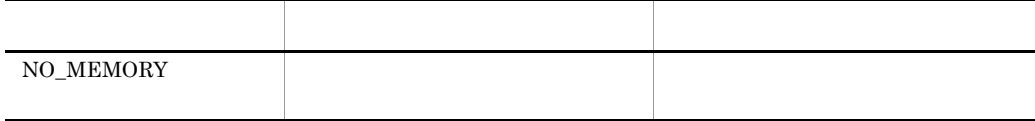

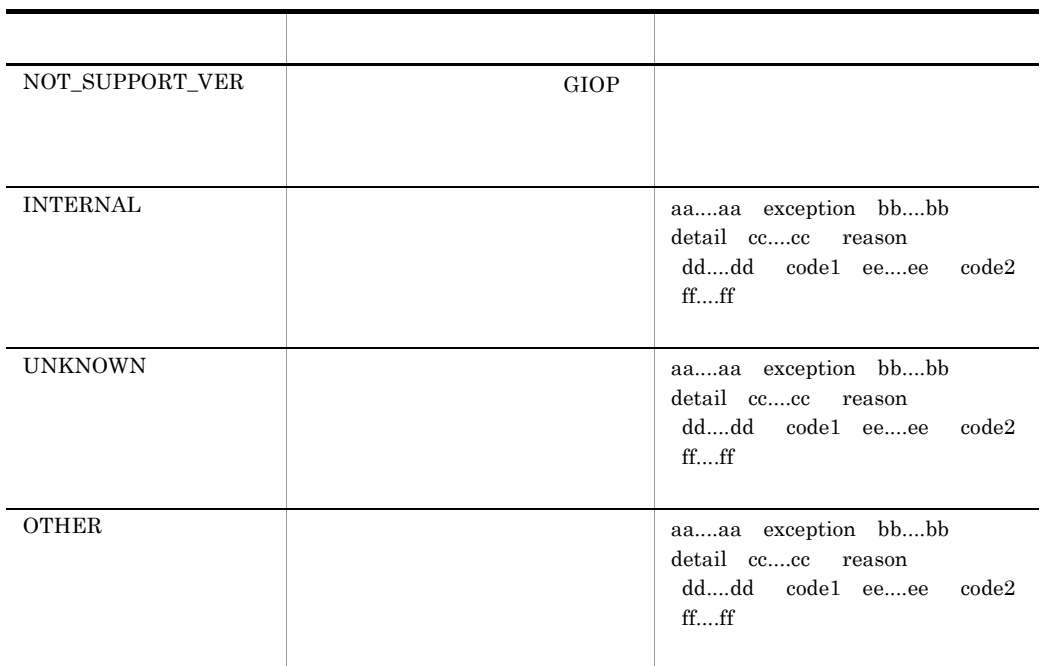

# KFCT70457-E

the error occurred while getting aa....aa reference. reason=bb....bb code1=cc....cc code2=dd....dd.

aa....aa EJB **Home interface** EJB EJB object EJB bb....bb  $cc....cc$ dd....dd

 $EJB$ 

bb....bb bb....bb

2-4 KFCT70457-E

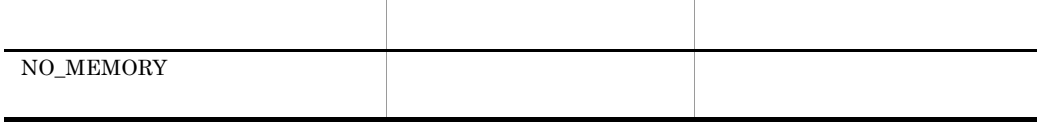

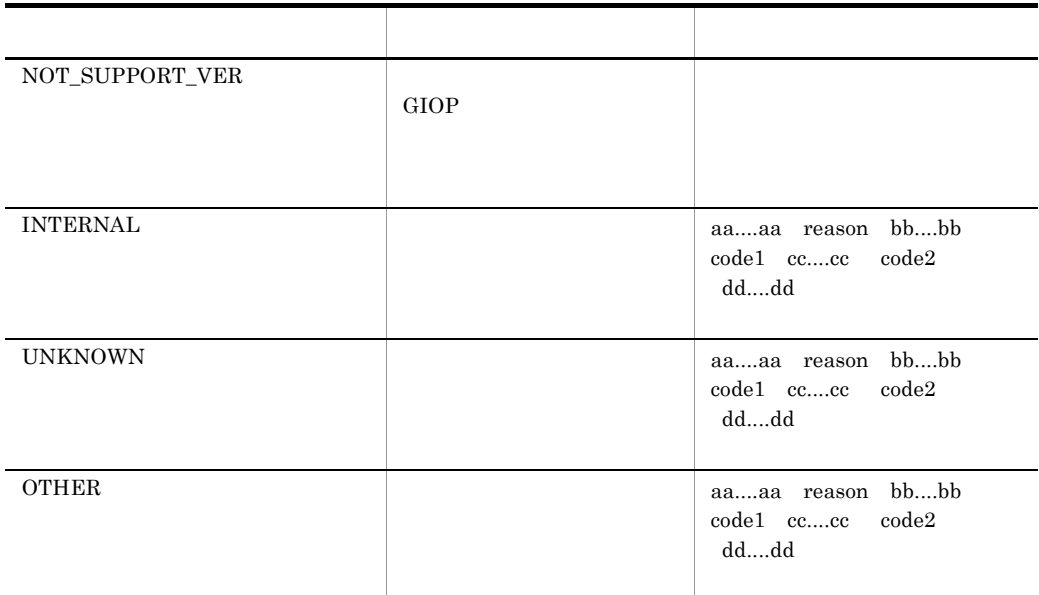

# KFCT70458-E

the error occurred while propagating information of remote exception. reason=aa....aa code1=bb....bb code2=cc....cc.

aa....aa  $bb....bb$ 

 $cc$ .... $cc$ 

 $J2EE$  EJB

 $a$ a.... $a$ a $\ldots$ 

aa....aa

2-5 KFCT70458-E

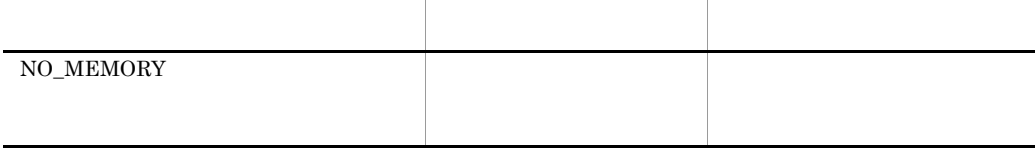
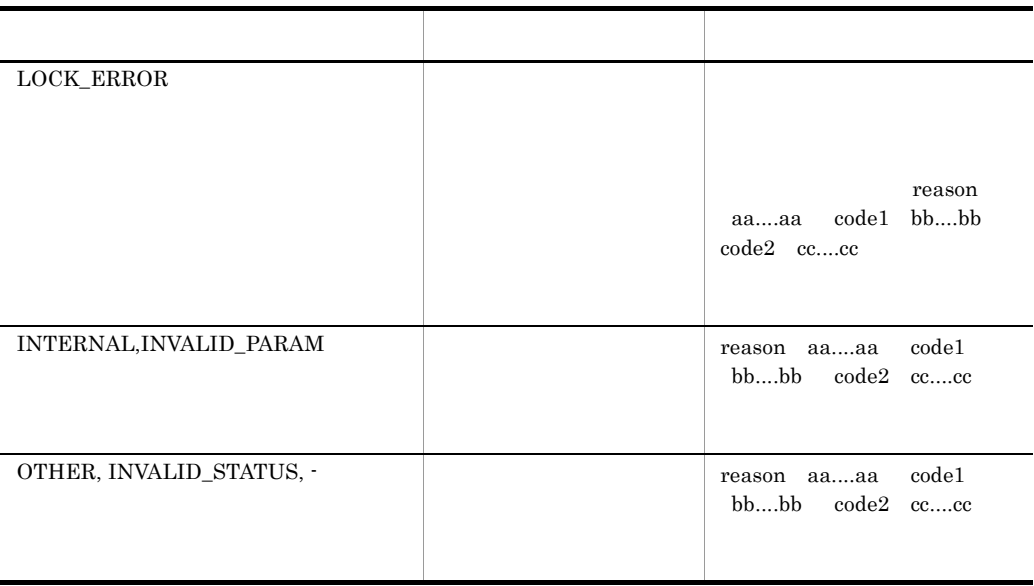

### KFCT70459-E

the timeout occurred while communicating with J2EE Server. time=aa....aa detail=bb....bb code1=cc....cc code2=dd....dd.

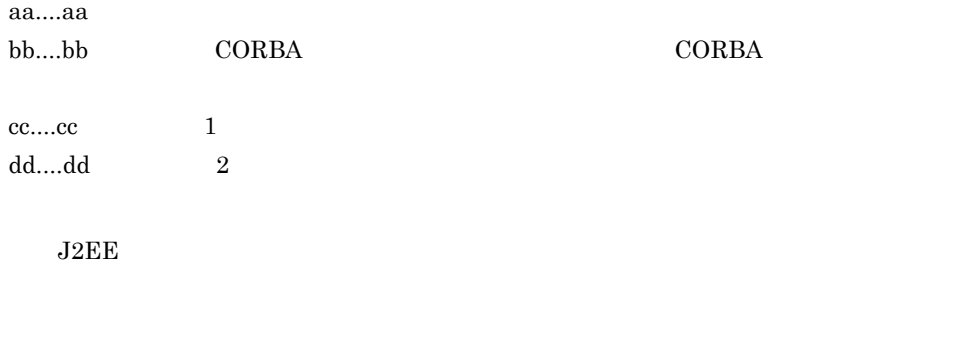

time aa....aa

### KFCT70460-E

command argument is invalid. option=aa....aa value=bb....bb code=cc....cc.

aa....aa bb....bb cc....cc

# KFCT70470-I

usage: ctmjava2idl [-h] | [-g] [-o output-file] [-c class-path] class-file.

ctmjava2idl

 $-h$ 

### KFCT70471-I

usage: ctmidl2cpp [-h] | [-TSCclient\_ext ext-string] [-TSChdr\_suffix hdr-suffix] [-TSCsrc\_suffix src-suffix] [-client\_ext ext-string] [-hdr\_suffix hdr-suffix] [-src\_suffix src-suffix] [-TSCroot\_dir directory] [-TSCsrc\_dir directory] [-TSChdr\_dir directory] [-root\_dir directory] [-TSCexport tag-string] [-export tag-string] [-type\_code\_info] [-namespace] [-gen\_included\_files] [[-I directory[;directory...]]...] [-A] idlfile

> ctmidl2cpp  $-h$

# KFCT70472-I

usage: ctmidl2j [-h] | [-package package\_name][-TSCroot\_dir directory][-root\_dir directory] [-gen\_included\_files][[-I directory[;directory...]]...][-A] idlfile

 $\text{ctmidl2j}$   $\text{-}\text{h}$ 

### KFCT70473-E

usage: the internal error occurred. reason=aa....aa code=bb....bb.

aa....aa

bb....bb

• IDL • **•**  $\mathbf{r} = \mathbf{r} \cdot \mathbf{r}$ 

 $\rm{IDL}$ 

### KFCT70474-E

usage: unsupported version. code=aa....aa.

aa....aa OTM

OTM  $\sim$ 

**TSCDIR** 

### KFCT70500-I

now starting ctmdmd.

CTM CTM STEP STEPS AND RESERVE STEPS AND RESERVE STEPS AND RESERVE STEPS AND RESERVE STEPS AND RESERVE STEPS AND RESERVE STEPS AND RESERVE STEPS AND RESERVE STEPS AND RESERVE STEPS AND RESERVE STEPS AND RESERVE STEPS AND RESER

# KFCT70501-E

cannot start ctmdmd because another ctmdmd with the same domain name is operating. domain name = aa....aa

aa....aa CTM

CTM CTM CTM R CTM STEP ASSESSED AT A REPORT OF THE USE AND LODGED AT A REPORT OF THE USE OF THE USE OF THE USE OF THE USE OF THE USE OF THE USE OF THE USE OF THE USE OF THE USE OF THE USE OF THE USE OF THE USE OF THE USE OF THE USE OF T

CTM S

 $CTM$ 

## KFCT70502-I

ctmdmd is now online.

**CTM** CTM STEP STEPS AND RESERVE STEPS AND RESERVE STEPS AND RESERVE STEPS AND RESERVE STEPS AND RESERVE STEPS AND RESERVE STEPS AND RESERVE STEPS AND RESERVE STEPS AND RESERVE STEPS AND RESERVE STEPS AND RESERVE STEPS AND RESER

# KFCT70503-I

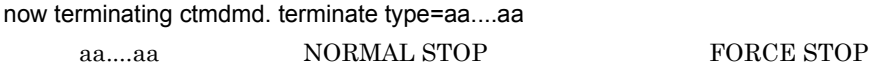

 $\ensuremath{\mathrm{CTM}}$ **CTM** 

### KFCT70504-I

ctmdmd stop.

 $CTM$ 

### KFCT70505-I

now starting ctmd.

CTM CTM

# KFCT70506-E

cannot start ctmd because another ctmd with the same CTMID is operating in the same domain. CTMID=aa....aa

aa....aa CTM

CTM CTM CTM CTM

 $CTM$  CTM

### KFCT70507-E

the combination of domain name and CTMSPOOL directory is invalid.

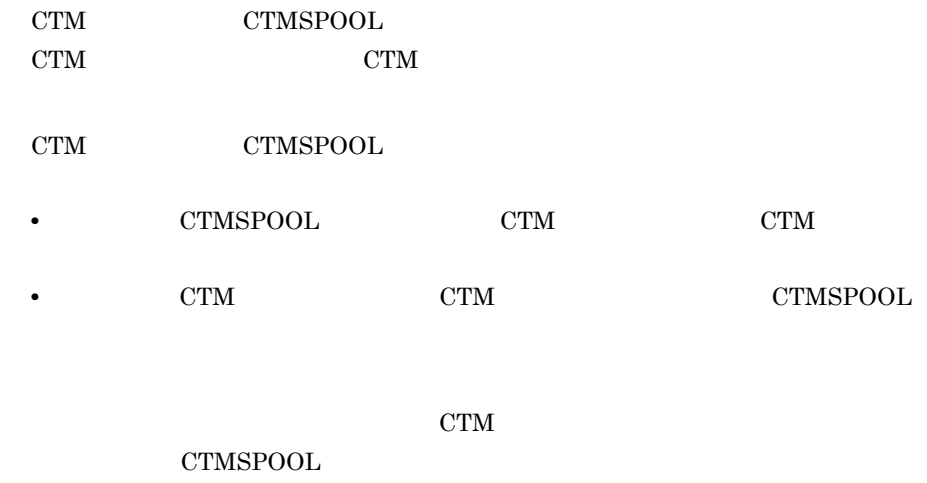

ctmdminfo CTM

 $CTM$ 

### KFCT70508-W

CTMSPOOL directory is not specified. \$CTMDIR/spool suppose to \$CTMSPOOL.

**CTMSPOOL** 

CTMDIR/spool UNIX %CTMDIR%¥spool Windows CTMSPOOL UNIX %CTMSPOOL%

Windows

### KFCT70509-E

cannot start aa....aa because of improper operational environment. reason code=bb....bb

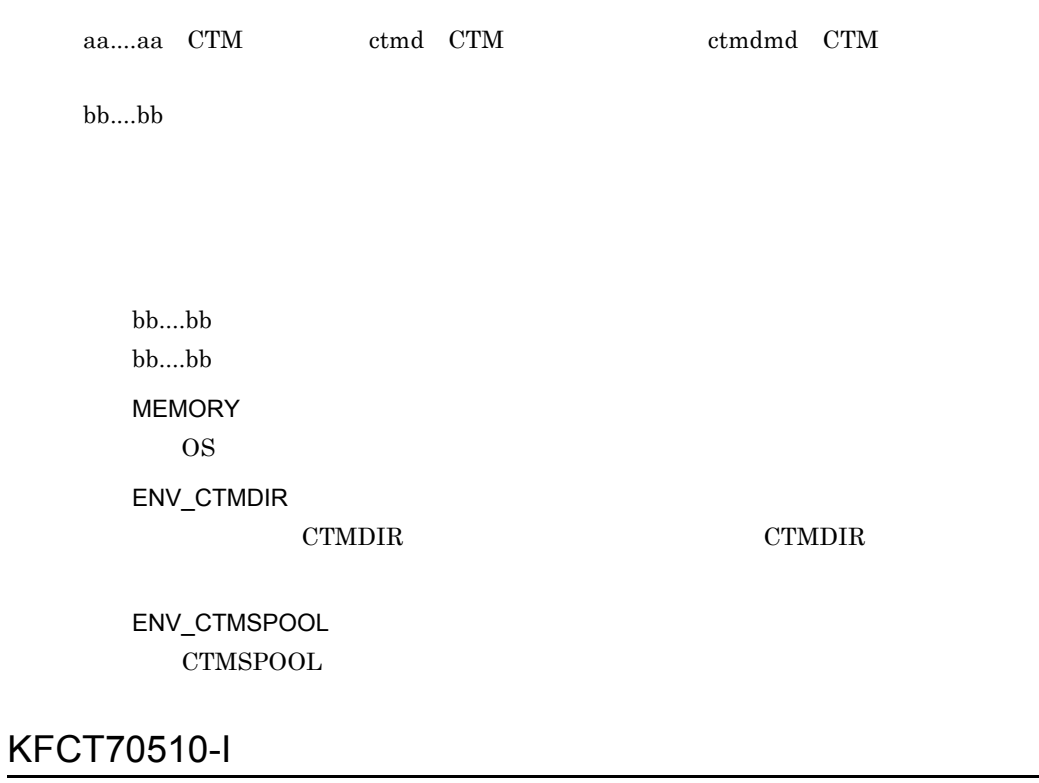

ctmd is now online.

 $CTM$ CTM

# KFCT70511-I

now terminating ctmd. terminate type=aa....aa

aa....aa: NORMAL STOP: FORCE STOP

 $CTM$  $CTM$ 

# KFCT70512-I

ctmd stop.

 $CTM$ 

# KFCT70513-E

command argument is invalid. option=aa....aa

 $a_1, \ldots, a_n$ 

- **• •** *•*  $\frac{1}{2}$  **·**  $\frac{1}{2}$  **·**  $\frac{1}{2}$  **·**  $\frac{1}{2}$  **·**  $\frac{1}{2}$  **·**  $\frac{1}{2}$  **·**  $\frac{1}{2}$  **·**  $\frac{1}{2}$  **·**  $\frac{1}{2}$  **·**  $\frac{1}{2}$  **·**  $\frac{1}{2}$  **·**  $\frac{1}{2}$  **·**  $\frac{1}{2}$  **·**  $\frac{1}{2}$  **·**  $\frac{1}{2}$
- **•** 省略できないオプションを省略していないかどうか。
	- **• •**  $\blacksquare$

### KFCT70514-I

usage:ctmstart [-h] [-CTMDomain domain\_name] [-CTMID ctmid]

[-CTMPort port\_no] [-CTMEjbPort port\_no] [-CTMMyHost host\_name]

[-CTMEntryCount count] [-CTMNice nice] [-CTMRegStart count]

[-CTMRegOption file] [-CTMEnviron file] [-CTMStartTimeOut time]

[-CTMTSCGwStart count] [-CTMTSCGwOption file]

-CTMINSRef host\_name:port\_number [-CTMDCSendTimeOut time]

[-CTMClientConnectCount count] [-CTMServerConnectCount count]

[-CTMLogFileSize file\_size] [-CTMLogFileCount file\_count]

[-PRFID cprfid] [-CTMQueueCount count] [-CTMQueueRegistCount count]

[-CTMServerCacheSize size] [-CTMDispatchPolicy normalDispatch | priorDispatch]

[-CTMDispatchParallelCount count] [-CTMMaxRequestCount count]

[-CTMQueueDeleteWait time] [-CTMWatchQueue percent,percent,interval,mode]

[-CTMCreatePolicy normalDispatch | priorDispatch]

[-CTMWatchRequest count,interval] [-CTMLoadCheckInterval interval]

[-CTMStatsUse Y|N] [-CTMStatsFileCount file\_count] [-CTMStatsFileSize file\_size]

ctmstart  $\blacksquare$ 

# KFCT70515-I

usage:ctmstop [-h] [-CTMDomain domain\_name] [-CTMID ctmid][-CTMMyHost host\_name] [-CTMForce [-CTMDebugInfo]]

ctmstop  $-$ h

### KFCT70516-I

usage:ctmdmstart [-h] [-CTMDomain domain\_name] [-CTMMaxCTM ctmd\_cnt] [-CTMPort port\_no] [-CTMMyHost host\_name] [-CTMForceStart | -CTMAutoForce] [-CTMSendInterval value] [-CTMSubnetMask value] [-CTMSendHost host\_name] [-CTMSendHostInterval value][-CTMAliveCheckCount value]

ctmdmstart

 $-h$ 

# KFCT70517-I

usage:ctmdmstop [-h] [-CTMDomain domain\_name] [-CTMMyHost host\_name] [-CTMForce [-CTMDebugInfo]]

ctmdmstop

 $-h$ 

# KFCT70518-E

the number of processes (EJBRegulator and J2EE server) is over connection count

登録処理は中断し,CTM デーモンは処理を続行します。

-CTMEntryCount

# KFCT70520-E

internal error occurred. err\_code=aa....aa-bb....bb exception=cc....cc

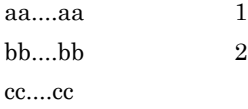

aa....aa bb....bb cc....cc

### KFCT70522-E

the number of ctmd processes is over connection count.

CTM STEP STEPS AND THE STEP STEPS ASSESSED.

OTM SERVERS OF LAND SERVERS AND THE USE OF LAND SERVERS IN A SERVER CONTINUES.

# KFCT70523-E

cannot access shared memory.

• -CTMDomain **1980** CTM CTMSPOOL

• **•**  $\star$ 

-CTMDomain

### KFCT70524-E

CTMDIR directory is not specified.

**CTMDIR** 

• **•**  $\mathbf{r} = \mathbf{r} \times \mathbf{r}$ 

### KFCT70525-E

too many files are open in this process.

### KFCT70526-E

internal error occurred. err\_code=aa....aa-bb....bb

aa....aa 1 bb....bb  $2$ 

 $2.$ 

aa....aa bb....bb

# KFCT70527-E

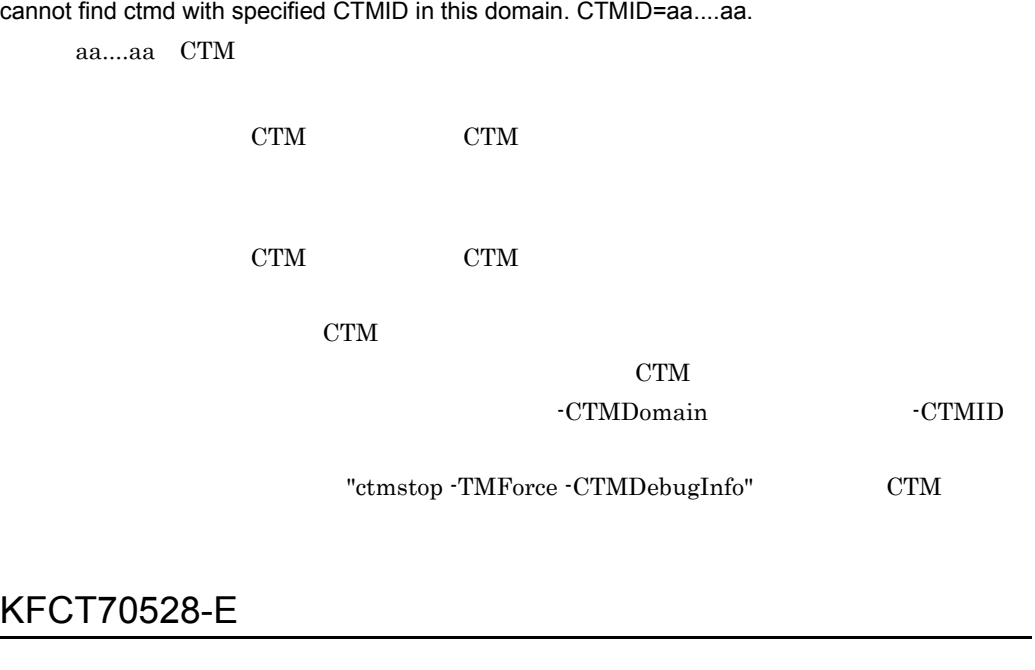

cannot find ctmdmd with specified domain name. domain name = aa....aa.

aa....aa CTM

CTM CTM CTM CTM RADAGE  $CTM$  $CTM$  $\rm CTM$ CTM CTM CTM CTM RX ctmdmstop -CTMDomain "ctmdmstop -CTMForce -CTMDebugInfo" CTM

ctmstart

-CTMDomain

### "ctmdmstop -CTMForce -CTMDebugInfo" CTM  $CTM$

 $CTM$ 

# KFCT70529-E

the specified CTMPort number may be repeated.

-CTMPort

# KFCT70530-E

the initialization of domain manager is failed. error\_code1=aa....aa error\_code2=bb....bb.

aa....aa  $1$ bb....bb $\qquad \qquad 2$ 

CTM STEP AND RESERVE TO THE STATE OF THE STATE OF THE STATE OF THE STATE OF THE STATE OF THE STATE OF THE STATE OF THE STATE OF THE STATE OF THE STATE OF THE STATE OF THE STATE OF THE STATE OF THE STATE OF THE STATE OF THE

-CTMPort

 $error\_code2$  bb....bb

error\_code1 aa....aa

### KFCT70531-E

cannot start sending UDP.

CTM UDP

the initialization of ctmd is failed. error\_code1=aa....aa error\_code2=bb....bb.

CTM THE SERVICE SERVICE SERVICE SERVICE SERVICE SERVICE SERVICE SERVICE SERVICE SERVICE SERVICE SERVICE SERVICE

error\_code1 aa....aa

 $error\_code2 \quad bb....bb$ 

### KFCT70533-I

CTMDIR directory=aa....aa

CTM version=bb....bb

CTMSPOOL directory=cc....cc

CTMDomain=dd....dd

CTMPort=ee....ee

aa....aa CTMDIR  $bb....bb$ cc....cc CTMSPOOL dd....dd CTM ee....ee CTMPort

CTM STEP STEPS and the CTM STEPS and the STEPS are structured to the STEPS and the STEPS are structured to the STEPS and the STEPS are structured to the STEPS and the STEPS are structured to the STEPS and the STEPS are str

CTM STEP STEPS AND RESERVE STEPS AND RESERVE STEPS AND RESERVE STEPS AND RESERVE STEPS AND RESERVE STEPS AND RESERVE STEPS AND RESERVE STEPS AND RESERVE STEPS AND RESERVE STEPS AND RESERVE STEPS AND RESERVE STEPS AND RESER

### KFCT70534-I

CTMDIR directory=aa....aa CTM version=bb....bb CTMSPOOL directory=cc....cc CTMDomain=dd....dd CTMID=ee....ee CTMPort=ff....ff aa....aa CTMDIR

 $bb....bb$ 

cc....cc CTMSPOOL dd....dd CTM ee....ee CTM ff....ff CTMPort

CTM FOR STREET

CTM

# KFCT70535-I

ctmdmd determined start type. start type=aa....aa.

aa....aa:開始形態(NORMAL START:正常開始,FORCE START:強制正常開始,ま AUTO FORCE START

CTM STEP STEPS AND RESERVE USE USE USE USE A STEP STEPS AND RESERVE USE OF STEPS AND RESERVE USE OF STEPS AND RESERVE USE OF STEPS AND RESERVE USE OF STEPS AND RESERVE USE OF STEPS AND RESERVE USE OF STEPS AND RESERVE USE CTM

### KFCT70536-E

too many files are open in this system.

# KFCT70537-E

cannot get system resources. resource\_code = aa....aa resource\_value = bb....bb.

aa....aa RLIMIT\_NOFILE

bb....bb

ctmd with specified CTMID is on the other host.

CTM CTM CTM 2012 CTM CTM CTM  $\sim$ 

# KFCT70539-I

now starting ctmregltd.

CTM CTM レイングライト しょうかんしゃ しょうかい しんしゃく しょうかい しんしゃく しょうせいしゅう

# KFCT70540-I

usage:ctmregltd [-h] [-CTMDomain domain\_name] [-CTMID ctmid] [-CTMEjbPort port\_no] [-CTMMyHost host\_name] [-CTMTimeOut time] [-CTMAgent 0|1] [-PRFID cprfid] [-CTMClientConnectCount count]

CTM U

 $-h$ 

# KFCT70542-I

ctmregltd is now online.

 $CTM$ CTM

# KFCT70543-E

the error occurred while accessing domain manager information file.

**CTMSPOOL** 

• CTMSPOOL

 $10$ 

 $10$ 

• CTMSPOOL CTM STEP 2018 FOR STAGE 2019

• <u>• このメッセージがないがところ</u>

- **•**  $\frac{1}{2}$
- CTM

# KFCT70544-E

input number is invalid.

ctmdminfo

### KFCT70545-I

now terminating ctmregltd

CTM CTM

### KFCT70546-I

ctmregltd stop

CTM

### KFCT70547-W

ctmdmd is restarted, so -CTMMaxCTM value is ignored. now -CTMMaxCTM value is aa....aa aa....aa <sup>-</sup>CTMMaxCTM

CTM

-CTMMaxCTM -CTMMaxCTM

CTM STEP STEPS AND THE STEP STEPS AND THE STEP STEPS AND THE STEP STEPS AND THE STEP STEPS AND THE STEP STEPS OF STEPS AND THE STEP STEPS AND THE STEPS AND THE STEP STEPS AND THE STEP STEPS AND THE STEP STEPS AND THE STEP

-CTMMaxCTM  $-$ CTMMaxCTM

ctmdmstart

### KFCT70548-E

cannot stop aa....aa. reason code=bb....bb.

aa....aa bb....bb

 $bb...bb$ 

 $bb...bb$ 

2-6 KFCT70548-E

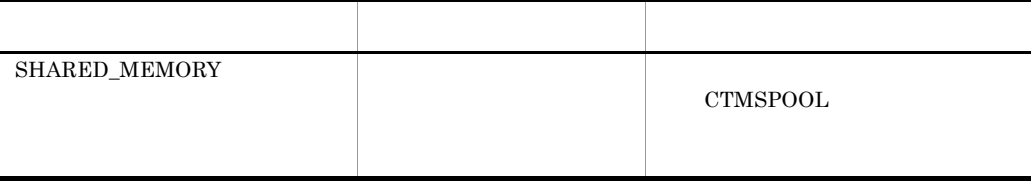

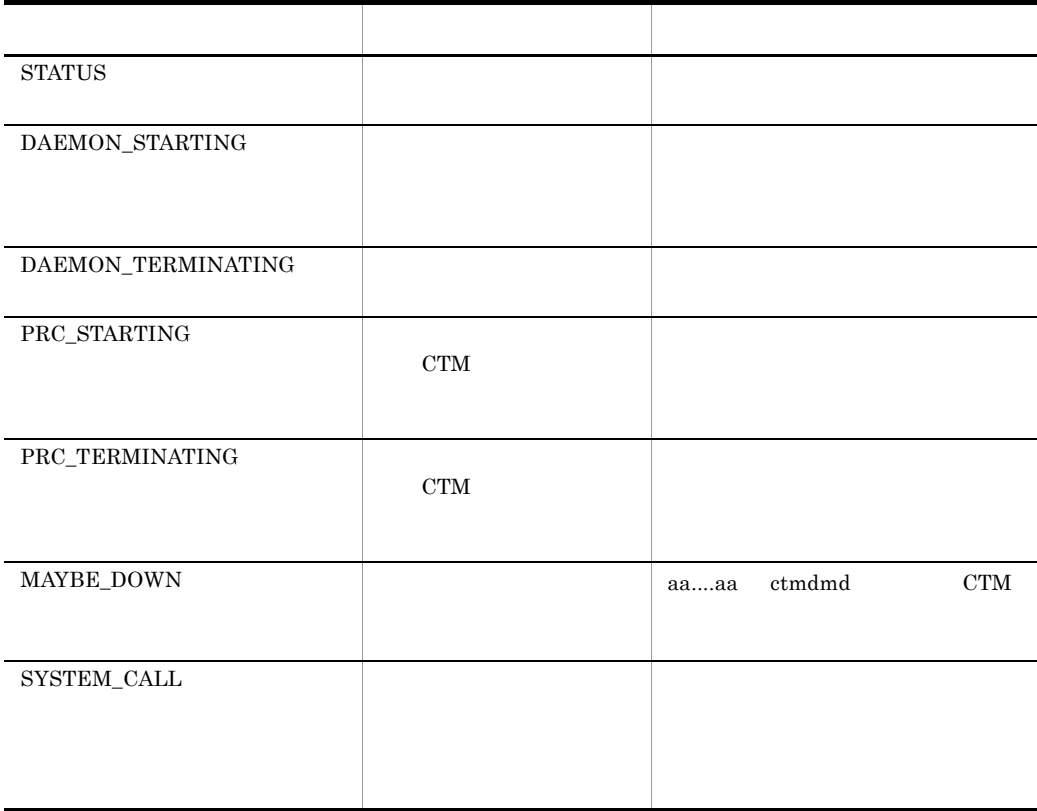

# KFCT70549-I

there is no domain information.

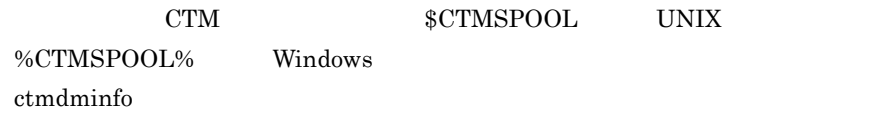

# KFCT70550-E

cannot delete domain information, because now ctmdmd is running.

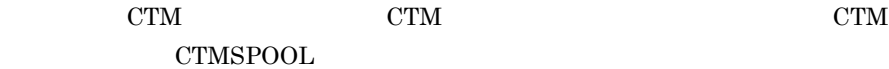

ctmdminfo

CTM STRANGLE STRANGLE STRANGLE STRANGLE STRANGLE STRANGLE STRANGLE STRANGLE STRANGLE STRANGLE STRANGLE STRANGLE

### KFCT70551-E

the error occurred while terminating process. name=aa....aa reason=bb....bb. aa....aa  $Java$   $"$ bb....bb CTM THE TEST STATE STATE STATES TO THE TEST STATES AND THE TEST STATES AND THE TEST STATES AND THE TEST STATES CTM THE CONSTRUCTION  $\mathbb{C}$ bb....bb TIMEOUT CTM FILM THE RESERVE STRAIN STRAIN STRAIN STRAINS STRAINS STRAINS STRAINS STRAINS STRAINS STRAINS STRAINS STRAINS STRAINS STRAINS STRAINS STRAINS STRAINS STRAINS STRAINS STRAINS STRAINS STRAINS STRAINS STRAINS STRAINS STRA ctmstopprc MAYBE\_DOWN CTM THE STRIKE STRIKE STRIKE STRIKE STRIKE STRIKE STRIKE STRIKE STRIKE STRIKE STRIKE STRIKE STRIKE STRIKE STRIKE STRIKE STRIKE STRIKE STRIKE STRIKE STRIKE STRIKE STRIKE STRIKE STRIKE STRIKE STRIKE STRIKE STRIKE STRIKE STRI

### KFCT70552-I

usage:ctmdminfo [-h] [-d]

ctmdminfo

 $-h$ 

# KFCT70553-E

the initialization of ctmregltd is failed. error\_code1=aa....aa error\_code2=bb....bb.

aa....aa  $1$  $bb...bb$  2 CTM レインストラックス しょうしょうかい しんじょう しんしゃく しんしゃく しんしゃく しんしゃく しんしゃく しんしゃく しんしゃく しんしゃく しんしゃくん しんしゃくん しんしゃくん しんしゃくん しんしゃくん しんしゃくん しんしゃくん しんしゃくん しんしゃくん しんしゃくん しんしゃくん しんしゃくん しんしゃくん しんしゃくん しんしゃくん

error\_code1

 $\ensuremath{\text{error\_code2}}$ 

### KFCT70554-E

cannot stop ctmdmd, because ctmd is now running.

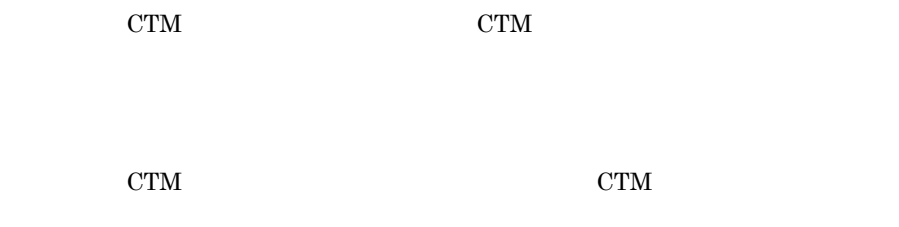

# KFCT70556-E

cannot entry this process, because of status.

CTM FIGURE

CTM FOR SERVERS HOTELS AND RESERVE USING HOTELS

 $CTM$ 

# KFCT70558-E

cannot get shared memory, because its size is too large. size = aa....aa.

aa....aa

 $a$ a....aa $i$ 

# KFCT70559-E

the error occurred while starting ctmd. process terminated.

CTM FILM  $\mathbb{C}$  and  $\mathbb{C}$  and  $\mathbb{$ 

 $CTM$ **CTMSPOOL** 

### KFCT70560-E

the error occurred while starting ctmdmd. process terminated.

CTM STEP STEPS AND REAL ASSESSMENT WAS SERVED ASSESSED.

 $CTM$ **CTMSPOOL** 

# KFCT70561-E

memory allocation failed.

### KFCT70566-W

an error occurred during the starting of aa....aa. pid=bb....bb

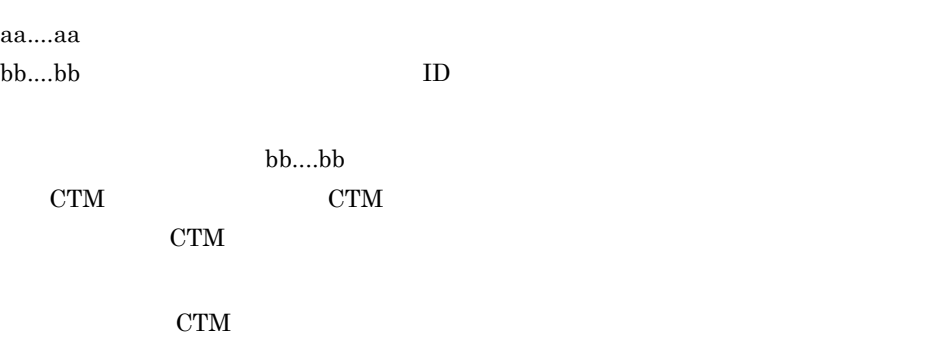

 $CTM$ 

# KFCT70567-W

an error occurred during the accessing of the option file for aa....aa.pid=bb....bb

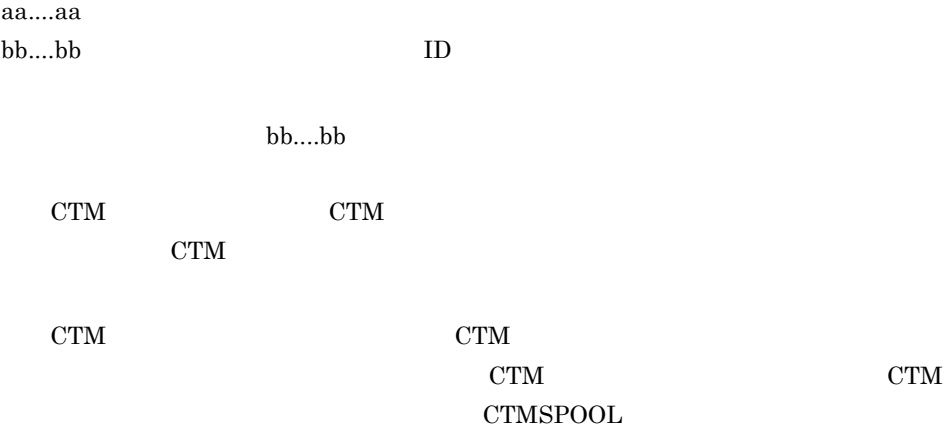

# KFCT70568-W

the specified option for aa....aa is invalid. pid=bb....bb aa....aa bb....bb:開始失敗プロセスのプロセス ID  $bb...bb$ CTM CTM  $CTM$  $CTM$  $CTM$   $CTM$ 

 $2.$ 

- ,ピリオド(. ,およびスラント(/)です。

• **• •** *•*  $\frac{1}{2}$  *•*  $\frac{1}{2}$  *•*  $\frac{1}{2}$  *•*  $\frac{1}{2}$  *•*  $\frac{1}{2}$  *•*  $\frac{1}{2}$  *•*  $\frac{1}{2}$  *•*  $\frac{1}{2}$  *•*  $\frac{1}{2}$  *•*  $\frac{1}{2}$  *•*  $\frac{1}{2}$  *•*  $\frac{1}{2}$  *•*  $\frac{1}{2}$  *•* 

• CTM

<span id="page-58-0"></span>KFCT70569-I

restart the system process. name=aa....aa.

aa....aa

# KFCT70570-E

cannot restart system process. name=aa....aa.

aa....aa

CTM

 $CTM$ 

# KFCT70571-I

usage:ctmrasget { [-h] | [-p] [-s] [-CTMSpool spool\_directory | -CTMDomain domain\_name] [-PRFSpool spool\_directory] dest\_directory }

ctmrasget

Cosminexus Component Transaction Monitor: RAS completed collection of aa....aa

aa....aa

ctmrasget

# KFCT70573-E

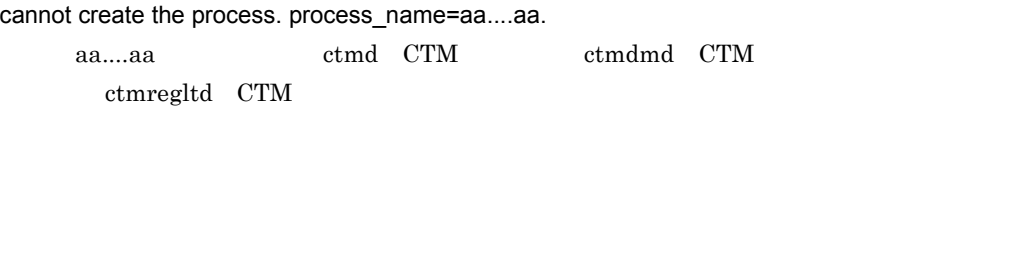

- **•**  $\mathcal{P}$   $\mathcal{P}$   $\mathcal{P}$
- **•**  $\mathcal{P}$   $\mathcal{P}$   $\mathcal{P}$
- **•**  $\mathbf{v} = \mathbf{v} \cdot \mathbf{v}$

# KFCT70574-I

usage:ctmgetpid [-h] | -CTMDomain domain\_name [-CTMID ctmid] [-CTMMyHost host\_name]

ctmgetpid

 $-h$ 

# KFCT70575-E

the error occurred while getting process ID.

プロセス ID 取得時にエラーが発生しました。

CTM CTM CTM CTM EXAMPLE RESERVED RANGERS AND RESERVED AT A SERVED STATE OF STATE STATES AND RESERVED ASSESS TO A SERVED ASSESS TO A SERVED ASSESS TO A SERVED ASSESS TO A SERVED ASSESS TO A SERVED ASSESS. THE OCCUPANT OF A **CTMSPOOL** 

### KFCT70589-E

the error occurred in lock control for shared memory access.

• **•**  $\mathbf{v} = \mathbf{v} \cdot \mathbf{v}$ 

• CTMSPOOL

CTM CTM CTM EXAMPLE CTM STATES SERVED ASSESSED.

# KFCT70593-I

the entry of process is completed. process kind=aa....aa prc id=bb....bb pid=cc....cc.

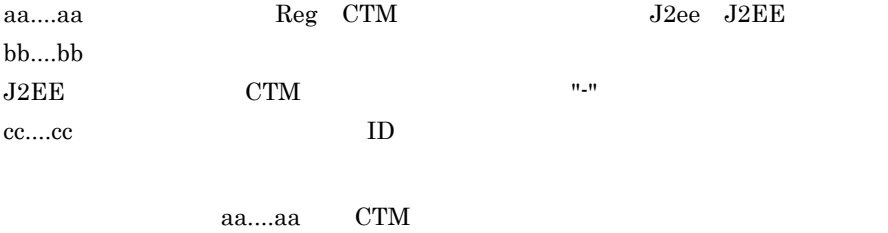

# KFCT70594-I

the process is ready for request. process\_kind=aa....aa prc\_id=bb....bb pid=cc....cc.

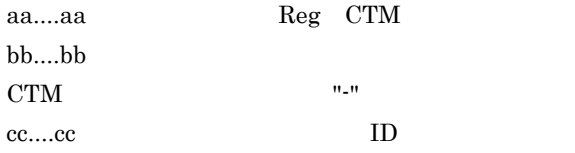

CTM THE STREET STREET WAS SERVED ASSESSED.

# KFCT70596-I

the release of process is completed. process\_kind=aa....aa prc\_id=bb....bb pid=cc....cc.

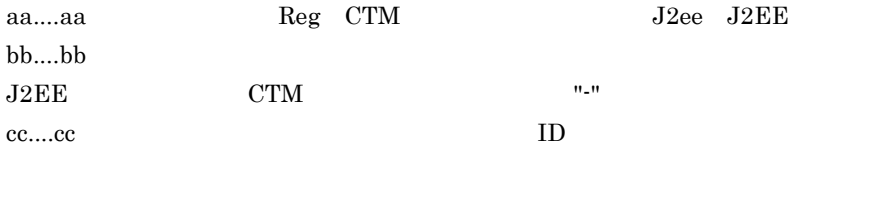

CTM THE TEST STATE STATES WE GO THAT THE STATE STATES WE GO THAT THE STATE STATES OF STATES AND THE STATES OF STATES OF STATES AND THE STATES OF STATES OF STATES AND THE STATES OF STATES OF STATES AND THE STATES OF STATES

# KFCT70601-E

execution of process is failed. name=aa....aa reason=bb....bb.

aa....aa bb....bb

 $execvp(2)$  errno

[KFCT75500-E](#page-153-0)

 $W$ indows 2009

# KFCT70603-W

shared memory is invalid. initialize shared memory. reason=aa....aa. kind=bb....bb.

aa....aa

bb....bb:共用メモリ種別(ctmd CTM デーモン用共用メモリ,または ctmdmd CTM

aa....aa

INVALID\_VERSION

CRITICAL\_NG

# KFCT70604-E

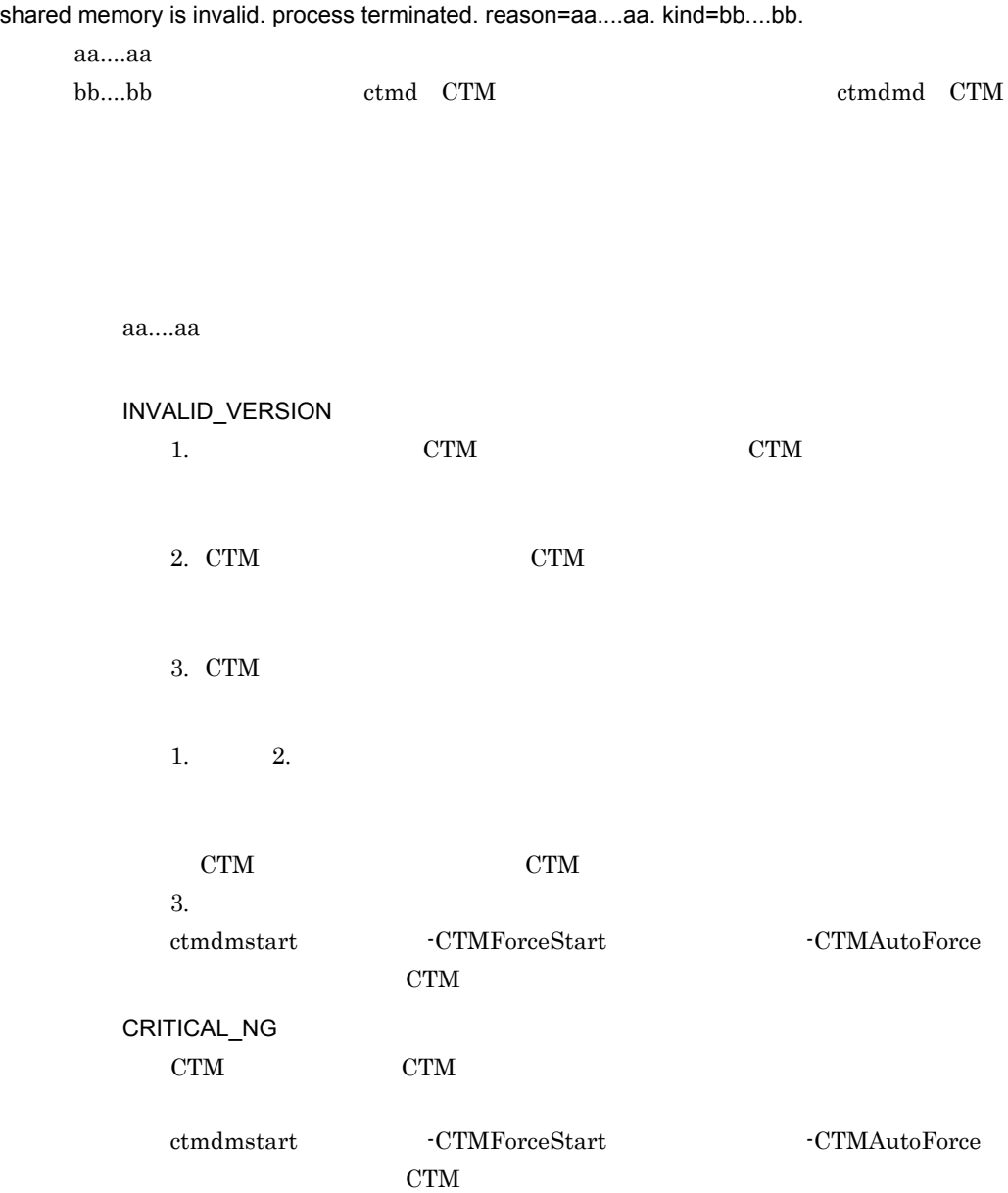

### KFCT70606-I

the creation of process is succeeded. prc\_id=aa....aa program\_name=bb....bb pid=cc....cc dir\_id=dd....dd.

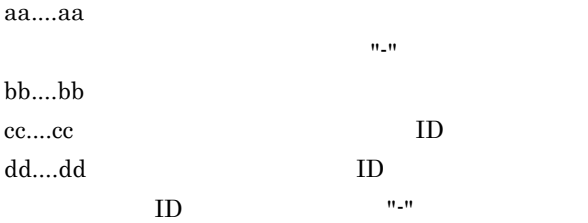

 $2.$ 

CTM THE STREET STREET STREET STREET STREET STREET STREET STREET STREET STREET STREET STREET STREET STREET STREET

# KFCT70607-E

the error occurred while accessing environment definition file. CTMEnviron=aa....aa

aa....aa

[KFCT75500-E](#page-153-0)

### KFCT70608-E

the definition of environment is invalid. CTMEnviron=aa....aa line=bb....bb.

**•** 行の先頭または最後にイコール(=)の行がないかどうか。

aa....aa bb....bb

 $\ddot{x}$ 

**•** イコール(=)の記述が抜けている行がないかどうか。

 $2.$ 

•  $"CTM"$   $"ctm"$ 

• **•**  $\mathbb{P}^{r}$ 

# KFCT70611-W

load library failed. library=aa....aa reason=bb....bb.

aa....aa bb....bb

aa....aa

 $bb...bb$ 

bb....bb

unsatisfied

Cosminexus TPBroker

Cosminexus TPBroker cpp.library.version

security

init

# KFCT70612-E

the fatal error occurred. so process is aborted. reason=aa....aa.

aa....aa

 $a$ a... $a$ a

SHM\_LOCK\_ERROR

• CTMSPOOL

• **•**  $\mathbf{v} = \mathbf{v} \cdot \mathbf{v}$ 

CTM CTM CTM S

# KFCT70613-E

system process may be down. name=aa....aa pid=bb....bb end\_status=cc....cc.

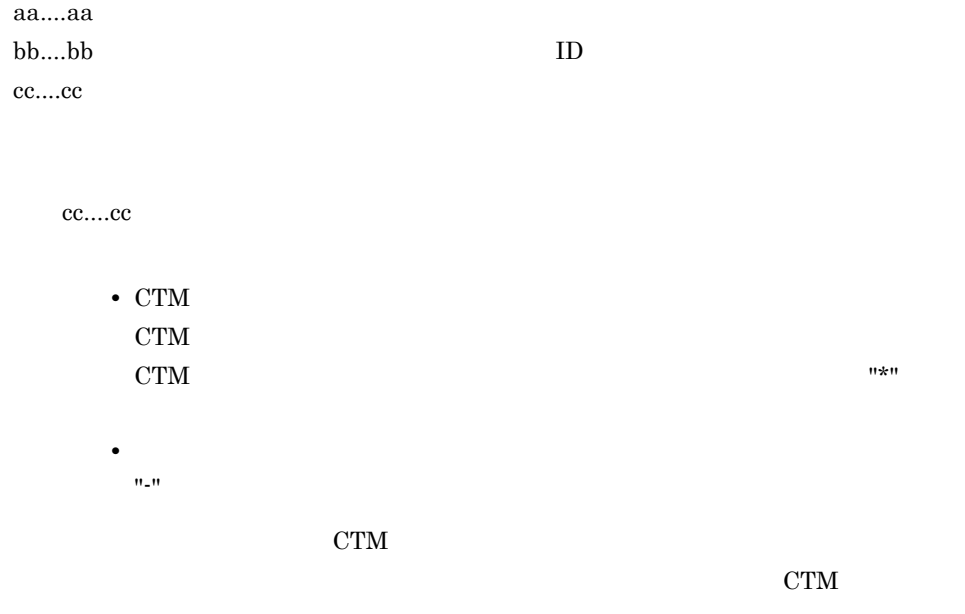

[KFCT70569-I](#page-58-0)

[KFCT70569-I](#page-58-0)

# KFCT70634-E

timeout occurred.

ctmstart CTMStartTimeOut

CTM 3000 Features 2011

### -CTMStartTimeOut

# KFCT70641-W

cannot terminate ctmd, because shared memory has been broken. error\_code=aa....aa.

aa....aa

CTM SERVER STREET

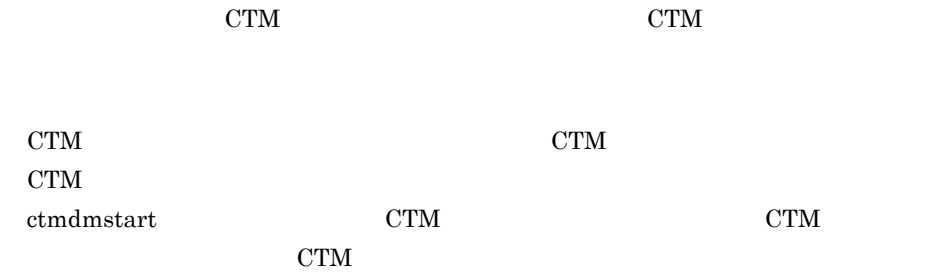

# KFCT70643-I

ctmdmd determined restart mode. mode= aa....aa.

aa....aa

#### CTM  $\sim$

CTM SET ALL ASSESSED UP AT A RESERVE SET A RESERVE SET A RESERVE SET A RESERVE SET A RESERVE SET A RESERVE SET A RESERVE SET A RESERVE SET A RESERVE SET A RESERVE SET A RESERVE SET A RESERVE SET A RESERVE SET A RESERVE SET

aa....aa

REUSE

INITIALIZE

### KFCT70648-I

now starting ctmtscgwd.

OTM OTM STEP STEPS THE OTHER STEPS STEPS AND THE OTHER STEPS STEPS AND THE OTHER STEPS AND THE OTHER STEPS AND THE OTHER

# KFCT70649-I

usage:ctmtscgwd [-h] [-CTMDomain domain\_name] [-CTMID ctmid] [-CTMMyHost host\_name] [-CTMPort port\_no] [-CTMTPool] [-CTMClientConnectCount count]

OTM

 $-h$ 

### KFCT70650-I

ctmtscgwd is now online.

OTM STEP STEP STEPS STEP STEPS AND THE OTHER STEPS STEPS AND THE STEPS STEPS AND THE STEPS STEPS AND THE STEPS OF STEPS AND THE STEPS OF STEPS AND THE STEPS OF STEPS AND THE STEPS OF STEPS AND THE STEPS OF STEPS AND THE ST OTM

### KFCT70651-I

now terminating ctmtscgwd.

OTM OTM

### KFCT70652-I

ctmtscgwd stop.

OTM

### KFCT70653-E

the initialization of ctmtscgwd is failed. error\_code1=aa....aa error\_code2=bb....bb.

aa....aa  $1$  $bb...bb$  2 OTM GENERAL SERVICES SERVICES SERVICES SERVICES SERVICES SERVICES SERVICES SERVICES SERVICES SERVICES SERVICES OTM GENERAL SERVICES AND THE USE ASSESSED.

error\_code1 aa....aa

error\_code2 bb....bb

# KFCT70700-I

now initializing CTM for J2EE server.

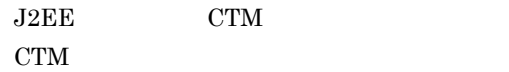

# KFCT70701-I

the initialization of CTM is completed.

 $J2EE$  CTM

# KFCT70702-E

the initialization of CTM is failed.

 $J2EE$  CTM  $J2EE$  CTM

 $J2EE$ 

### KFCT70703-I

now finalizing CTM for J2EE server.

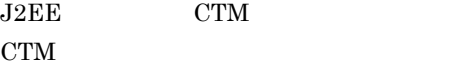

## KFCT70704-I

the finalization of CTM is completed.

 $J2EE$  CTM

# KFCT70705-E

the finalization of CTM is failed.

 $J2EE$  CTM J2EE

 $J2EE$ 

# KFCT70706-E

the property is invalid. property. name=aa....aa inter=bb....bb.

aa....aa  $bb...$ bb

aa....aa

 $J2EE$ 

# KFCT70710-E

the error occurred while initializing CTM for J2EE server. kind=aa....aa detail=bb....bb inter=cc....cc.

aa....aa  $bb...bb$  1  $cc....cc$  2

 $J2EE$  CTM

#### $\rm CTM$

aa....aa  $J2EE$ 

aa....aa

2-7 KFCT70710-E

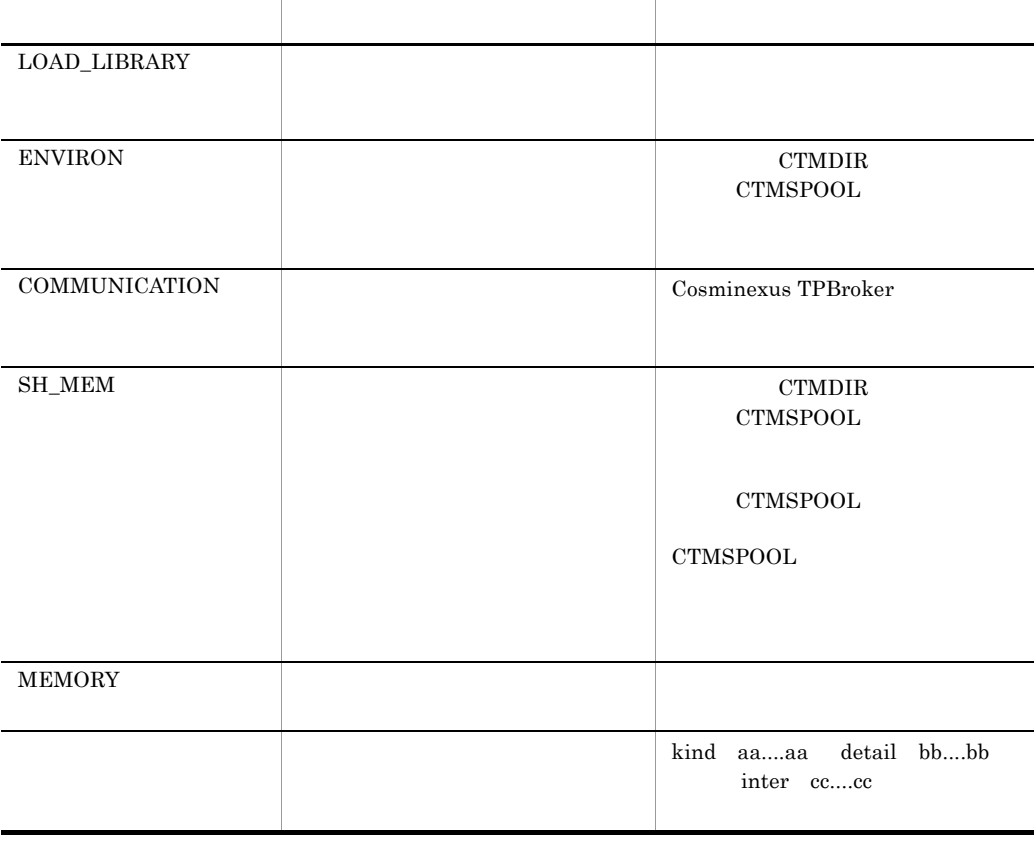

# KFCT70711-E

the error occurred while finalizing CTM for J2EE server. kind=aa....aa detail=bb....bb inter=cc....cc.

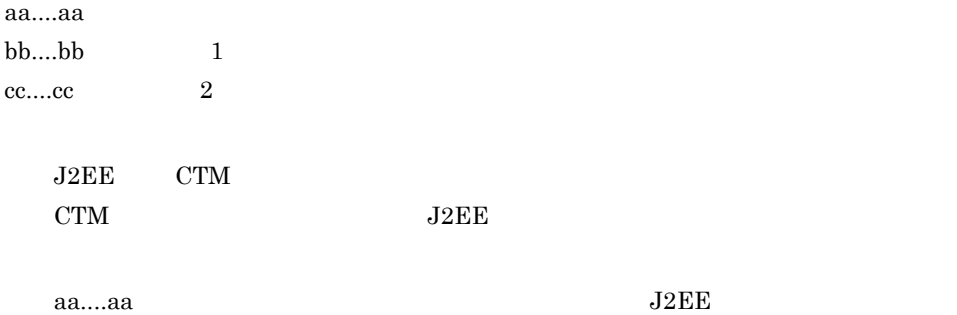

# aa....aa NOT\_INITIALIZED CTM CTM CTM CTM CTM CTM CTM  $\sim$

 $2.$ 

kind aa....aa detail bb....bb inter cc....cc

KFCT70712-E

Performance trace is unavailable due to failure of initialization. (reason=aa....aa)

aa....aa

PRF CTM

aa....aa  $J2EE$ 

aa....aa

2-8 KFCT70712-E

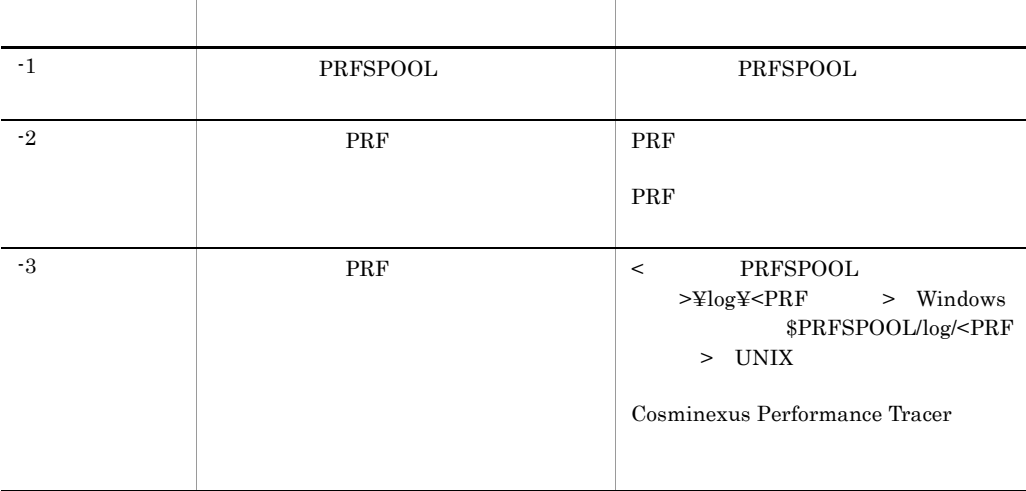

# KFCT70713-E

cannot entry J2EE server. reason=aa....aa detail=bb....bb.
aa....aa  $\rm bb....bb$  $J2EE$  $J2EE$ aa....aa  $J2EE$ aa....aa

2-9 KFCT70713-E

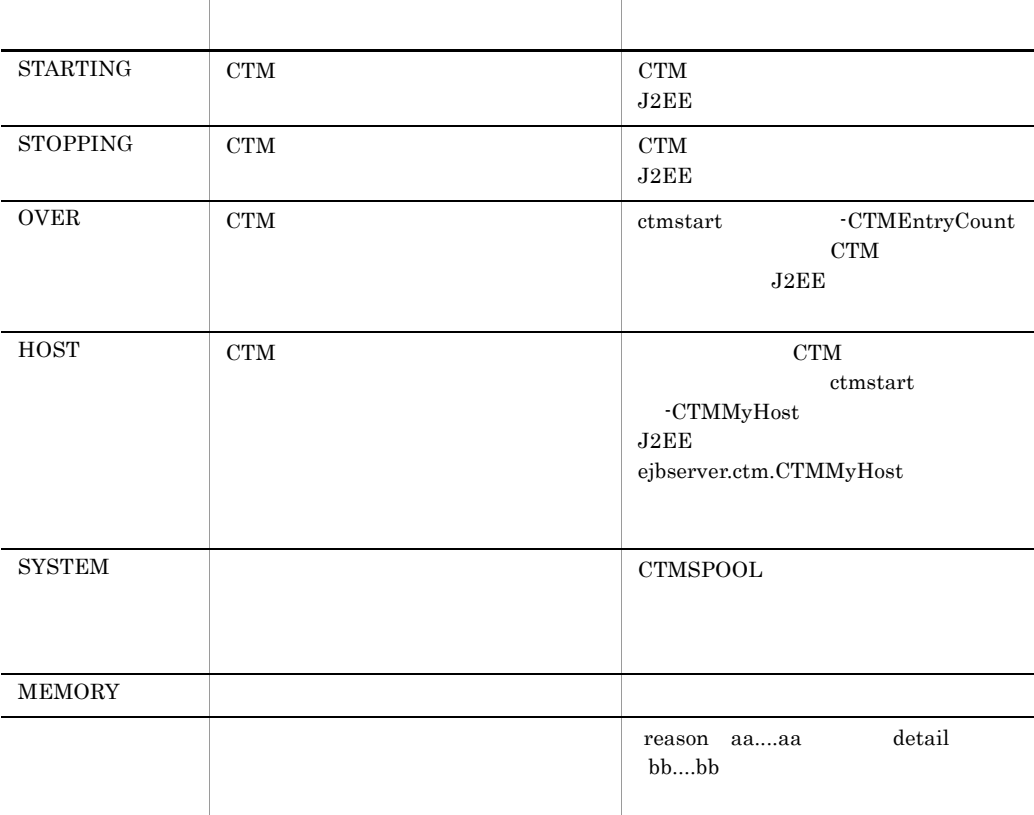

## KFCT70714-E

cannot clear J2EE server. reason=aa....aa detail=bb....bb.

aa....aa

 $bb....bb$ 

 $J2EE$ 

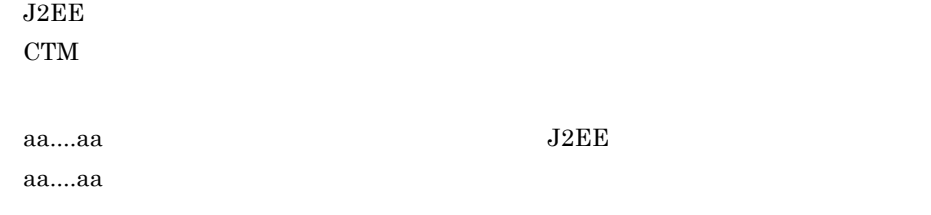

2-10 KFCT70714-E

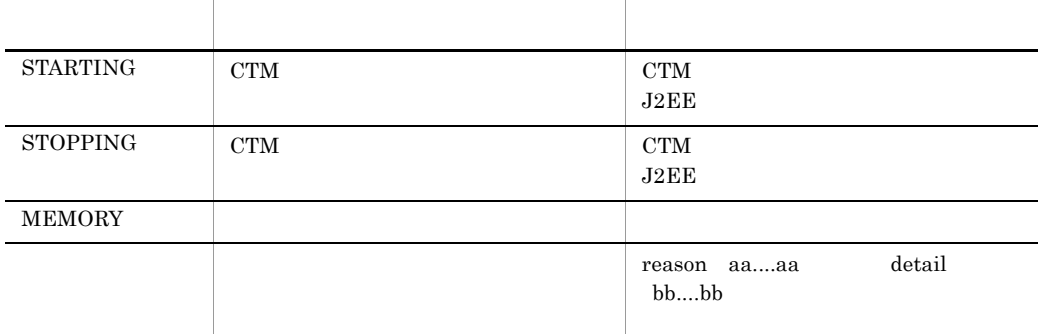

# KFCT70715-E

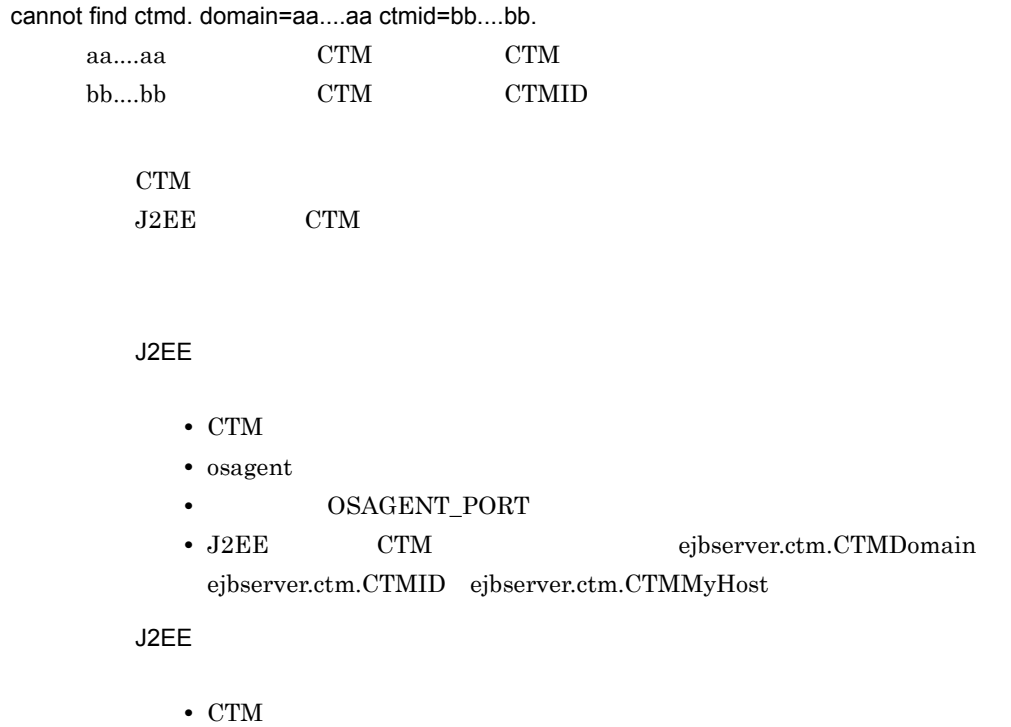

• CTM

## KFCT70716-E

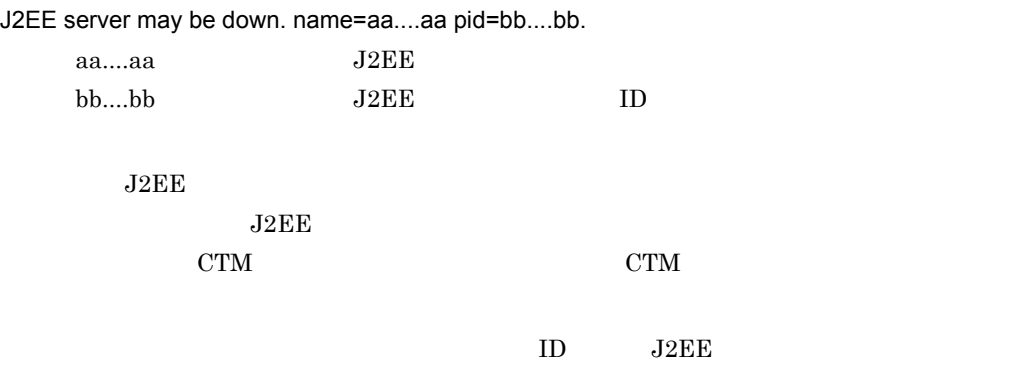

## KFCT71000-E

memory allocation error. size : aa....aa

aa....aa

# KFCT71001-E

can't start thread. maintenance code : aa....aa

aa....aa

• -CTMMaxCTM -CTMClientConnectCount -CTMServerConnectCount -CTMMaxCTM -CTMClientConnectCount -CTMServerConnectCount

## KFCT71003-W

option error:aa....aa

aa....aa

## KFCT71004-E

invalid option value:aa....aa

aa....aa

# KFCT71005-W

failed in initializing communication module. reason code : aa....aa

• **•**  $\mathbf{v} = \mathbf{v} \cdot \mathbf{v}$ 

aa....aa

aa....aa

#### 2-11 KFCT71005-W

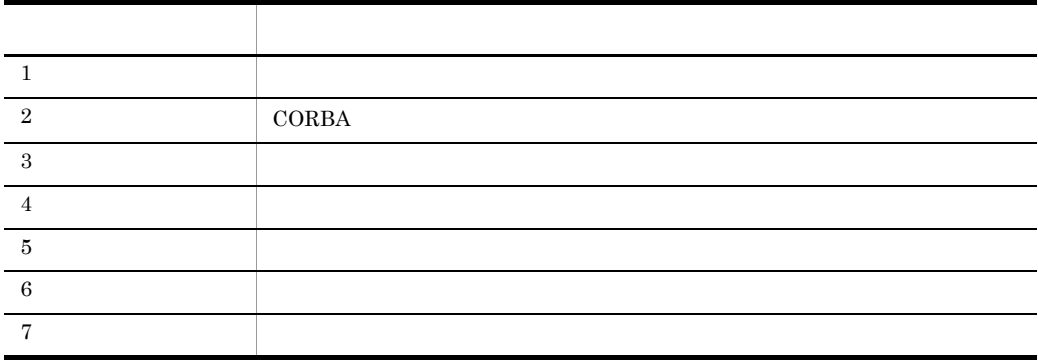

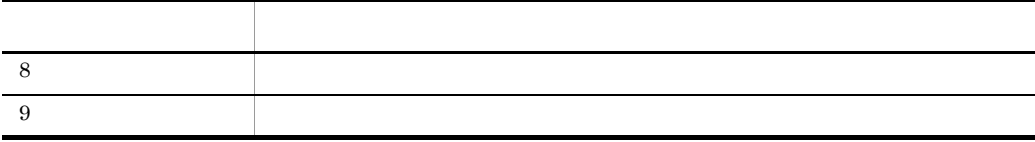

## KFCT71051-W

communication manager not found. communication manager name : aa....aa host name :bb....bb maintenance code1 : cc....cc code2 : dd....dd

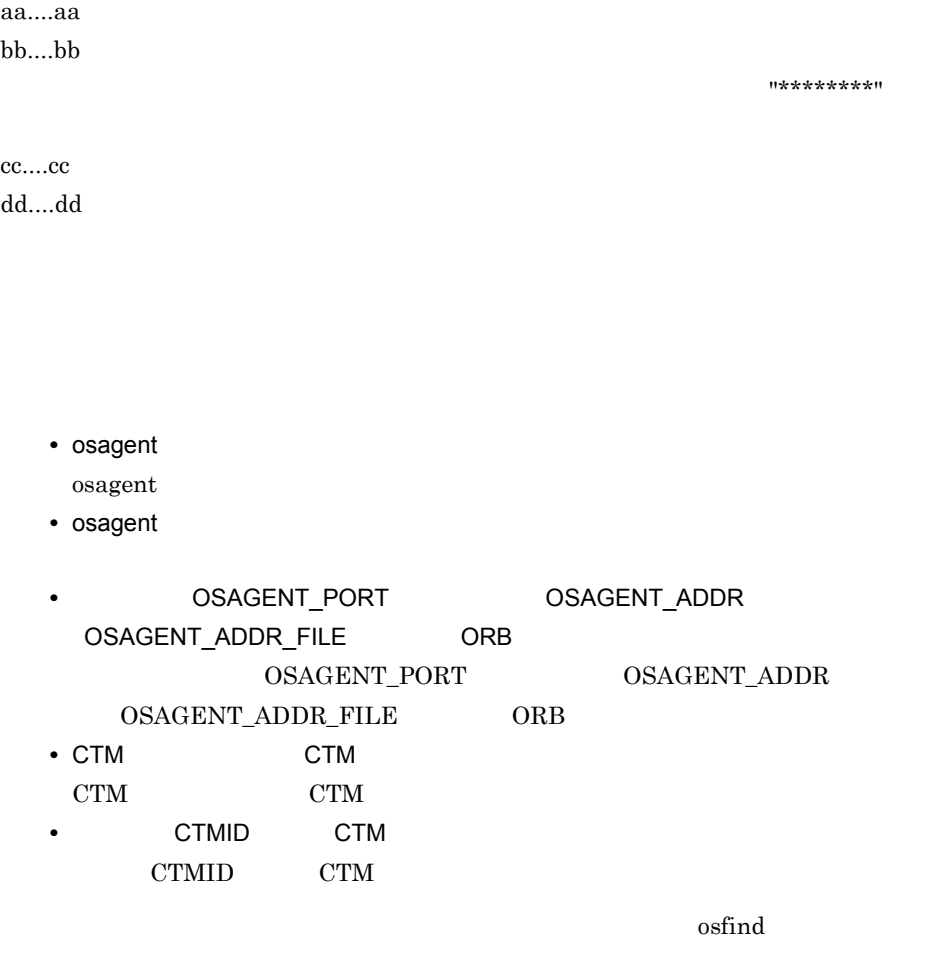

# KFCT71052-W

convert an object reference to string/convert string to an object reference error for CORBA object. maintenance code : aa....aa

#### **CORBA**

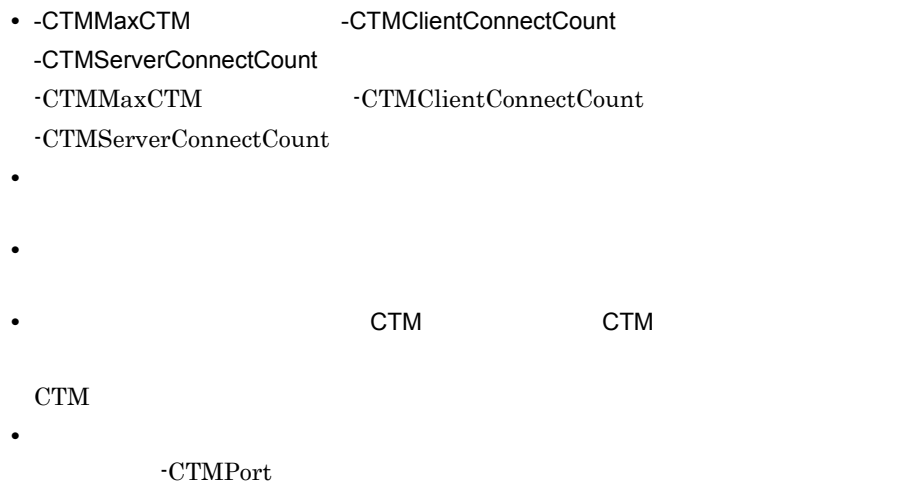

## KFCT71053-E

failed in initializing communication module. maintenance code1 : aa....aa code2 : bb....bb

aa....aa  $1$ bb....bb  $2$ 

> • -CTMPort -CTMPort

• **•**  $\mathbf{v} = \mathbf{v} \cdot \mathbf{v}$ 

## KFCT71100-W

request of communication manager timeout. communication manager name : aa....aa timeout : bb....bb

 $2.$ 

 $bb....bb$ 

- **•**  $\overline{a}$
- **•**  $\mathbf{r} = \mathbf{r} \times \mathbf{r}$

## <span id="page-78-0"></span>KFCT71101-W

can't register communication object : aa....aa,bb....bb

aa....aa  $bb....bb$ 

## <span id="page-78-1"></span>KFCT71102-W

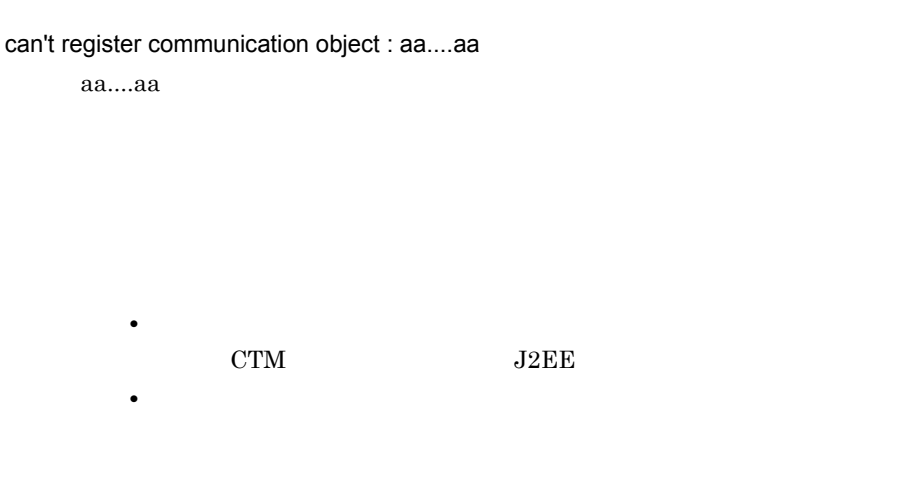

## KFCT71103-W

communication object not registered : aa....aa,bb....bb

 $bb....bb$ 

[KFCT71101-W](#page-78-0)

#### [KFCT71102-W](#page-78-1)

## KFCT71150-W

cannot open a new connection for a thread. maintenance code1 : aa....aa

aa....aa

• -CTMMaxCTM - CTMClientConnectCount -CTMServerConnectCount -CTMMaxCTM -CTMClientConnectCount -CTMServerConnectCount

**•** ネットワークインタフェースが異常終了していないかどうか

• **•**  $\mathcal{L}$   $\mathcal{L}$  • **•**  $\mathbf{P} = \{ \mathbf{P} \mid \mathbf{P} \in \mathbb{R}^d : \mathbf{P} \in \mathbb{R}^d \mid \mathbf{P} \in \mathbb{R}^d \mid \mathbf{P} \in \mathbb{R}^d \}$ 

### KFCT71151-W

static connection request timeout. timeout : aa....aa

• **•**  $\mathbf{v} = \mathbf{v} \cdot \mathbf{v}$ 

 $2.$ 

### KFCT71152-W

static connection request failure. maintenance code : aa....aa aa....aa • **•**  $\mathbf{r} = \mathbf{r} \cdot \mathbf{r} + \mathbf{r} \cdot \mathbf{r} + \mathbf{r} \cdot \mathbf{r} + \mathbf{r} \cdot \mathbf{r} + \mathbf{r} \cdot \mathbf{r} + \mathbf{r} \cdot \mathbf{r} + \mathbf{r} \cdot \mathbf{r} + \mathbf{r} \cdot \mathbf{r} + \mathbf{r} \cdot \mathbf{r} + \mathbf{r} \cdot \mathbf{r} + \mathbf{r} \cdot \mathbf{r} + \mathbf{r} \cdot \mathbf{r} + \mathbf{r} \cdot \mathbf{r} + \mathbf{r} \cdot \mathbf{r$  $CTM$ • -CTMMaxCTM -CTMClientConnectCount -CTMServerConnectCount -CTMMaxCTM -CTMClientConnectCount -CTMServerConnectCount

## KFCT71153-W

cannot narrow an object reference to a sub-type. maintenance code : aa....aa

aa....aa

 $CTM$ 

#### KFCT71200-W

dynamic connection request failure. maintenance code : aa....aa

aa....aa

• **•**  $\mathbf{r} = \mathbf{r} \cdot \mathbf{r} + \mathbf{r} \cdot \mathbf{r} + \mathbf{r} \cdot \mathbf{r} + \mathbf{r} \cdot \mathbf{r} + \mathbf{r} \cdot \mathbf{r} + \mathbf{r} \cdot \mathbf{r} + \mathbf{r} \cdot \mathbf{r} + \mathbf{r} \cdot \mathbf{r} + \mathbf{r} \cdot \mathbf{r} + \mathbf{r} \cdot \mathbf{r} + \mathbf{r} \cdot \mathbf{r} + \mathbf{r} \cdot \mathbf{r} + \mathbf{r} \cdot \mathbf{r} + \mathbf{r} \cdot \mathbf{r$  $CTM$ 

• -CTMMaxCTM - CTMClientConnectCount

-CTMServerConnectCount -CTMMaxCTM -CTMClientConnectCount -CTMServerConnectCount

## KFCT71201-W

cannot open a new connection for inter-ctmd. maintenance code1 : aa....aa code2 : bb....bb

 $a^2a^2 - a^2$ bb....bb  $2$ CTM FILM STREET STREET AND STREET AND STREET AND STREET AND STREET AND STREET AND STREET AND STREET AND STREET

• -CTMMaxCTM - CTMClientConnectCount -CTMServerConnectCount -CTMMaxCTM  $\cdot$ CTMClientConnectCount

**•** ネットワークインタフェースが異常終了していないかどうか

-CTMServerConnectCount

• **•**  $\mathbf{v} = \mathbf{v} \cdot \mathbf{v}$ 

• **• b** and osagent osagent osagent osage osage osage  $\alpha$  $\alpha$ sagent  $\alpha$  $\rm Borland^{(R)}\, Enterprise\,Server\,VisiBroker^{(R)}$ 

### KFCT71202-W

inter-ctmd receiver not found : aa....aa

 $a^2...a^2$ 

CTM 3 Formula to the state of the state of the state of the state of the state of the state of the state of the state of the state of the state of the state of the state of the state of the state of the state of the state

### KFCT71203-W

can't register inter-ctmd receiver : aa....aa

 $2.$ 

CTM  $\sim$ 

• **•**  $\mathbf{v} = \mathbf{v} \cdot \mathbf{v}$ 

-CTMMaxCTM

• **•**  $\mathbf{r} = \mathbf{r} \times \mathbf{r}$ 

## KFCT71204-W

can't remove inter-ctmd receiver : aa....aa

aa....aa

CTM  $\sim$ 

# KFCT71250-W

shared memory allocation error. maintenance code1 : aa....aa code2 : bb....bb

aa....aa  $1$ bb....bb $\hskip 1.6cm 2$ 

CTM THE SERVICE STATES SERVICE SERVICE SERVICE SERVICE SERVICE SERVICE SERVICE SERVICE SERVICE SERVICE SERVICE

-CTMMaxCTM -CTMMaxCTM

## KFCT71251-E

UDP initialization error. port : aa....aa

aa....aa

 $UDP$ 

処理を続行しますが,CTM デーモン間の通信に関する情報を送信できません。

CTMPort • -CTMMaxCTM -CTMClientConnectCount -CTMServerConnectCount -CTMMaxCTM -CTMClientConnectCount -CTMServerConnectCount

• **• • •**  $\mathbb{R}$  is the set of the set of the set of the set of the set of the set of the set of the set of the set of the set of the set of the set of the set of the set of the set of the set of the set of the set o

### KFCT71252-W

UDP receive error. maintenance code : aa....aa

• **•**  $\mathbf{v} = \mathbf{v} \cdot \mathbf{v}$ 

aa....aa

 $UDP$ 

処理を続行しますが,CTM デーモン間の通信に関する情報を受信できません。

## KFCT71253-W

UDP send Error. maintenance code : aa....aa address : bb....bb port : cc....cc

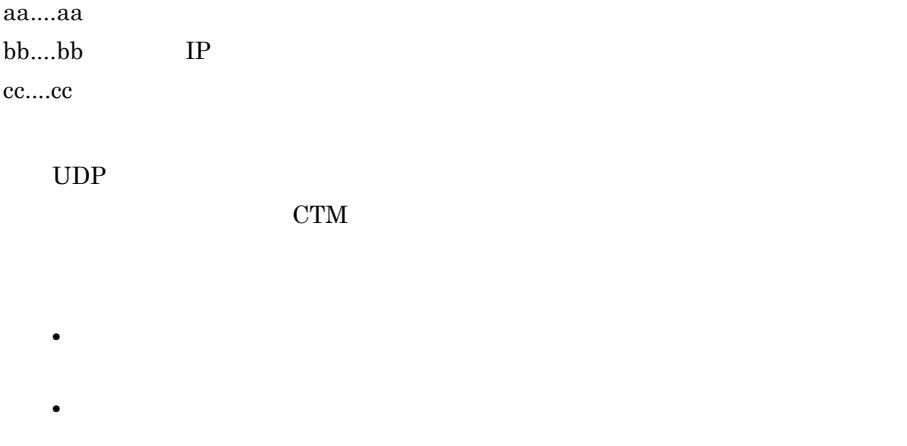

## KFCT71255-W

UDP data processing error : method aa....aa

 $2.$ 

aa....aa

 $UDP$ 

## KFCT71256-W

UDP from other domain : aa....aa aa....aa CTM CTM UDP CTM CTM CTM REPORTED CTM REPORTED TO A REPORT OF THE SET OF THE SET OF THE SET OF THE SET OF THE SET OF THE SET OF THE SET OF THE SET OF THE SET OF THE SET OF THE SET OF THE SET OF THE SET OF THE SET OF THE SET OF THE SET  $\rm CTM$ CTM S

## KFCT71257-E

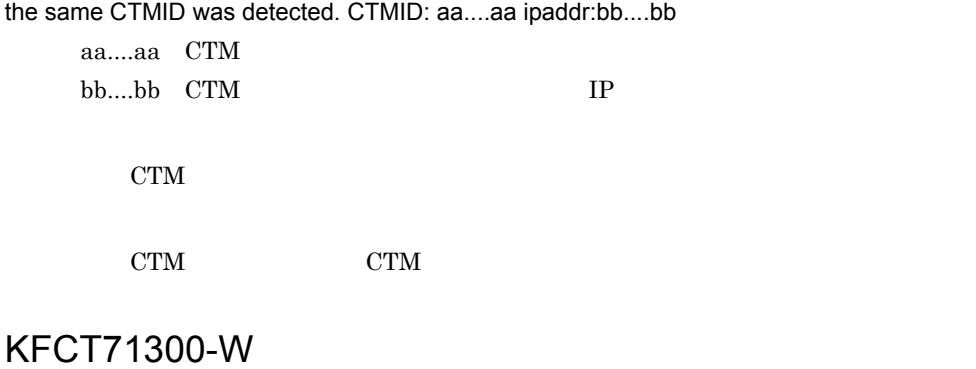

read/write lock error

### KFCT71352-I

usage:ctmridinfo [-h] | [-CTMDomain domain\_name] [-CTMHost host\_name] [-CTMMyHost host\_name]

ctmridinfo

 $-h$ 

## KFCT71353-E

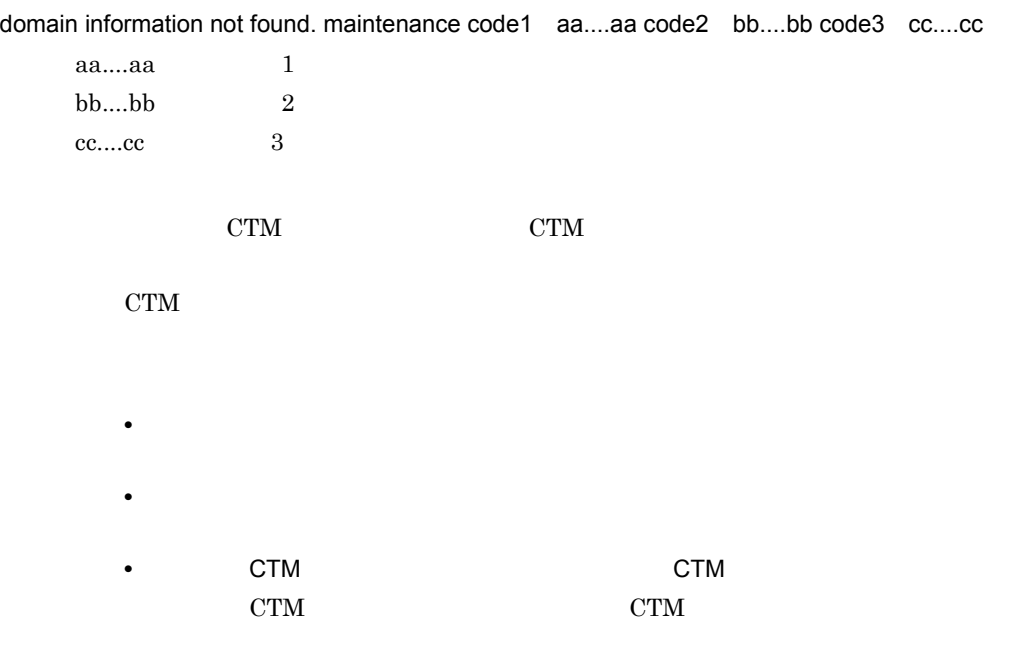

## KFCT71357-E

communication manager request failure. maintenance code1 aa....aa code2 bb....bb

 $a$ aa....aa  $1$  $bb...bb$  2

CTM SERVER PRODUCED TO A SERVER PRODUCED A SERVER PRODUCED A SERVER PRODUCED ASSOCIATE AND LODGED ASSOCIATE AND LODGED ASSOCIATE AND LODGED ASSOCIATE AND LODGED ASSOCIATE AND LODGED ASSOCIATE AND LODGED ASSOCIATE AND LODGE

- CTM  $\ensuremath{\mathrm{CTM}}$
- **•**  $\mathbf{v} = \mathbf{v} \cdot \mathbf{v}$
- **•** ネットワークインタフェースが異常終了していないかどうか

# KFCT71361-E

convert string to an object reference error for Naming Context. maintenance code : aa....aa

aa....aa

**CORBA**  $CORBA$ 

• -CTMINSRef -CTMINSRef

• **•**  $\mathbf{v} = \mathbf{v} \cdot \mathbf{v}$ 

## KFCT71362-E

Naming Service not found. maintenance code : aa....aa

aa....aa

**CORBA CORBA** 

- -CTMINSRef
	- $-CTMINSRef$

• **•**  $\mathcal{L} = \{x_i\}_{i=1}^T$ 

• CORBA CORBA CORBA  $\Gamma$ 

### KFCT71363-E

failed in initializing communication with Naming Service. maintenance code : aa....aa

aa....aa

 $CORBA$  $CORBA$ 

• -CTMINSRef

-CTMINSRef

• CORBA

CORBA CORBA  $\Gamma$ 

### KFCT71364-W

timeout occurred in communication with Naming Service. timeout : aa....aa

• **•**  $\mathbf{v} = \mathbf{v} \cdot \mathbf{v}$ 

aa....aa

CORBA  $\sim$ 

CORBA  $\sim$ 

## KFCT71365-E

timeout occurred in communication with Naming Service. timeout : aa....aa

aa....aa

 $CORBA$ 

**CORBA** 

CORBA  $\sim$ 

CORBA CORBA  $\sim$ 

## KFCT71366-E

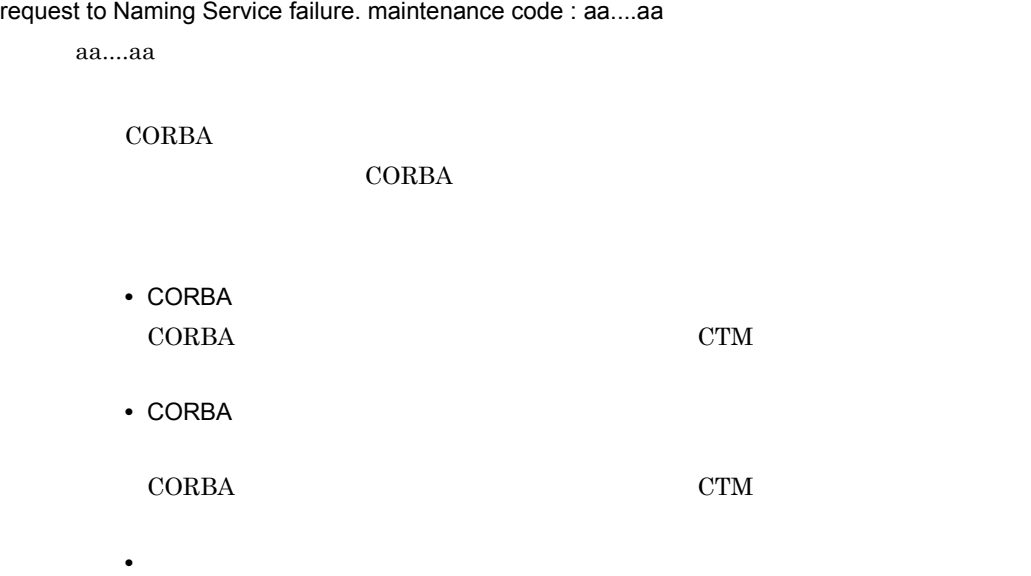

### KFCT71403-W

cannot get System Property. property name : ejbserver.client.ctm.RequestPriority maintenance code: aa....aa default value is used:bb....bb.

 $a^2a$ bb....bb

ejbserver.client.ctm.RequestPriority

 $2a...aa$ 

SecurityException

**NullPointerException** 

IllegalArgumentException

#### KFCT71404-W

invalid property value is specified. ejbserver.client.ctm.RequestPriority=aa....aa. default value is used:bb....bb.

aa....aa  $bb...bb$ 

ejbserver.client.ctm.RequestPriority

## KFCT73002-E

prf tracing service cannot be started. ID:aa....aa reason code=bb....bb-cc....cc

aa....aa PRF bb....bb cc....cc

> PRF  $\overline{PRF}$ PRF

PRF  $\overline{P}$ 

2-12 KFCT73002-E

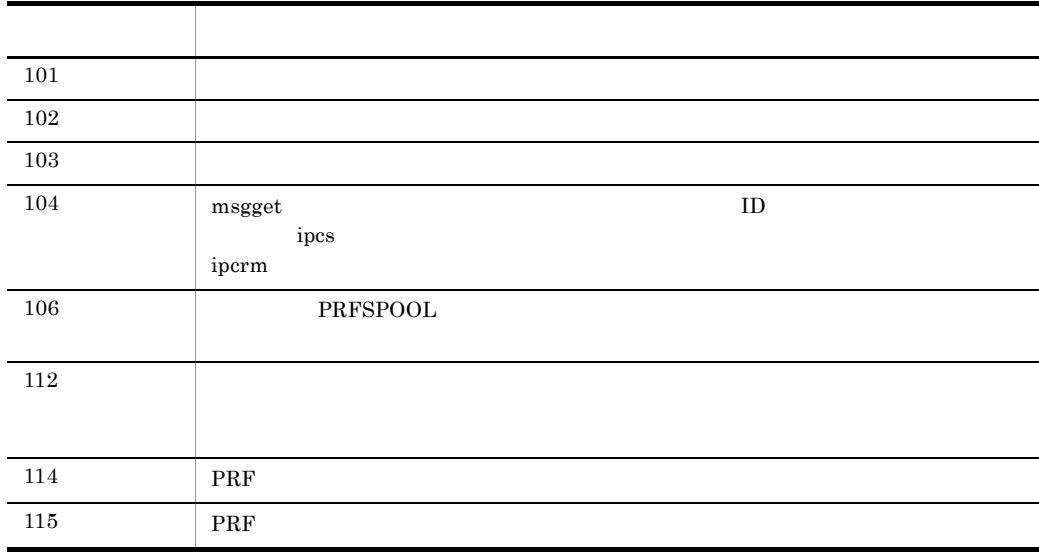

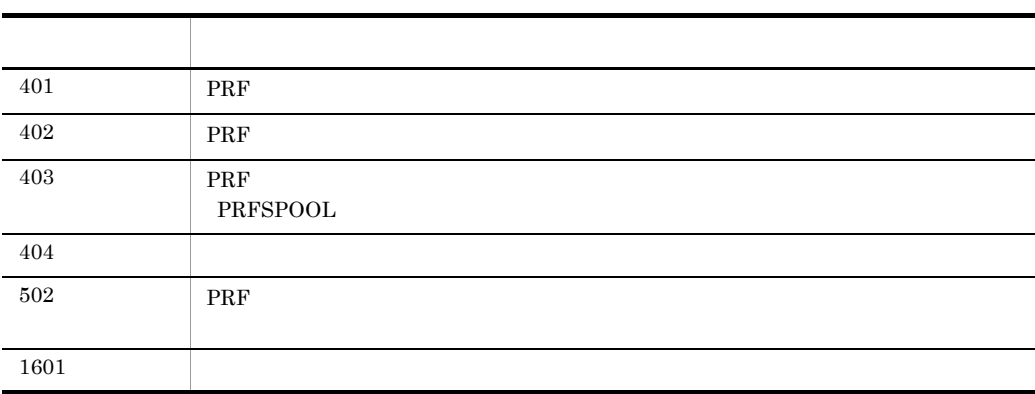

## KFCT73003-E

prf tracing service cannot be continued. ID:aa....aa reason code=bb....bb-cc....cc

aa....aa PRF  $bb....bb$ cc....cc

> PRF トレースの取得 PRF

#### PRF

2-13 KFCT73003-E

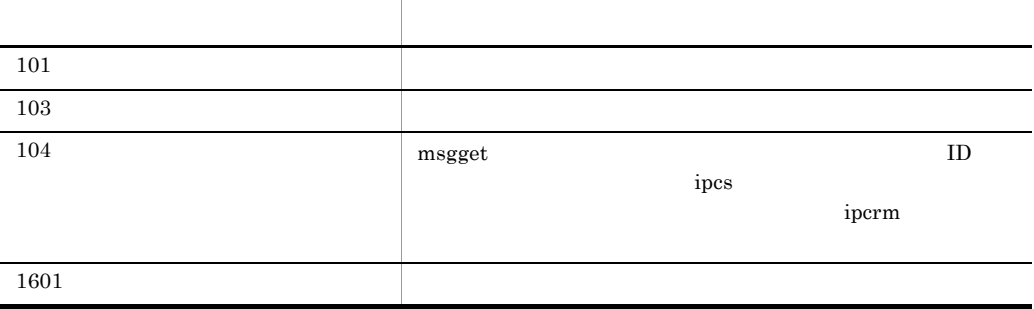

## KFCT73004-W

failure to initialize for prf tracing service. ID:aa....aa reason code=bb....bb-cc....cc

aa....aa PRF

 $\star\star\star\star$ 

bb....bb

cc....cc

PRF  $\overline{P}$ エラーが発生したプロセスの,PRF トレース取得を中止します。この初期化は,プ PRF **PRE** 

#### 2-14 KFCT73004-W

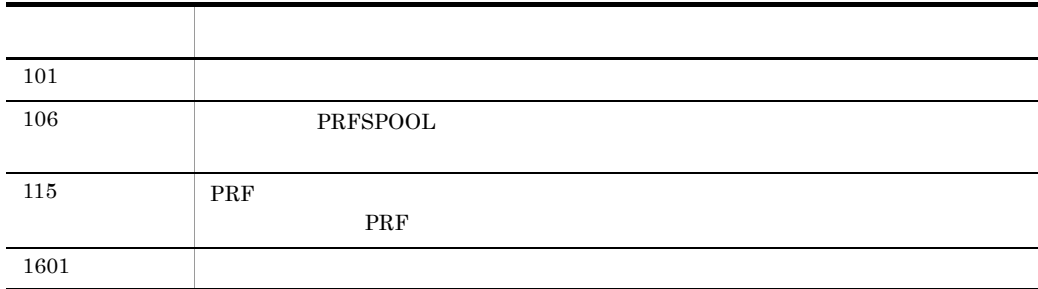

## KFCT73100-I

now starting statistical information service. ID:aa....aa

aa....aa CTM

## KFCT73101-I

statistical information service started. ID:aa....aa

aa....aa CTM

## KFCT73102-I

statistical information service stopped ID:aa....aa

aa....aa CTM

## KFCT73104-W

statistical information service cannot be started. ID:aa....aa reason code=bb....bb-cc....cc

bb....bb cc....cc

aa....aa CTM

CTM 2000 CTM 2000 CTM 2000 CTM 2000 CTM 2000 CTM 2000 CTM 2000 CTM 2000 CTM 2000 CTM 2000 CTM 2000 CTM 2000 CTM 2000 CTM 2000 CTM 2000 CTM 2000 CTM 2000 CTM 2000 CTM 2000 CTM 2000 CTM 2000 CTM 2000 CTM 2000 CTM 2000 CTM 20

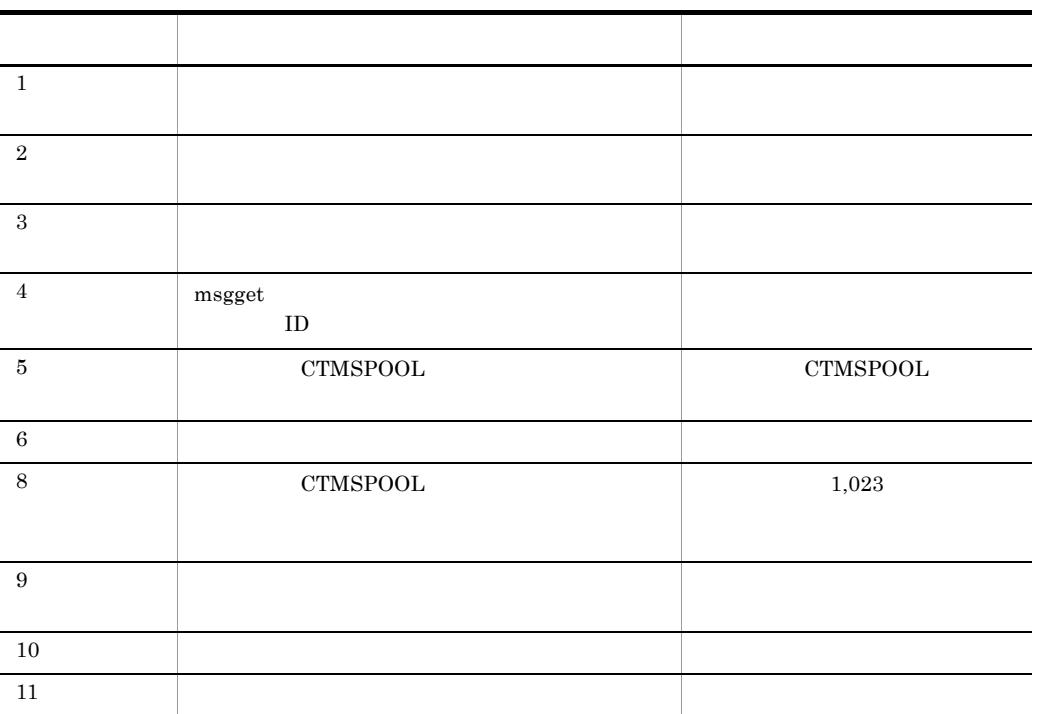

#### 2-15 KFCT73104-W

## KFCT73105-W

failure to create I/O thread for statistical information service. ID:aa....aa reason code=bb....bb-cc....cc

aa....aa CTM

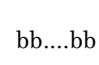

cc....cc

 $I/O$ CTM <sub>2</sub> CTM <sub>2</sub>

#### 2-16 KFCT73105-W

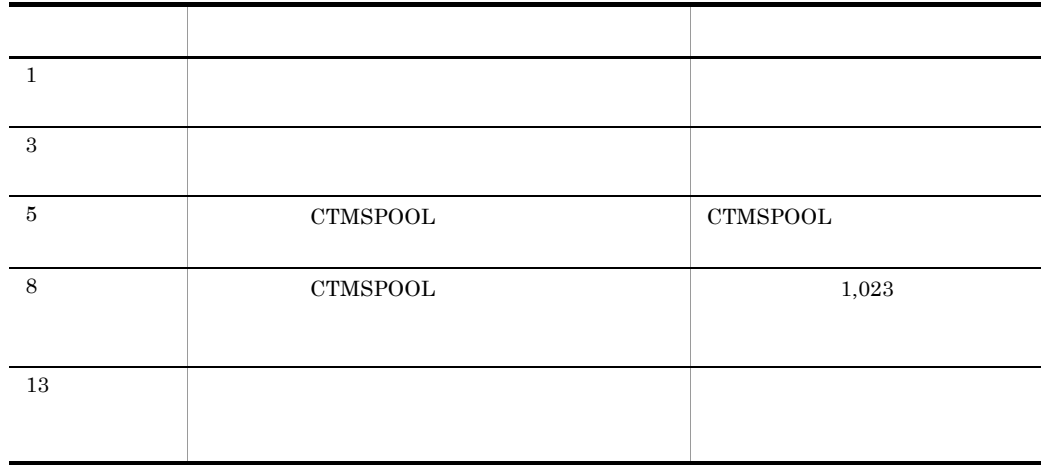

## KFCT73106-W

I/O thread for statistical information service is stopped. ID:aa....aa reason code=bb....bb-cc....cc

aa....aa CTM bb....bb

cc....cc

 $I/O$ CTM <sub>2</sub>

CTM <sub>2</sub>

#### 2-17 KFCT73106-W

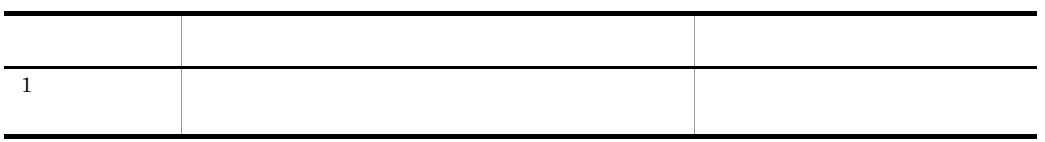

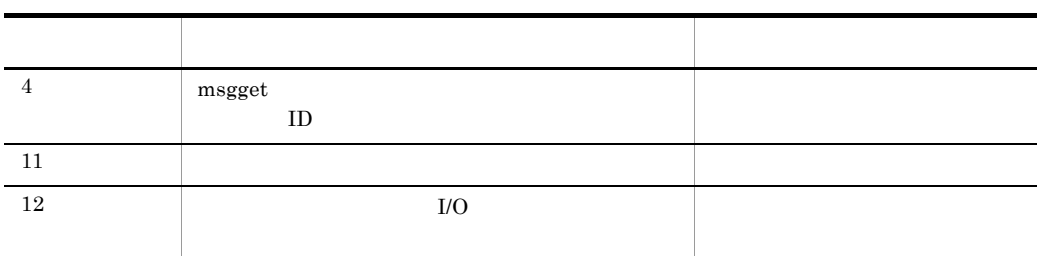

## KFCT73107-W

failure to initialize on process for statistical information service. ID:aa....aa reason code=bb....bb-cc....cc

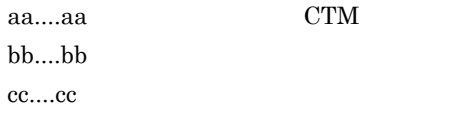

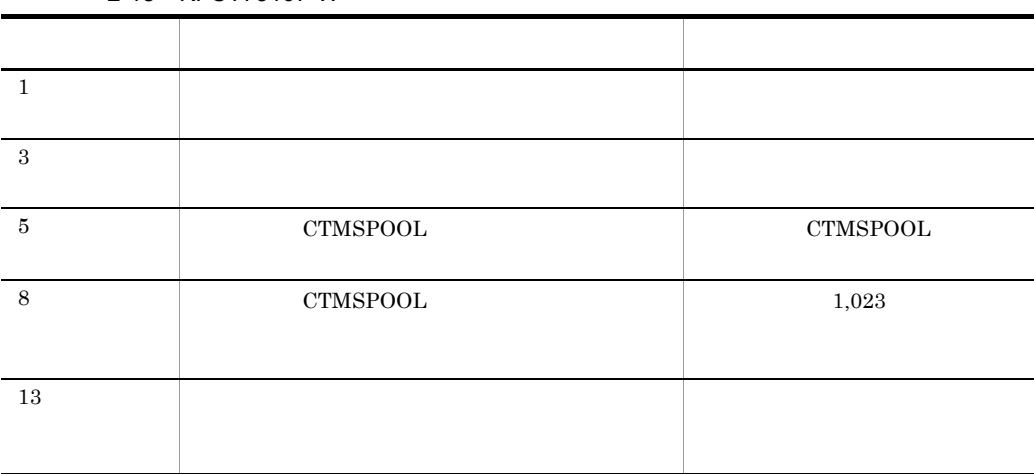

#### 2-18 KFCT73107-W

## KFCT73200-E

cannot delete module trace file. file name:aa....aa reason code=bb....bb-cc....cc

aa....aa bb....bb cc....cc

 $CTM$ 

#### 2-19 KFCT73200-E

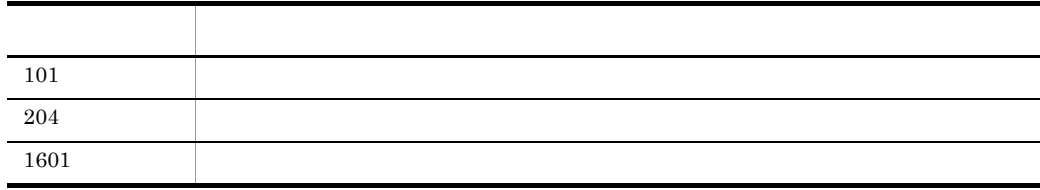

# KFCT73201-E

module trace cannot be started. reason code=aa....aa-bb....bb

aa....aa bb....bb

CTM,  $\ldots$ 

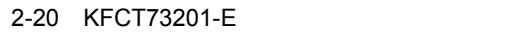

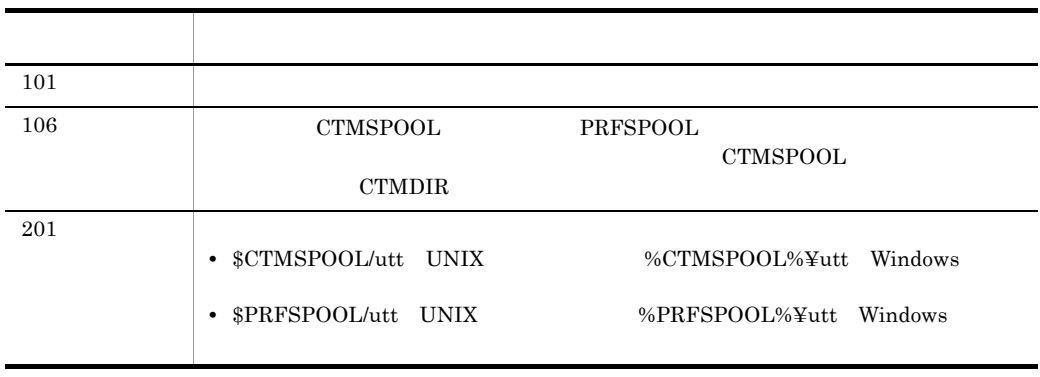

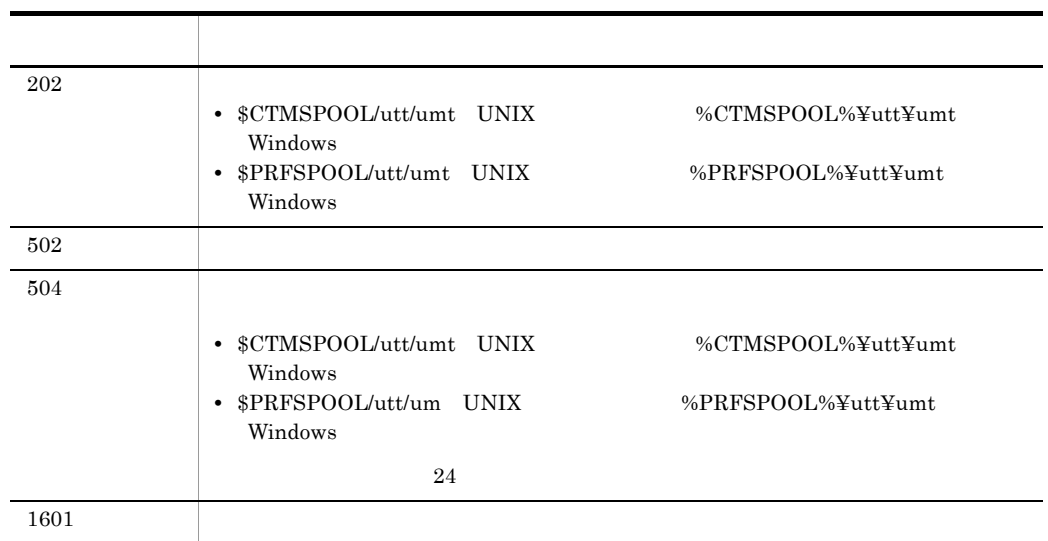

# KFCT73202-E

failure to initialize for module trace. reason code=aa....aa-bb....bb

aa....aa  $bb....bb$ 

 $CTM$ 

#### 2-21 KFCT73202-E

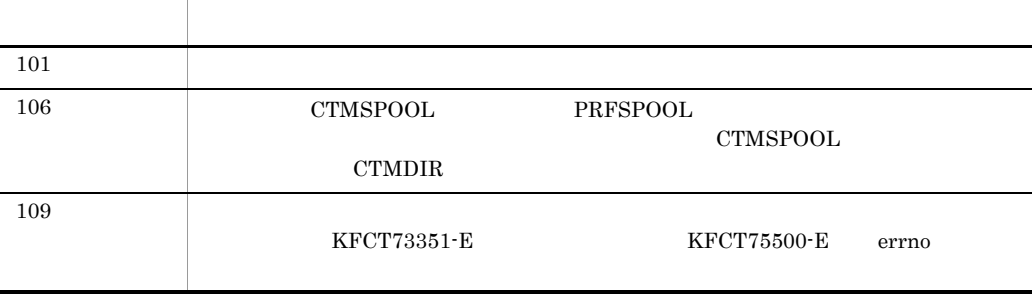

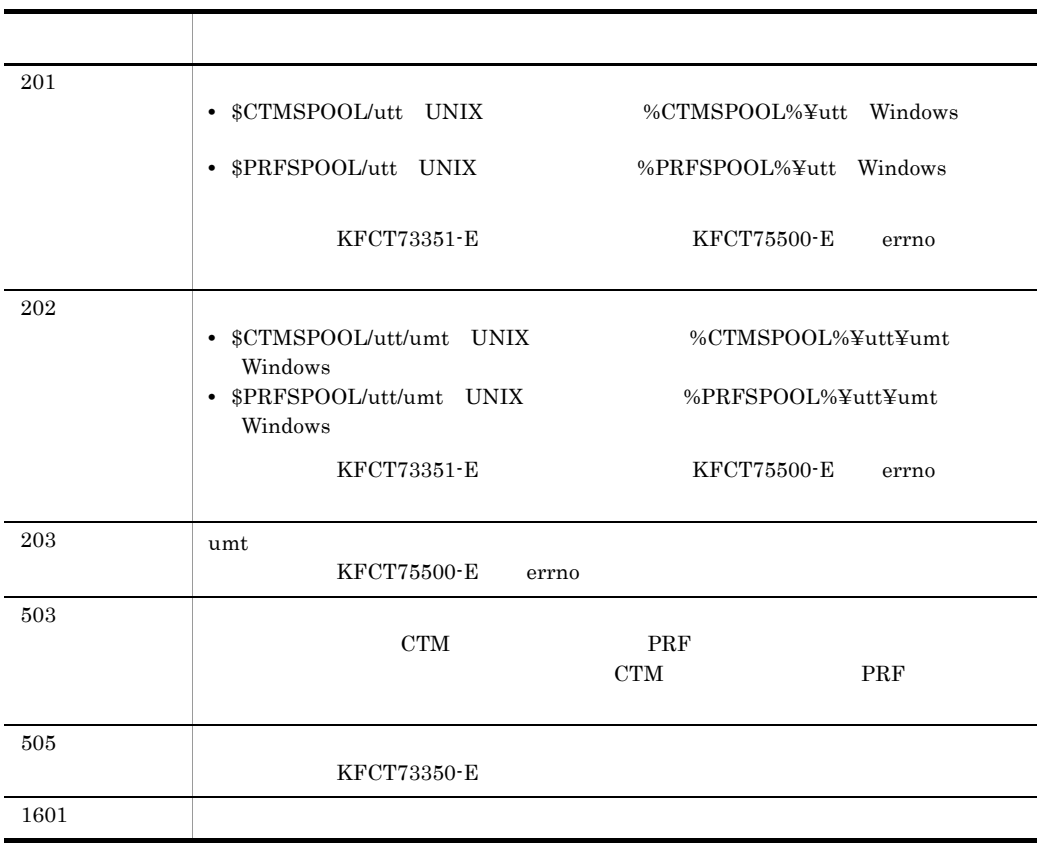

### KFCT73203-W

error occurred while checking trace file number. reason code=aa....aa-bb....bb

aa....aa

bb....bb

• \$CTMSPOOL/utt/umt UNIX %CTMSPOOL%¥utt¥umt Windows

- **•** \$PRFSPOOL/utt/umt UNIX の場合)または %PRFSPOOL%¥utt¥umt Windows
	-

#### KFCT73300-E

cannot execute aa....aa command. reason code=bb....bb-cc....cc

aa....aa bb....bb cc....cc

aa....aa

#### 2-23 KFCT73300-E

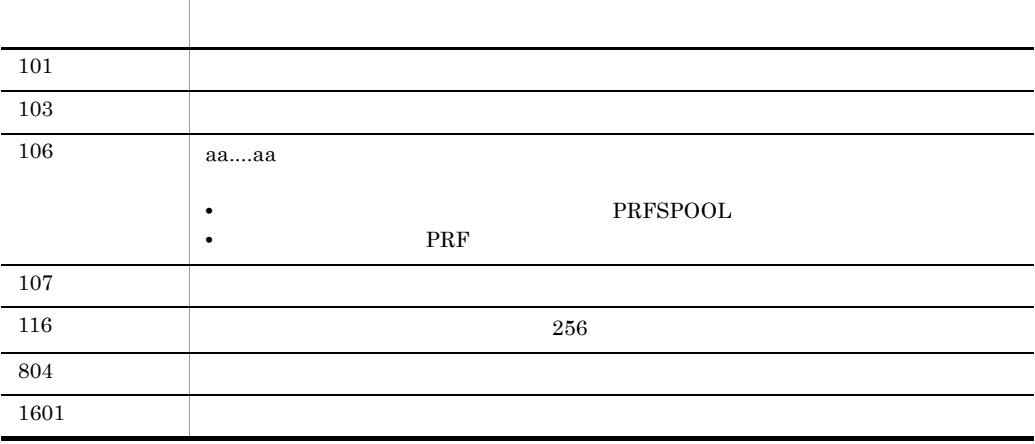

### KFCT73303-I

usage:ctmstsstart [-h] | [[-CTMDomain domain\_name] [-CTMID ctmid] [-CTMInterval interval\_time] [-CTMCheckInterval interval\_time]]

> ctmstsstart  $-h$

## KFCT73304-I

usage:ctmstsstop [-h] | [[-CTMDomain domain\_name] [-CTMID ctmid]]

ctmstsstop  $-h$ 

## KFCT73307-I

usage:ctmstsed [-h] | [-CTMEdit edit-item[,edit-item]] [-CTMInterval interval] [-CTMTime [start][,end]] [-CTMQueueName queuename[,queuename]] [-CTMMethod methodname[,methodname]] [-CTMCsv] [-CTMStdout] [ststrace-file [ststrace-file]]

ctmstsed the control of the state of the state  $\sim$ heroested and  $\sim$ heroested and  $\sim$ heroested and  $\sim$ heroested and  $\sim$ heroested and  $\sim$ heroested and  $\sim$ heroested and  $\sim$ heroested and  $\sim$ heroested and  $\sim$ heroested

## KFCT73308-E

ctmstsstart command cannot be executed. reason code=aa....aa-bb....bb

 $a^2 \ldots a^n$ 

bb....bb

ctmstsstart

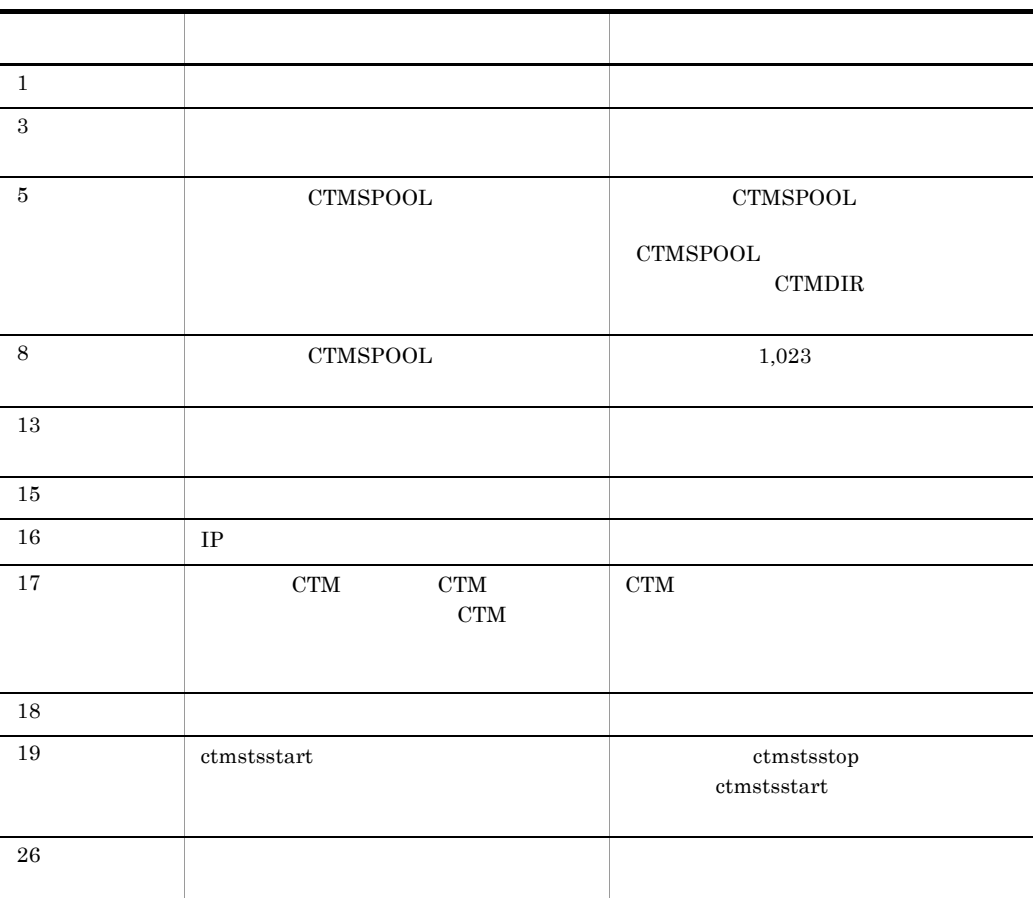

2-24 KFCT73308-E

# KFCT73309-E

ctmstsstop command cannot be executed. reason code=aa....aa-bb....bb

aa....aa

bb....bb

ctmstsstop

#### 2-25 KFCT73309-E

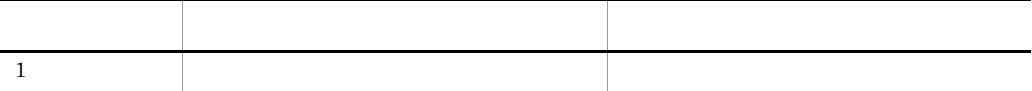

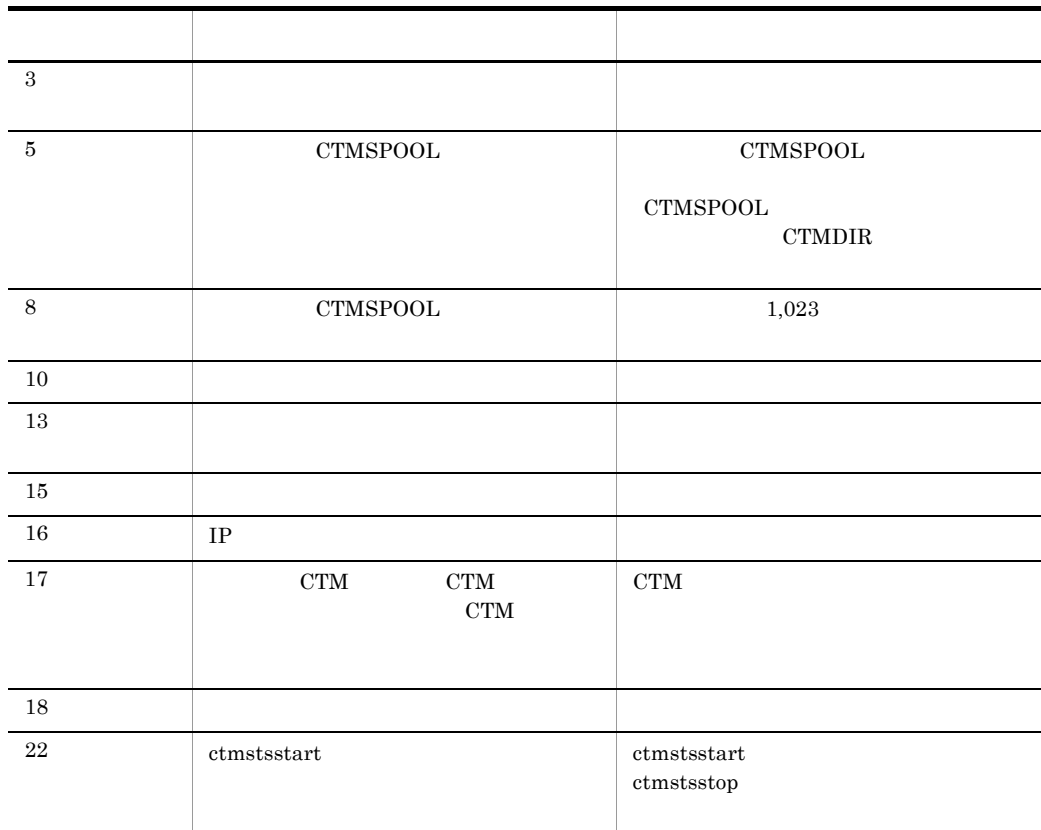

# KFCT73310-E

ctmstsed command cannot be executed. reason code=aa....aa-bb....bb

aa....aa bb....bb

ctmstsed

2-26 KFCT73310-E

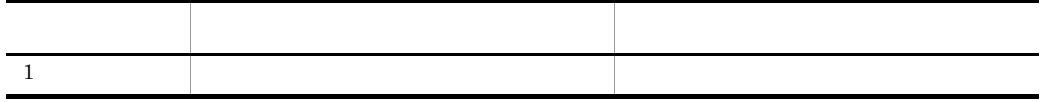

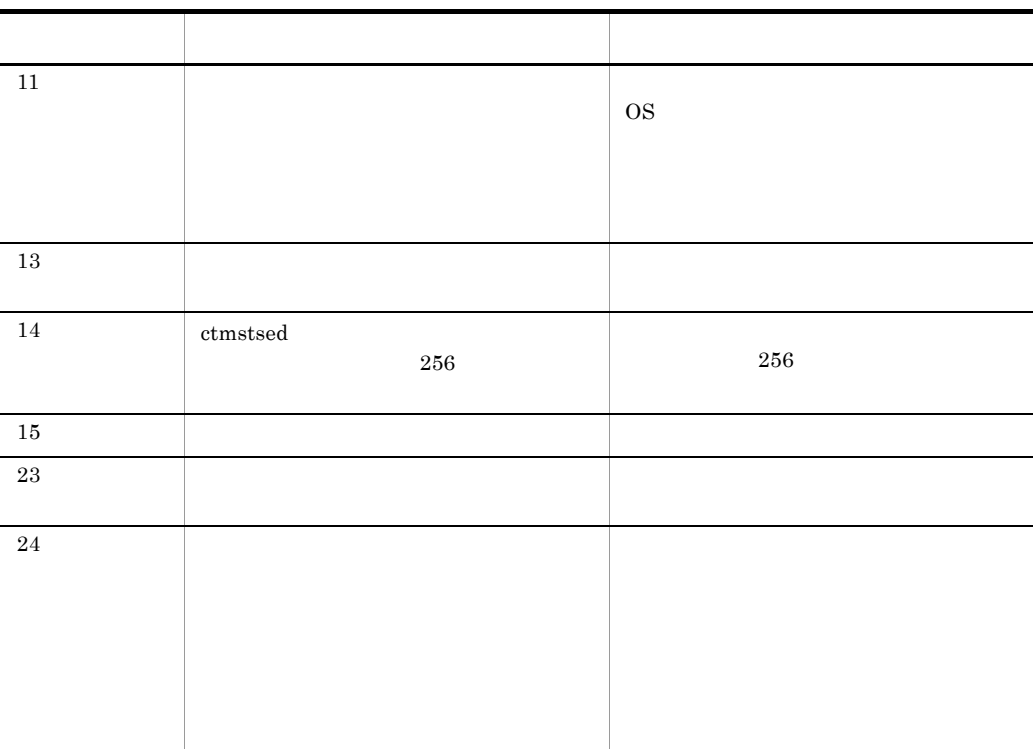

## KFCT73311-W

no records found to meet the condition. aborts processing.

-CTMTime

Windows  $\frac{1}{\sqrt{2\pi}}$ 

# KFCT73314-I

usage: ctmstsflush [-h] | [-CTMDomain domain\_name] [-CTMID ctmid]

ctmstsflush  $-h$  ctmstsflush command cannot be executed. reason code= aa....aa- bb....bb

aa....aa

bb....bb

ctmstsflush

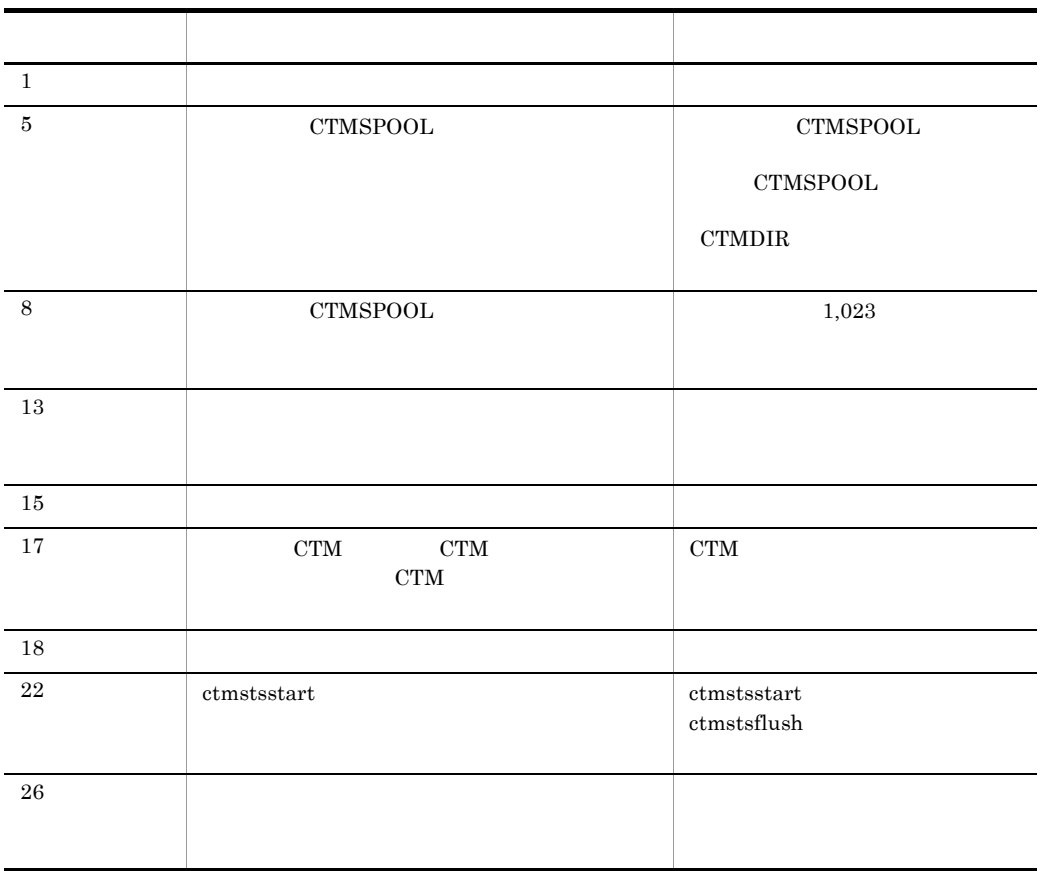

#### 2-27 KFCT73315-E

#### $2.$

コード・コード しゅうしゅう しゅうしゅう しゅうしゅう しゅうしゅう

 $27$ 

<span id="page-104-1"></span>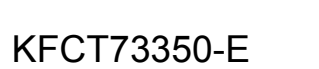

command option is invalid. aa....aa

aa...aa

# <span id="page-104-0"></span>KFCT73351-E

"aa....aa(bb....bb)" failed. errno=cc....cc

aa....aa bb....bb cc....cc: errno

## KFCT73352-R

aa....aa file exists. Is it overwritten ? [Y:Yes N:No]

aa....aa

ctmstsed  $\sim$ 

 $"Y"$ 

 $"Y"$   $"N"$ 

### KFCT73353-I

The execute of aa....aa command was suspended.

aa....aa

#### KFCT73354-E

the combination of domain name and CTMSPOOL directory is invalid.

CTM CTMSPOOL

CTMSPOOL CTM CTM CTM

### KFCT73355-I

buffering of statistical information is started. ID:aa....aa start time:bb....bb output interval:cc....cc connect check interval:dd....dd

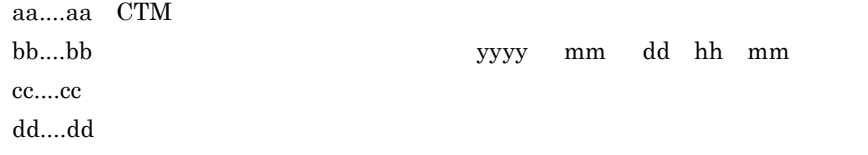

### KFCT73356-I

buffering of statistical information is stopped. ID:aa....aa

aa....aa CTM

## KFCT73357-I

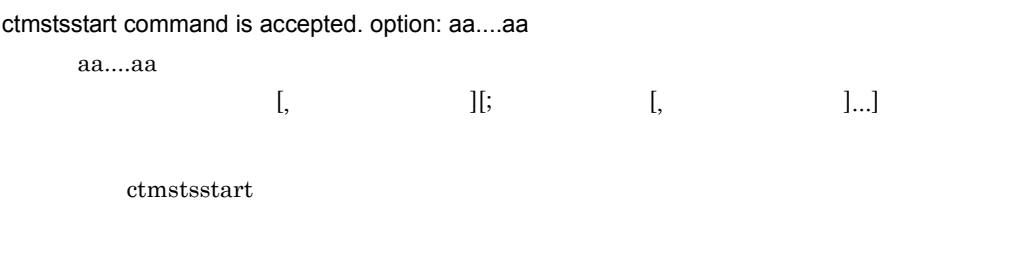

# KFCT73364-W

cannot output trace information to a statistical file.

ctmstsstop ctstsstart

# KFCT73401-I

usage:cprfstart [-h] | [-PRFID cprfid] [-PrfTraceLevel tracelevel[,[tracelevel]...]] [-PrfTraceCount count] [-PrfTraceFileSize file\_size] [-PrfTraceBufferSize buffer\_size] [-PrfRemakeBuffer]

cprfstart

 $-h$ 

## KFCT73402-I

usage:cprfstop [-h] | [-PRFID cprfid] [-Force]

cprfstop

# KFCT73403-I

usage:cprfed [-h] | [[-Dump | -CSV] [-Time [start][,end]] [-ProcessID process-ID[,process-ID...]][-TraceFile prftrace-file[,prftrace-file...] | -AllTraceFile]]

cprfed

 $-h$ 

### KFCT73404-I

usage:cprflevel [-h] | [-PRFID cprfid] [-PrfChangeLevel tracelevel[,[tracelevel]...]] [-PrfLevelIndex index] [-PrfLevelAll]

cprflevel

 $-h$ 

## KFCT73405-I

usage:cprfflush [-h] | [-PRFID cprfid]

cprfflush

 $-h$
#### KFCT73406-I

usage:cprfgetpid [-h] | [-PRFID cprfid]

cprfgetpid

 $-h$ 

# KFCT73410-I

now starting cprfd.

PRF PRF

# KFCT73411-I

ProductName = aa....aa PpNo = bb....bb  $Version = cc....cc$  $PRFID = dd....dd$ PRFSPOOL directory = ee....ee aa....aa:製品名 bb....bb:製品 ID cc....cc dd....dd PRF ee....ee PRFSPOOL

> PRF F PRF

# KFCT73412-I

cprfd is now online.

 $2.$ 

 $\rm PRF$ PRF

# KFCT73413-I

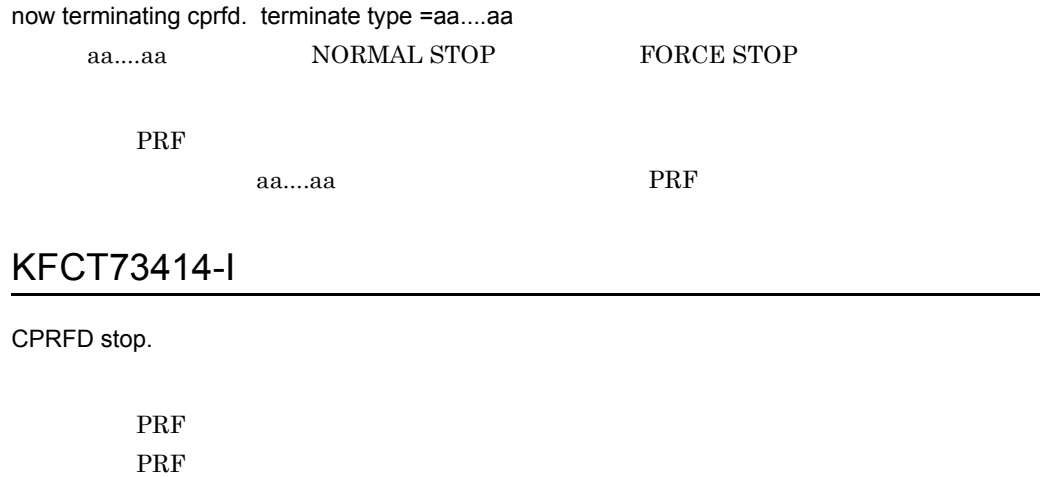

#### KFCT73415-I

prf trace level is aa....aa.

aa....aa PRF

PRF 100 PRF

# KFCT73416-I

prf trace level was changed from aa....aa to bb....bb.

aa....aa PRF bb....bb PRF

 $PRF$ 

# KFCT73417-I

option for aa....aa= bb....bb aa....aa bb....bb

# $\left[ , \right]$   $\left[ ; \right]$   $\left[ , \right]$   $\left[ , \right]$   $\left[ , \right]$   $\left[ , \right]$

 $\mathbf{b} \mathbf{b} \dots \mathbf{b}$ 

 $2.$ 

#### KFCT73418-I

all prf trace levels are

[aa...aa]=bb...bb [aa...aa]=bb...bb [aa...aa]=bb...bb [aa...aa]=bb...bb

aa....aa bb....bb PRF

PRF **PRE** 

#### KFCT73419-I

prf trace level of [aa...aa] is bb...bb.

aa....aa bb....bb  $\text{PRF}$ 

 $\rm PRF$ 

# KFCT73420-I

prf trace level was changed

[aa...aa]= bb...bb -> [aa...aa]= cc...cc aa....aa bb....bb  $PRF$ cc....cc: PRF

end PRF

# <span id="page-110-0"></span>KFCT73430-E

prf tracing service cannot be started. ID= aa....aa reason code = bb....bb - cc....cc.

aa....aa PRF PRF \*\*\*\* extended a state of the state of the state of the state of the state of the state of the state of the state of the state of the state of the state of the state of the state of the state of the state of the state o

 $bb....bb$ cc....cc

> $\mbox{PRF}$ PRF

#### 2-28 KFCT73430-E

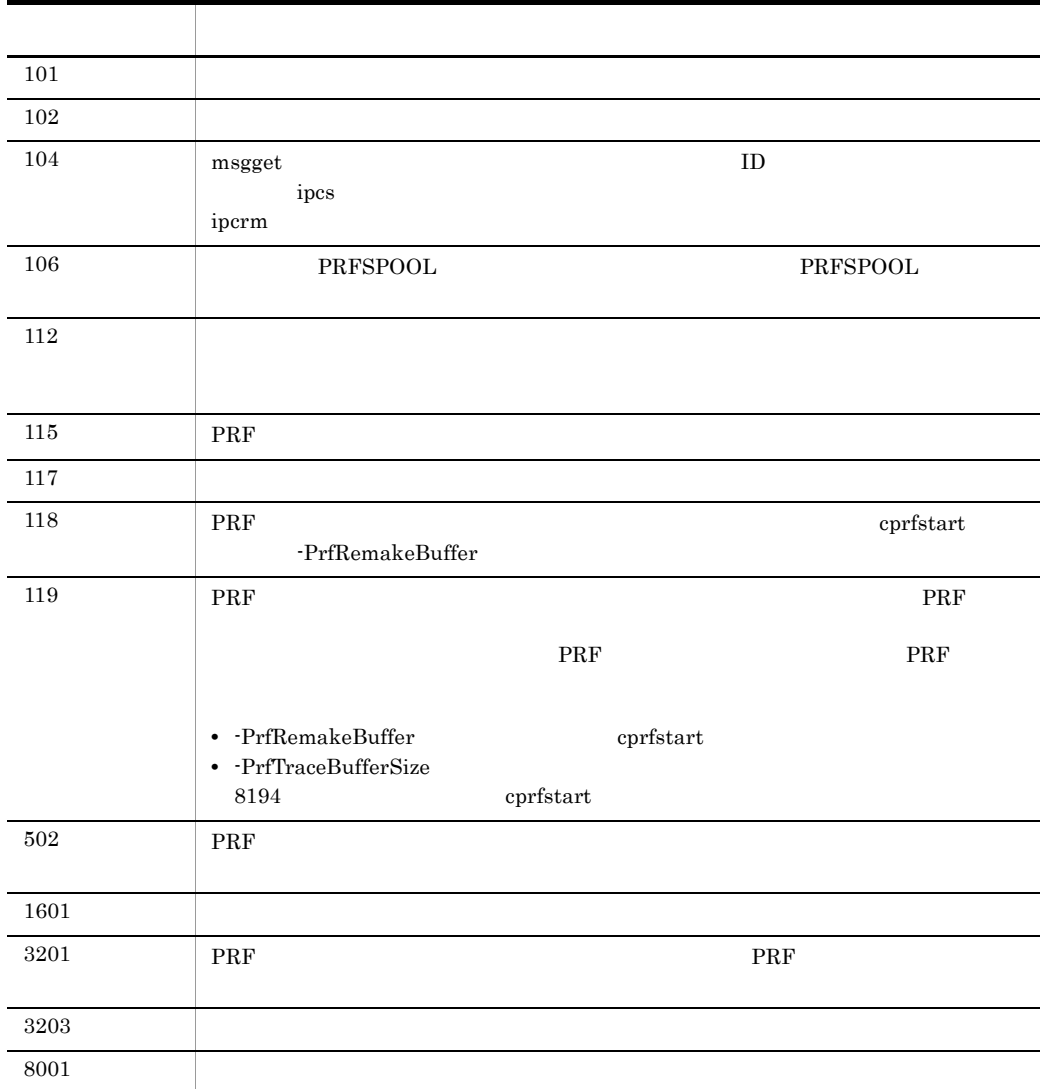

#### KFCT73431-E

cannot create the process. process\_name=aa....aa.

aa....aa cprfd PRF

- **•**  $\mathcal{P}$   $\mathcal{P}$   $\mathcal{P}$
- **•**  $\mathcal{P}$  +  $\mathcal{P}$  +  $\mathcal{P}$
- **•**  $\mathbf{v} = \mathbf{v} \cdot \mathbf{v}$

[KFCT73430-E](#page-110-0)

#### KFCT73432-W

failure to initialize for prf tracing service. ID: aa....aa reason code bb....bb - cc....cc.

aa....aa PRF PRF  $***$ bb....bb cc....cc

PRF  $\blacksquare$ 

PRF

2-29 KFCT73432-W

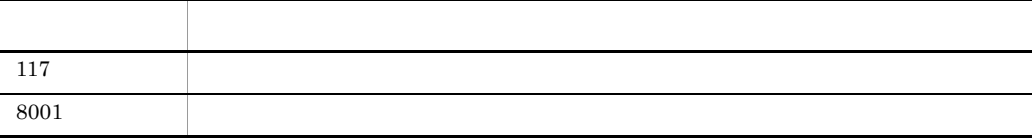

# KFCT73433-E

cannot stop CPRFD. ID= aa....aa reason code = bb....bb - cc....cc.

aa....aa PRF PRF  $***$ 

bb....bb

cc....cc

#### PRF

cprfstop

 $\begin{array}{lll} \mathrm{PRF} & \hspace{1.5cm} \mathrm{orfstop} \end{array}$ 

2-30 KFCT73433-E

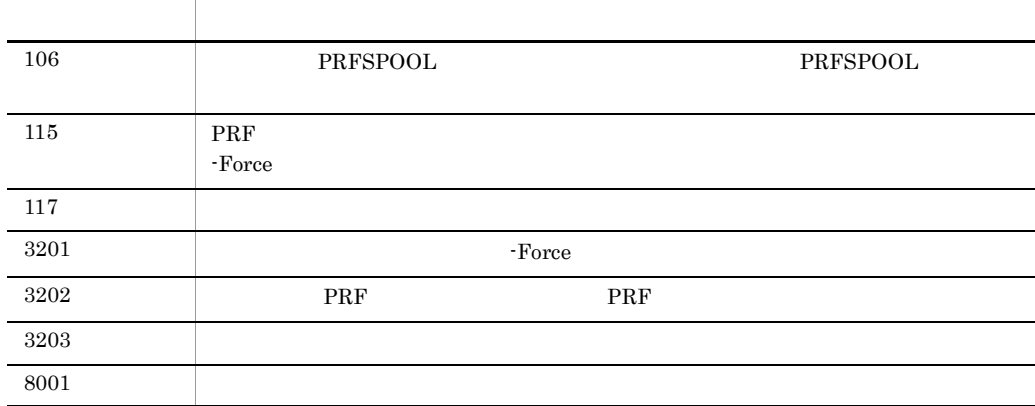

# KFCT73434-E

CPRFD is already started. ID= aa....aa.

aa....aa PRF

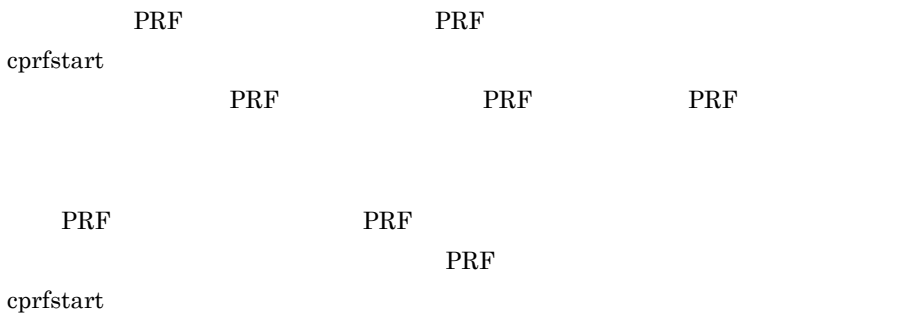

#### KFCT73435-E

CPRFD has not started. ID=aa....aa.

aa....aa PRF

PRF PRF PRF

PRF PRF PRF

 $\rm PRF$ 

 $-$ PRFID PRF

PRFSPOOL

# KFCT73436-E

PRFSPOOL environment is undefined.

PRFSPOOL

PRFSPOOL PRFSPOOL

# KFCT73437-E

cannot find PRFSPOOL directory.

PRFSPOOL

PRFSPOOL

PRFSPOOL

# KFCT73438-E

cannot change prf trace level. ID= aa....aa reason code = bb....bb - cc....cc.

aa....aa PRF

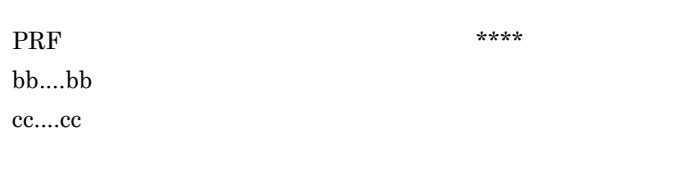

#### PRF *NRF*

cprflevel

cpflevel

2-31 KFCT73438-E

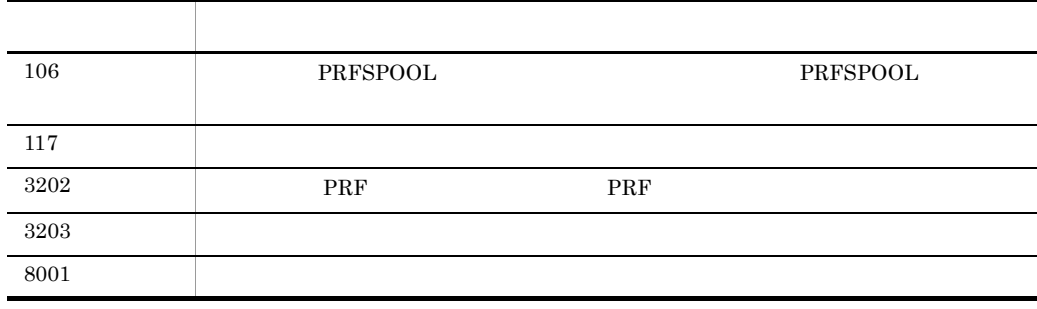

# KFCT73439-E

cannot execute aa....aa command. reason code bb....bb - cc....cc.

aa....aa

 $\rm bb....bb$ 

cc....cc

#### 2-32 KFCT73439-E

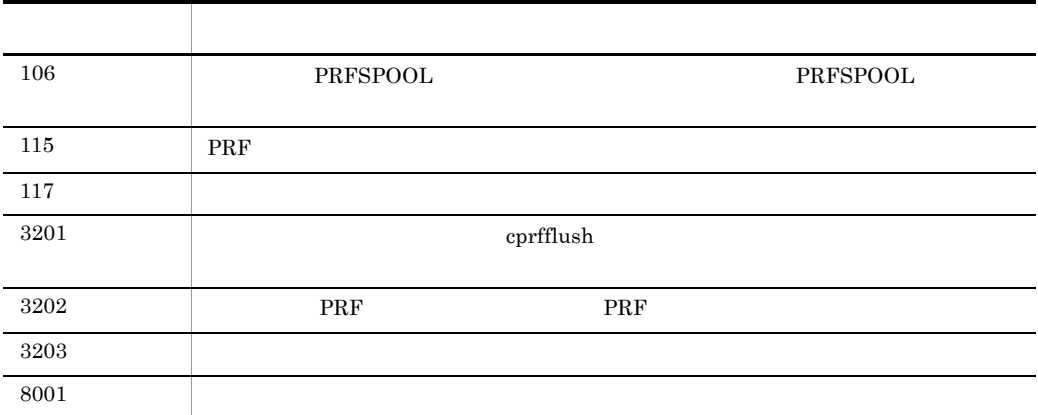

# KFCT73440-E

cannot read trace-file.

PRF トレースの読みを与えることをして、トレースの読みを見ることをしている。トレースの読みを見えることをしていることをしていることをしているのだと思いましょう。

• **• •** TraceFile Windows

• **•** *•*  $\mathbf{r} = \mathbf{r} \times \mathbf{r}$   $\mathbf{r} = \mathbf{r} \times \mathbf{r} \times \mathbf{r}$   $\mathbf{r} = \mathbf{r} \times \mathbf{r} \times \mathbf{r}$ 

[KFCT75500-E](#page-153-0)

# KFCT73441-E

-PrfTraceBufferSize value is over -PrfTraceFileSize value.

-PrfTraceBufferSize The TraceFileSize

-PrfTraceBufferSize PrfTraceFileSize

-PrfTraceFileSize -PrfTraceBufferSize 8192

-PrfTraceBufferSize The TraceFileSize

-PrfTraceFileSize

-PrfTraceBufferSize

# KFCT73445-E

cannot output trace information to a trace-file.

起動中の PRF デーモンを強制停止させてください。そのあと,PRF デーモンを通 cprfstop -Force

 $PRF$ 

 $\rm PRF$ 

 $8192$ 

Cosminexus

cprfstart

# KFCT73501-E

process aborted.(reason=aa....aa)

aa....aa

aa....aa

• **•**  $\mathbf{r} = \mathbf{r} \cdot \mathbf{r} + \mathbf{r} \cdot \mathbf{r} + \mathbf{r} \cdot \mathbf{r} + \mathbf{r} \cdot \mathbf{r} + \mathbf{r} \cdot \mathbf{r} + \mathbf{r} \cdot \mathbf{r} + \mathbf{r} \cdot \mathbf{r} + \mathbf{r} \cdot \mathbf{r} + \mathbf{r} \cdot \mathbf{r} + \mathbf{r} \cdot \mathbf{r} + \mathbf{r} \cdot \mathbf{r} + \mathbf{r} \cdot \mathbf{r} + \mathbf{r} \cdot \mathbf{r} + \mathbf{r} \cdot \mathbf{r$ 

• **•**  $\mathbf{r} = \mathbf{r} \cdot \mathbf{r} + \mathbf{r} \cdot \mathbf{r} + \mathbf{r} \cdot \mathbf{r} + \mathbf{r} \cdot \mathbf{r} + \mathbf{r} \cdot \mathbf{r} + \mathbf{r} \cdot \mathbf{r} + \mathbf{r} \cdot \mathbf{r} + \mathbf{r} \cdot \mathbf{r} + \mathbf{r} \cdot \mathbf{r} + \mathbf{r} \cdot \mathbf{r} + \mathbf{r} \cdot \mathbf{r} + \mathbf{r} \cdot \mathbf{r} + \mathbf{r} \cdot \mathbf{r} + \mathbf{r} \cdot \mathbf{r$ 

# KFCT73502-W

cannot load library.

 $\tt CTM$ 

Cosminexus TPBroker

CTM

Cosminexus TPBroker

# KFCT73551-E

cannot get aa....aa.

aa....aa

aa....aa

# KFCT73552-E

cannot access directory indicated by aa....aa. "bb....bb"

aa....aa bb....bb

bb....bb

# KFCT73553-E

cannot open file "aa....aa".

aa....aa

# KFCT73554-E

cannot read file "aa....aa".

aa....aa

aa....aa

# KFCT73555-E

cannot close file "aa....aa".

aa....aa

aa....aa

# KFCT73556-E

cannot access file "aa....aa".

aa....aa

#### KFCT73557-E

aa....aa environment variable undefined.

aa....aa

aa....aa

#### KFCT73558-E

invalid option. option=aa....aa value=bb....bb reason=cc....cc.

aa....aa bb....bb:不正なオプション引数(cc....cc INVALID\_VALUE のときだけ表示されま

cc....cc

cc....cc cc....cc

#### 2-33 KFCT73558-E

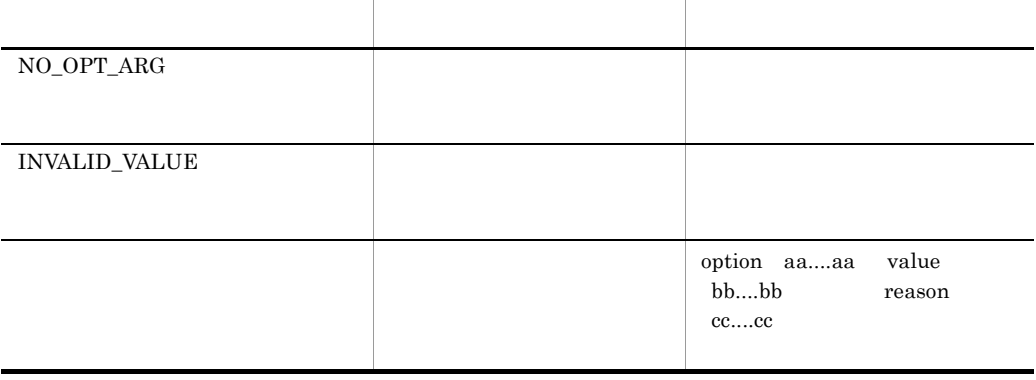

#### KFCT73559-E

the error occurred while initializing log function. reason=aa....aa detail=bb....bb inter=cc....cc.

 $2.$ 

aa....aa bb....bb cc....cc

 $a$ a.... $a$ a $\bar{a}$ 

aa....aa

2-34 KFCT73559-E

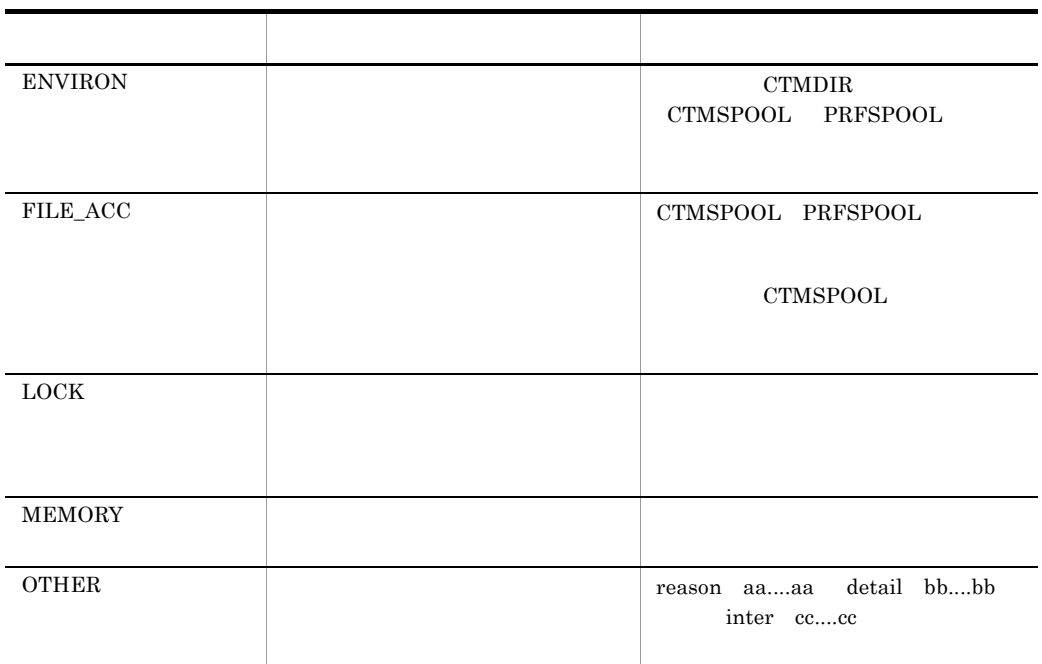

# KFCT73560-W

cannot get log control information, so using default value for -CTMLogFileSize and -CTMLogFileCount.

> $\rm CTM$ CTM ログファイルの最大サイズ(ctmstart コマンドの -CTMLogFileSize オプショ ctmstart -CTMLogFileCount

# KFCT73561-E

cannot get log control information. reason=aa....aa detail=bb....bb inter=cc....cc.

aa....aa bb....bb cc....cc

 $a$ a.... $a$ a $a$ 

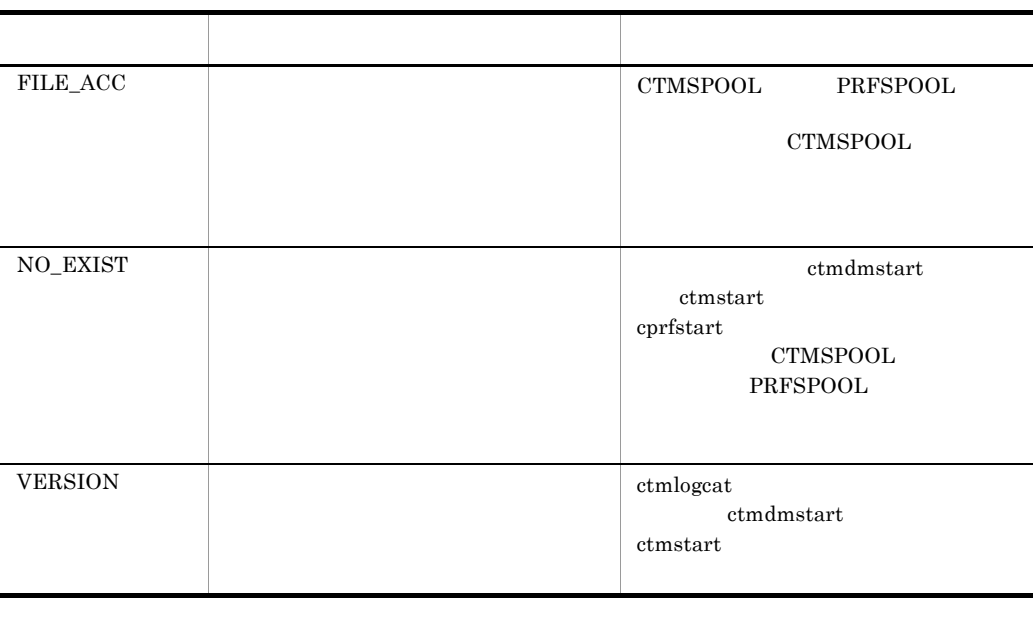

#### 2-35 KFCT73561-E

ctmlogcat ctmdmstart

ctmstart and  $\sim$ 

#### KFCT73590-I

usage:ctmlogcat [-h] | [-d | -t ctmid]

ctmlogcat

 $-h$ 

# KFCT73591-I

#### no aa....aa log message to output.

aa....aa:ログメッセージの種別(domain CTM ドメインログ,または ctm CTM

# KFCT73592-E

the fatal error occurred, so process terminated. reason=aa....aa detail=bb....bb inter=cc....cc.

aa....aa bb....bb cc....cc

 $a$ a.... $a$ a $c$ 

aa....aa

MEMORY

OTHER

**MEMORY** 

reason detail inter

#### KFCT74000-E

command argument is invalid. option:aa....aa

# KFCT74001-E

this processing exceeded the maximum which was specified by the CTMClientConnectCount option. the effective option value at present is aa....aa.

aa....aa

OTM CTMClientConnectCount ORB CTMClientConnectCount

 $-CTMClientConnectCount$ OTM  $\overline{\text{OM}}$ 

 $-CTMClientConnect$ 

CORBA  $\mathcal{O}$ 

-CTMClientConnectCount

#### KFCT74002-E

memory allocation error. maintenance code:aa....aa

 $a^a...a^a$ 

# KFCT74003-E

shared memory allocation error. maintenance code:aa....aa

cannot assign a ctmtscgwd. reason code:aa....aa .

aa....aa

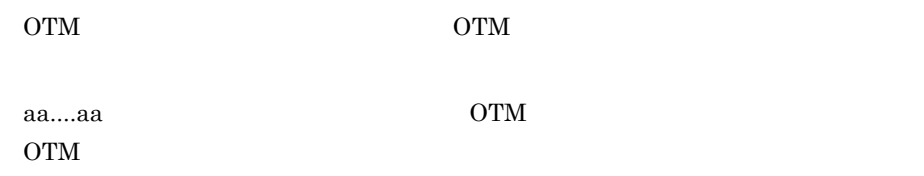

2-36 KFCT74004-E

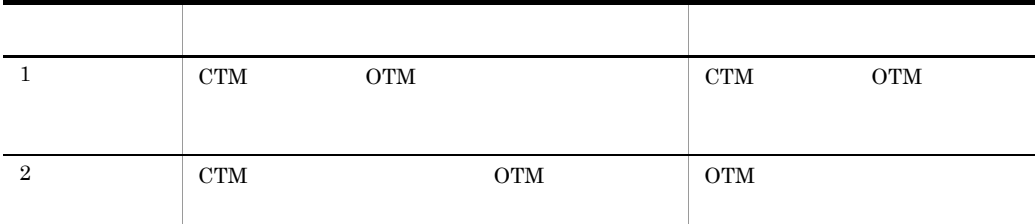

# KFCT74550-E

scheduler initialization error. reason code=aa....aa

aa....aa

CTM THE SERVICE SERVICE SERVICE SERVICE SERVICE SERVICE SERVICE SERVICE SERVICE SERVICE SERVICE SERVICE SERVICE

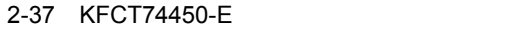

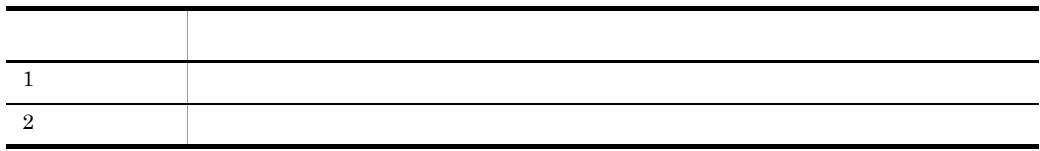

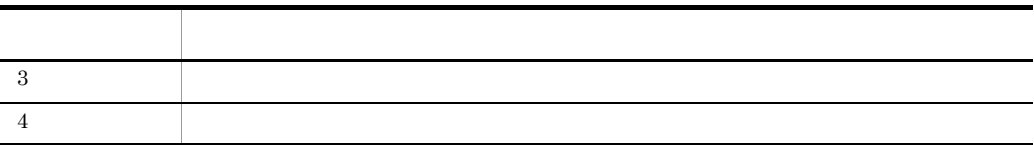

# KFCT74551-E

command option is invalid. option:aa....aa

aa....aa

### KFCT74552-E

memory allocation error. maintenance code:aa....aa

aa....aa

# KFCT74553-E

shared memory allocation error. maintenance code:aa....aa

#### KFCT74554-E

cache memory allocation error. allocation size=aa....aa maintenance code:bb....bb

aa....aa bb....bb

CTM THE SERVICE STATES AND THE SERVICE STATES AND THE SERVICE STATES AND THE SERVICE STATES AND THE SERVICE STATES AND THE SERVICE STATES AND THE SERVICE STATES AND THE SERVICE STATES AND THE SERVICE STATES AND THE SERVICE

ctmstart -CTMServerCacheSize

# KFCT74555-W

this processing exceeded the maximum request registration. CTM queue name:aa....aa reason code:bb....bb

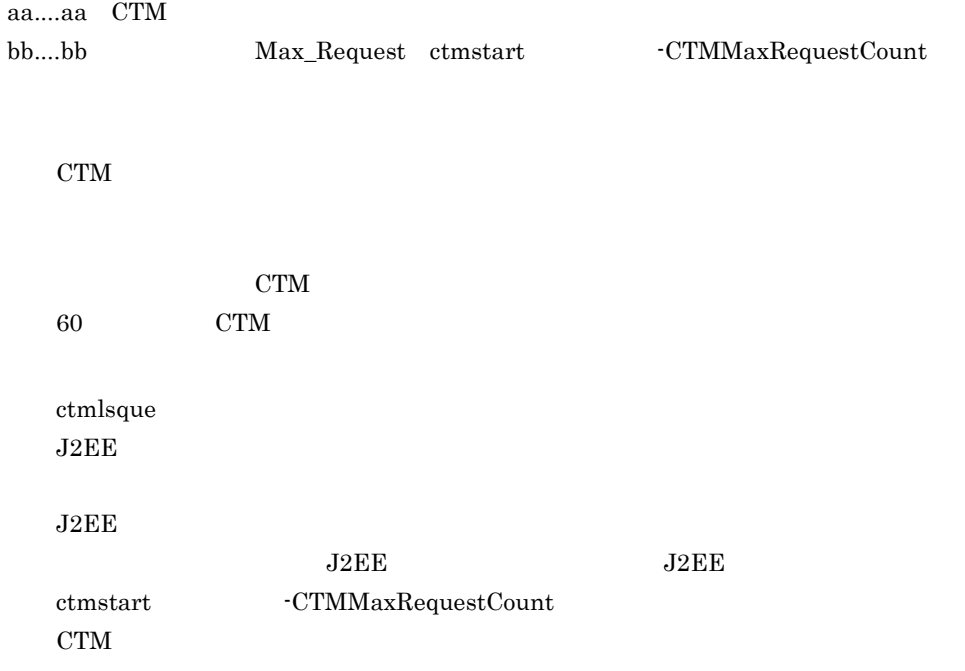

#### KFCT74556-E

cannot return the reply of the request. client ip:aa....aa client pid bb....bb communication no cc....cc,dd....dd

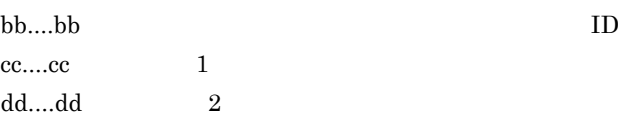

#### KFCT74557-W

decline in the rate of processing was detected by the stay watch function. CTM queue name aa....aa decision data bb....bb/cc....cc/dd....dd/ee....ee/ff....ff/gg....gg

aa....aa CTM bb....bb cc....cc dd....dd ee....ee ff....ff  $gg...gg$ 

PRF キレースファイルとない要因を持ちました。<br>アイルスファイルとして、この理想を参照して、この理想を参照していることを考えていることを考えていることを考えていることを考えていることを考えていることを考えていることです。

#### KFCT74558-E

cannot increase thread. CTMDispatchParallelCount=aa....aa. CTM queue name:bb....bb change count=cc....cc reason code:dd....dd

aa....aa CTM bb....bb CTM cc....cc ctmchpara dd....dd ParallelCount: J2EE

DispatchParallelCount CTM

ctmchpara  $CTM$  J2EE

 $2.$ 

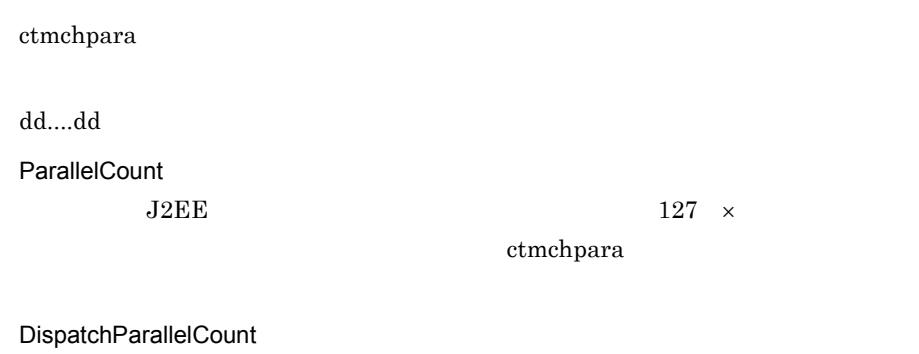

aa....aa ctmchpara

#### KFCT74559-E

cannot change the ParallelCount.error code=aa....aa maintenance code1=bb....bb maintenance code2=cc....cc

aa....aa  $bb...bb$  1  $cc$ .... $cc$  2

ctmchpara

- EJB **Unlimited** 127  $ELJB$   $Unlimited$   $127$   $J2EE$
- ejbCreate()  $\begin{minipage}{0.9\linewidth} \bf 12 EE \\ \bf 0.012 EE \\ \end{minipage}$
- **•**  $\mathbf{r} = \mathbf{r} \times \mathbf{r}$

• **•**  $\mathbf{v} = \mathbf{v} \cdot \mathbf{v}$ 

# KFCT74600-I

aa....aa is placed in shutdown state by bb....bb.

aa....aa CTM

bb....bb normal force timeout CTM aa....aa bb....bb normal force ctmholdque ctmrlesque timeout

ctmrlesque

# KFCT74601-I

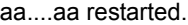

aa....aa:閉塞を解除した CTM キュー名

CTM aa....aa

#### KFCT74604-I

the ParallelCount of aa....aa was changed to bb....bb.

aa....aa CTM bb....bb

CTM aa....aa bb....bb

# KFCT74700-E

aa....aa command is used invalidly.

aa....aa

error occurred during aa....aa command processing. reason code=bb....bb

aa....aa

bb....bb

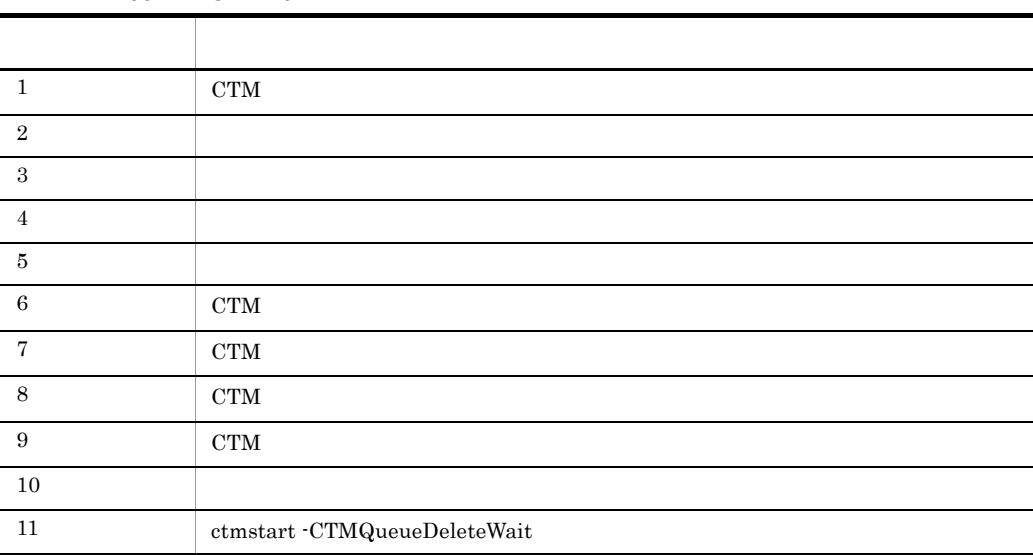

#### 2-38 KFCT74701-E

# KFCT74702-E

aa....aa specified with bb....bb command do not match.

aa....aa

 $bb....bb$ 

aa....aa bb....bb

#### KFCT74703-E

aa....aa specified with ctmholdque command is already in shutdown state. CTMDomain:bb....bb CTMID:cc....cc

aa....aa CTM bb....bb CTM cc....cc CTM

ctmholdque CTM

### KFCT74704-E

failed in placing all ctm\_queue in shutdown state. CTMDomain:aa....aa CTMID:bb....bb

aa....aa CTM bb....bb CTM

CTM  $\blacksquare$ 

#### KFCT74705-E

aa....aa specified with ctmrlesque command is not in shutdown state. CTMDomain:bb....bb CTMID:cc....cc

aa....aa CTM bb....bb CTM cc....cc CTM

ctmrlesque CTM

#### KFCT74706-E

failed restarting all ctm\_queue in shutdown state. CTMDomain:aa....aa CTMID:bb....bb

aa....aa CTM bb....bb CTM

 $CTM$ 

### KFCT74750-I

usage:ctmlsque [-CTMDomain domain\_name] [-CTMID ctmid]

[-CTMQueue CTM queue name] [-CTMMyHost host\_name] [-CTMInterface [interface\_name]]

[-CSV] [-CTMAppInfo][-h]

ctmlsque

 $-h$ 

#### KFCT74752-I

usage:ctmholdque [-CTMDomain domain\_name][-CTMID ctmid]

{-CTMQueue CTM queue name | -CTMQueueALL} [-CTMMyHost host\_name]

[[-CTMRequestLeave] [-CTMTimeOut time] | [-CTMChangeServer]] [-CTMForce] [-h]

ctmholdque

#### KFCT74753-I

usage:ctmrlesque [-CTMDomain domain\_name] [-CTMID ctmid] {-CTMQueue CTM queue name | -CTMQueueALL} [-CTMMyHost host\_name] [-h]

ctmrlesque

 $-h$ 

# KFCT74755-I

usage:ctmchpara [-CTMDomain domain\_name] [-CTMID ctmid] [-CTMMyHost host\_name] [-CTMTimeOut time] -CTMQueue CTM queue name -CTMChangeCount count [-h]

> ctmchpara  $-h$

# KFCT75000-E

command argument is invalid. option name:aa....aa

aa....aa

 $2.$ 

 $-h$ 

this processing exceeded the maximum which was specified by the CTMClientConnectCount option. the effective option value at present is aa....aa.

aa....aa

 $-CTMClientConnectCount$ CTM OTM OTM

-CTMClientConnectCount OTM CTM UTM OTM CTM UNITED SERVERS AT A LOT OF A LOT OF A LOT OF A LOT OF A LOT OF A LOT OF A LOT OF A LOT OF A LOT OF A LOT OF A LOT OF A LOT OF A LOT OF A LOT OF A LOT OF A LOT OF A LOT OF A LOT OF A LOT OF A LOT OF A LO

 $-CTMClientConnect$ 

# KFCT75002-E

this processing exceeded the maximum which was specified by the CTMServerConnectCount option. The effective option value at present is aa....aa.

aa....aa

-CTMServerConnectCount  $J2EE$ 

-CTMServerConnectCount

-CTMServerConnectCount

# KFCT75003-E

the error occurred in the initialization processing of CTM-daemon. error code=aa....aa maintenance code1=bb....bb maintenance code2=cc....cc

aa....aa  $bb...bb$  1  $cc....cc$  2

CTM THE TEST OF THE SERVICE EXPLORER THAT THE SERVICE STATES OF THE SERVICE STATES OF THE SERVICE STATES OF THE SERVICE STATES OF THE SERVICE STATES OF THE SERVICE STATES OF THE SERVICE STATES OF THE SERVICE STATES OF THE

#### $C T M$

 $2.$ 

#### KFCT75004-E

the error occurred by the lock control processing of the shared memory access.

#### KFCT75005-E

the error occurred by the registration processing of a communication object. error code=aa....aa maintenance code1=bb....bb maintenance code2=cc....cc

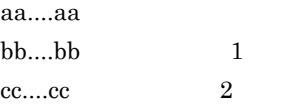

- osagent  $osagent$
- osagent
- **•**  $\mathbf{v} = \mathbf{v} \cdot \mathbf{v}$

# KFCT75050-E

the error occurred by the lock acquisition processing of the lock resources. error code=aa....aa maintenance code1=bb....bb maintenance code2=cc....cc

 $a^2...a^2$ 

 $bb...bb$  1  $cc....cc$  2

# KFCT75051-E

the error occurred by the lock release processing of the lock resources. error code=aa....aa maintenance code1=bb....bb maintenance code2=cc....cc

aa....aa  $bb...bb$  1  $cc....cc$  2

# KFCT75052-E

the error occurred by the generation processing of a thread. error code=aa....aa maintenance code1=bb....bb maintenance code2=cc....cc

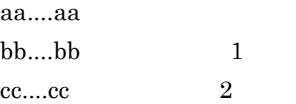

• **•**  $\mathbf{z} = \mathbf{z} \times \mathbf{z}$ 

• **•**  $\mathbf{v} = \mathbf{v} \cdot \mathbf{v}$ 

# KFCT75053-E

the memory allocation failed. maintenance code1=aa....aa maintenance code2=bb....bb

aa....aa  $1$ bb...bb  $2$ 

# KFCT75054-E

the error occurred by the generation processing of lock resources. error code=aa....aa maintenance code1=bb....bb maintenance code2=cc....cc

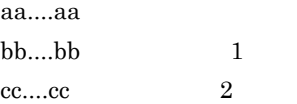

# KFCT75122-E

the error occurred in the deactivation processing of CTM queue. Queue name:aa....aa maintenance code=bb....bb

```
aa....aa CTM
bb....bb
```
CTM aa....aa

[KFCT75499-E](#page-152-0)

# KFCT75127-W

the length of CTM queue is already specified. name=aa....aa set length=bb....bb activate length=cc....cc.  $aa...aa$  CTM

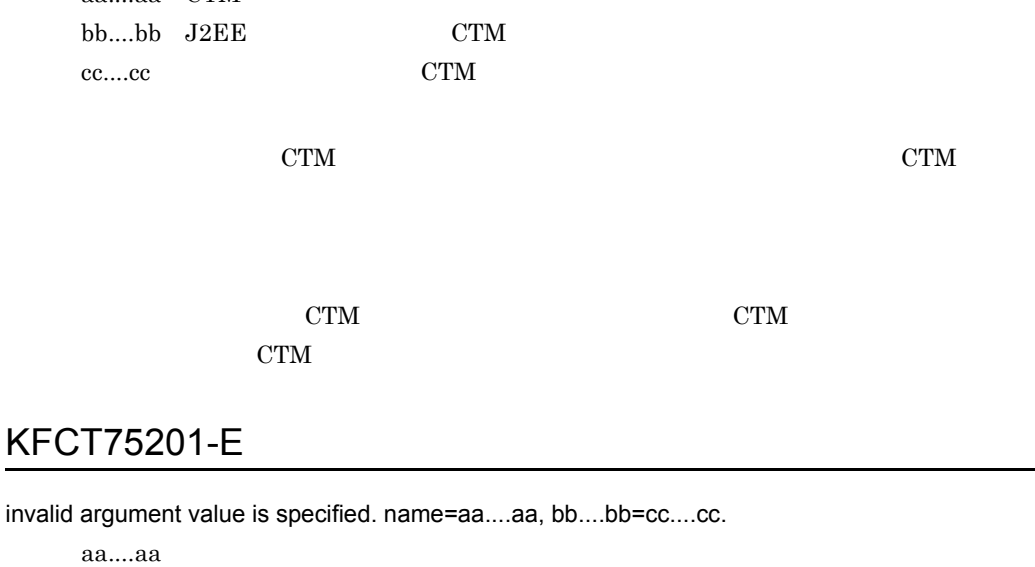

bb....bb cc....cc

aa....aa bb....bb cc....cc

#### KFCT75202-E

cannot get property. name=aa....aa.

aa....aa

# KFCT75204-E

invalid property value is specified. aa....aa=bb....bb.

aa....aa bb....bb

 $bb....bb$ 

# KFCT75206-E

internal error occurred. name=aa....aa.

aa....aa

# KFCT75207-E

it has already created CTM queue. name=aa....aa.

aa....aa CTM

CTM aa....aa

 $CTM$   $J2EE$ 

# KFCT75208-E

an error occurred in the communication CTM-daemon. reason=aa....aa. mainteance code=bb....bb.

 $bb....bb$ 

CTM THE SERVICE SERVICE SERVICE SERVICE SERVICE SERVICE SERVICE SERVICE SERVICE SERVICE SERVICE SERVICE SERVICE

 $a$ a.... $a$ a $\alpha$ 

aa....aa

DAEMON\_FAILURE

[KFCT75499-E](#page-152-0)

SEND\_FAILURE

CTM  $\sim$ 

TIMED\_OUT

ejbserver.ctm.ActivateTimeOut ejbserver.ctm.DeactivateTimeOut

# KFCT75209-E

the specified JNDI lookup name has already been registered. name=aa....aa.

aa....aa JNDI

JNDI aa....aa

#### KFCT75210-E

the specified JNDI lookup name is not existed. name=aa....aa.

aa....aa JNDI

JNDI aa....aa

#### KFCT75211-E

Stateless Session Bean is not registered in CTM queue. name=aa...aa.

aa....aa CTM

CTM aa....aa Stateless Session Bean

# KFCT75212-I

the activation of CTM queue is completed. name=aa....aa. aa....aa CTM

CTM aa....aa

### KFCT75213-I

the deactivation of CTM queue is completed. name=aa....aa.

aa....aa CTM

 $CTM$   $aa...aa$ 

# KFCT75214-E

the error occurred in activation of CTM queue. name=aa....aa.

aa....aa CTM

CTM aa....aa  $J2EE$ 

[KFCT75499-E](#page-152-0)

# KFCT75215-E

the error occurred in deactivation of CTM queue. name=aa....aa.

aa....aa CTM

CTM aa....aa  $J2EE$ 

[KFCT75499-E](#page-152-0)

CTM TEXT ASSESSED ASSESSED.

CTM  $\sim$ 

#### KFCT75216-E

invalid version protocol. reason=aa....aa.

aa....aa

 $CTM$ 

 $a. \ldots a$ a $a$ 

aa....aa

INCOMPATIBLE

CTM CTM CTM CTM CTM CTM SATE

NOT\_IGNORE
#### KFCT75217-I

the connecting to CTM-daemon is started. CTMDomain=aa....aa CTMID=bb....bb.

aa....aa CTM bb....bb CTM

CTM FILM THE STREET WAS SERVED ASSESSED.

# KFCT75218-I

the connection to CTM-daemon is completed. CTMDomain=aa...aa CTMID=bb....bb.

aa....aa CTM bb....bb CTM

CTM

#### KFCT75219-E

the connection to CTM-daemon is failed. CTMDomain=aa....aa CTMID=bb....bb.

aa....aa CTM bb....bb CTM

CTM

[KFCT75499-E](#page-152-0)

 $_{\rm J2EE}$ 

#### KFCT75220-I

the connecting from J2EE server is started. name=aa....aa conn\_id=bb....bb.

aa....aa J2EE bb....bb

CTM THE SERVER WAS SERVED ASSESSED.

#### KFCT75221-I

the connection from J2EE server is completed. name=aa....aa conn\_id=bb....bb.

aa....aa J2EE bb....bb

CTM FILM THE STREET WAS SERVED FOR THE STREET WAS SERVED FOR THE STREET WAS SERVED ON THE STREET OF THE STREET

## KFCT75222-E

the connection from J2EE server is failed. name=aa....aa conn\_id=bb....bb.

aa....aa J2EE bb....bb

CTM

[KFCT75499-E](#page-152-0)

 $_{\rm J2EE}$ 

#### KFCT75223-I

the activation of CTM queue is started. name=aa....aa.

aa....aa CTM

CTM aa....aa

#### KFCT75224-I

the activation of CTM queue from J2EE server is started. name=aa....aa conn\_id=bb....bb.

aa....aa CTM bb....bb

CTM CTM aa....aa

#### KFCT75225-I

the activation of CTM queue from J2EE server is completed. name=aa....aa conn\_id=bb....bb.

aa....aa CTM bb....bb

CTM CTM aa....aa

#### KFCT75226-E

the activation of CTM queue from J2EE server is failed. name=aa....aa conn\_id=bb....bb.

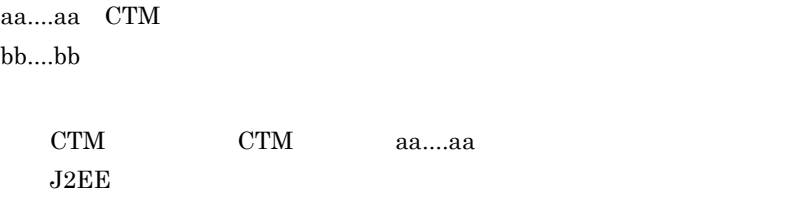

[KFCT75499-E](#page-152-0)

 $_{\rm J2EE}$ 

# KFCT75227-I

the deactivation of CTM queue is started. name=aa....aa.

aa....aa CTM

CTM aa....aa

#### KFCT75228-I

the deactivation of CTM queue from J2EE server is started. conn\_id=aa....aa.

aa....aa

CTM CTM

#### KFCT75229-I

the deactivation of CTM queue from J2EE server is completed. conn\_id=aa....aa.

aa....aa

CTM CTM

#### KFCT75230-E

the deactivation of CTM queue from J2EE server is failed. conn\_id=aa....aa.

aa....aa

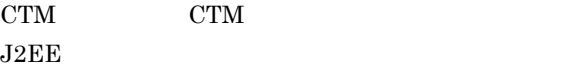

[KFCT75499-E](#page-152-0)

 $CTM$ 

CTM CTM  $\sim$ 

CTM T

#### KFCT75231-I

the disconnecting to CTM-daemon is started. CTMDomain=aa....aa CTMID=bb....bb.

aa....aa CTM bb....bb CTM

**CTM** 

#### KFCT75232-I

the disconnection to CTM-daemon is completed. CTMDomain=aa....aa CTMID=bb....bb.

aa....aa CTM bb....bb CTM

CTM デーモンへの切断処理が完了しました。

#### KFCT75233-E

the disconnection to CTM-daemon is failed. CTMDomain=aa....aa CTMID=bb....bb.

aa....aa CTM bb....bb CTM

CTM THE STREET STREET WAS SERVED ASSESSED.

[KFCT75499-E](#page-152-0)

# KFCT75234-I

the disconnecting from J2EE server is started. name=aa....aa conn\_id=bb....bb.

aa....aa J2EE bb....bb

CTM デーモンで切断処理を開始します。

#### KFCT75235-I

the disconnection from J2EE server is completed. name=aa....aa conn\_id=bb....bb.

aa....aa J2EE

bb....bb

CTM THE STREET STREET WAS SERVED ASSESSED.

#### KFCT75236-E

the disconnection from J2EE server is failed. name=aa....aa conn\_id=bb....bb.

aa....aa J2EE bb....bb

CTM THE STREET STREET WAS SERVED ASSESSED.

[KFCT75499-E](#page-152-0)

#### KFCT75237-W

the connection down from J2EE server is detected. conn\_id=aa....aa.

aa....aa

 $J2EE$ 

## KFCT75238-W

the deactivation of CTM queue is not completed in terminating J2EE server. maintenance code=aa....aa.

aa....aa

 $\rm CTM$   $\rm J2EE$  $J2EE$  CTM  $J2EE$ 

 $CTM$ 

#### KFCT75239-W

it is already active in destroying CTM queue. name=aa....aa.

aa....aa CTM

# CTM aa....aa CTM  $J2EE$  CTM  $J2EE$

 $CTM$ 

# KFCT75300-E

the combination of JNDI lookup name and interface name is invalid.

JNDI lookup name=aa....aa.

registered interface=bb....bb registering interface=cc....cc.

aa....aa JNDI bb....bb cc....cc

JNDI 2009 Proprietary 2009 Proprietary 2009 Proprietary 2009 Proprietary 2009 Proprietary 2009 Proprietary 200

JNDI ルックアップ名とインタフェース名の組み合わせを確認してください。修正

# KFCT75303-E

the registration to Naming Service is failed. JNDI lookup name=aa....aa maintenance code=bb....bb.

aa....aa JNDI bb....bb

**CORBA** 

- INS
- CTM JNDI

• INS

#### KFCT75305-E

the removal from Naming Service is failed. JNDI lookup name=aa....aa maintenance code=bb....bb.

aa....aa JNDI

bb....bb

**CORBA** 

CORBA  $\mathcal{C}$ 

#### KFCT75306-E

the connection failure between aa..aa and CTM-daemon. maintenance code1=bb..bb maintenance code2=cc..cc.

aa....aa

CTM-regulator CTM OTM-gateway OTM  $bb....bb$  1  $cc$ .... $cc$  2

CTM STEP STEPS AND THE CONTROL OF STEPS AND THE CONTROL OF STEPS AND THE CONTROL OF STEPS AND THE CONTROL OF STEPS AND THE CONTROL OF STEPS AND THE CONTROL OF STEPS AND THE CONTROL OF STEPS AND THE CONTROL OF STEPS AND THE

#### KFCT75307-E

the timeout occurred. server pid=aa...aa JNDI lookup name=bb....bb interface=cc....cc operation=dd....dd.

aa....aa ID bb....bb JNDI cc...cc dd....dd

 $CTM$  J2EE

#### KFCT75492-W

the CORBA exception was thrown in user application. class name:aa....aa minor=bb....bb completed=cc....cc

aa....aa CORBA  $CORBA$   $\qquad \qquad$ bb....bb CORBA cc....cc CORBA

CORBA

CORBA CORBA CORBA CORBA CORBA  $\sim$ 

# <span id="page-152-0"></span>KFCT75499-E

a system exception occurred. error code=aa....aa detail code=bb....bb place code=cc....cc completion status=dd....dd maintenance code=ee....ee,ff....ff,gg....gg,hh....hh.

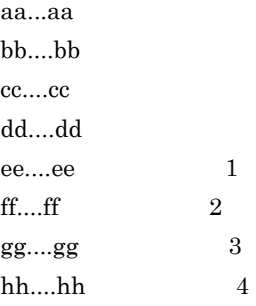

- **•** 処理を打ち切り,プロセスを異常終了させます。
- レストル <sub>ア</sub>カーンします。
	- **•** このまま処理を続行します。

A.1 [KFCT](#page-279-0)

### KFCT75500-E

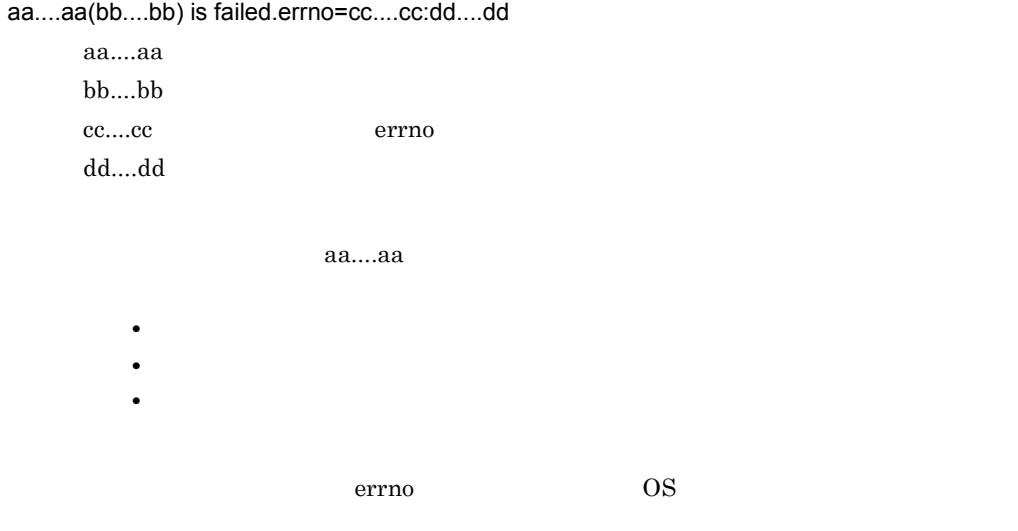

 $D$ 

# KFCT75800-E

an exception occurred. code=aa....aa ExpAddr:bb....bb

aa....aa bb....bb

bb....bb aa....aa

#### KFCT75999-E

aa....aa(bb....bb) killed by code=cc....cc

aa....aa

bb....bb:終了したプロセス ID

cc....cc

CTM PRF

- CTM
- CTM
- CTM
- OTM
- PRF
- EJB *•* EJB
- J2EE

 $CTM$  PRF EJB

 $\mathbf E$ 

# KFCT76000-I

usage:ctmver -h | file\_path

ctmver

 $-h$ 

## KFCT76001-I

usage:ctmjver -h | file\_path

ctmjver

 $-h$ 

#### KFCT76002-E

the memory allocation failed.

#### KFCT76003-E

the setting of an environment variable is unreasonable. environment variable name:aa....aa

aa....aa

aa....aa

### KFCT76004-E

the specified file path is unreasonable. file path:aa....aa

aa....aa

aa....aa

#### KFCT76005-E

the specified file path is too long.

#### $255$

 $2.$ 

# KFCT76006-E

command argument is invalid.

#### KFCT76007-E

the specified file path doesn't exist. file path:aa....aa

aa....aa

aa....aa

#### KFCT76008-E

the version information doesn't exist in the specified file path.

KFCT76009-E

permission denied. file path:aa....aa

aa....aa

 $\mathop{\rm chmod}\nolimits$ 

# KFCT76010-E

cannot get version information. reason code=aa....aa

aa....aa

 $a$ a.... $a$ a $b$ 

2-39 KFCT76010-E

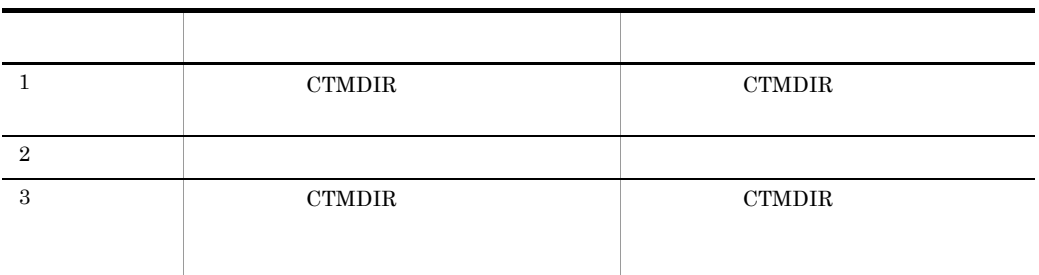

## KFCT76014-E

the wrong library was loaded. Name:aa...aa PP-No:bb...bb Version:cc...cc

aa....aa bb....bb cc....cc

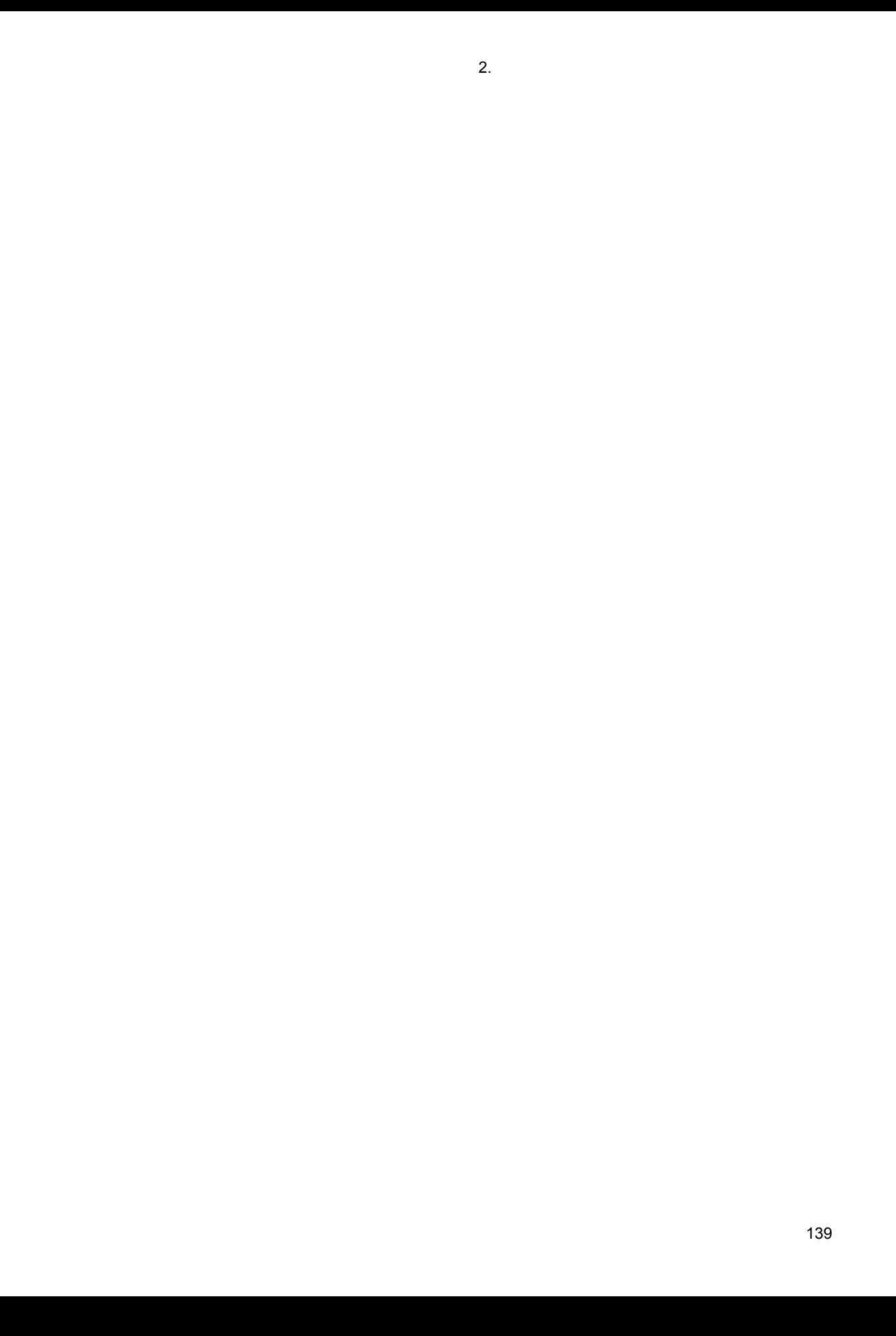

# 2.4 KFDB00001 KFDB99999

Cosminexus DABroker Library KFDB00001 KFDB99999

#### KFDB001DB-E

Required memory cannot be obtained. ErrInfo aa....aa

aa....aa

# KFDB001EC-E

dabstop -p | -f | -c IP

dabstop

### KFDB001LM-E

[aa....aa() errno=bb....bb]

aa....aa bb....bb

OS **OS** 

# KFDB001RM-E

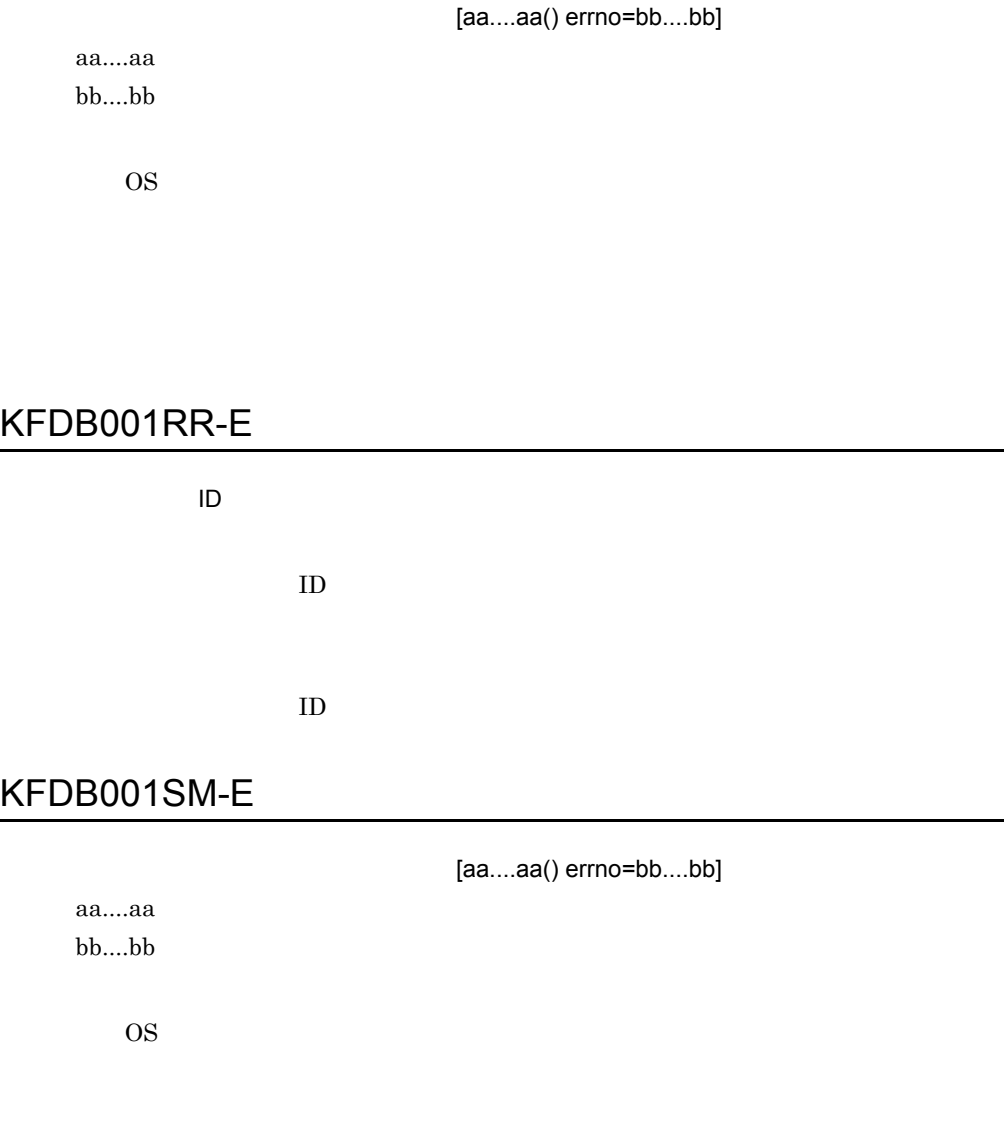

# KFDB001TD-E

[errno=aa....aa]

aa....aa

OS **OS** 

# KFDB001TJ-E

JNI function (aa....aa) failed. LINE bb....bb aa....aa Java bb....bb

Java 2008 - Java 2008 - Java 2008 - Java 2008 - Java 2008 - Java 2008 - Java 2008 - Java 2008 - Java 2008 - Java 2008 - Java 2008 - Java 2008 - Java 2008 - Java 2008 - Java 2008 - Java 2008 - Java 2008 - Java 2008 - Java 2

# KFDB002DB-E

aa....aa

RDBMS ErrInfo[aa....aa]

RDBMS

 $RDBMS$ 

#### KFDB002MM-E

 $[aa....aa]$ 

• **•**  $\blacksquare$ 

aa....aa

• Cosminexus DABroker Library

• **Cosminexus DABroker Library** 

# KFDB002RC-E

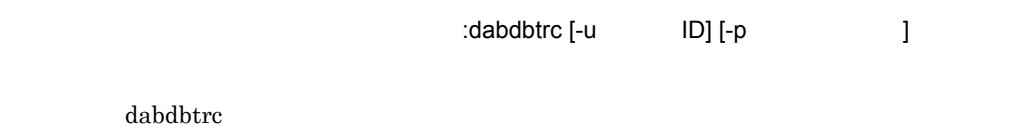

## KFDB002RR-E

#### KFDB002SM-E

[shmget() errno=aa....aa]

aa....aa

OS shmget

#### KFDB002TD-E

**•** ユーザが設定した環境変数の値を修正してください。

#### KFDB002TJ-E

#### Handle of dayd\_Control is NULL. LINE aa....aa

aa....aa

 $\texttt{dayd\_Control()} \qquad \qquad \texttt{NULL}$ 

# KFDB003DB-E

ErrInfo[aa....aa() errno=bb....bb]

aa....aa bb....bb

OS **OS** 

# KFDB003LC-E

# KFDB003MM-E

LINE=aa....aa [bb....bb]

aa....aa bb....bb

- Cosminexus DABroker Library
- Cosminexus DABroker Library

Cosminexus DABroker Library

# KFDB003NM-E

DABroker

Cosminexus DABroker Library

#### KFDB003RC-E

#### KFDB003RR-E

 $\mathsf{ID}$ 

 $\rm ID$ 

 $ID$ 

# KFDB003SM-E

aa....aa

[shmctl() errno=aa....aa]

OS shmctl

# KFDB003TD-E

aa....aa

[CursorId=aa....aa]

#### KFDB003TJ-E

Invalid handle. LINE aa....aa

aa....aa

Java I/F

# KFDB004DB-I

DBMS

DBMS

### KFDB004MM-E

DABroker is not installed.

Cosminexus DABroker Library

Cosminexus DABroker Library

#### KFDB004NM-E

DABroker

- **•**  $\mathbf{r} = \mathbf{r} \cdot \mathbf{r} + \mathbf{r} \cdot \mathbf{r} + \mathbf{r} \cdot \mathbf{r} + \mathbf{r} \cdot \mathbf{r} + \mathbf{r} \cdot \mathbf{r} + \mathbf{r} \cdot \mathbf{r} + \mathbf{r} \cdot \mathbf{r} + \mathbf{r} \cdot \mathbf{r} + \mathbf{r} \cdot \mathbf{r} + \mathbf{r} \cdot \mathbf{r} + \mathbf{r} \cdot \mathbf{r} + \mathbf{r} \cdot \mathbf{r} + \mathbf{r} \cdot \mathbf{r} + \mathbf{r} \cdot \mathbf{r$
- **•** 環境変数(レジストリ)が不正である。
	- Cosminexus DABroker Library

Cosminexus DABroker Library

# KFDB004SM-E

[semget() errno=aa....aa]

aa....aa

OS semget

## KFDB004TD-E

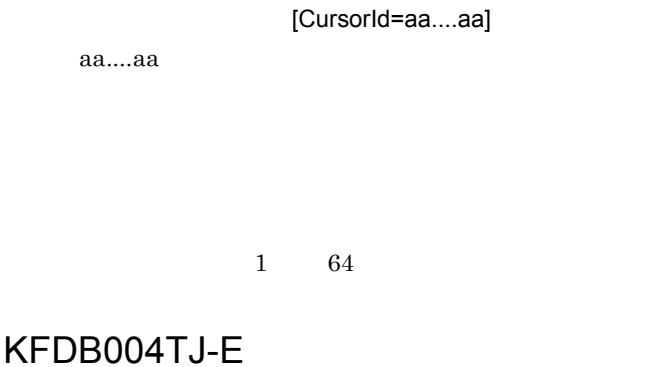

Local storage allocation failed.

# KFDB005DB-E

aa....aa $16$ 

DABroker [aa....aa]

aa....aa Cosminexus DABroker Library

# KFDB005MM-E

[aa....aa errno=bb....bb]

aa....aa bb....bb

aa....aa

 $bb...bb$ 

# KFDB005NM-E

#### DABroker

Cosminexus DABroker Library

- **•** イベントログ(アプリケーション)にほかのメッセージが出力されている場合は,
- - *dabsv.log*
- **•** *•*  $\alpha$  dasysconf  $\alpha$

#### KFDB005SM-E

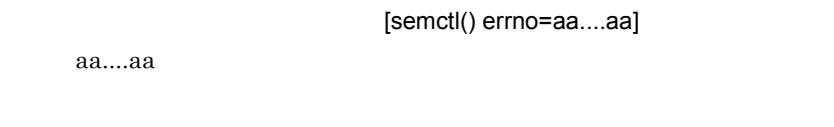

OS semctl

#### KFDB005TD-E

[ErrorCode=aa....aa]

aa....aa

#### KFDB005TJ-E

Invalid argument. LINE aa....aa

aa....aa

Java  $\overline{I/F}$ 

## KFDB006DB-E

DBMS DBMS user DBMS=aa....aa system DBMS=bb....bb nodename=cc....cc aa....aa DBMS bb....bb Cosminexus DABroker Library DBMS cc....cc RD

 $\begin{minipage}{0.9\linewidth} \begin{tabular}{l} DBMS \end{tabular} \end{minipage} \begin{minipage}{0.9\linewidth} \begin{tabular}{l} \multicolumn{2}{c}{\textbf{DBMS}} \end{tabular} \end{minipage}$ 

DBMS

#### KFDB006MM-E

System call error occurred. [aa....aa errno=bb....bb]

aa....aa bb....bb

aa....aa

 $bb...bb$ 

## KFDB006SM-E

# KFDB006TA-E

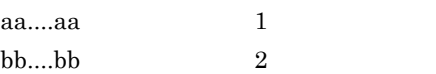

 $=$  [aa....aa],[bb....bb]

#### KFDB006TD-E

aa....aa

USER ID: ID RD NODE NAME RD TABLE TYPE ABSTRACT KIND ABSTRACT NAME DATASOURCE ODBC3.0  $[aa....aa]$ 

## KFDB006TJ-E

Invalid calling sequence. LINE aa....aa

aa....aa

Java I/F

#### KFDB007DB-E

DABroker

Cosminexus DABroker Library

# KFDB007MM-E

The message file could not be opened. [aa....aa errno=bb....bb]

aa....aa

bb....bb

Cosminexus DABroker Library Cosminexus DABroker Library

 $ID$ 

Cosminexus DABroker Library

#### KFDB007TD-E

[RequestCode=aa....aa]

aa....aa

# KFDB007TJ-E

Storage allocation failed.

DBMS

# KFDB008MM-E

An error occurred in a system call during output of aa....aa. [bb....bb errno=cc....cc]

aa....aa  $bb....bb$ cc....cc

syslog

# KFDB008TD-E

[ErrorCode=aa....aa]

aa....aa

#### KFDB008TJ-E

jbyteArray of send data is NULL. LINE aa....aa

aa....aa

Java I/F NULL NULL

## KFDB009MM-E

aa....aa

aa....aa

Cosminexus DABroker Library Cosminexus DABroker Library

# KFDB009TD-E

[ResponseSize=aa....aa]

aa....aa

# KFDB009TJ-E

Size of receive buffer is under 0. LINE aa....aa

aa....aa

Java I/F

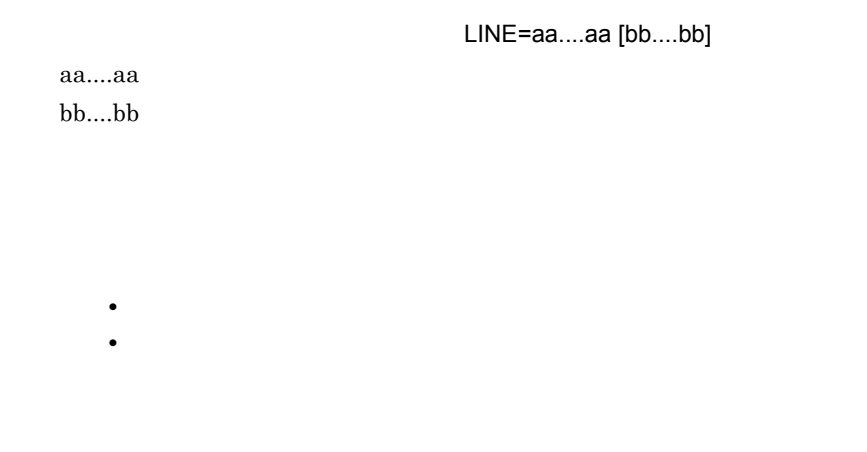

### KFDB010TD-E

[RequestCode=aa....aa]

aa....aa

# KFDB010TJ-E

The size of the received data is over the buffer size. LINE:aa....aa

aa....aa

 $Java I/F$ 

# KFDB011DB-E

Info=[cc....cc]

DBMS THE DOMAGE CONSTRAINS DBMS CONSERVED DBMS DBMS

aa....aa RD bb....bb:接続している DBMS SQL コード cc....cc: DBMS SQL コードに対する

**DBMS** 

DBMS

#### KFDB011MM-E

[aa....aa]

aa....aa Cosminexus DABroker Library

Cosminexus DABroker Library

Cosminexus DABroker Library

#### KFDB011TD-E

## KFDB011TJ-E

jbyteArray of receive buffer is NULL. LINE aa....aa

aa....aa

Java I/F NULL NULL

# KFDB012CM-E

aa....aa

 $[aa....aa]$ 

 $DBMS$ 

#### KFDB012DB-E

DBMS **DBMS Example 20** nodename=aa....aa SQLCODE=bb....bb IPADDR=cc....cc

aa....aa RD bb....bb DBMS SQL cc....cc IP

 $DBMS$ 

DBMS

#### KFDB012MM-E

 $[aa....aa]$ 

aa....aa

# KFDB012TD-E

SQL

 $\operatorname{SQL}$ 

 $\textsc{SQL}$ 

# KFDB012TJ-E

Invalid response information. LINE aa....aa

aa....aa

#### KFDB013DB-E

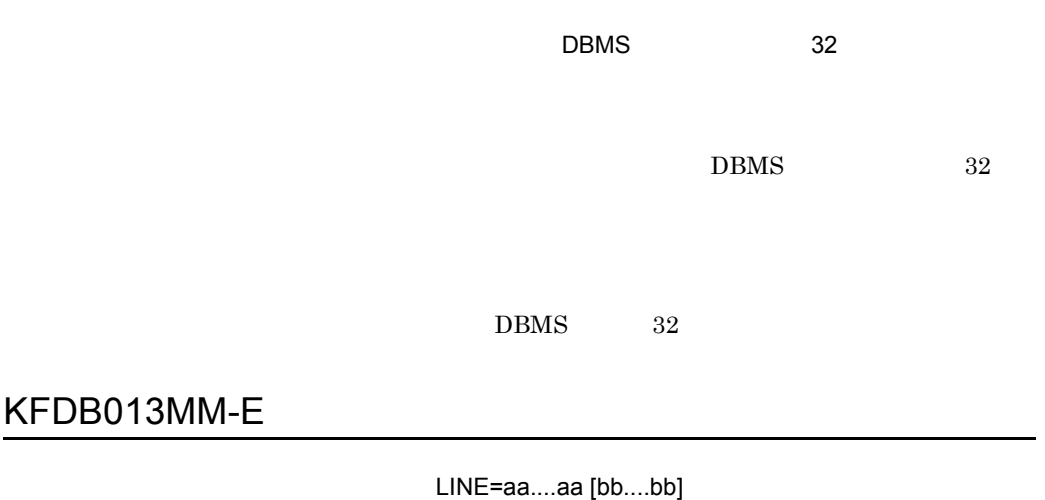

aa....aa bb....bb

# KFDB013TD-E

aa....aa

[ErrorCode=aa....aa]

# KFDB013TJ-E

Invalid status. LINE aa....aa

aa....aa

Java I/F

#### KFDB014DB-E

nodename=aa....aa error text=bb....bb

aa....aa RD bb....bb

KFDB014MM-E

LINE=aa....aa [bb....bb]

aa....aa  $bb....bb$ 

# KFDB014TD-E

# KFDB014TJ-E

Error outbreak. LINE aa....aa aa....aa

Java I/F

#### KFDB015MM-E

aa....aa を定義していません。[bb....bb]

aa....aa bb....bb
# KFDB015TD-E

# KFDB015TJ-E

Invalid response information status. LINE aa....aa aa....aa

 $Java I/F$ 

# KFDB016TD-E

[ErrorCode=aa....aa]

aa....aa DBMS

# KFDB016TJ-E

dayd\_Control failed. LINE aa....aa aa....aa

dayd\_Control return

# KFDB017DB-E

ErrInfo[aa....aa]

aa....aa

 $1$  $\lambda$  $2$  $3$ 

## KFDB017TJ-E

Invalid environment. aa....aa

aa....aa Java I/F

Cosminexus DABroker Library

Cosminexus DABroker Library

# KFDB018DB-E

ErrInfo aa....aa bb....bb cc....cc

aa....aa bb....bb cc....cc

# KFDB019DB-E

ErrInfo[aa....aa, bb....bb]

aa....aa bb....bb

# KFDB019MM-E

aa....aa

[aa....aa]

• Cosminexus DABroker Library

Cosminexus DABroker Library

• Cosminexus DABroker Library Cosminexus DABroker Library

• **•**  $\mathbf{r} = \mathbf{r} \cdot \mathbf{r}$ 

# KFDB020DB-E

DBMS **ErrInfo[aa....aa]** 

aa....aa

#### DBMS

DBMS

# KFDB020MM-E

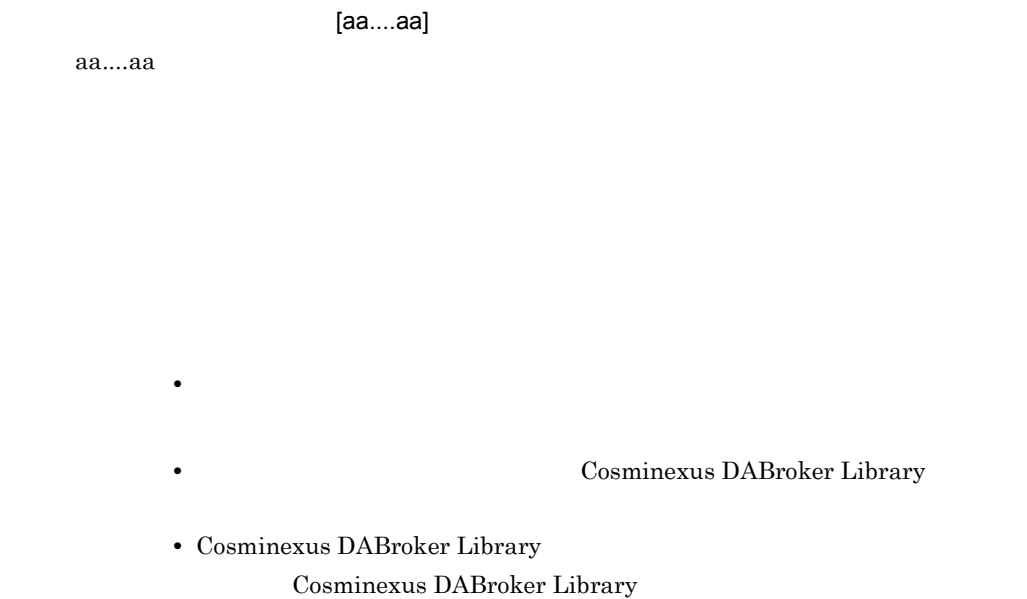

# KFDB021DB-E

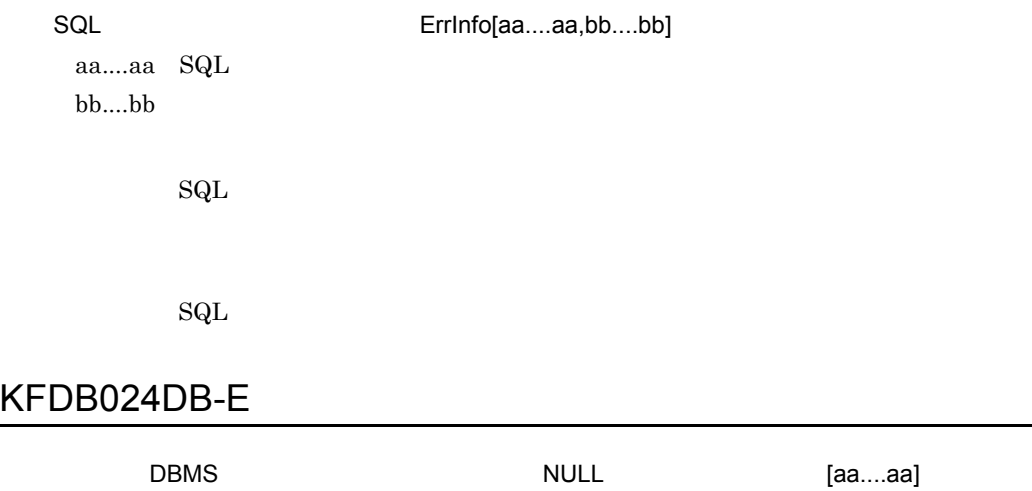

aa....aa NULL

 $\mbox{NULL}$ 

# KFDB025DB-E

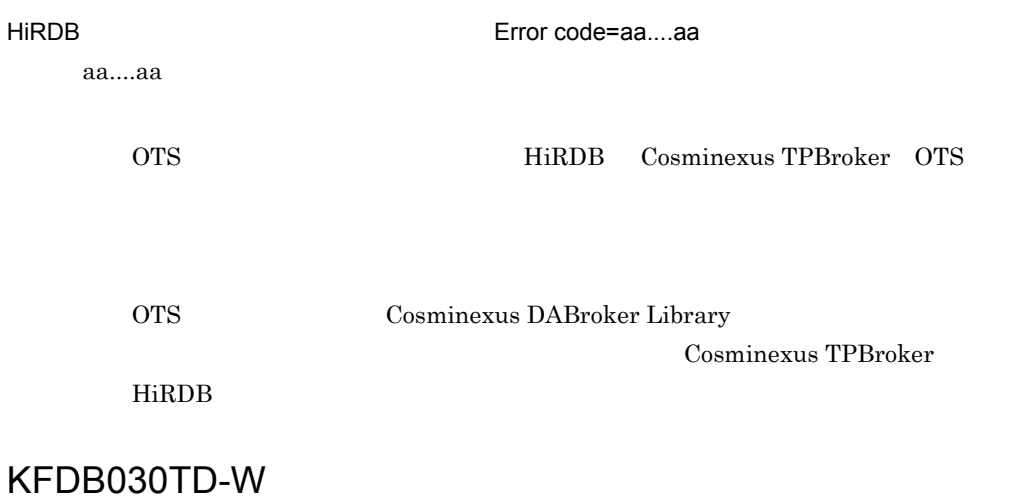

# KFDB031TD-W

# KFDB032TD-E

(DataType=aa....aa)

aa....aa

# KFDB033TD-E

# KFDB037TD-E

aa....aa

=aa....aa

EXT-CMD <Prepare>

24 \* n +  $\sum_{i=1}^{n}$  (1 (検索対象の列名称の長さ/4) 1 \* 4) バイト (n : 検索する列数) EXT-CMD <Fetch>  $1 \quad 4$ PROCEDURE PREPARE

52+36 \* n+ 
$$
\sum_{i=1}^{n}
$$
 (1 (*パラメタ列名称の長さノ4*) 1 \* 4) バイト (n : 入力, 出力および入出カパラメタ数\*2の和)

PROCEDURE EXECUTE

44+20 \* n+ 
$$
\sum_{i=1}^{n}
$$
 (1 (出力または入出力パラメタの列名称の長さノ4) 1 \* 4) バイト (n : 出力およりパラメタ数の和)

PROCEDURE-PARAMETER

52+48 \* n+  $\sum_{i=1}^{n}$  (↑ (入力,出力または入出力パラメタの列名称の長さ/4) ↑ \* 4) バイト<br>(n : 入力,出力および入出力パラメタ数の和)

PROCEDURE-RESULT

52+48 \* m+ 
$$
\sum_{i=1}^{n}
$$
 (1 (入力, 出力または入出力パラメタの列名称の長さ*イ*4) 1 \* 4) +36 \* n+  
 $\sum_{i=1}^{n}$  (1 (ResultSetの列名称の長さ*イ*4) 1 \* 4) バイト (m : 入力, 出力およりパラメタ数の和 n : ResultSet数)

EXT-CMD <EXECUTE>

指定されたデータベース種別定義がありません。データベース種別名:aa....aa

 $52+4$ 

# KFDB040TD-E

aa....aa

#### KFDB041TD-E

指定されたデータベース名定義がありません。データベース種別名:aa....aa,データベース

名:bb....bb

aa....aa

bb....bb

# KFDB043TD-E

bb....bb

aa....aa bb....bb

指定されたデータベース名定義に分散定義名称がありません。データベース種別名:aa....aa

#### KFDB044DB-E

DBMS [aa....aa] aa....aa DBMS  $DBMS$ KFDB045DB-E DBMS DBMS user DBMS=aa....aa system DBMS=bb....bb aa....aa DBMS bb....bb Cosminexus DABroker Library DBMS

 $\begin{minipage}{0.9\linewidth} \begin{tabular}{l} DBMS \end{tabular} \end{minipage} \begin{minipage}{0.9\linewidth} \begin{tabular}{l} \multicolumn{1}{l}{} & \multicolumn{1}{l}{} & \multicolumn{1}{l}{} \multicolumn{1}{l}{} \multicolumn{1}{l}{} \multicolumn{1}{l}{} \multicolumn{1}{l}{} \multicolumn{1}{l}{} \multicolumn{1}{l}{} \multicolumn{1}{l}{} \multicolumn{1}{l}{} \multicolumn{1}{l}{} \multicolumn{1}{l}{} \multicolumn{1}{l}{} \multicolumn{1}{l}{} \multicolumn{1}{l}{}$ 

DBMS

# KFDB047TD-E

aa....aa, bb....bb

aa....aa bb....bb $\,$ 

# KFDB048TD-E

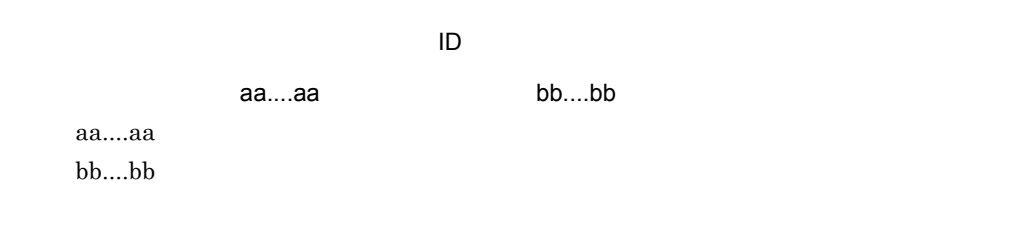

 $ID$ 

# KFDB049TD-E

ErrInfo[aa....aa]

aa....aa

# KFDB051DB-E

aa....aa bb....bb

 $DBMS$ 

# KFDB052DB-E

aa....aa

 $[aa....aa]$ 

[aa....aa,bb....bb]

 $DBMS$ 

# KFDB053DB-E

#### DABroker DBMS **Example 20** The Second Second Second Second Second Second Second Second Second Second Second Second Second Second Second Second Second Second Second Second Second Second Second Second Second Second Second Se

aa....aa

DBMS

 $\rm DBMS$ 

 $XA$ 

# KFDB060DB-E

XA [aa....aa]

aa....aa

170

DBMS

#### KFDB061DB-E

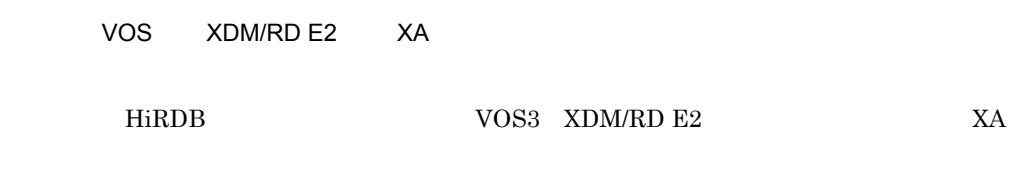

 $XA$ 

#### KFDB070DB-E

 $[aa....aa]$ 

aa....aa

HiRDB の配列インサート機能使用時,配列に指定するデータ型が一致していませ

#### KFDB100CS-E

(aa....aa() errno=bb....bb)

aa....aa  $bb....bb$ 

OS Cosminexus DABroker Library

# KFDB101DB-E

# KFDB201NM-E

# KFDB202NM-E

- **•**  $\mathbf{a} = \mathbf{b}$
- **•**  $\mathbf{r} = \mathbf{r} \times \mathbf{r}$

• **• •**  $\mathbf{r} = \mathbf{r} \times \mathbf{r}$ **•** 存在しないディレクトリが指定されている

**•** 指定できる範囲外の数値データ入力された

# KFDB204NM-E

aa....aa

aa....aa

aa....aa  $1,024$ 

 $2.$ 

 $a$ a....aa  $1,024$ 

# KFDB205NM-E

**Laart aart DABroker がりました。または**または、このストリストしているデータタイプとなるデータタイプとなるデータタイプとなるデータタイプと異なるデータタイプがあります。また、または

aa....aa

aa....aa Cosminexus DABroker Library

#### KFDB206NM-E

**aa....aa** のはなりました。(エラー国家の取得などにより) はしました。(エラー関数:エラー関数:エラー関数:エラー関数:エラー関数:エラー関数:エラー関数:エラー関数:エラー関数:エラーリー

cc....cc

aa....aa  $bb...$ bb cc....cc GetLastError

aa....aa

- **•**  $\mathcal{L} = \{ \mathcal{L} \mid \mathcal{L} \leq \mathcal{L} \}$
- Cosminexus DABroker Library
- Cosminexus DABroker Library
- **•**  $\mathbf{v} = \mathbf{v} \times \mathbf{v}$
- Cosminexus DABroker Library
- **•**  $\mathcal{L} = \{ \mathcal{L} \mid \mathcal{L} \leq \mathcal{L} \}$ **•** Windows **Cosminexus**

DABroker Library

# KFDB207NM-E

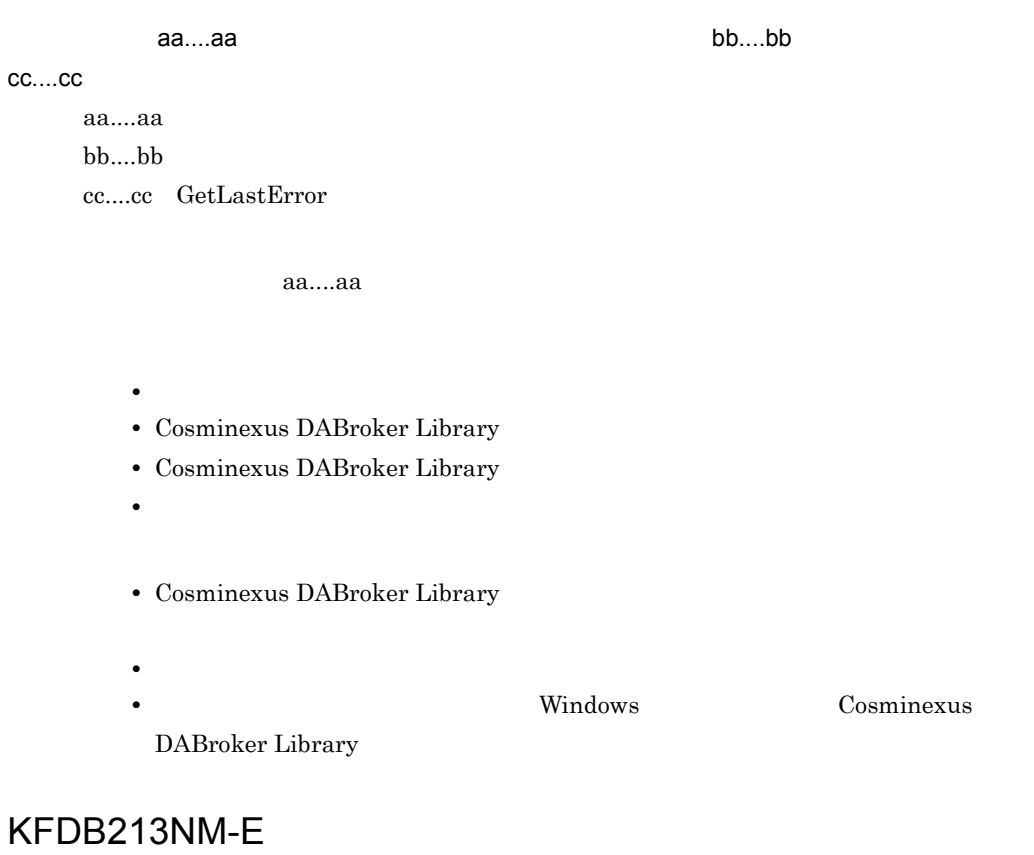

Administrators

Administrators

# KFDB214NM-E

# KFDB302NM-E

# KFDB253NM-E

# KFDB251NM-I

KFDB250NM-I

 $1$ 

**•** 出力先のディスクに十分な容量がない **•** 出力先のディスクに書き込む権限がない • **•**  $\mathbf{r} = \mathbf{r} \times \mathbf{r}$ 

Cosminexus DABroker Library KFDJ00001 KFDJ99999

#### KFDJ00001-E

Error occurred at server.

SQLException

Cosminexus DABroker Library

# KFDJ00002-E

Statement is closed.

Statement  $\sum_{i=1}^{n} a_i$ 

SQLException

Statement

#### KFDJ00003-E

Failed character convert.

**The Unicode the Server Server Server Allows** Java 3 Java 3 Java 3 Java 3 Java 3 Java 3 Java 3 Java 3 Java 3 Java 3 Java 3 Java 3 Java 3 Java 3 Java 3 Java 3 Java 3 Java 3 Java 3 Java 3 Java 3 Java 3 Java 3 Java 3 Java 3 J

SQLException

 $JDK$   $Java$ 

# KFDJ00004-E

Unable to read stream.

SQLException

PreparedStatement setXXX

#### KFDJ00005-E

Unable to write stream.

SQLException

 $UAP$ 

# KFDJ00006-E

Connection is closed.

Connection

SQLException

Connection

#### KFDJ00007-E

Number format exception.

 $ResultSet$ 

getXXX

 $ResultSet$  getXXX

#### KFDJ00008-E

Set number is overflow to server.

PreparedStatement setDouble

SQLException

PreparedStatement setDouble

#### KFDJ00009-E

Not support method. METHOD:aa....aa

aa....aa

aa....aa SQLException

aa....aa

# KFDJ00010-E

Unable to execute BATCH SQL returned ResultSet. SQL:aa....aa

aa....aa SQL

aa....aa SQL ResultSet BatchUpdateException

 $SQL$ 

# KFDJ00011-E

Not support fetch direction. DIRECTION:aa....aa

aa....aa

setFetchDirection aa....aa ResultSet.FETCH\_FORWARD

SQLException

ResultSet.FETCH\_FORWARD

#### KFDJ00012-E

Invalid fetch size. SIZE:aa....aa aa....aa setFetchSize aa....aa • 0 **0** • setMaxRows 1 setFetchSize setMaxRows SQLException

#### KFDJ00013-E

Server version unmatch. VERSION-ID:aa....aa

aa....aa

Cosminexus DABroker Library SQLException

Cosminexus DABroker Library

#### KFDJ00014-E

aa....aa is closed.

aa....aa PooledConnection XAConnection

 $a$ a.... $a$ a $\alpha$ 

 $a$ a.... $a$ a $\sim$ 

# KFDJ01001-E

Unable to register driver.

 $Jawa$  JDBC

SQLException

 $JDK$   $Java$ 

# KFDJ01002-E

Invalid protocol name.

URL <sub>contract</sub> SQLException

URL  $\Box$ 

#### KFDJ01003-E

Invalid subprotocol name.

URL <sub>the set</sub>ure that the seture  $\alpha$ SQLException

URL <sub>extend</sub>

#### KFDJ01004-E

Invalid host name.

 $URL$ SQLException

URL <sub>contract</sub>

# KFDJ01005-E

Invalid port number.

 $URL$ 

SQLException

URL SERVICE SERVICE SERVICE SERVICE SERVICE SERVICE SERVICE SERVICE SERVICE SERVICE SERVICE SERVICE SERVICE S

# KFDJ01006-E

Invalid DB.

URL <sub>contract</sub> SQLException

URL  $\Box$ 

# KFDJ01007-E

Invalid DBID.

URL  $\Box$ SQLException

 $\rm{URL}$ 

# KFDJ01008-E

#### Invalid DBENV.

DABroker Database Connection Server

URL  $\Box$ SQLException

URL  $\Box$ 

#### KFDJ01009-W

Unable to specify aa...aa in BUF\_SIZE property, replace aa...aa with bb...bb.

aa....aa BUF\_SIZE bb...bb

bb...bb

BUF\_SIZE aa....aa BUF\_SIZE

BUF\_SIZE

#### KFDJ01010-E

URL is null.

 $URL$  null SQLException

 $\ensuremath{\text{URL}}\xspace$ 

#### KFDJ01011-W

Unable to specify aa....aa in BUF\_POOL\_SIZE property, replace aa....aa with bb....bb. aa....aa BUF\_POOL\_SIZE bb....bb

 $bb...$ bb...

BUF\_POOL\_SIZE aa....aa BUF\_POOL\_SIZE

BUF\_POOL\_SIZE

#### KFDJ02002-E

Not support LangID. LangID aa....aa

aa....aa

Cosminexus DABroker Library SQLException

Cosminexus DABroker Library

#### KFDJ02004-E

Active statement over.

SQLException

Statement ResultSet

## KFDJ02005-E

Current Connection is XA mode.

The method is invalid.METHOD:aa....aa

aa....aa

 $X$ A aa....aa

SQLException

aa....aa

#### KFDJ02006-W

Not support TYPE\_SCROLL\_SENSITIVE ResultSet type.

Changed ResultSet type:aa....aa

aa....aa ResultSet

ResultSet

aa....aa ResultSet

SQLWarning

#### KFDJ02007-W

Not support CONCUR\_UPDATABLE ResultSet concurrency.

Changed ResultSet concurrency:aa....aa aa....aa ResultSet

ResultSet aa....aa ResultSet

SQLWarning

#### KFDJ02008-E

Invalid ResultSet type. TYPE:aa....aa

aa....aa ResultSet

ResultSet aa....aa SQLException

ResultSet

# KFDJ02009-E

Invalid ResultSet concurrency. CONCURRENCY:aa....aa

aa....aa ResultSet

ResultSet aa....aa

SQLException

ResultSet

#### KFDJ02010-E

Invalid Escape Syntax.

 $SQL$ SQLException

 $SQL$ 

# KFDJ02011-W

Unable to use locator.

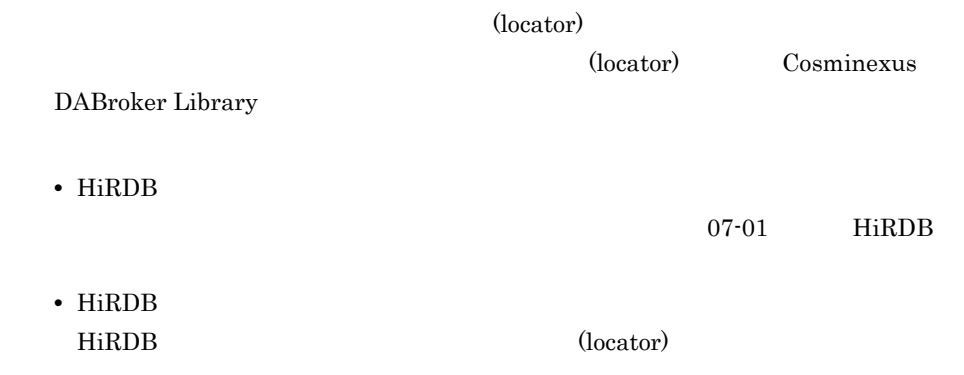

# KFDJ03001-E

Not support cancel.

SQLException

# KFDJ03002-E

Invalid max rows. MAX ROWS:aa....aa

aa....aa

setMaxRows aa....aa SQLException

# KFDJ03003-E

Invalid SQL statement.

 $SQL$  null  $0$ 

SQLException

 $SQL$ 

#### KFDJ03004-E

Unable to set timeout.

SQLException

#### KFDJ03005-E

Unable to set max field size.

SQLException

# KFDJ03006-E

Unable to perform executeQuery, since SQL doesn't return ResultSet.

SQL:aa....aa

aa....aa SQL

SQLException

aa....aa ResultSet executeQuery

 $\begin{array}{ccc} \mathrm{SQL} \end{array}$  exuecute executeUpdate

#### KFDJ03007-E

Unable to perform executeUpdate, since SQL returns ResultSet.

SQL:aa....aa

aa....aa SQL

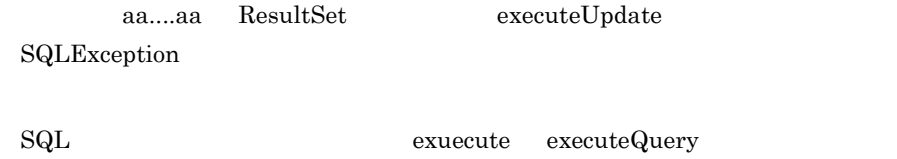

#### KFDJ04001-E

Not support boolean SQL BIT parameter.

boolean SQL BIT

SQLException

 $\rm BIT$ 

#### KFDJ04002-E

Not support byte SQL TINYINT parameter.

byte  $SQL TINTINT$ 

SQLException

TINYINT

#### KFDJ04003-E

Not support long SQL BIGINT parameter.

long SQL BIGINT

SQLException

 $BIGINT$ 

# KFDJ04006-E

Not support Ref(SQL REF) parameter.

Ref(SQL REF)

SQLException

 $\rm{REF}$ 

# KFDJ04007-E

Not support Array(SQL ARRAY) parameter.

Array(SQL ARRAY)

SQLException

ARRAY

#### KFDJ04008-E

Not support NULL parameter for SQL STRUCT.

 ${\rm SQL\; STRUCT} \qquad \qquad {\rm NULL}$ 

SQLException

STRUCT

#### KFDJ04009-E

Unable to execute batch update.

Cosminexus DABroker Library

BatchUpdateException

Not support this SQL type. TYPE aa....aa

 $2.$ 

aa....aa

 $a$ a....aa  $a$ 

SQLException

データ型 aa...aa を使用しないで,アプリケーションを修正してください。

#### KFDJ04011-E

Not set parameter. INDEX aa....aa

aa....aa

aa....aa SQLException

aa....aa

#### KFDJ04012-E

Invalid parameter.

SQLException

#### KFDJ04013-E

Invalid parameter index. INDEX aa....aa

aa....aa

SQLException

#### KFDJ04014-E

Not set parameters for batch.

 $addBatch$ 

SQLException

 $\operatorname{setXXX}$  addBatch and  $\operatorname{addBatch}$ 

#### KFDJ04015-E

Not support Blob(SQL BLOB) parameter.

Blob(SQL BLOB)

SQLException

Blob(SQL BLOB)

# KFDJ04016-E

Not support Clob(SQL CLOB) parameter.

 $\mathop{\rm Clob}(\mathop{\rm SQL}\mathop{\rm CLOB})$ 

SQLException

Clob(SQL CLOB)

## KFDJ04017-E

Model of the JAVA\_OBJECT is not able to be transformed to SQL type.

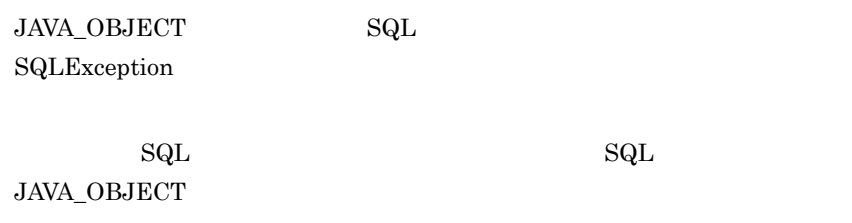

#### KFDJ04018-E

#### Not exist ResultSetMetaData.

ResultSetMetaData SQLException

ResultSet SQL

#### KFDJ04019-E

When decimal data were adapt table definition, the omission of data occurred.

DECIMAL

SQLException

DECIMAL

#### KFDJ04020-E

Data is the value besides the range of a sequence attribute or the form which cannot be used. DataType:aa....aa

aa....aa

setObject(int parameterIndex, Object x, int targetSqlType) targetSqlType TINYINT 1 SMALLINT 2 INTEGER 4 BIGINT 8 DECIMAL or NUMERIC FLOAT or DOUBLE PRECISION

REAL or SMALLFLT DATE  $\tt{TIME}$ TIMESTAMP

SQLException

setObject(int parameterIndex, Object x, int

targetSqlType) targetSqlType

#### KFDJ05001-E

CallableStatement is closed.

CallableStatement

SQLException

CallableStatement

#### KFDJ05002-E

Unable to get data aa....aa

aa...aa Java

 $CallableStatement$  getXXX

SQLException

CallableStatement getXXX

#### KFDJ05003-E

Invalid number of get scale.

CallableStatement getBigDecimal scale scale

SQLException

scale

#### KFDJ05004-E

Invalid parameter index. INDEX:aa....aa

aa $\ldots$ aa

SQLException

#### KFDJ05005-E

Attribute that designated it with IN and OUT differs.

IN OUT

SQLException

# KFDJ05006-E

Output attribute is not able to acquire information because it does not exist in a parameter.

OUT and the contract of the contract of the contract of the contract of the contract of the contract of the contract of the contract of the contract of the contract of the contract of the contract of the contract of the co

SQLException

#### KFDJ06001-E

Unable to get number of result columns.

ResultSet getXXX SQLException

# KFDJ06004-E

Unable to get data string. ResultSet getString SQLException ResultSet getXXX KFDJ06005-E Unable to get data boolean. ResultSet getBoolean SQLException ResultSet getXXX KFDJ06006-E Unable to get data byte. ResultSet getByte SQLException ResultSet getXXX KFDJ06007-E Unable to get data short.

ResultSet getShort

SQLException

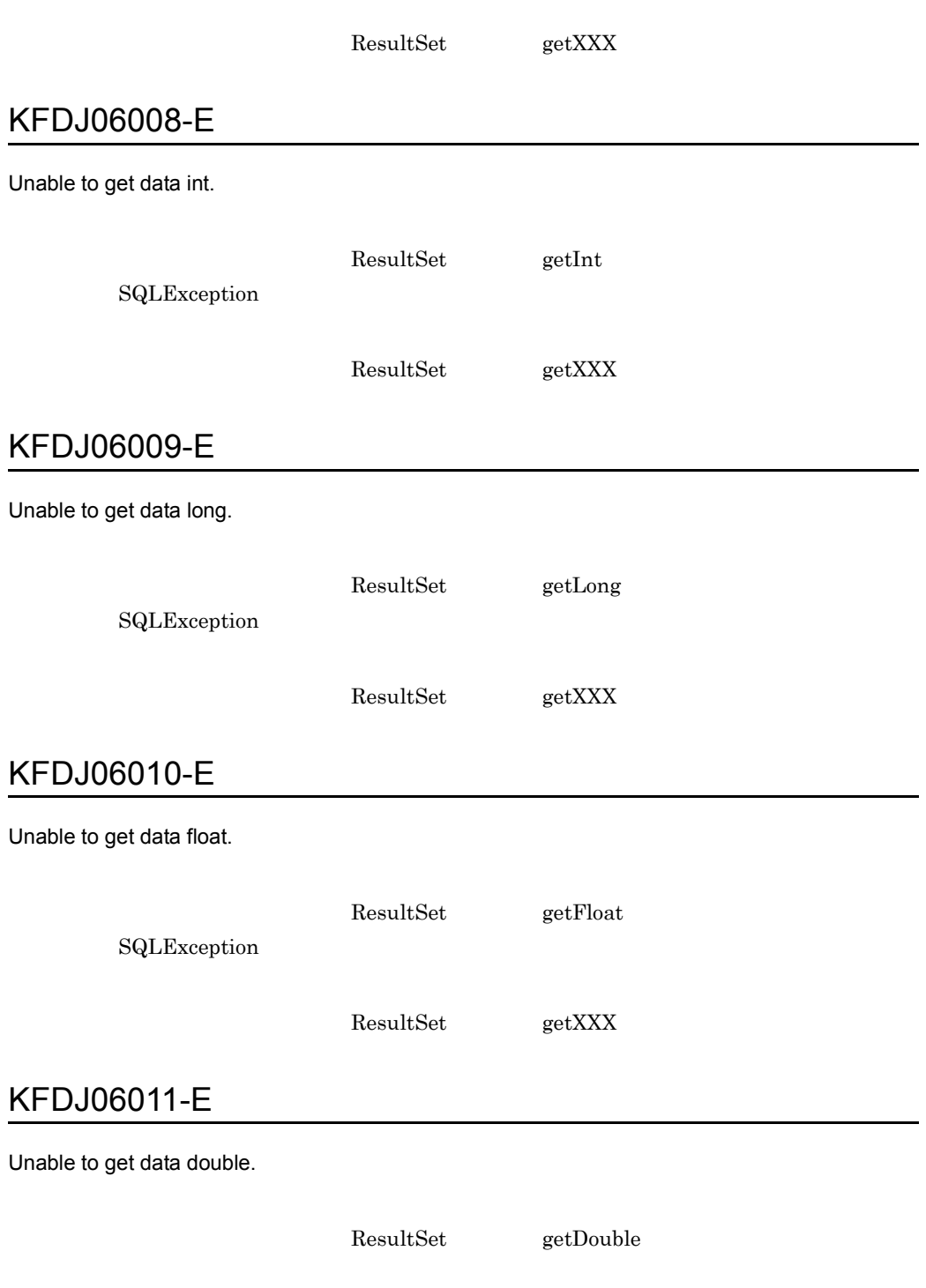

SQLException
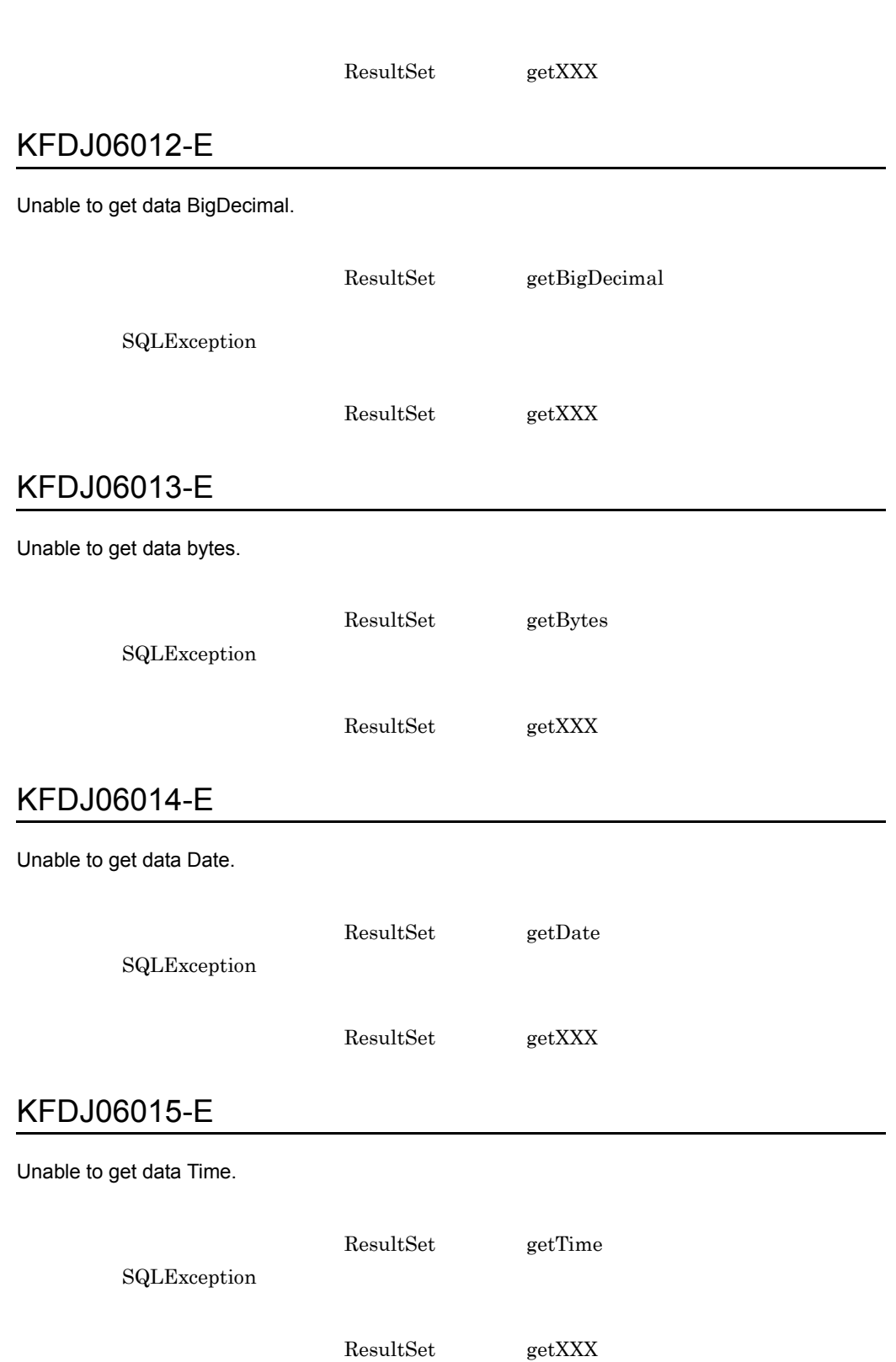

#### KFDJ06016-E

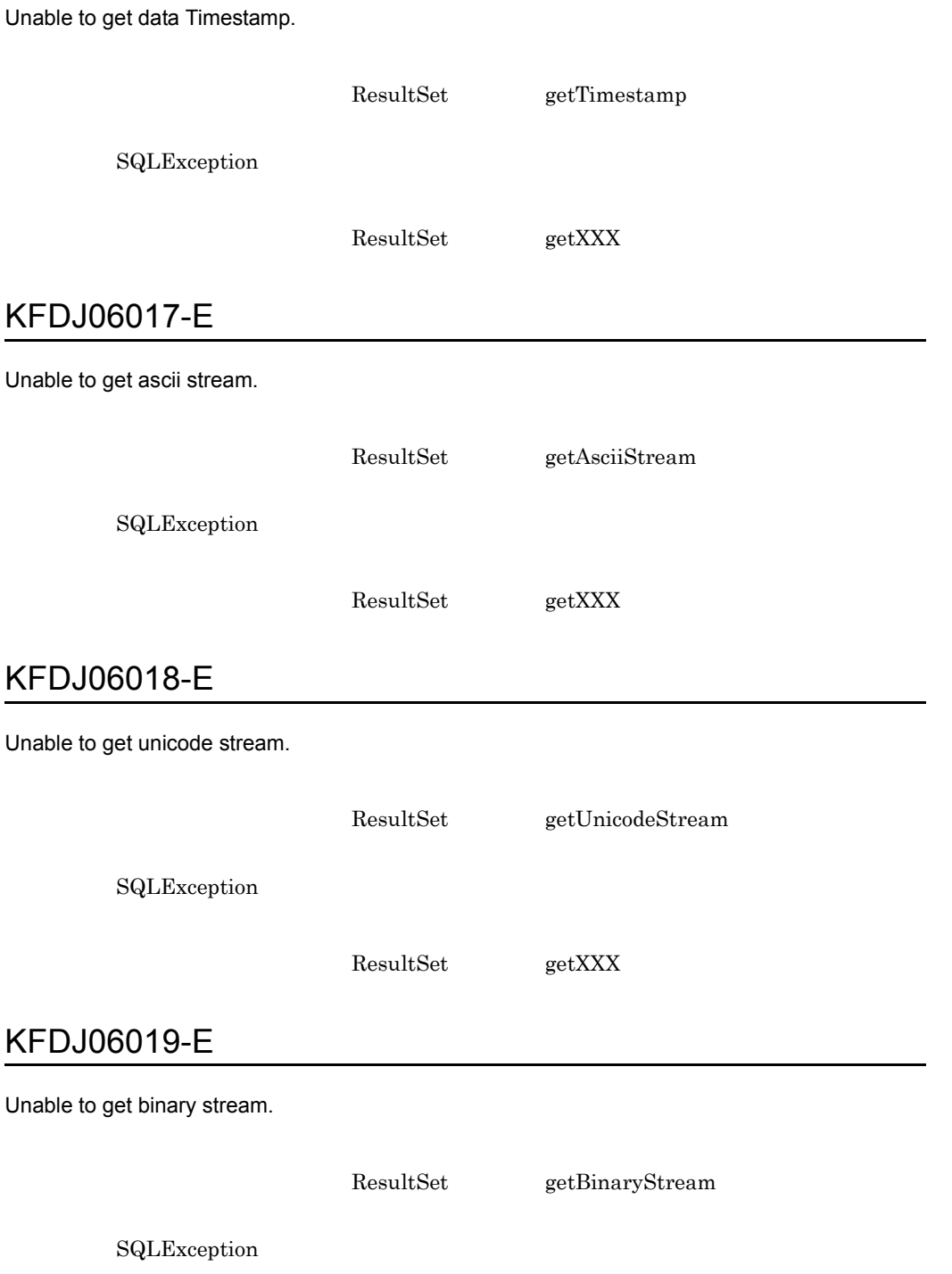

#### ${\rm ResultSet} \hspace{20pt} {\rm getXXX}$

#### KFDJ06021-E

ResultSet is closed.

ResultSet

 $\operatorname{SQLException}$ 

ResultSet

#### KFDJ06022-E

Unable to get character stream.

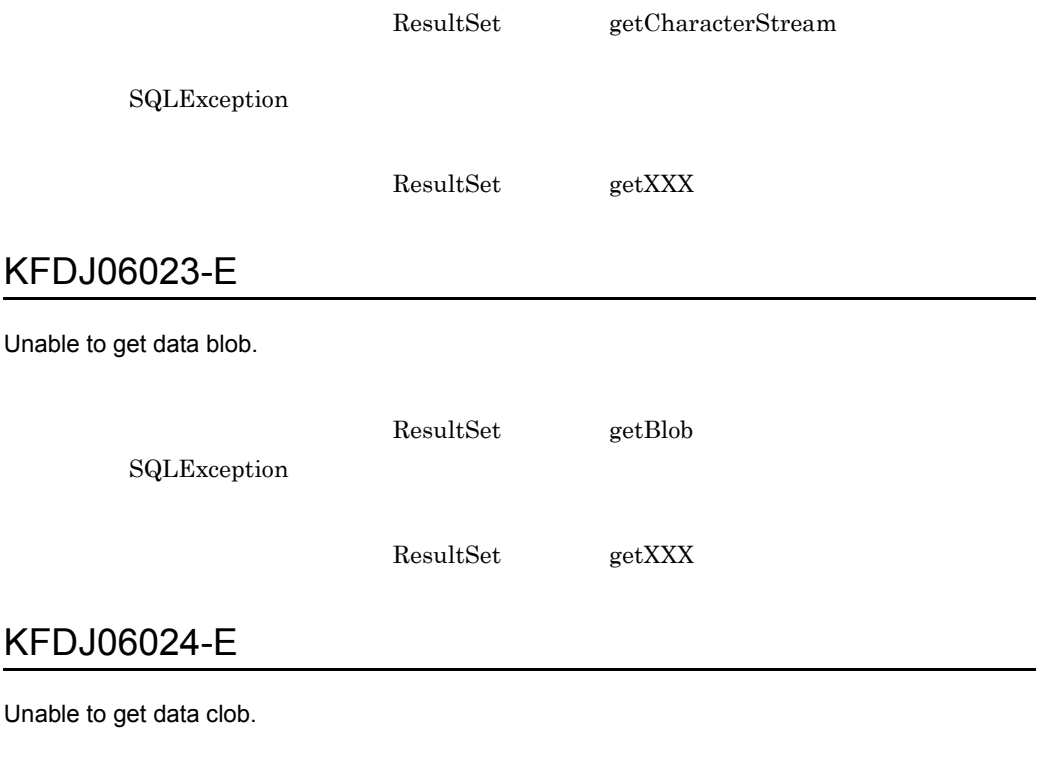

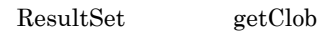

SQLException

ResultSet getXXX

#### KFDJ06027-E

Invalid number of get column index.

ResultSet getXXX

SQLException

#### KFDJ06029-E

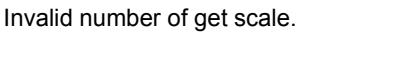

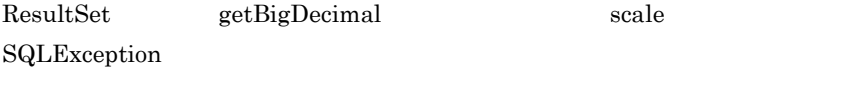

 $_{\rm scale}$ 

#### KFDJ06030-E

Date format exception.

ResultSet getXXX

SQLException

ResultSet getXXX

#### KFDJ06031-E

Time format exception.

ResultSet getXXX

SQLException

ResultSet getXXX

#### KFDJ06032-E

Timestamp format exception.

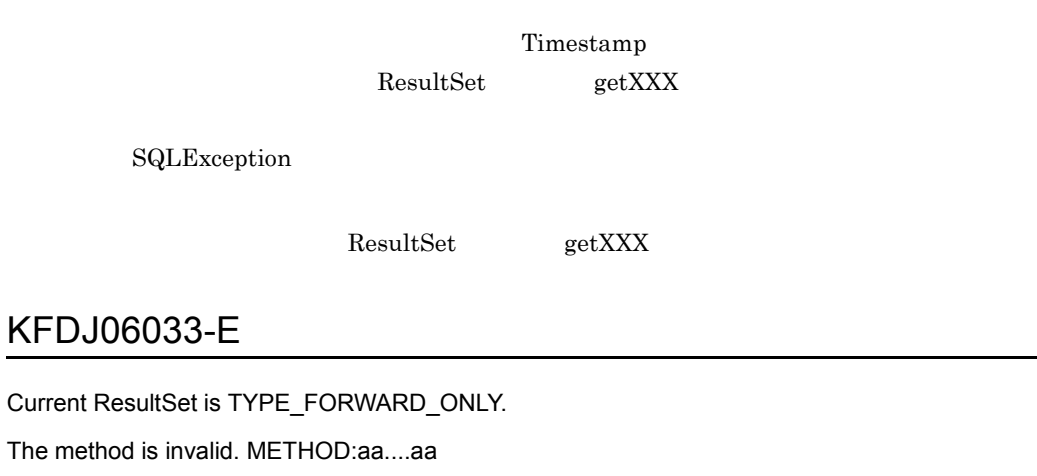

aa....aa

ResultSet aa....aa SQLException

aa....aa

#### KFDJ06034-E

Not support CONCUR\_UPDATABLE ResultSet concurrency.

The method is invalid. METHOD:aa....aa

aa....aa

ResultSet aa....aa

SQLException

aa....aa

#### KFDJ06035-E

Zero is designated to the row.

 $row \quad 0$ SQLException

 $row \quad 0$ 

#### KFDJ06036-E

row that was designated without existing.

ResultSet

SQLException

ResultSet

#### KFDJ06037-E

There is data exceeding length storable in an internal buffer.

SQLException

 ${\rm Row\_SIZE} \qquad \qquad {\rm Row\_SIZE}$ 

#### KFDJ07001-E

Invalid column index. INDEX aa....aa

aa....aa

ResultSetMetaData getXXX

SQLException

#### KFDJ10001-E

Not found internet address.

SQLException

URL  $\Box$ 

#### KFDJ10002-E

Unable to connect with server.

Cosminexus DABroker Library SQLException

- Cosminexus DABroker Library
- **•** ホスト名称およびインターネットアドレスを見直してください。
- Cosminexus DABroker Library

#### KFDJ10003-E

Socket is closed.

Cosminexus DABroker Library

SQLException

Cosminexus DABroker Library

#### KFDJ10004-E

Data send error occurred.

SQLException

Cosminexus DABroker Library

#### KFDJ10005-E

Data receive error occurred.

SQLException

Cosminexus DABroker Library

#### KFDJ10006-E

Unable to set timeout.

 $Java$ 

SQLException

 $JDK$   $Java$ 

#### KFDJ10007-E

Unable to get timeout.

SQLException

 $JDK$   $Java$ 

 $Java$ 

#### KFDJ10008-E

Data receive timeout occurred.

SQLException

**UAP** DriverManager

setLoginTimeout Statement setQueryTimeout

#### KFDJ11001-E

Unable to load native library.

 $\bm{\mathrm{Applet}}$ 

 $JDBC$ 

SQLException

Cosminexus DABroker Library  $\text{URL}$  and  $\text{TCP/IP}$ 

#### KFDJ11002-E

Not found native library.

SQLException

Cosminexus DABroker Library

Cosminexus DABroker Library

#### KFDJ20001-E

Invalid OperationType. TYPE aa....aa

aa....aa

Cosminexus DABroker Library **Cosminexus** DABroker Library SQLException

Cosminexus DABroker Library

#### KFDJ20002-E

Data encode error.

SQLException

 $UAP$ 

#### KFDJ20003-E

Data decode error.

DABroker

 $\operatorname{SQLException}$ 

Cosminexus DABroker Library

#### KFDJ21001-E

Invalid Argument. METHOD:aa....aa,Argument bb....bb

aa....aa bb....bb

> Blob aa....aa SQLException

Blob extension of the set of the set of the set of the set of the set of the set of the set of the set of the set of the set of the set of the set of the set of the set of the set of the set of the set of the set of the se

#### KFDJ22001-E

Invalid Argument. METHOD:aa....aa,Argument bb....bb

aa....aa bb....bb

 $\text{Clob}$  aa....aa

SQLException

Clob contract to the set of the set of the set of the set of the set of the set of the set of the set of the set of the set of the set of the set of the set of the set of the set of the set of the set of the set of the set

#### KFDJ23001-E

Connection, Statement or ResultSet is closed, so locator access is denied.

Connection Statement, ResultSet

Connection Statement ResultSet

#### KFDJ30001-E

Argument is null.

 $\mathbf{null}$ 

SQLException

#### KFDJ30002-E

Mandatory property no set.PROPERTY:aa....aa

aa...aa

aa....aa SQLException

aa....aa

#### KFDJ30003-E

Invalid LoginTimeout.VALUE:aa....aa

aa....aa

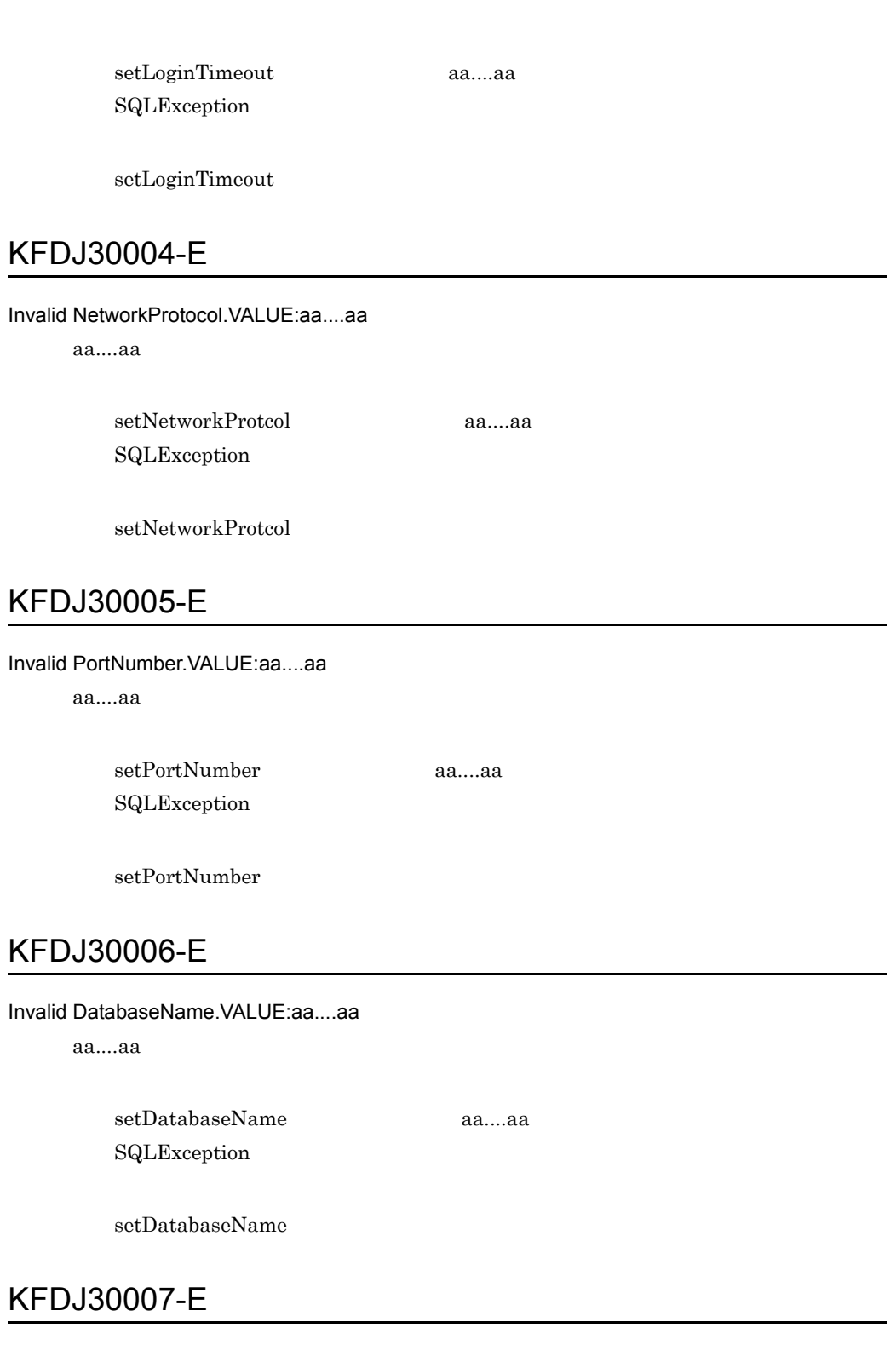

 $2.$ 

Invalid DBEnv.VALUE:aa....aa

 $2.$ 

aa....aa

setDBEnv aa....aa SQLException

setDBEnv

#### KFDJ30008-E

Encoding Lang is null.

SQLException

#### KFDJ30009-W

Unable to specify aa....aa in setBufSize argument, replace aa....aa with bb....bb.

aa....aa setBufSize bb....bb

> setBufSize aa....aa setBufSize aa....aa bb....bb

setBufSize

#### KFDJ30010-W

Unable to specify aa....aa in setBufferPoolSize argument, replace aa....aa with bb....bb.

aa....aa setBufferPoolSize bb....bb

> setBufferPoolSize aa....aa setBufferPoolSize bb....bb

setBufferPoolSize

#### KFDJ35001-E

Current connection is not XA mode.

The getXAResource method is invalid.

XA getXAResource

SQLException

getXAResource

#### KFDJ35002-E

Current NetworkProtocol is not NativeLibrary mode.

The getXAResource method is invalid.

getXAResource

SQLException

#### KFDJ36001-E

XA Session is closed.

 $X$ A  $X$ A  $X$ XAException

XAConnection getXAResource XAResource

#### KFDJ36002-E

XID is null.

XID null XAException

 $XID$ 

#### KFDJ60001-I

SQL process is canceled.

 $SQL$  $\operatorname{SQLException}$ 

#### KFDJ60002-E

Transaction is completed.

SQLException

ResultSet

#### KFDJ60003-E

Not support SQL type exist in result.TYPE aa....aa

aa....aa

 $\mathop{\mathrm{SQL}}$  $\operatorname{SQLException}$ 

 $\mathop{\mathrm{SQL}}$ 

#### KFDJ60004-E

Buffer area is over the range.Area aa....aa

aa....aa

SQLException

setFetchSize

# *3* システムの監査で使用する

#### $KFCT$

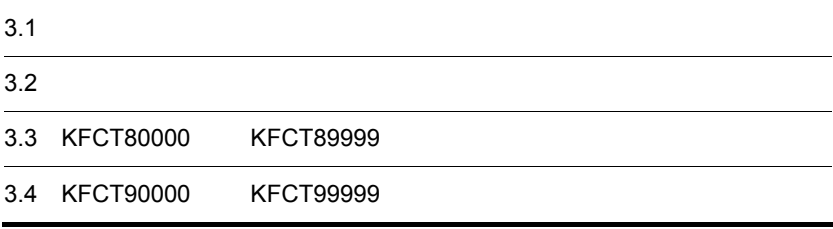

```
3.1
```
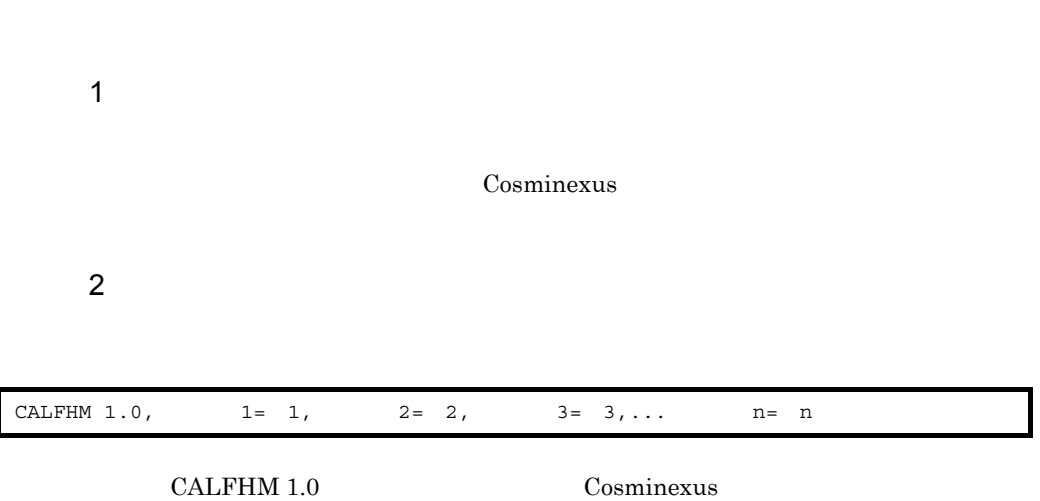

```
CALFHM 1.0,seqnum=1,msgid=KDJE54400-I,date= 
2007-01-22T16:09:59.884+09:00,
progid=Cosminexus,compid=CCC,pid=00EB7859,ocp:host=host01,
ctgry=ConfigurationAccess,result=Occurrence,subj:euid=account01
,
obj="Server01",op="Add",to:host=host02,to:port=28080,
msg="account01 executes the request (cjimportapp Server01 -f 
App1.ear)."
```
<span id="page-233-0"></span> $3 \times 10^{-4}$ 

<span id="page-234-0"></span>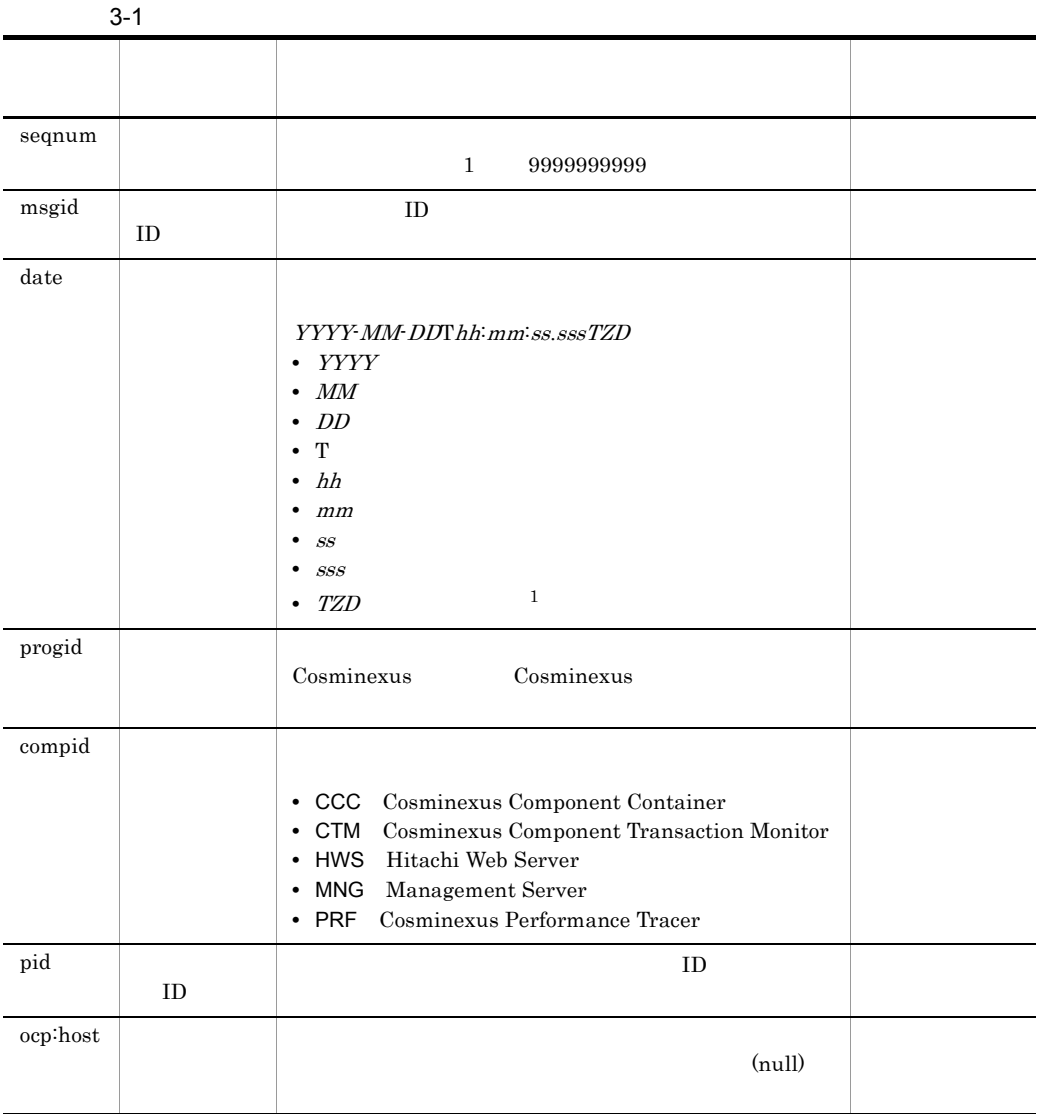

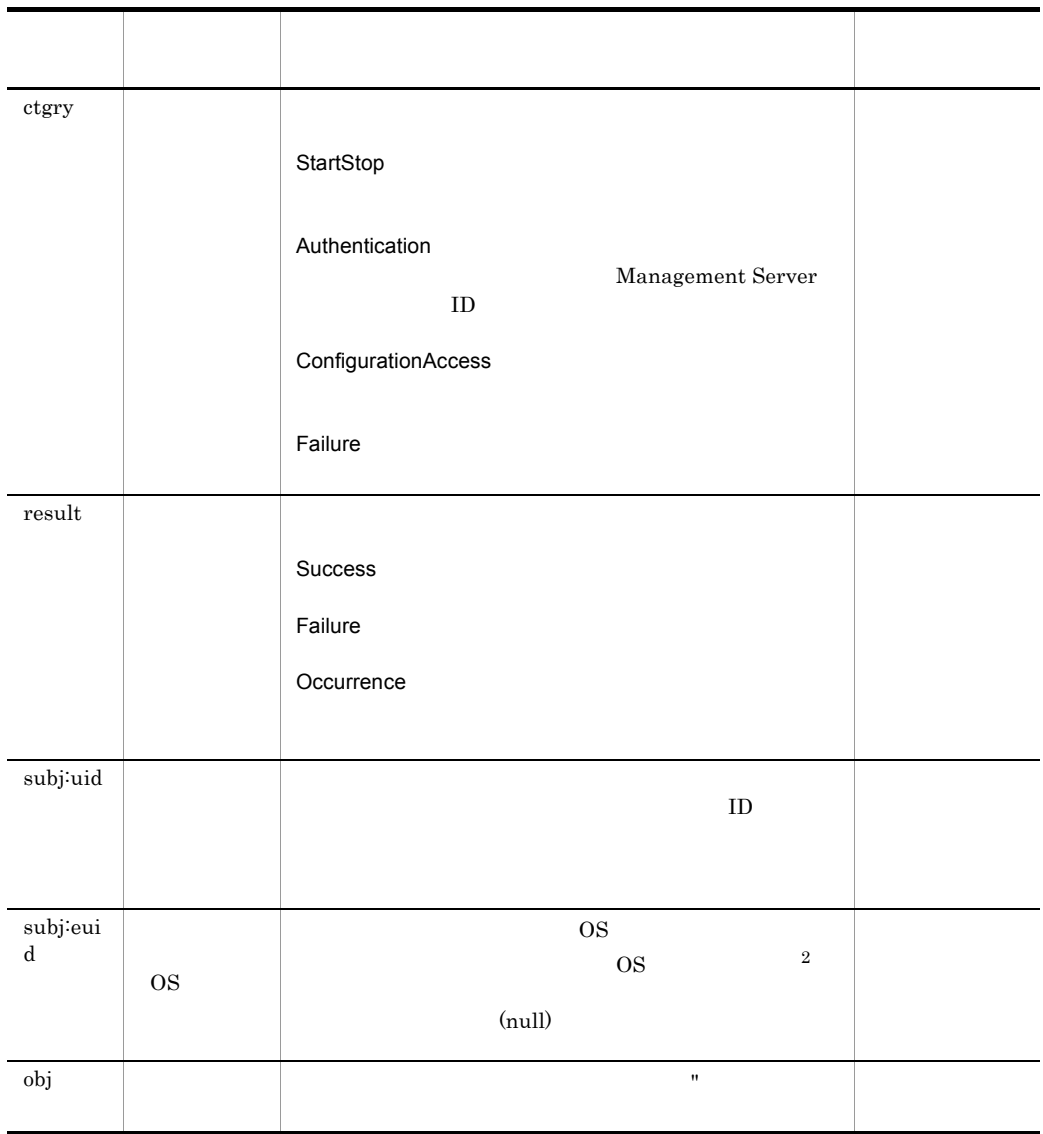

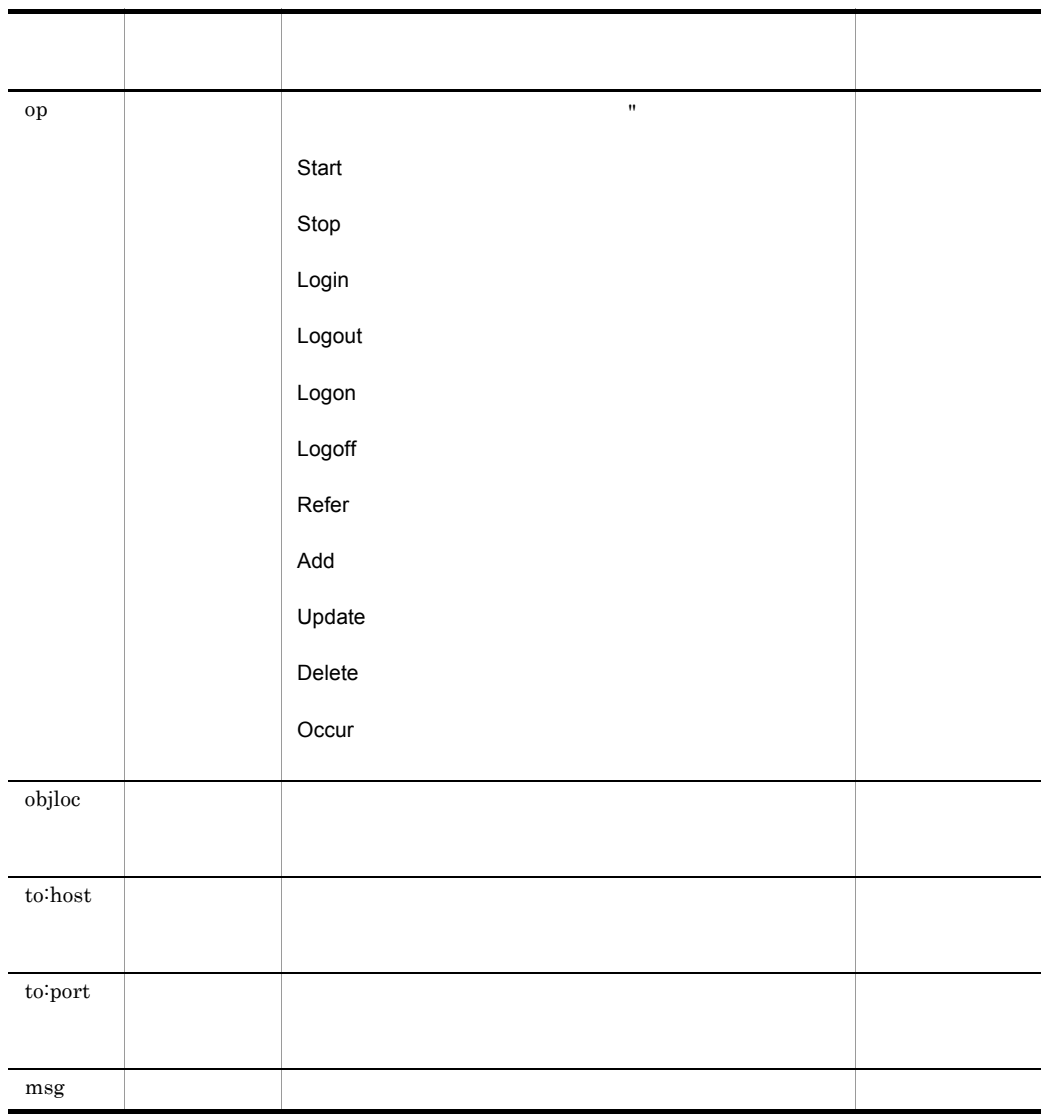

 $3.3$  $1$  UTC  $\overline{U}$  $\bullet$  +hh:mm UTC hh mm • *-hh:mm* UTC *hh mm* •  $Z$  UTC  $+09:00$ 2 OS Windows UNIX ID

#### XXXXnnnnn-Y

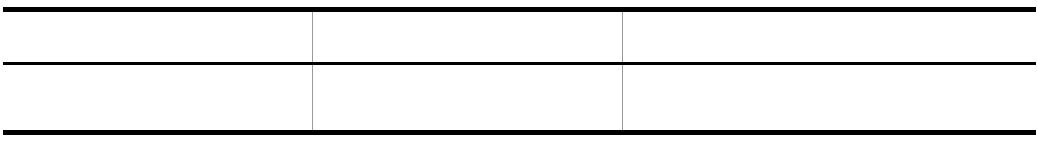

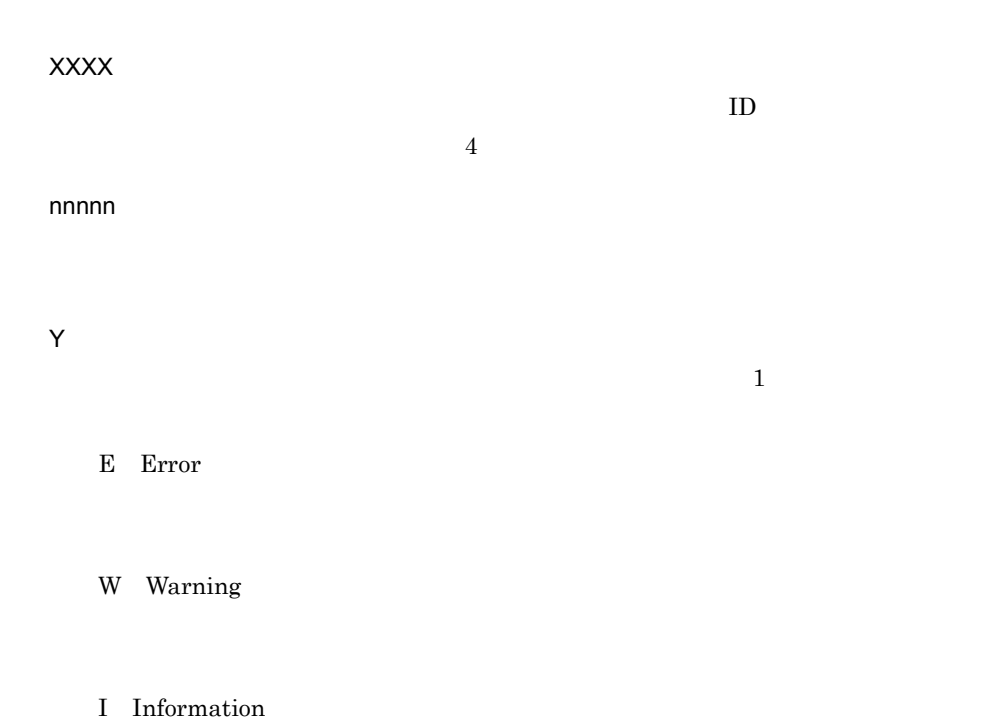

 $3.1(3)$   $3-1$ 

 $XX$ .... $XX$ 

 $\boldsymbol{\mathrm{XX}}$ 

aa....aa OS  $bb....bb$ 

Cosminexus

Cosminexus

# 3.3 KFCT80000 KFCT89999

Cosminexus Performance Tracer が出力する KFCT80000 から KFCT89999 までのメッ

#### KFCT81000-I

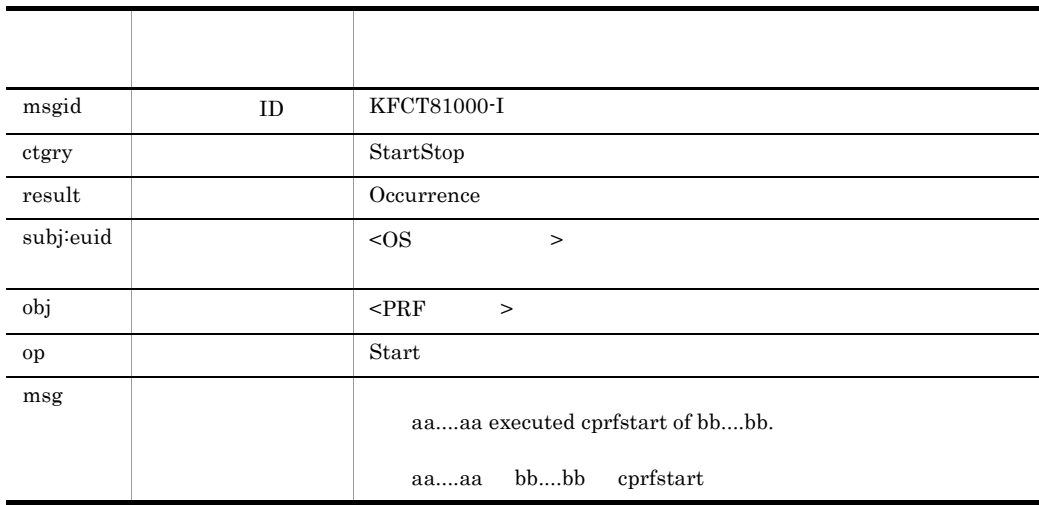

aa....aa OS  $bb....bb$ 

 $3.1(3)$ 

cprfstart

#### KFCT81001-I

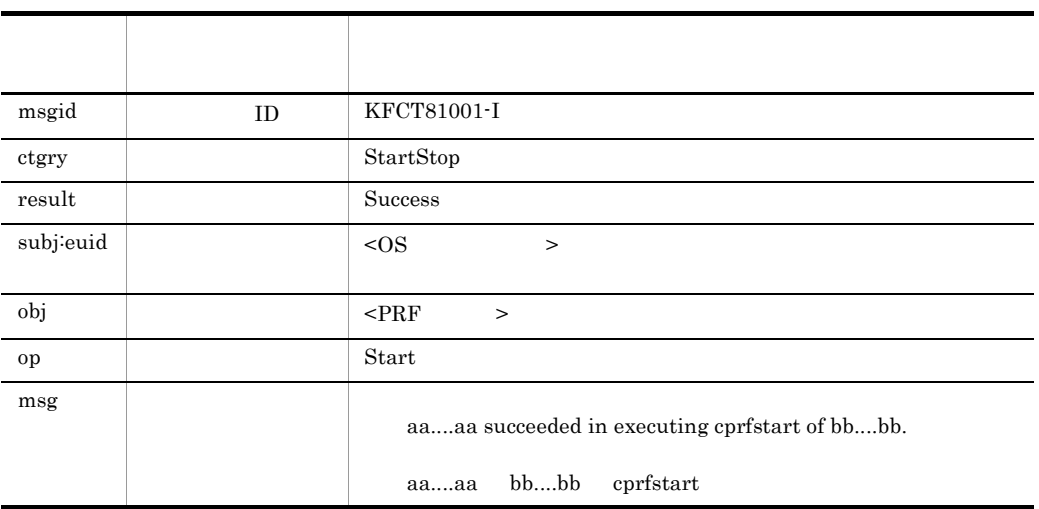

aa....aa  $OS$  $bb....bb$ 

 $3.1(3)$ 

cprfstart

## KFCT81002-E

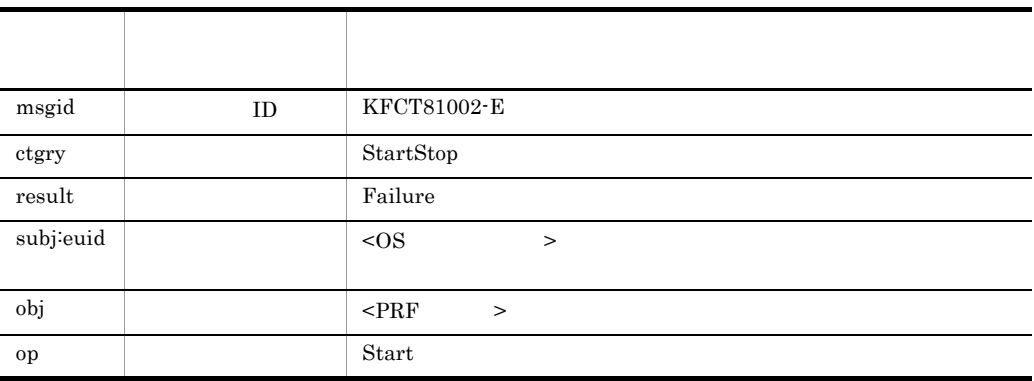

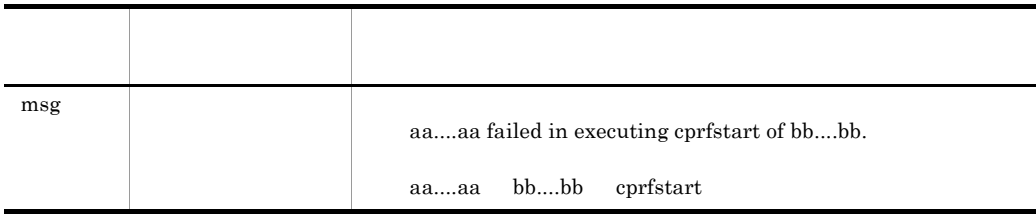

aa....aa OS bb....bb

 $3.1(3)$ 

cprfstart

## KFCT81010-I

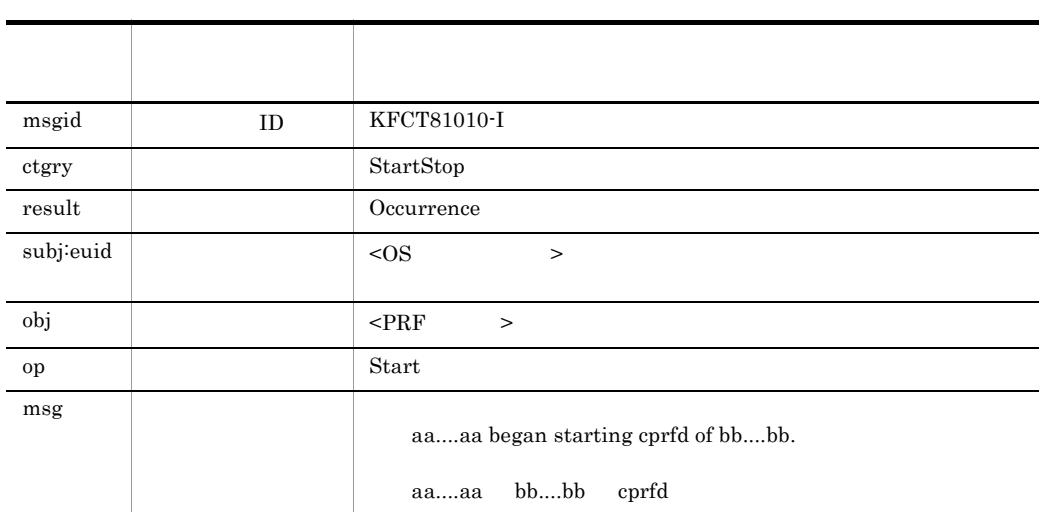

aa....aa OS bb....bb  $-h$ 

 $3.1(3)$ 

cprfstart

 $PRF$ 

## KFCT81011-I

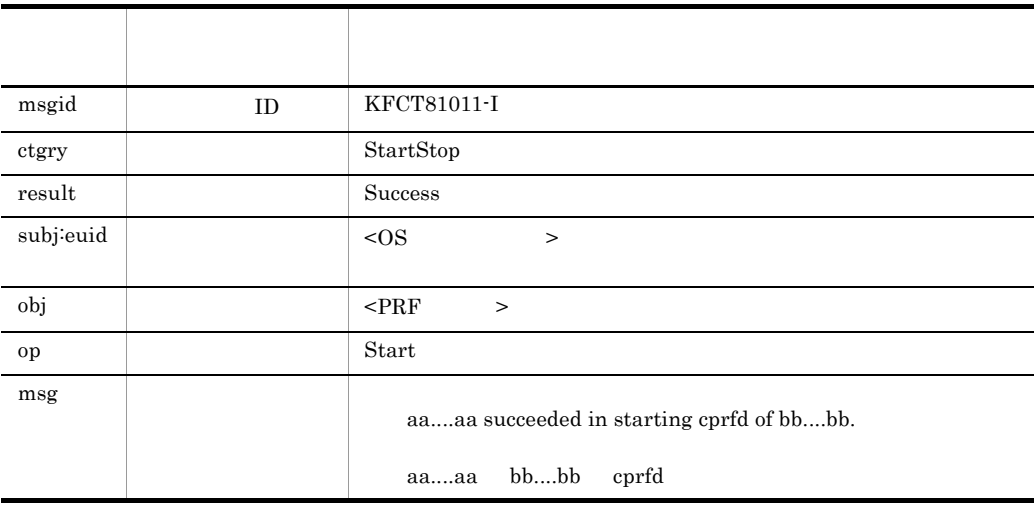

aa....aa OS bb....bb $\,$  $-h$ 

 $3.1(3)$ 

cprfstart

PRF

#### KFCT81012-E

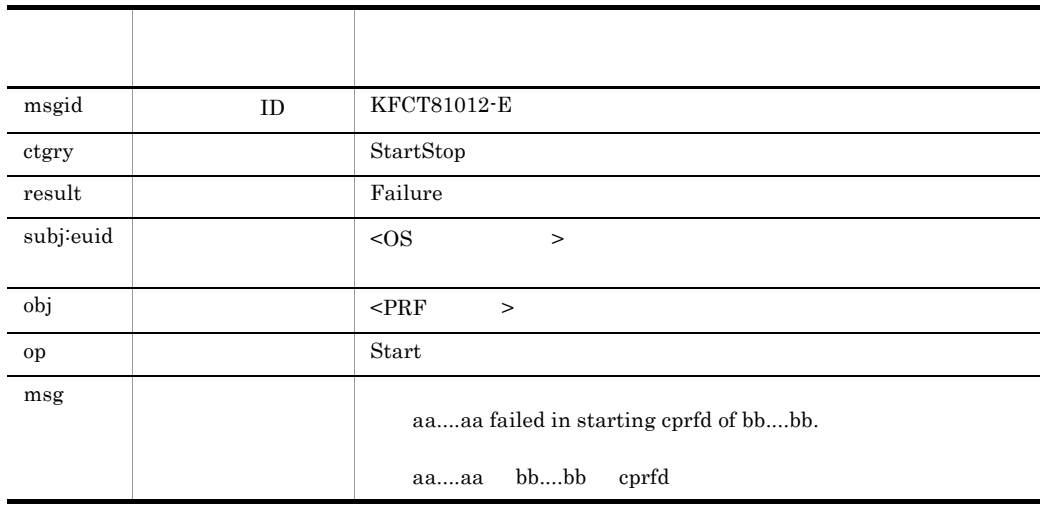

aa....aa  $OS$  $bb....bb$  $-h$ 

 $3.1(3)$ 

cprfstart

PRF

## KFCT81020-I

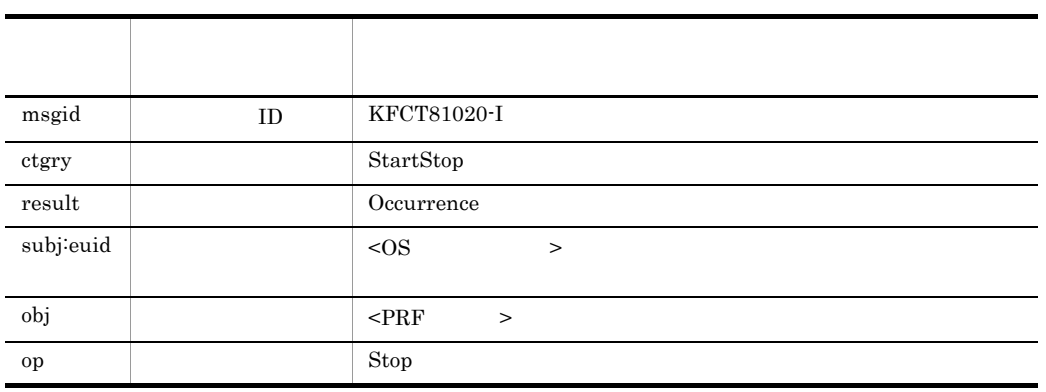

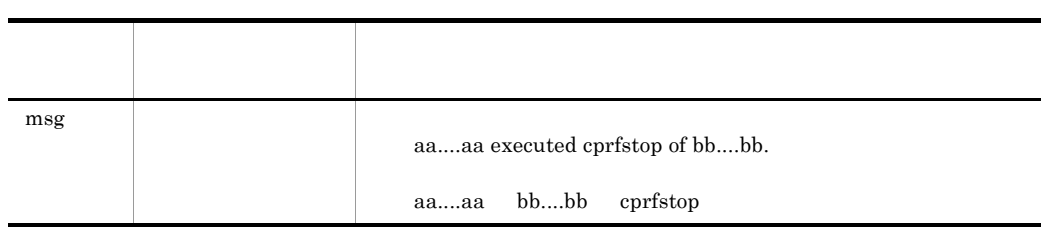

aa....aa $\;$  OS bb....bb $\,$ 

 $3.1(3)$ 

cprfstop

## KFCT81021-I

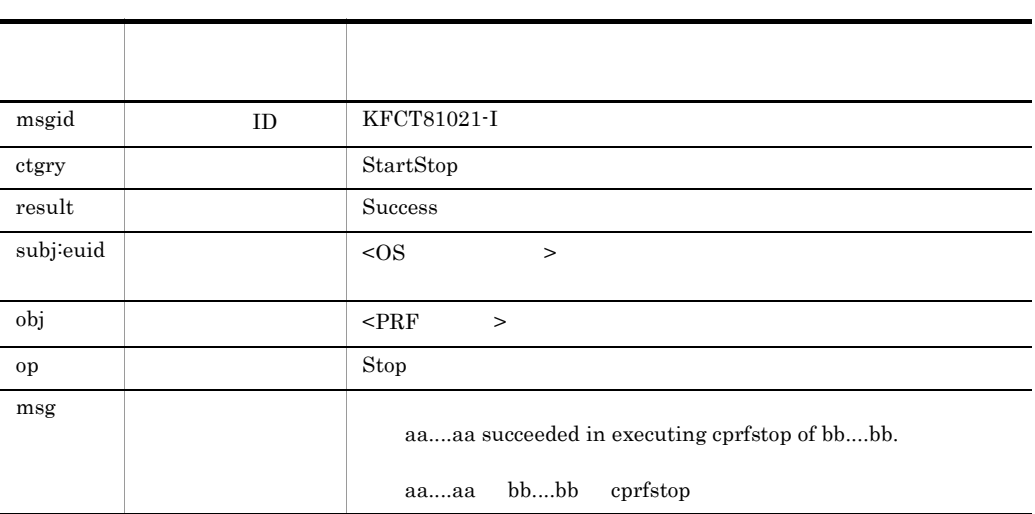

aa....aa OS bb....bb

 $3.1(3)$ 

cprfstop

#### KFCT81022-E

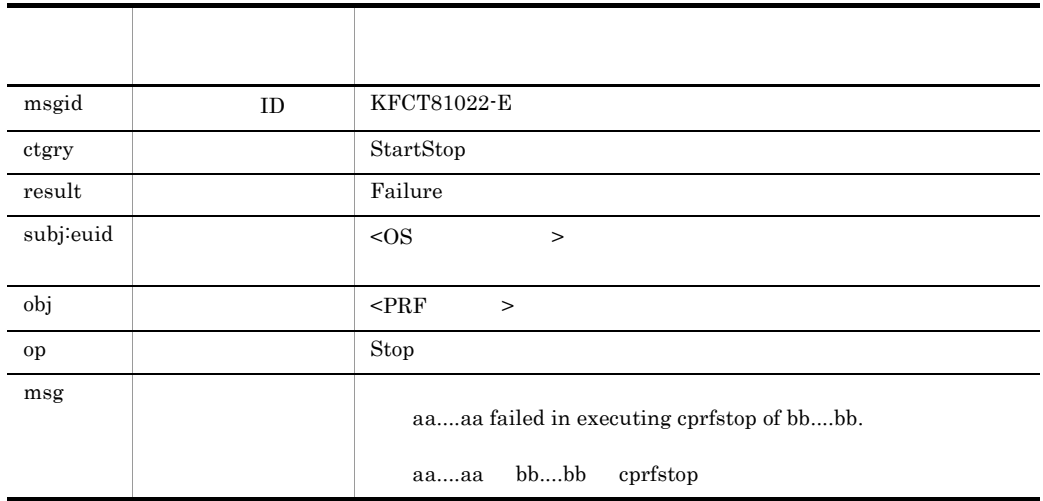

aa....aa OS  $bb....bb$ 

 $3.1(3)$ 

cprfstop

#### KFCT81030-I

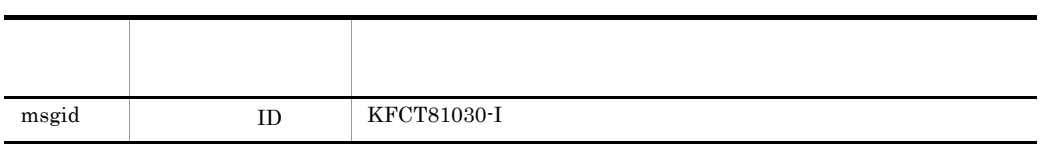

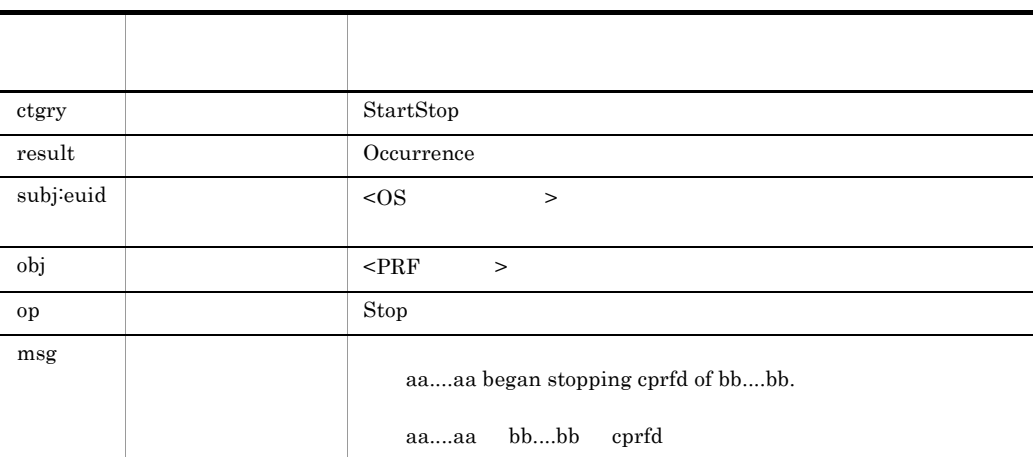

aa....aa $\;$  OS  $bb....bb$ -h Torce -Force - The Text state  $\sim$  Force  $\sim$ 

 $3.1(3)$ 

cprfstop

 $PRF$ 

## KFCT81031-I

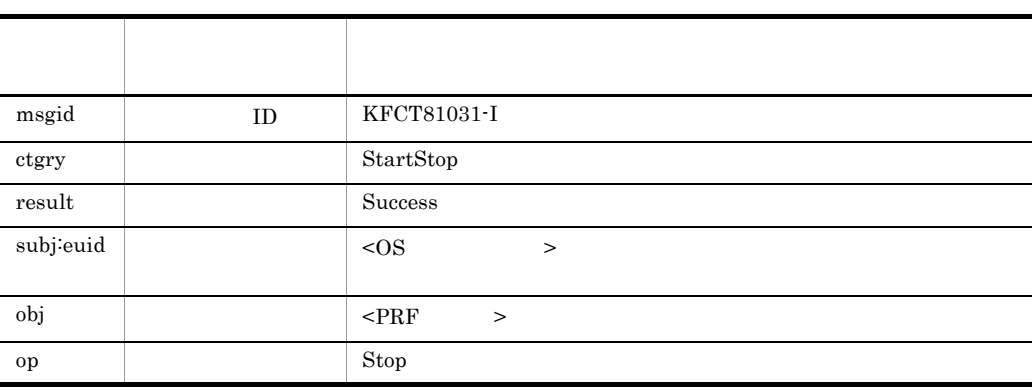

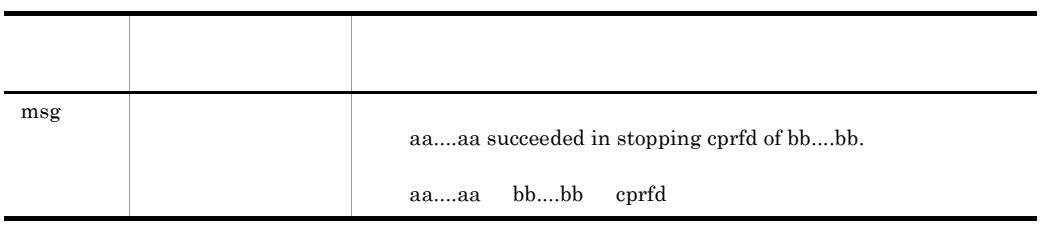

aa....aa OS bb....bb -h Torce - Force  $\overline{z}$ 

 $3.1(3)$ 

cprfstop

PRF

## KFCT81032-E

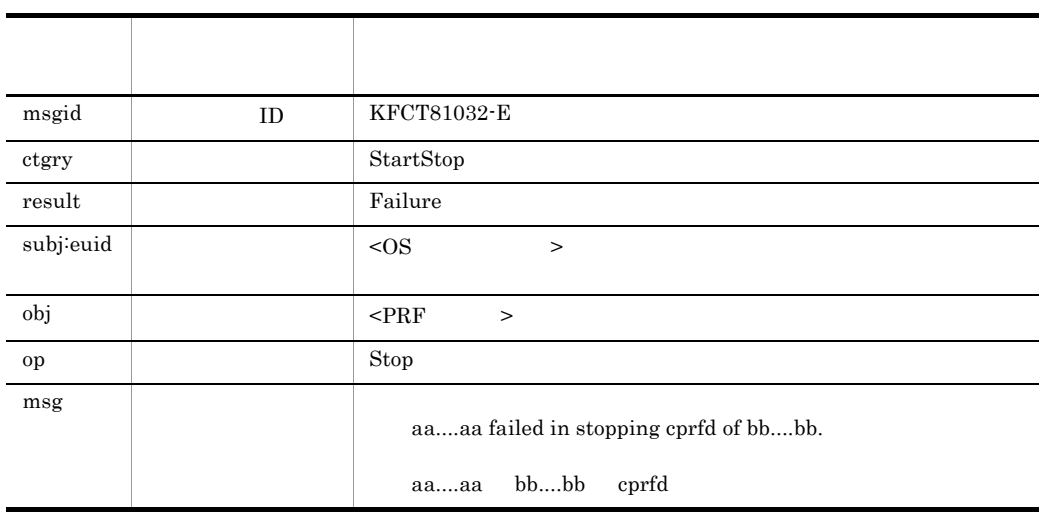

aa....aa OS  $bb....bb$ <u>the two states states of the Terror and the Terror and the Terror and the Terror and the Terror and the Terror and the Terror and the Terror and the Terror and the Terror and the Terror and the Terror and the Terror and t</u>

 $3.$ 

cprfstop

 $PRF$ 

#### KFCT84000-I

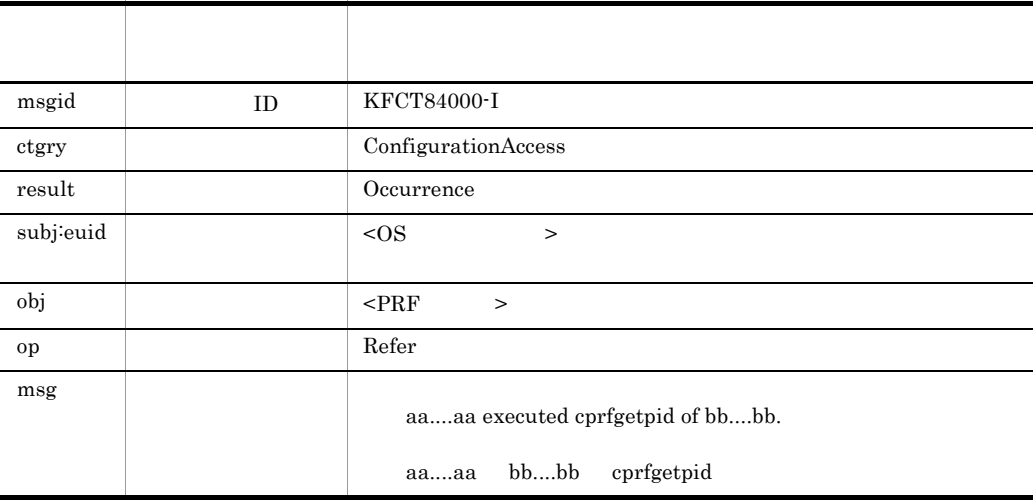

aa....aa OS  $bb....bb$ 

 $3.1(3)$ 

cprfgetpid

#### KFCT84001-I

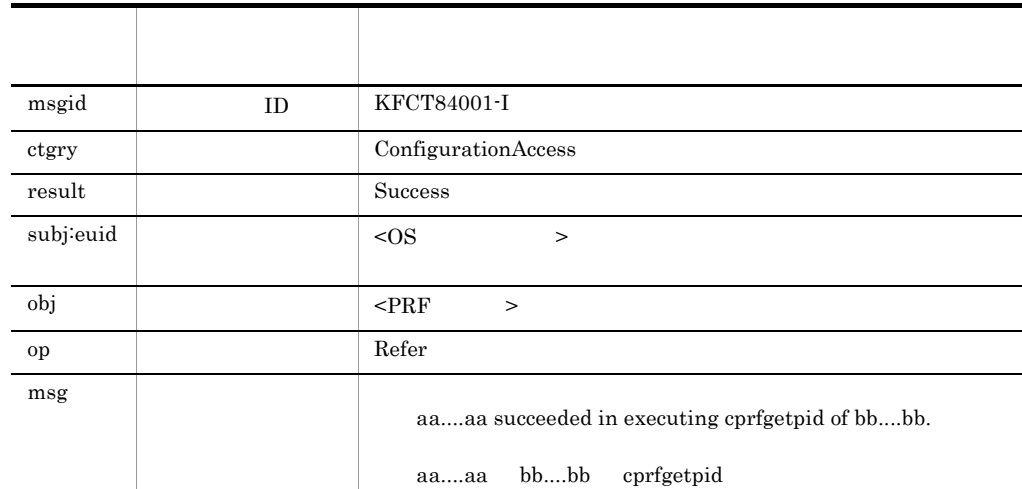

aa....aa OS  $bb....bb$ 

 $3.1(3)$ 

÷.

 $\mathbb{R}^2$ ٠ 

cprfgetpid

## KFCT84002-E

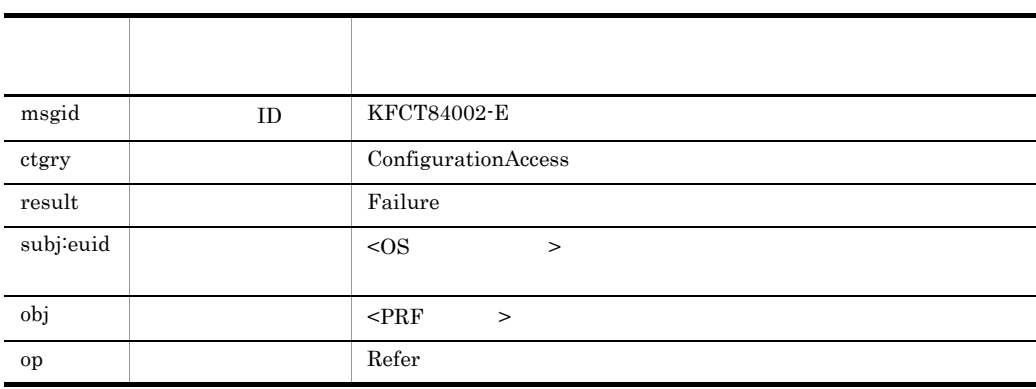

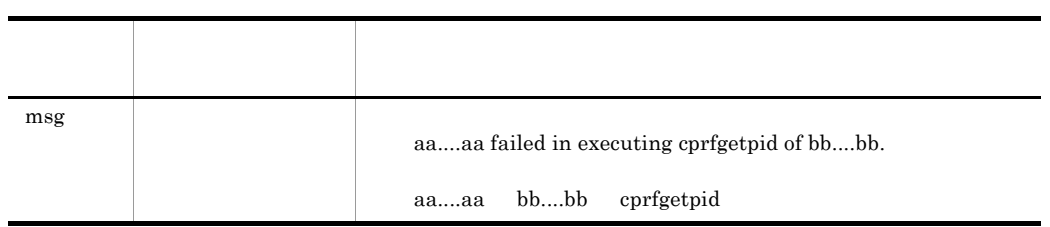

aa....aa $\;$  OS bb....bb $\,$ 

 $3.1(3)$ 

cprfgetpid

## 3.4 KFCT90000 KFCT99999

Cosminexus Component Transaction Monitor KFCT90000 KFCT99999

#### KFCT91000-I

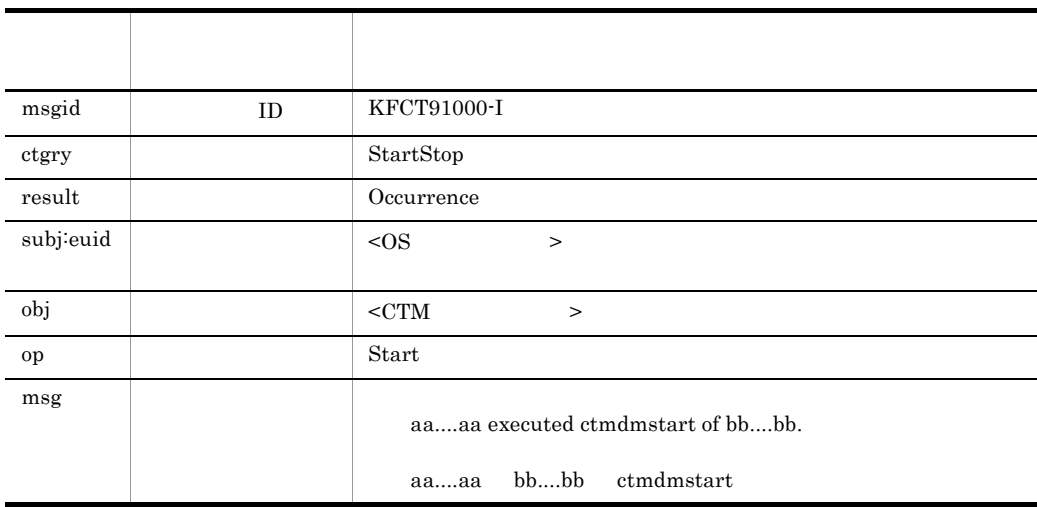

aa....aa OS bb....bb

 $3.1(3)$ 

ctmdmstart

#### KFCT91001-I
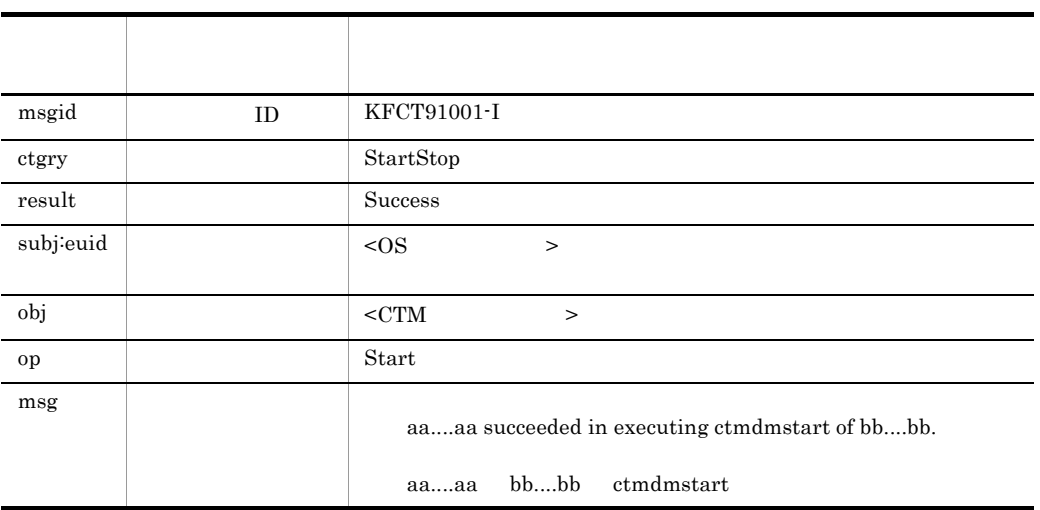

aa....aa $\,$  OS  $\,$  $bb....bb$ 

 $3.1(3)$ 

ctmdmstart

# KFCT91002-E

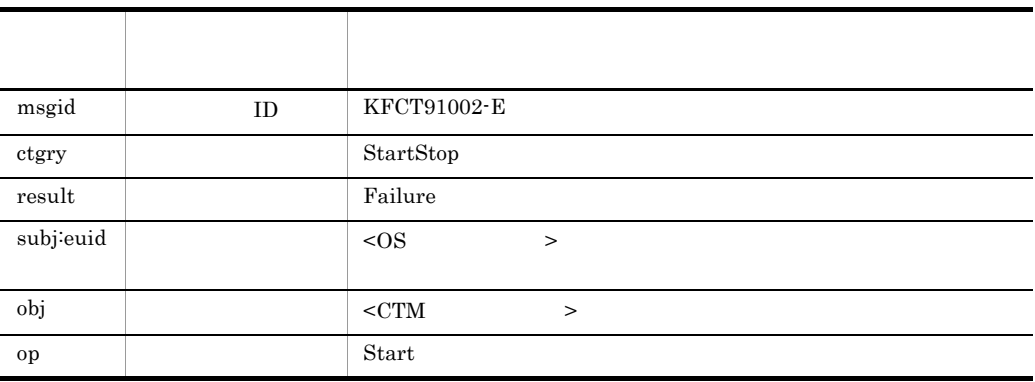

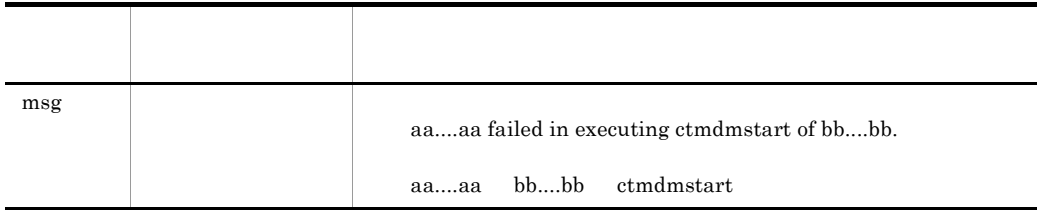

aa....aa OS bb....bb

 $3.1(3)$ 

ctmdmstart

# KFCT91010-I

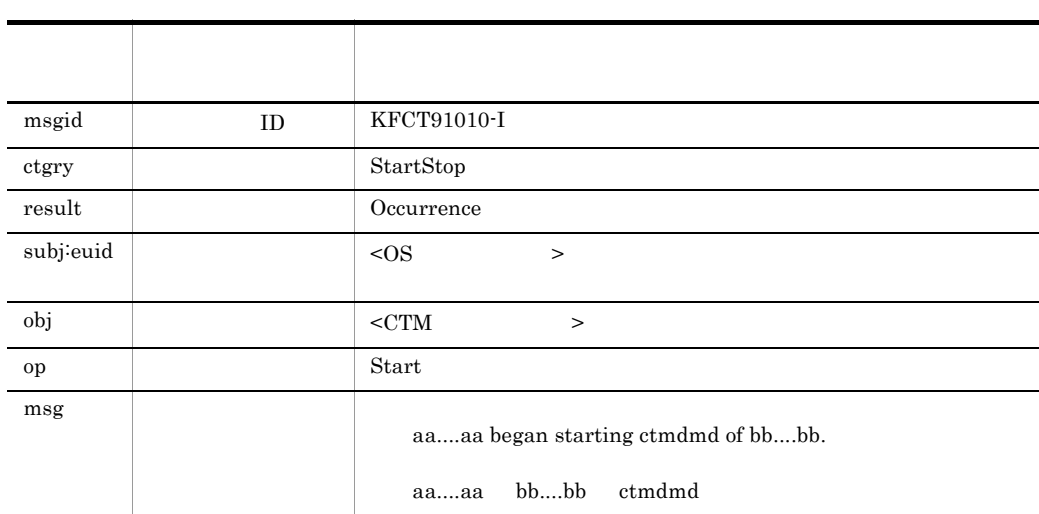

aa....aa OS  $bb....bb$  $-h$ 

 $3.1(3)$ 

ctmdmstart

CTM

# KFCT91011-I

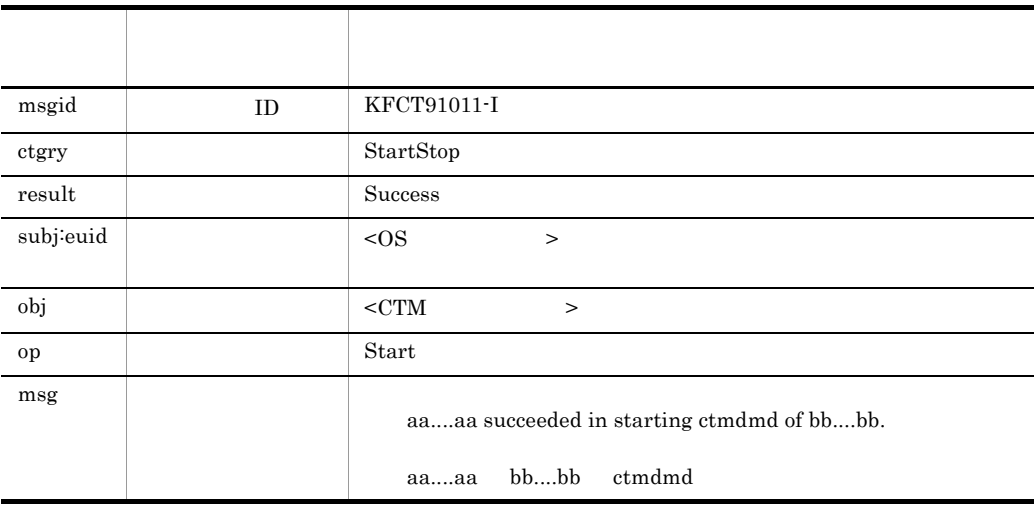

aa....aa OS bb....bb $\,$  $-h$ 

 $3.1(3)$ 

ctmdmstart

 $CTM$ 

### KFCT91012-E

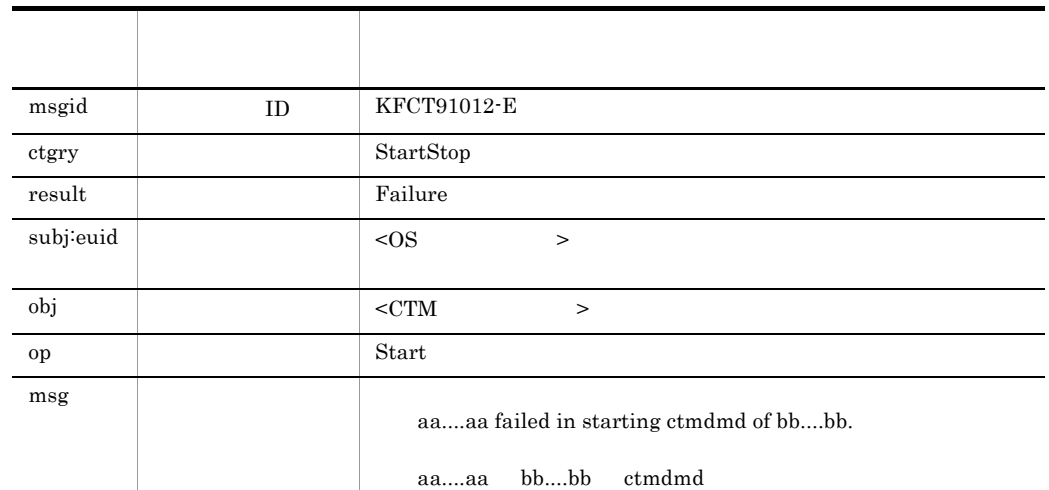

aa....aa $\,$  OS  $\,$  $bb....bb$  $-h$ 

 $3.1(3)$ 

 $\sim$ 

ctmdmstart

CTM

# KFCT91020-I

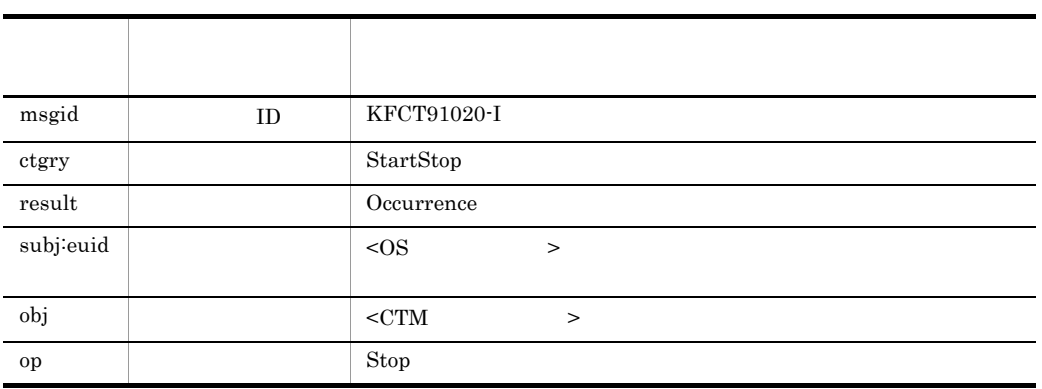

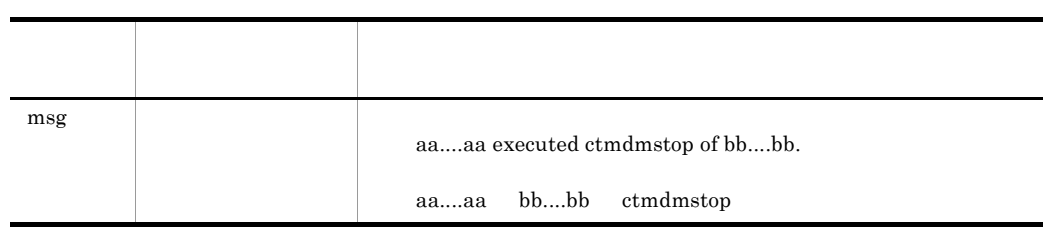

aa....aa $\;$  OS  $bb....bb$ 

 $3.1(3)$ 

ctmdmstop

# KFCT91021-I

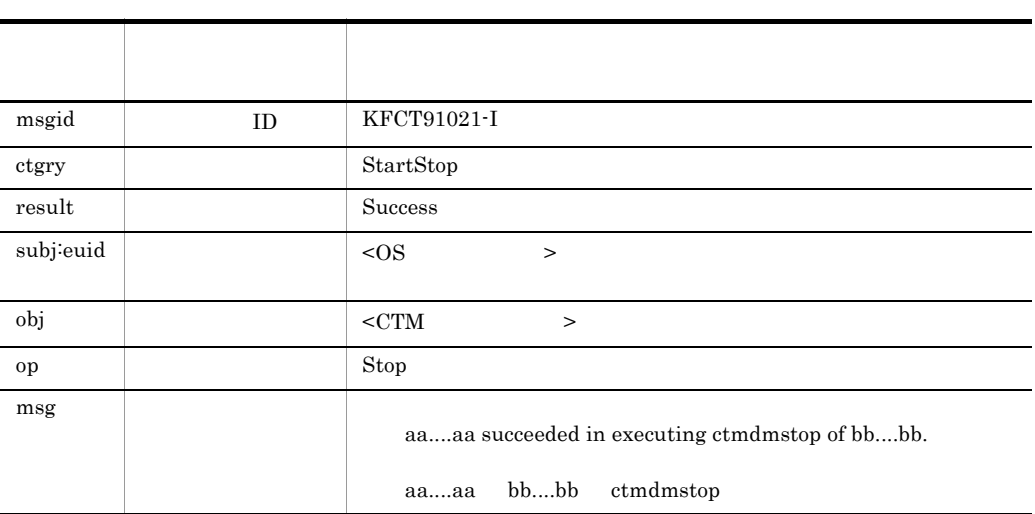

aa....aa OS  $bb....bb$ 

 $3.1(3)$ 

ctmdmstop

 $3.$ 

#### KFCT91022-E

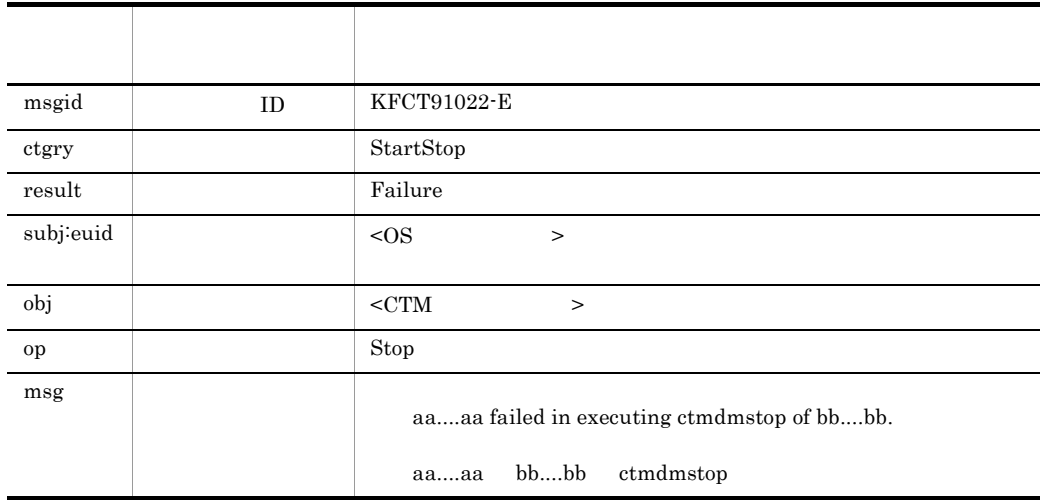

aa....aa OS  $bb....bb$ 

 $3.1(3)$ 

ctmdmstop

### KFCT91030-I

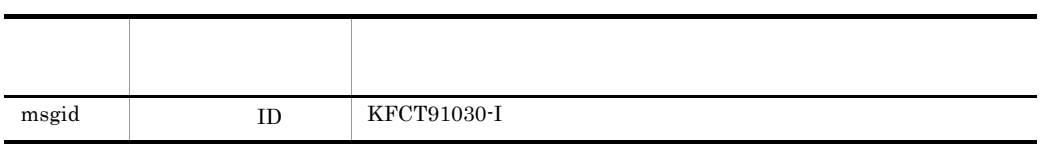

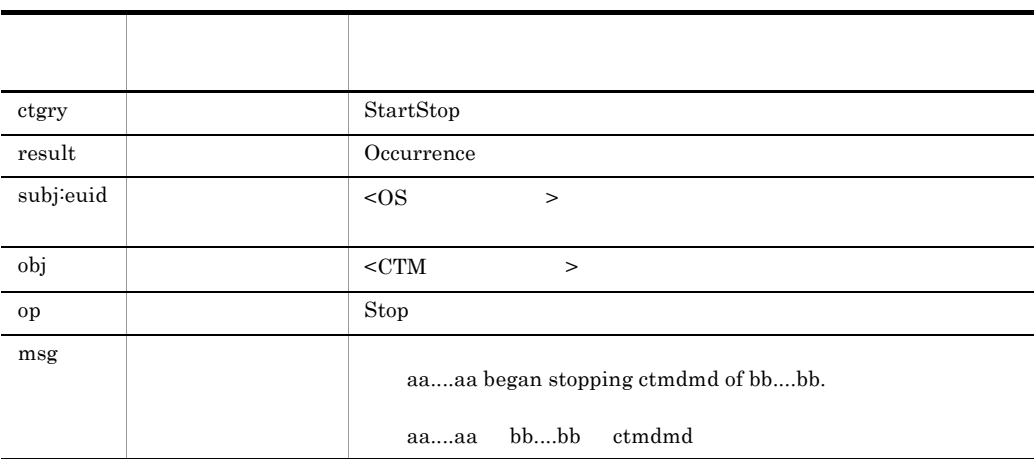

aa....aa $\;$  OS  $bb....bb$ -h Torce -Force - The Text state  $\sim$  Force  $\sim$ 

 $3.1(3)$ 

ctmdmstop

CTM

# KFCT91031-I

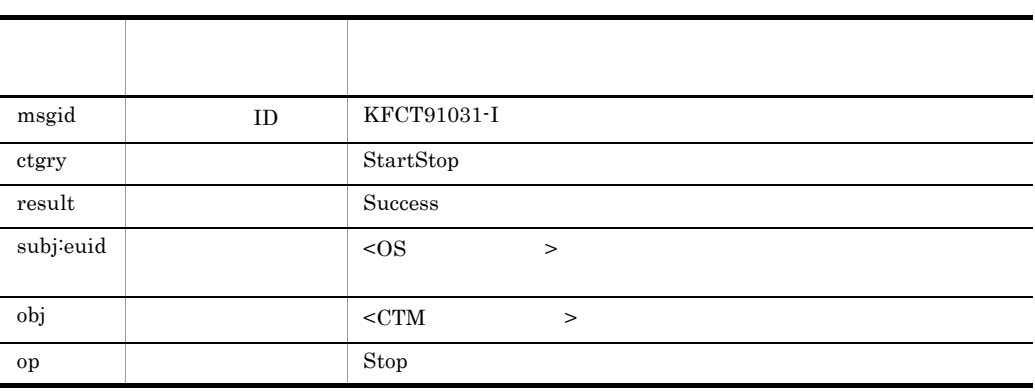

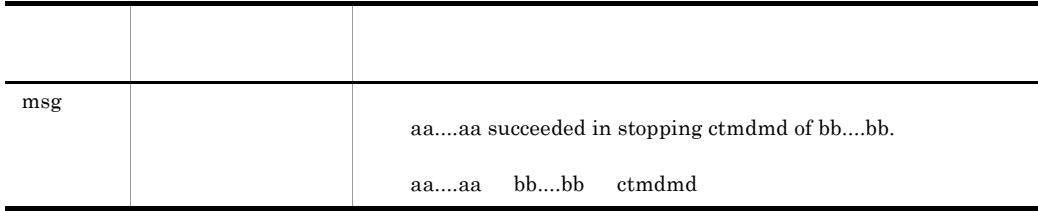

aa....aa OS bb....bb -h Torce - Force  $\overline{z}$ 

 $3.1(3)$ 

ctmdmstop

CTM

# KFCT91032-E

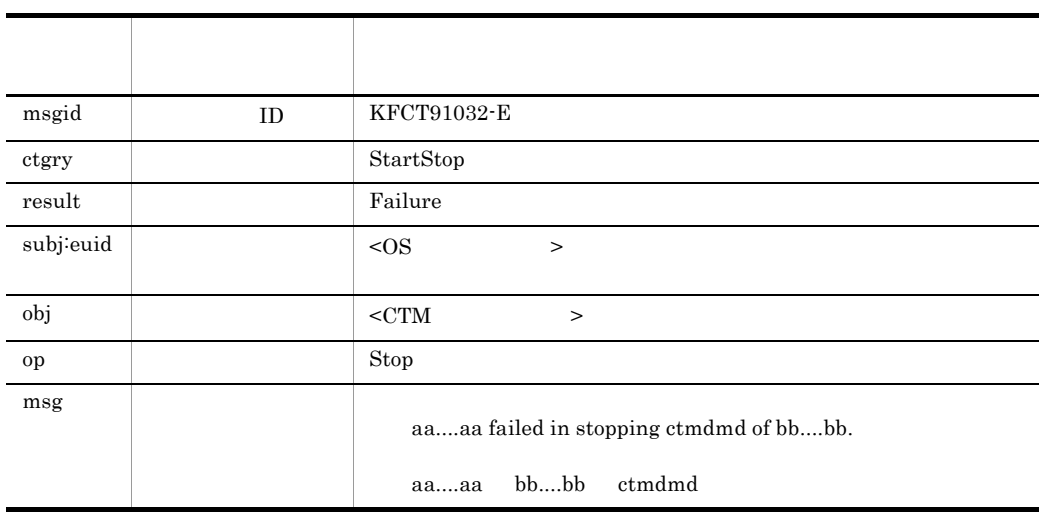

aa....aa OS  $bb....bb$ <u>the two states states of the Terror and the Terror and the Terror and the Terror and the Terror and the Terror and the Terror and the Terror and the Terror and the Terror and the Terror and the Terror and the Terror and t</u>

ctmdmstop

 $CTM$ 

### KFCT91040-I

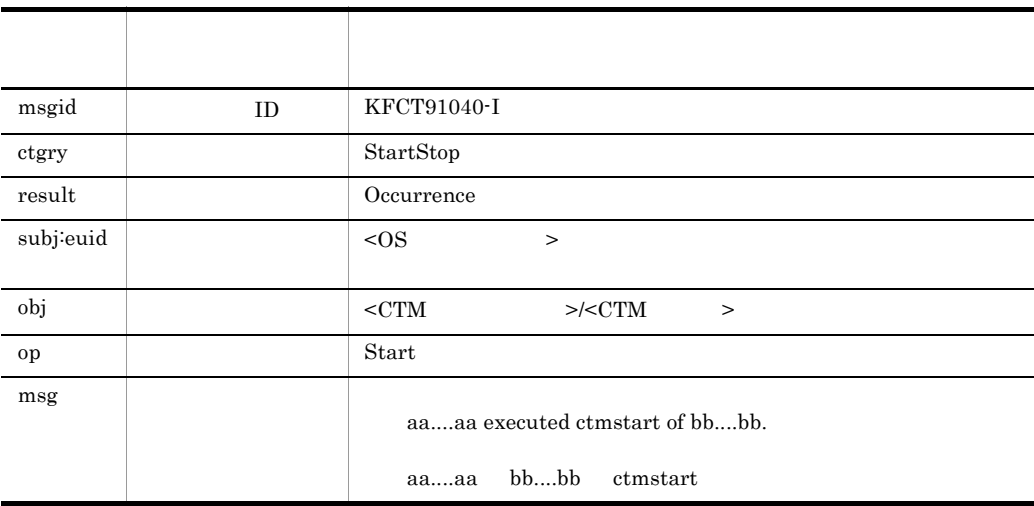

aa....aa OS  $bb....bb$ 

 $3.1(3)$ 

 $3.$ 

ctmstart

### KFCT91041-I

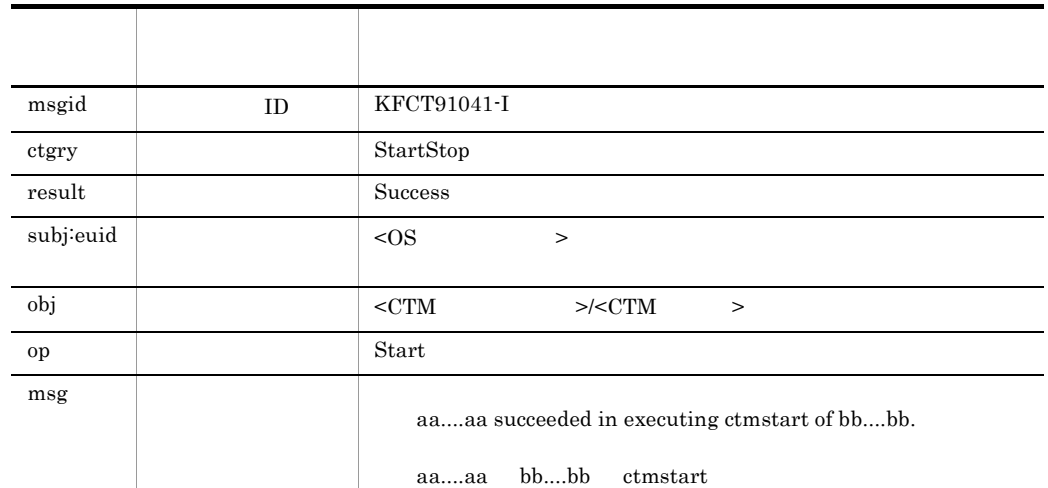

aa....aa OS  $bb....bb$ 

 $3.1(3)$ 

÷.

 $\mathbb{Z}$ 

ctmstart

# KFCT91042-E

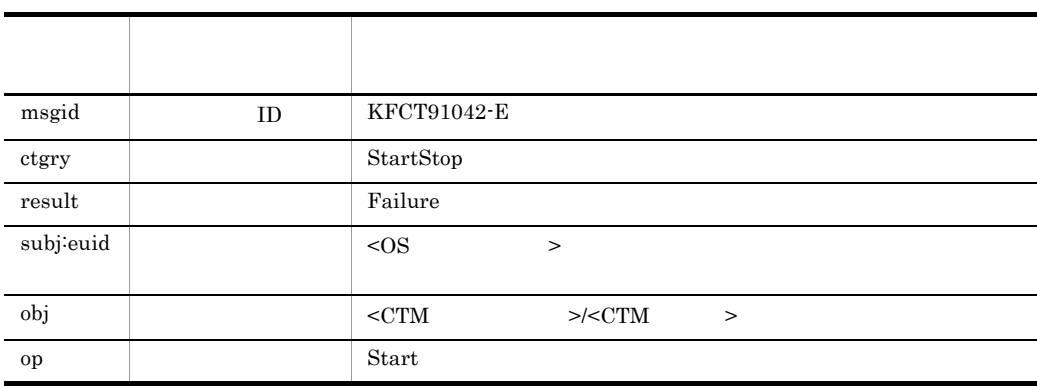

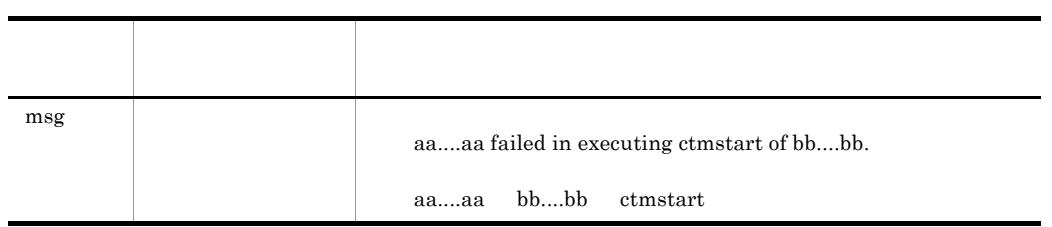

aa....aa $\;$  OS  $bb....bb$ 

 $3.1(3)$ 

ctmstart

# KFCT91050-I

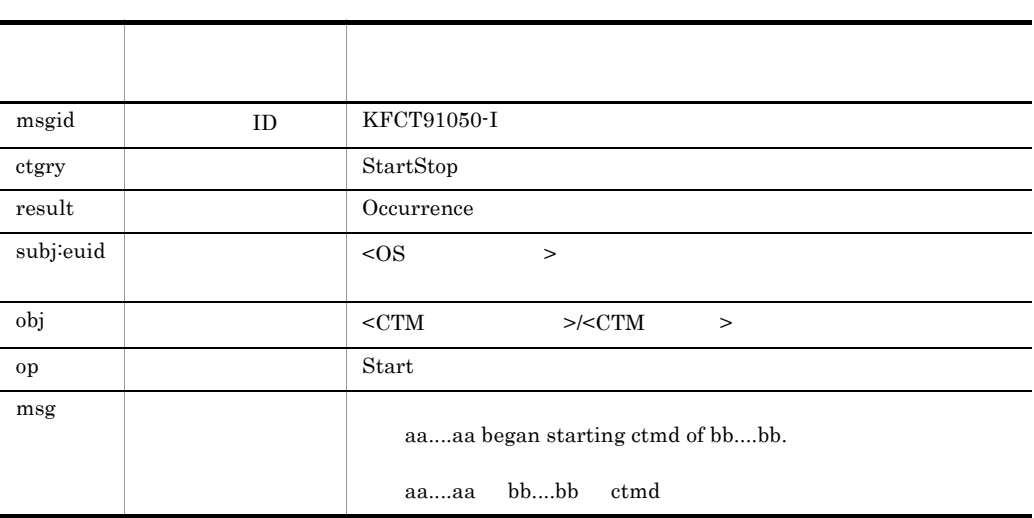

aa....aa OS  $bb....bb$  $-h$ 

 $3.1(3)$ 

ctmstart

CTM

### KFCT91051-I

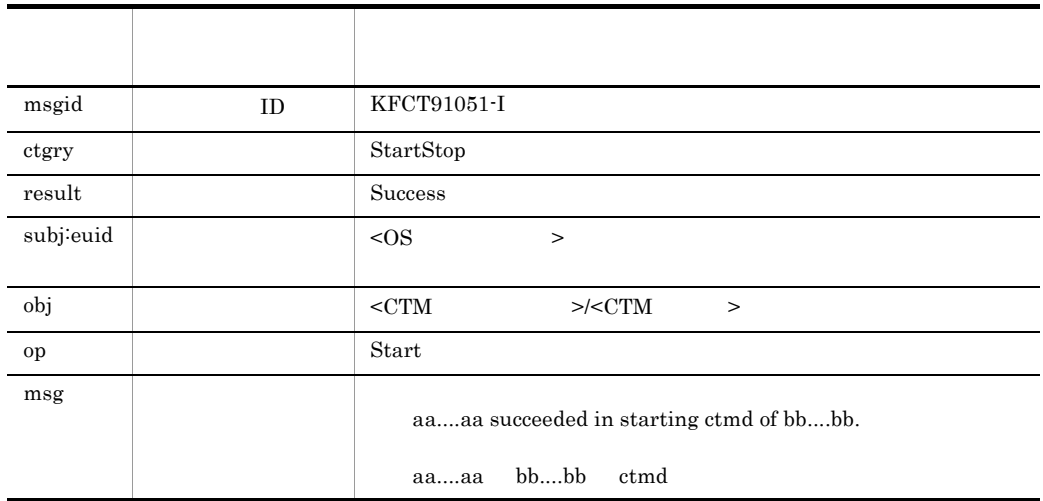

aa....aa OS bb....bb $\,$  $-h$ 

 $3.1(3)$ 

ctmstart

CTM

#### KFCT91052-E

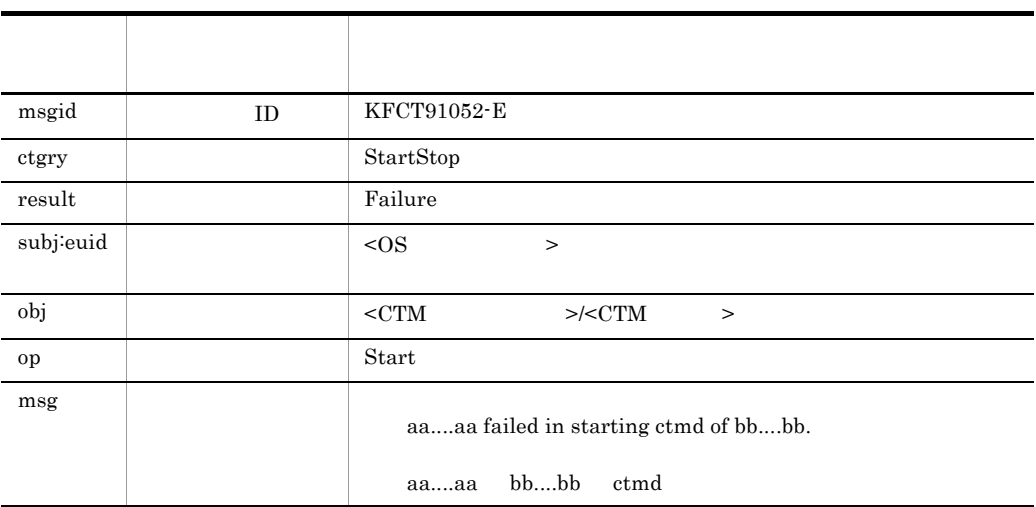

aa....aa OS  $bb....bb$  $-h$ 

 $3.1(3)$ 

ctmstart

CTM

# KFCT91060-I

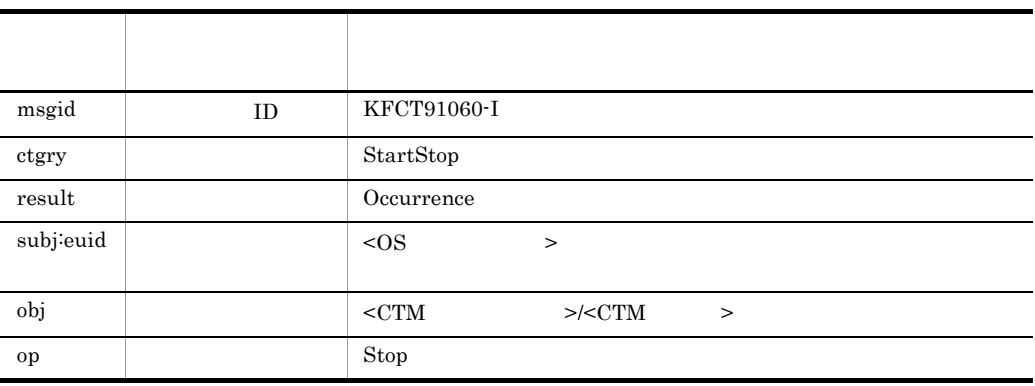

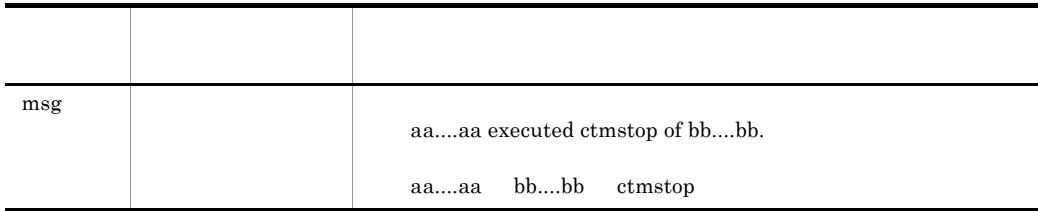

aa....aa OS bb....bb $\,$ 

 $3.1(3)$ 

ctmstop

# KFCT91061-I

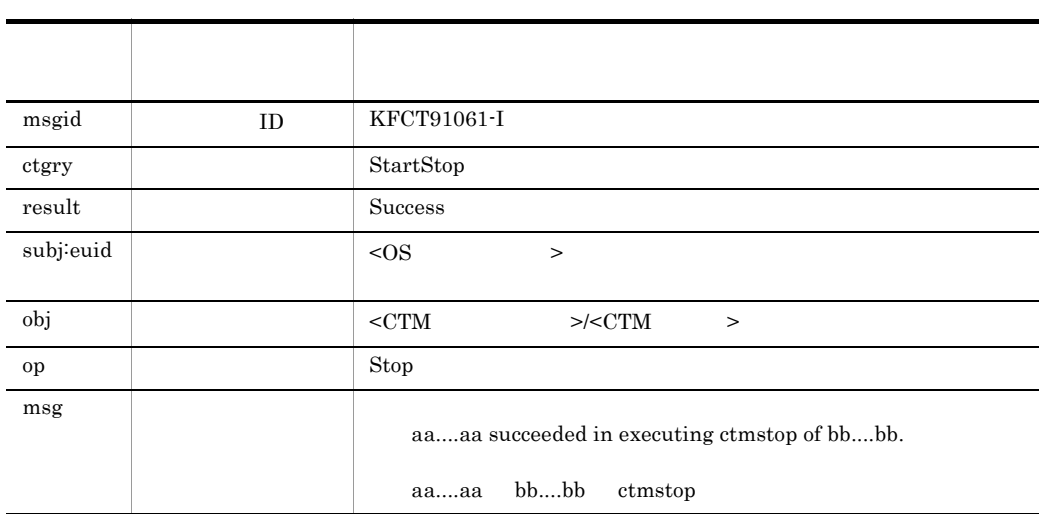

aa....aa OS bb....bb

 $3.1(3)$ 

ctmstop

#### KFCT91062-E

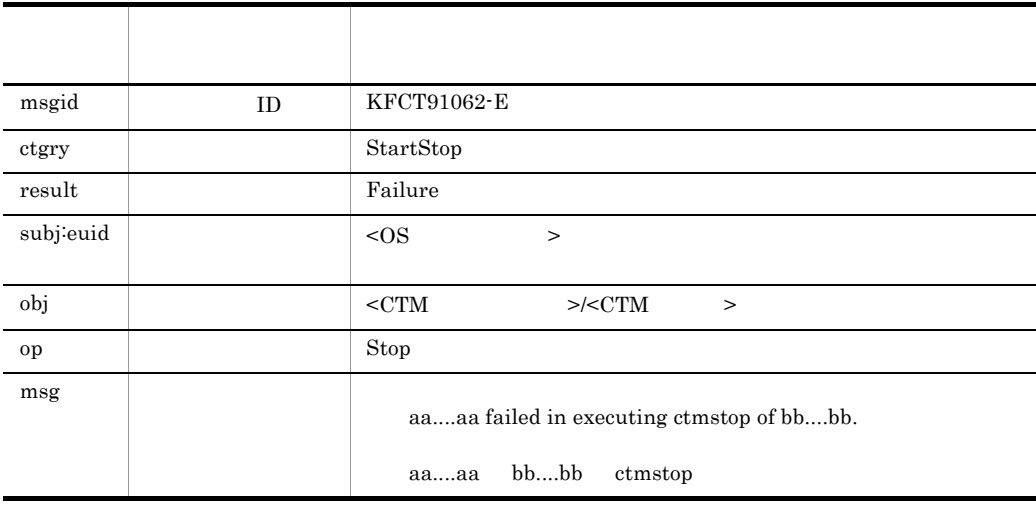

aa....aa $\;$  OS  $bb....bb$ 

 $3.1(3)$ 

ctmstop

### KFCT91070-I

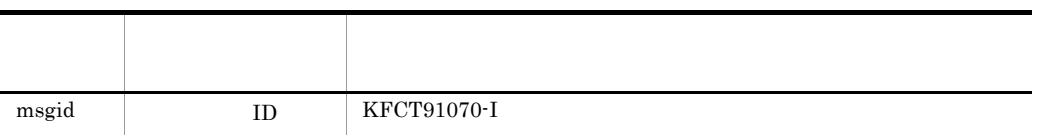

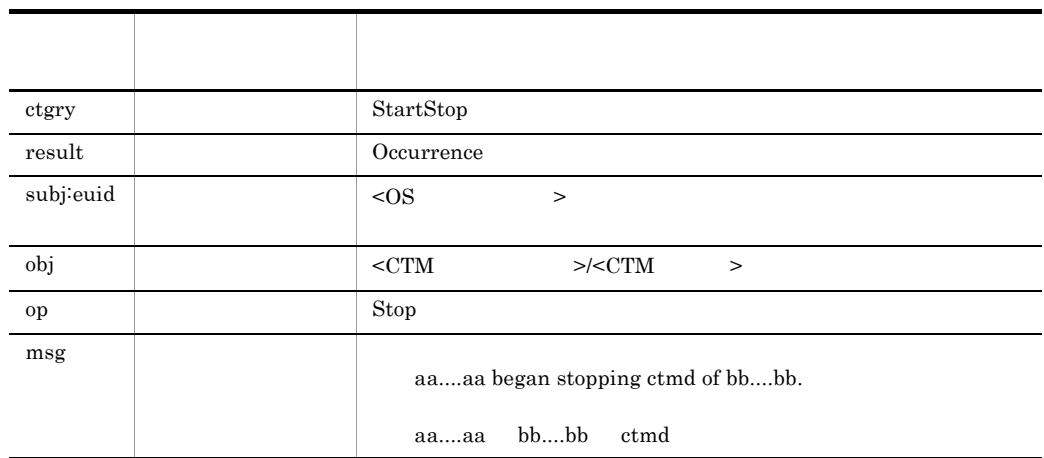

aa....aa OS  $bb....bb$ -h Torce - Force  $\overline{z}$ 

 $3.1(3)$ 

٠

ctmstop

 $CTM$ 

# KFCT91071-I

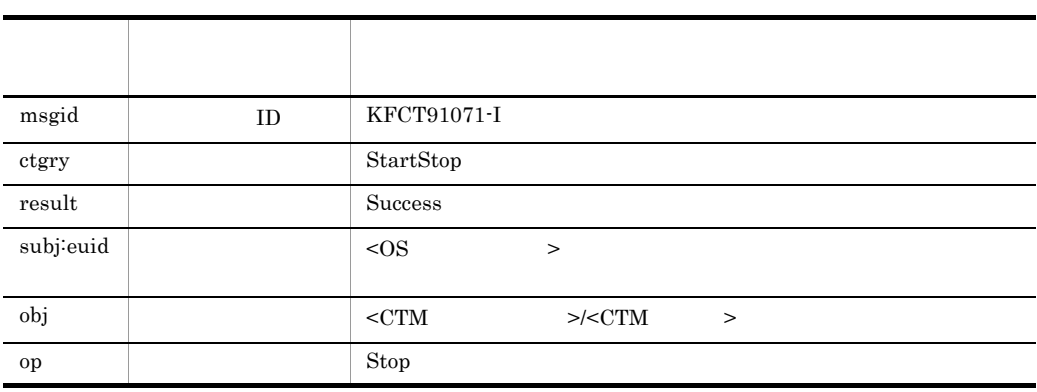

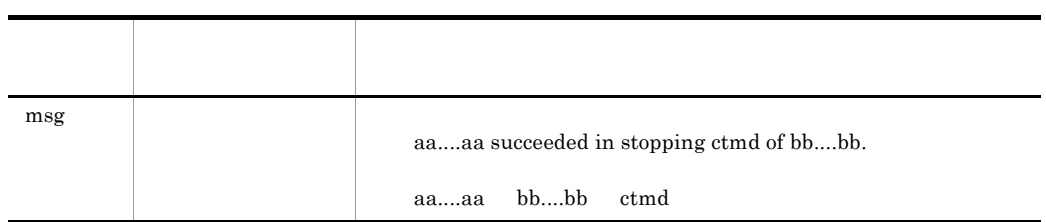

aa....aa $\;$  OS  $bb....bb$ -h Torce -Force - The Text state  $\sim$  Force  $\sim$  $3.1(3)$ 

ctmstop

#### CTM

# KFCT91072-E

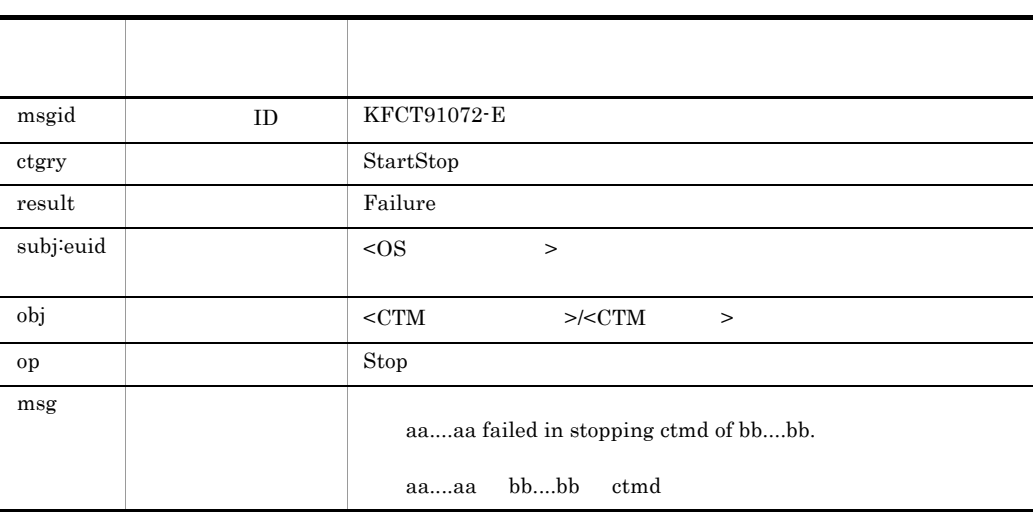

aa....aa $\;$  OS  $bb....bb$ <u>the two states of the Terror and the Terror and the Terror and the Terror and the Terror and the Terror and the Terror and the Terror and the Terror and the Terror and the Terror and the Terror and the Terror and the Terr</u> ctmstop

 $CTM$ 

### KFCT91080-I

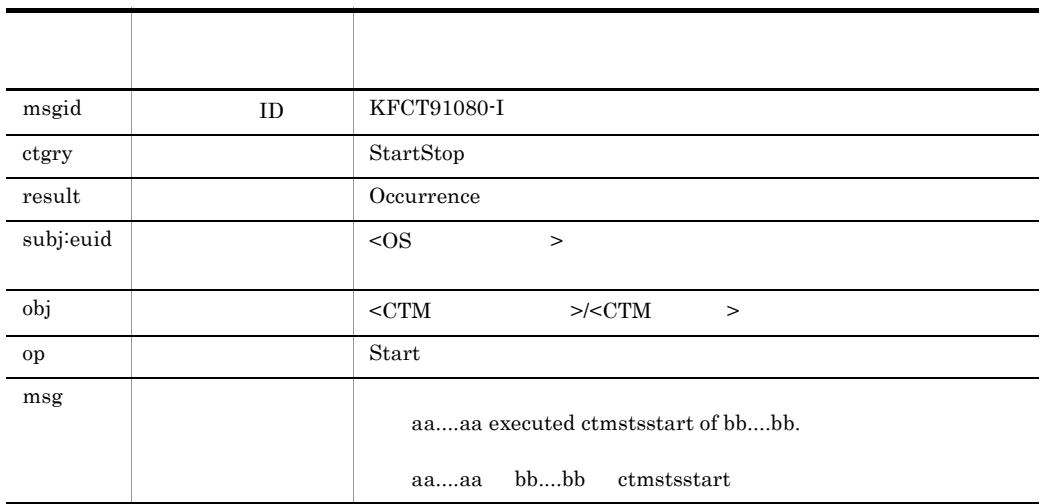

aa....aa OS  $bb....bb$ 

 $3.1(3)$ 

ctmstsstart

### KFCT91081-I

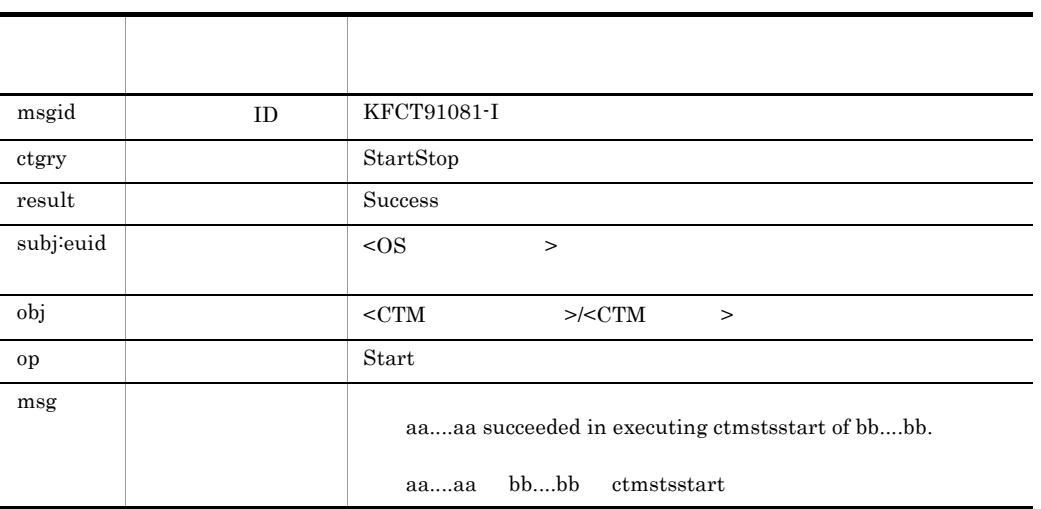

aa....aa $\;$  OS  $bb....bb$ 

 $3.1(3)$ 

ctmstsstart

# KFCT91082-E

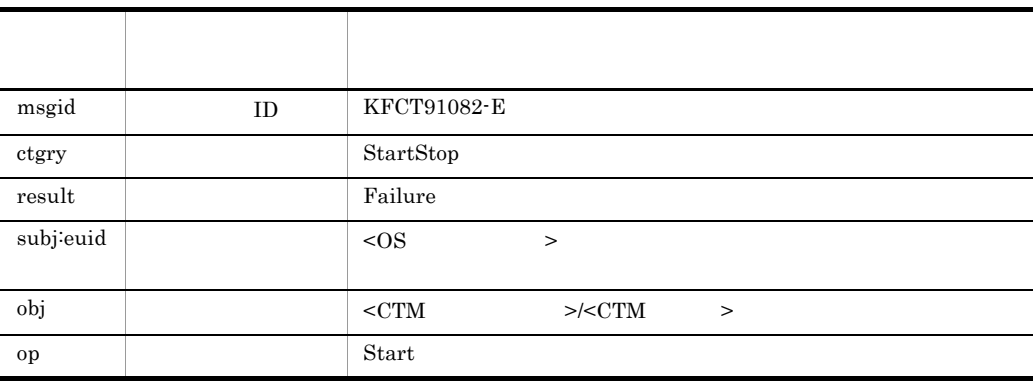

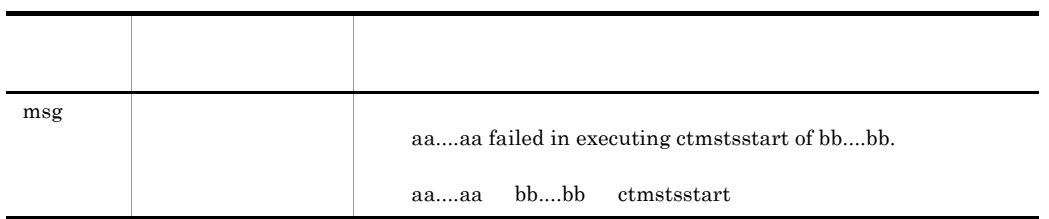

aa....aa OS bb....bb

 $3.1(3)$ 

ctmstsstart

# KFCT91091-I

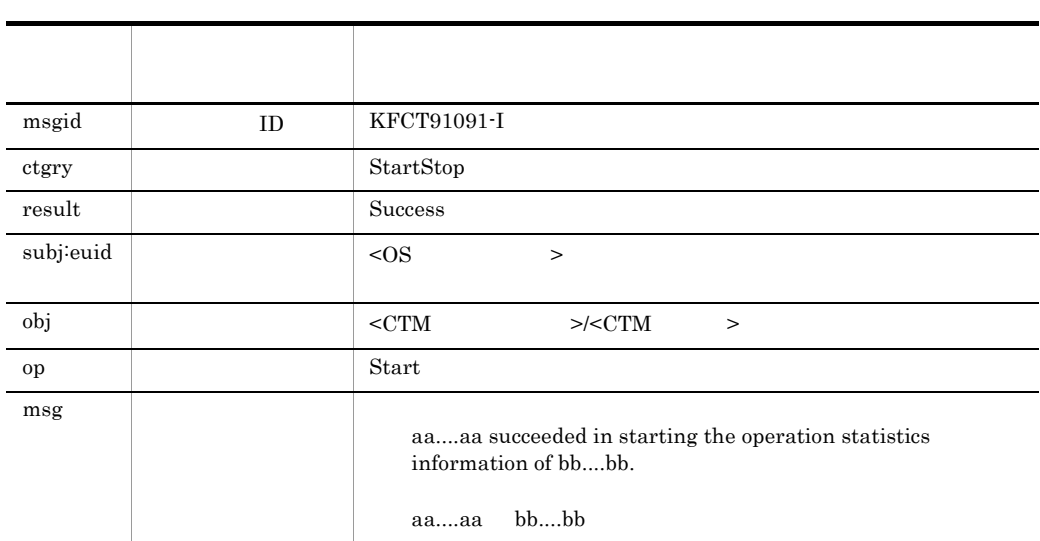

aa....aa OS  $bb....bb$  $-h$ 

 $3.1(3)$ 

ctmstsstart

#### KFCT91100-I

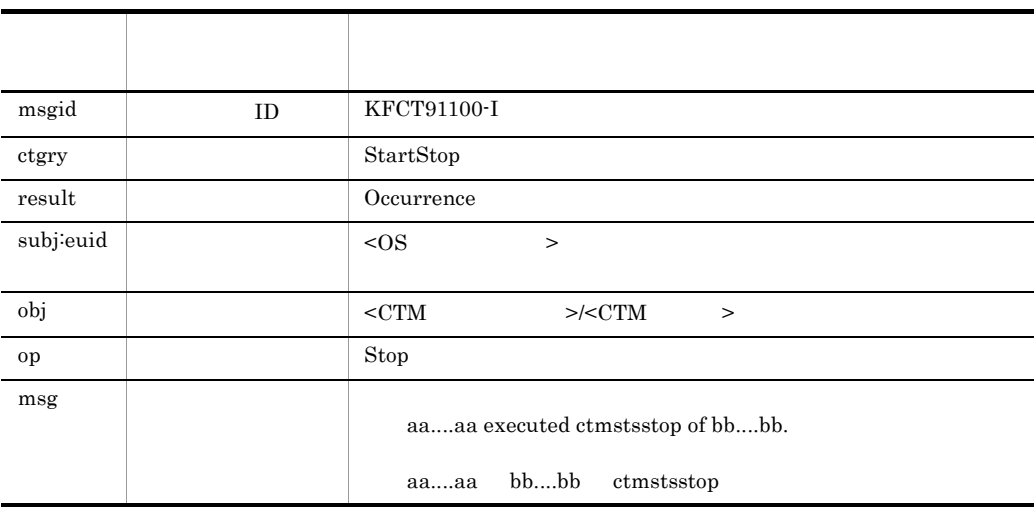

aa....aa OS  $bb....bb$ 

 $3.1(3)$ 

ctmstsstop

### KFCT91101-I

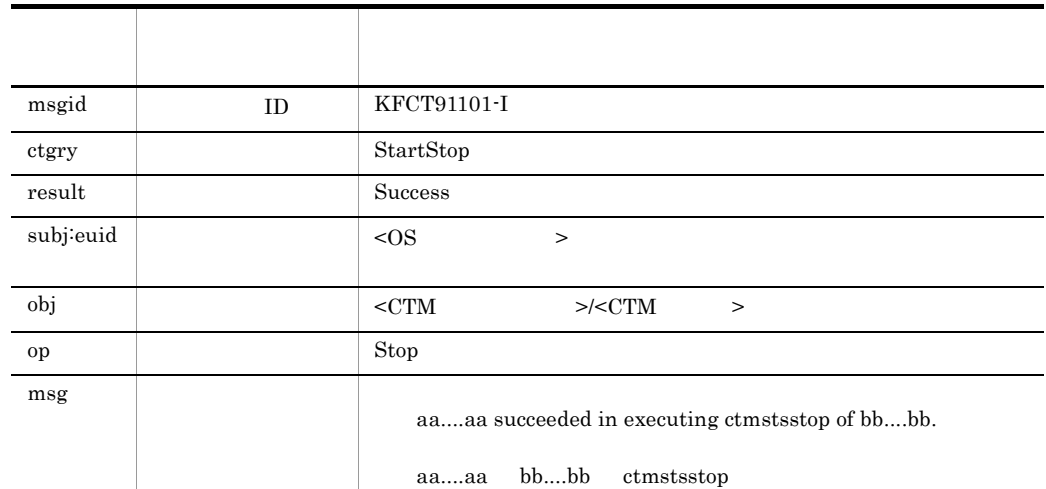

aa....aa OS  $bb....bb$ 

 $3.1(3)$ 

÷.

 $\overline{\phantom{a}}$  $\overline{\phantom{a}}$ 

÷.

ctmstsstop

# KFCT91102-E

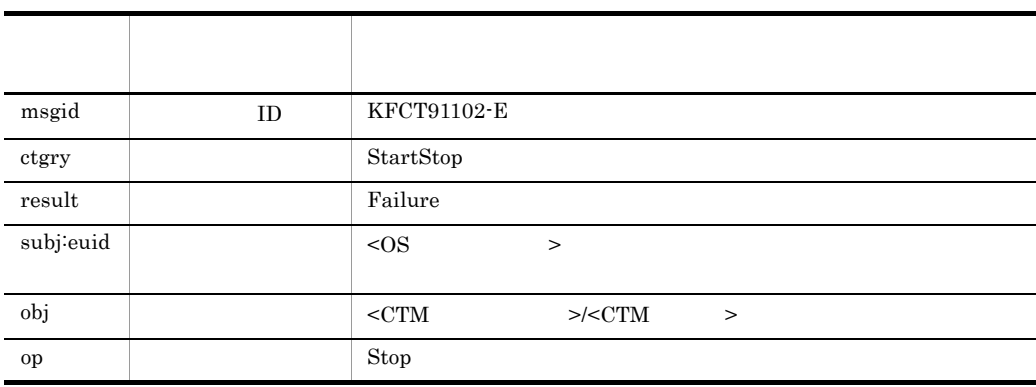

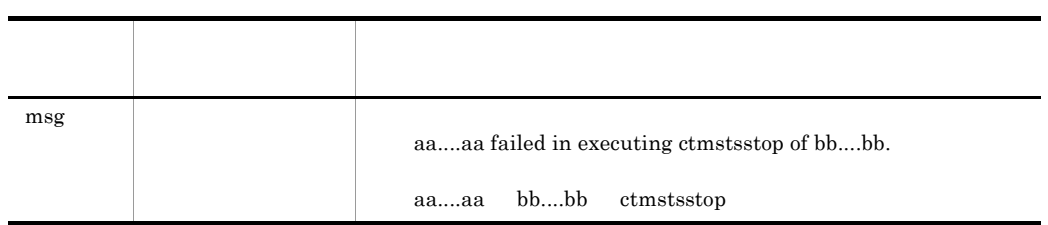

aa....aa $\;$  OS bb....bb $\,$ 

 $3.1(3)$ 

ctmstsstop

# KFCT91111-I

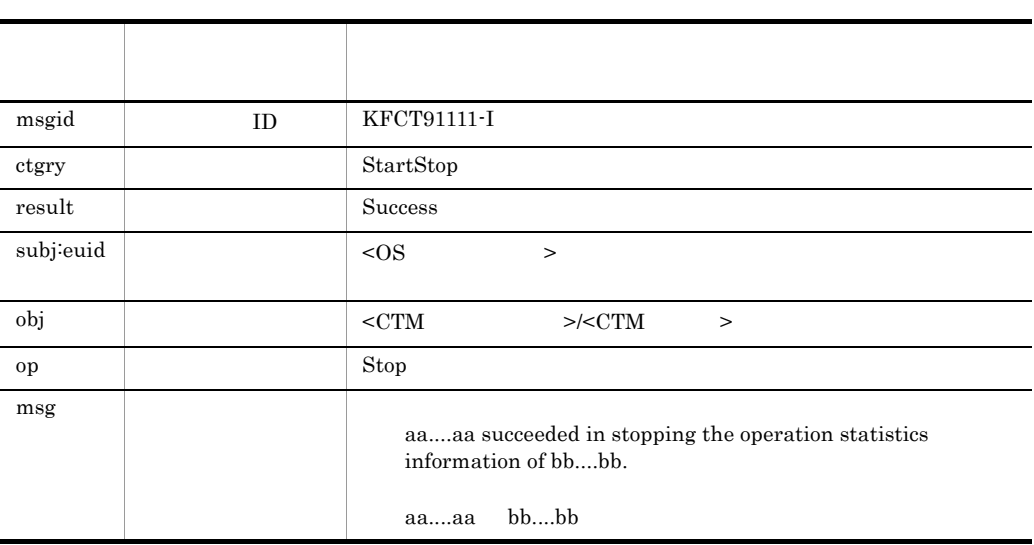

 $3.1(3)$ 

aa....aa $\;$  OS  $bb....bb$  $-h$ 

 $3.$ 

ctmstsstop

#### KFCT94000-I

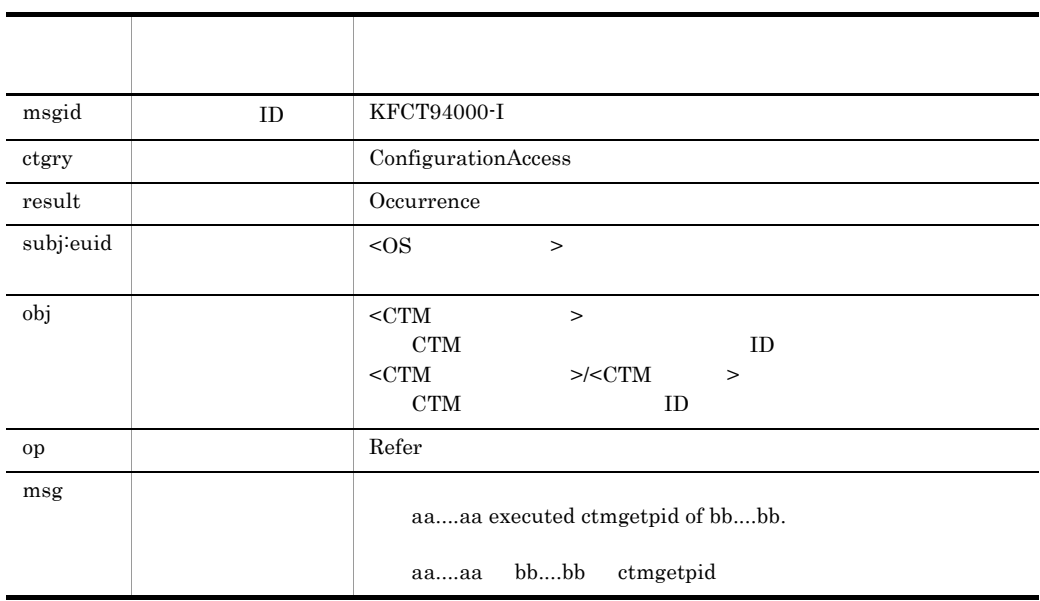

aa....aa OS  $\rm bb....bb$ 

 $3.1(3)$ 

ctmgetpid

KFCT94001-I

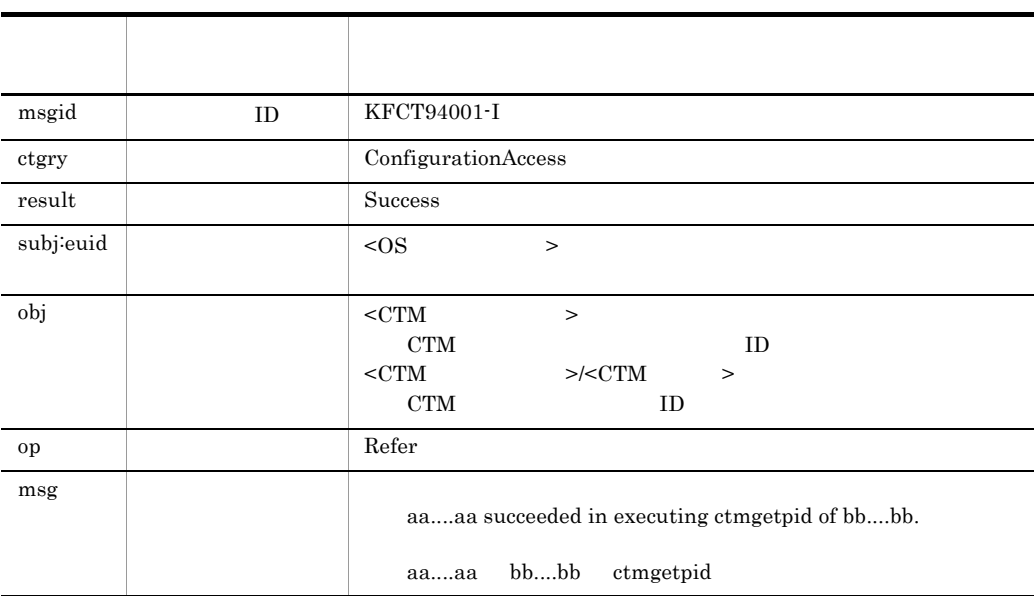

aa....aa $\;$  OS  $bb....bb$ 

 $3.1(3)$ 

ctmgetpid

# KFCT94002-E

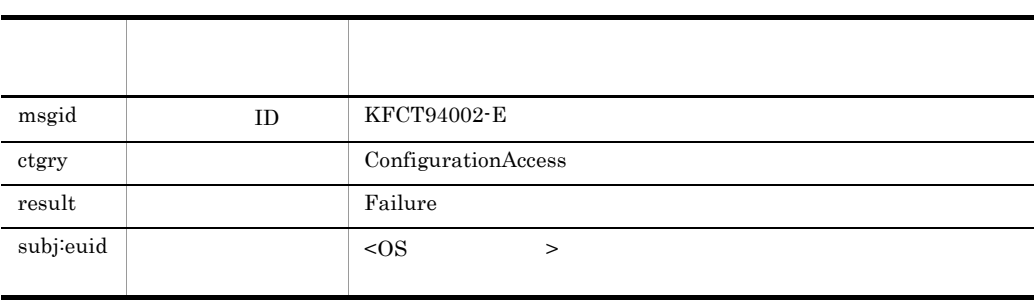

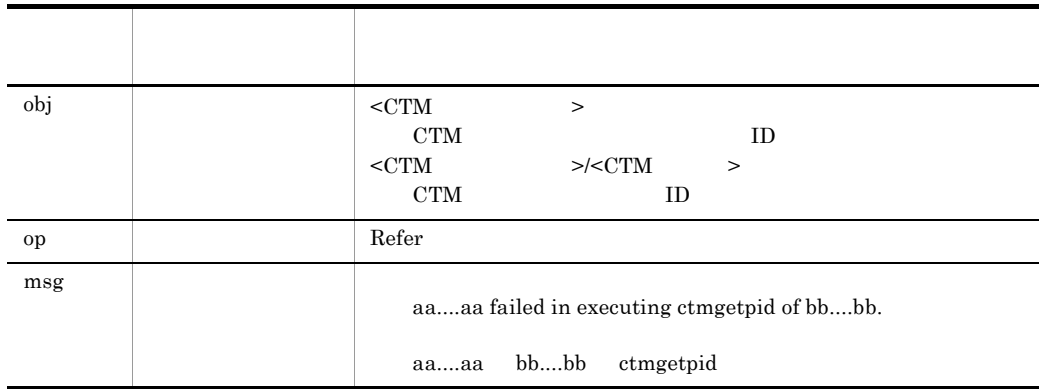

aa....aa $\,$  OS  $\,$  $bb....bb$ 

 $3.1(3)$ 

ctmgetpid

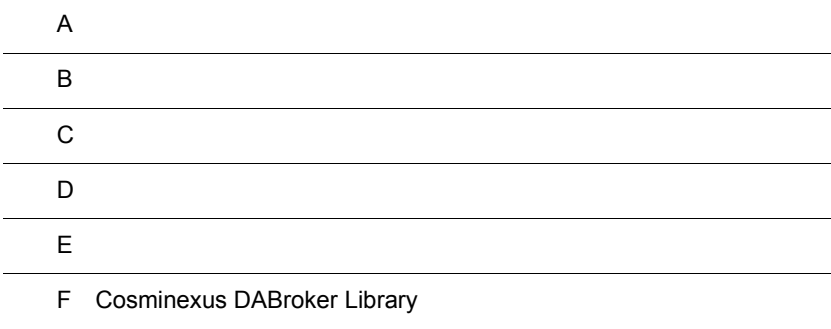

#### $\overline{A}$

### A.1 KFCT

 $KFCT75499-E$ 

 $\rm CTM$ 

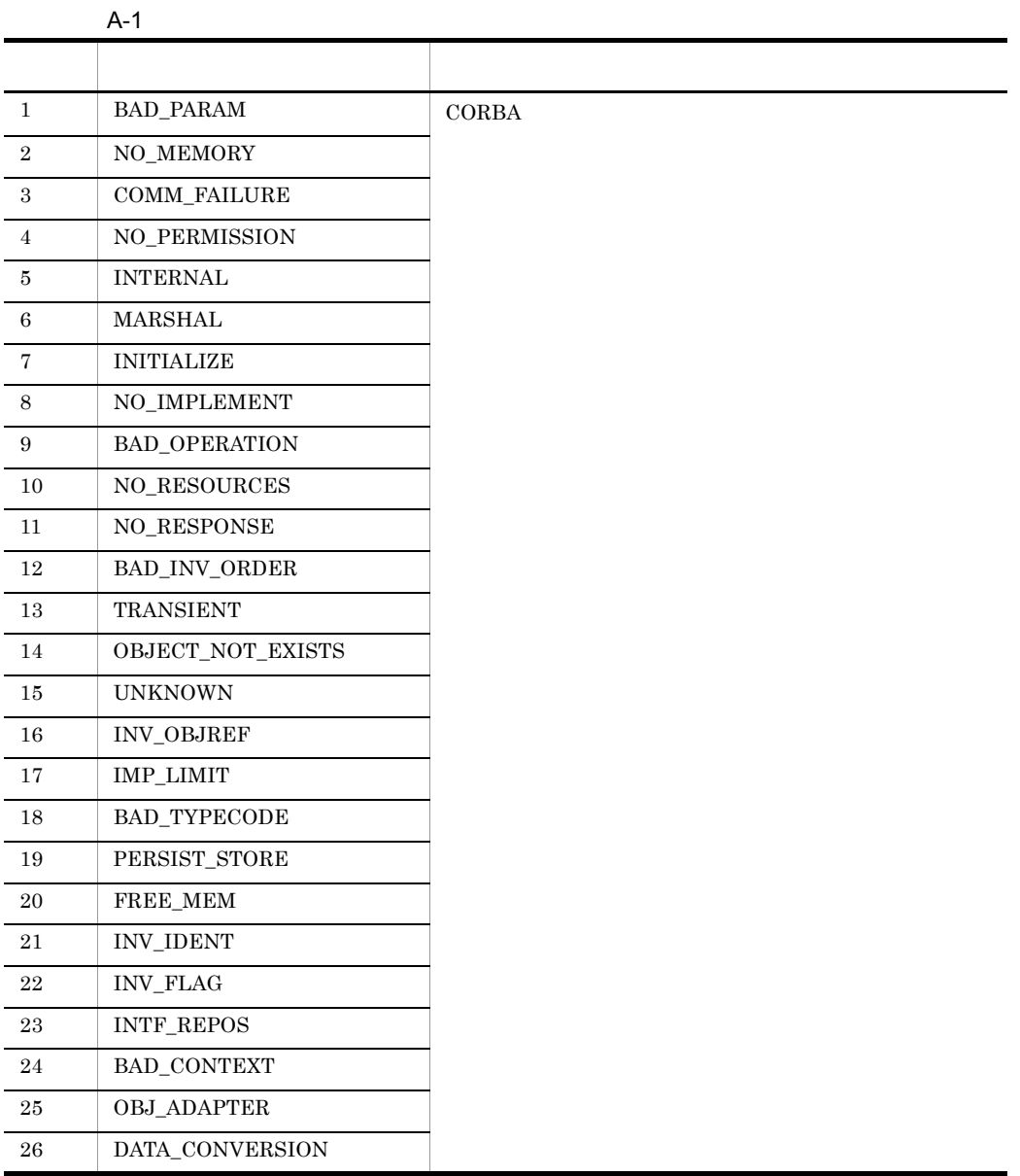

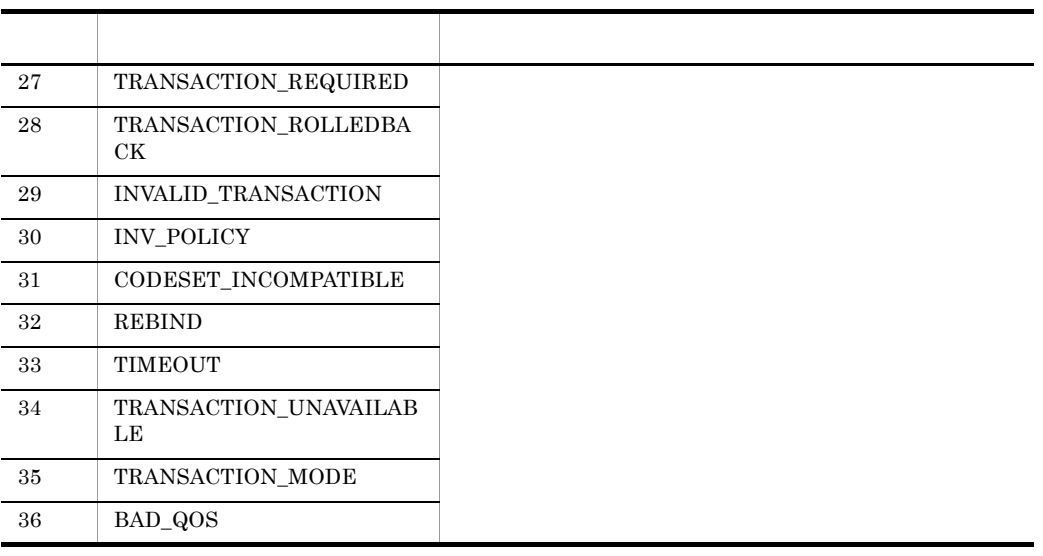

### A.2 KFDB

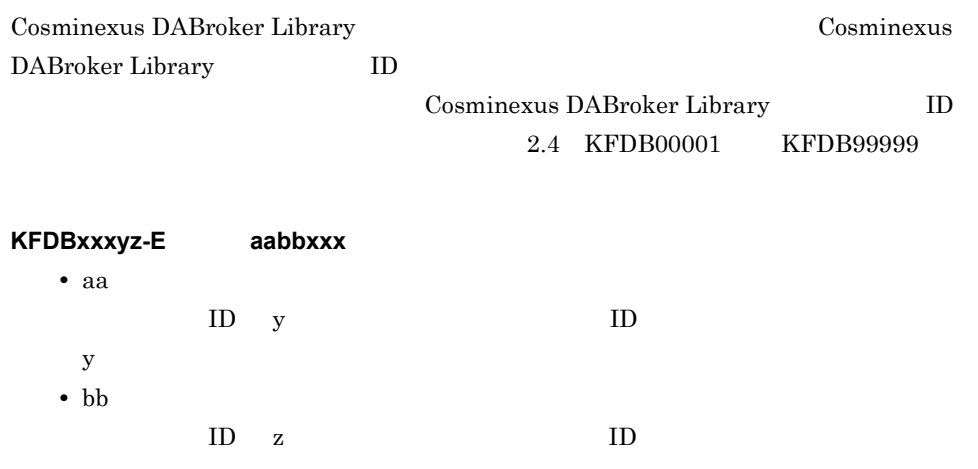

z og de la provincia de la provincia de la provincia de la provincia de la provincia de la provincia de la provincia de la provincia de la provincia de la provincia de la provincia de la provincia de la provincia de la pro **•** xxx ID xxx KFDB001DB-E 402001 A-2 ID

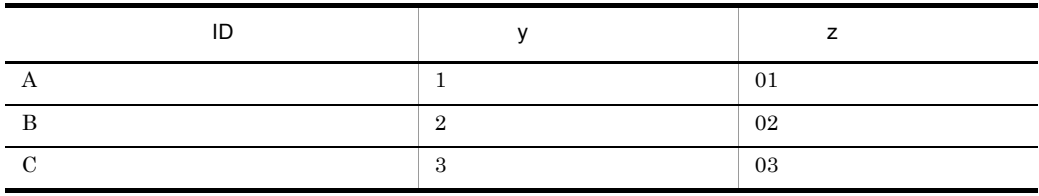

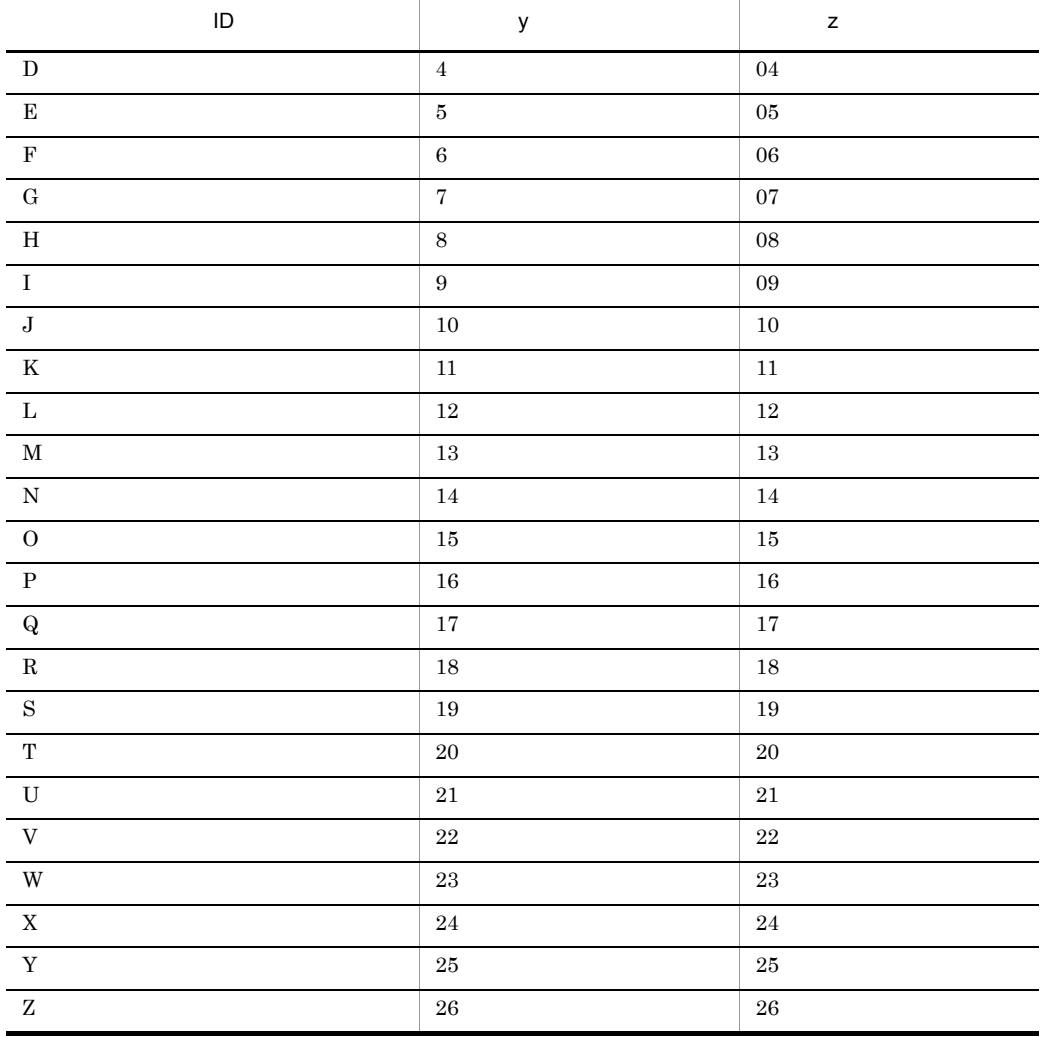

#### $\mathsf B$

#### 付録 B 場所コード一覧

 $CTM$ 

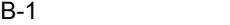

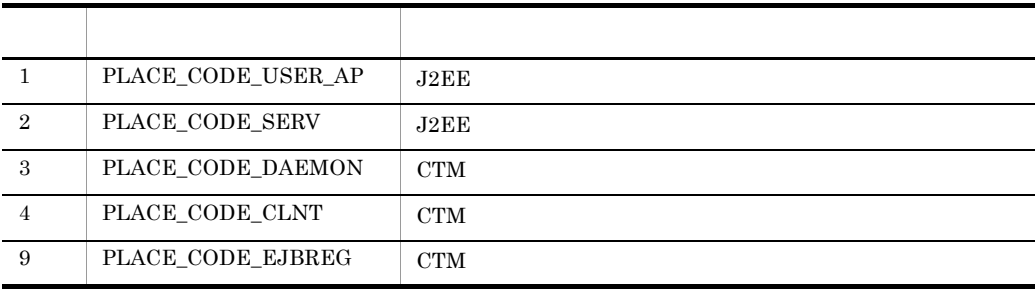

# $C$

#### $C-1$

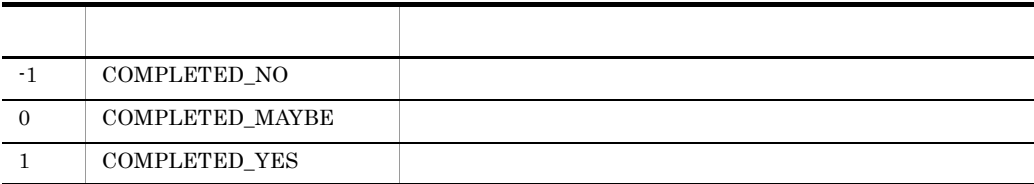

# 付録 D 内容コード一覧  $\rm CTM$ D.1 1000 1999

#### 1001 INVALID\_TIMEOUT

 $EJB$   $J2EE$ 

#### 1998 TPBROKER\_BAD\_PARAM

 $CORBA$  $CORBA::BAD\_PARAM$ 

D.2 2000 2999

2001 MEM\_ALLOC\_FAILURE

EJB EJB <sub>3</sub>

 $1 \quad 4 \quad \text{CTM}$ 

 $CTM$ 

してください。CTM のシステムを終了したら,プロセス単位またはシステム全体で

#### 2998 TPBROKER\_NO\_MEMORY

 $CORBA$ CORBA::NO\_MEMORY

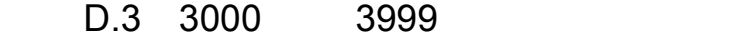

#### 3004 SEND\_CLNT\_FAILURE

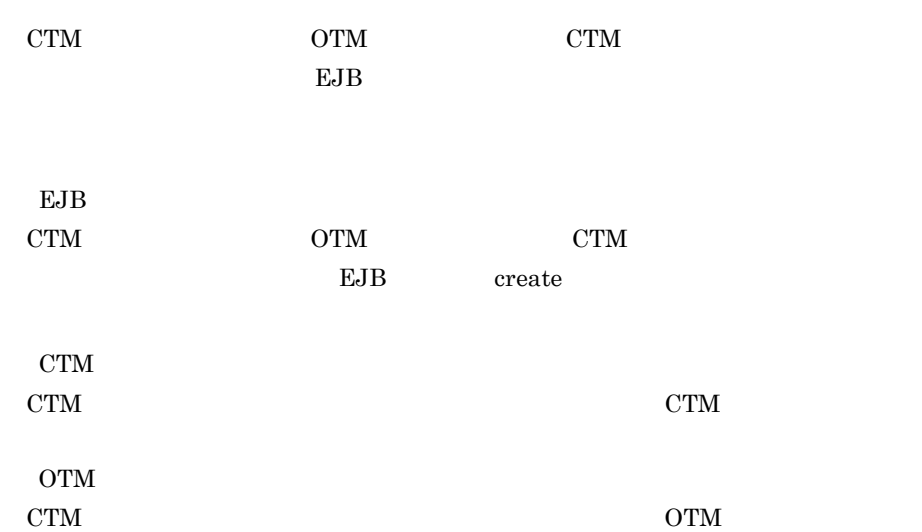

#### 3006 SEND\_SERV\_FAILURE

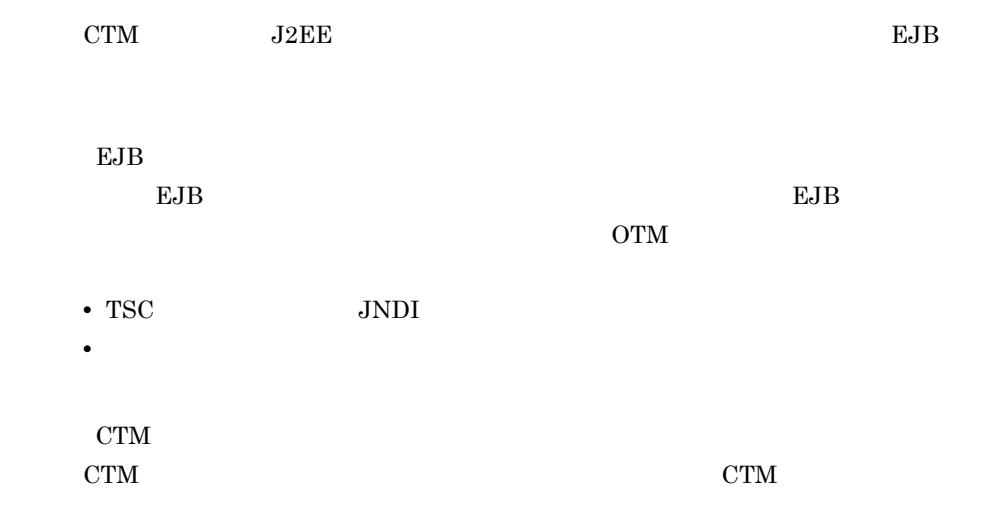

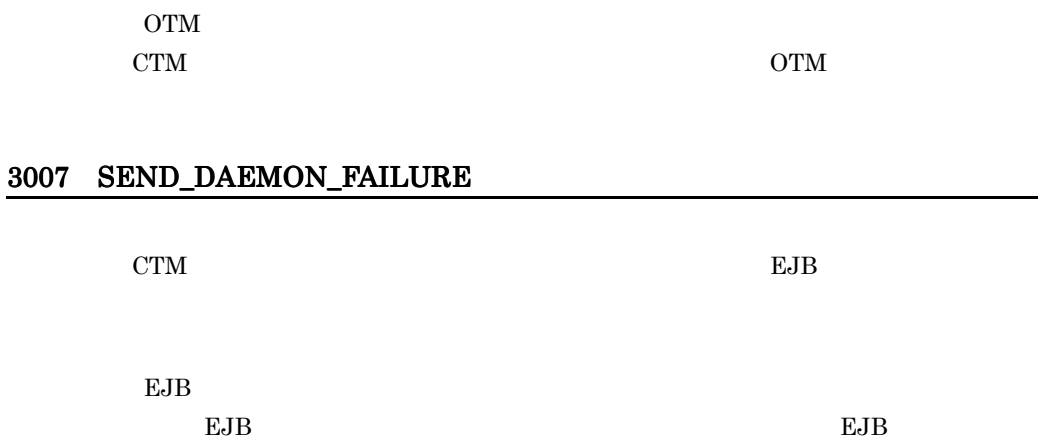

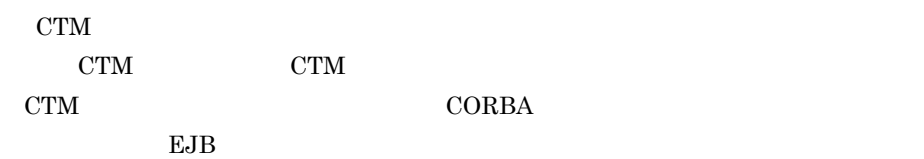

#### 3008 SEND\_REPLY\_FAILURE

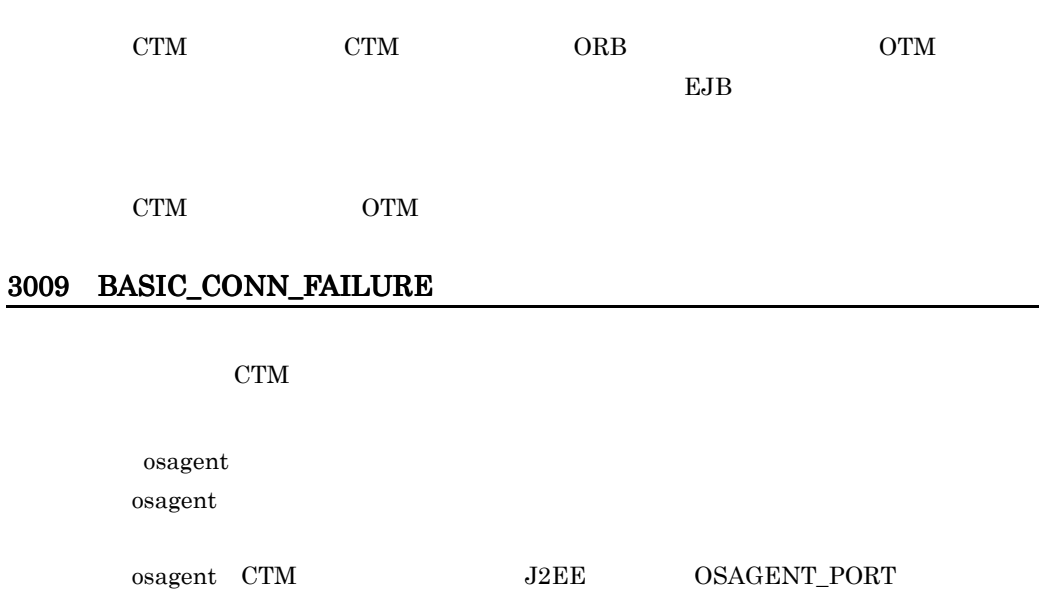

CTM

CTM FIGURE

付録 D 内容コード一覧

J2EE ejbserver.ctm.CTMDomain ejbserver.ctm.CTMID

#### 3010 CONN\_FAILURE

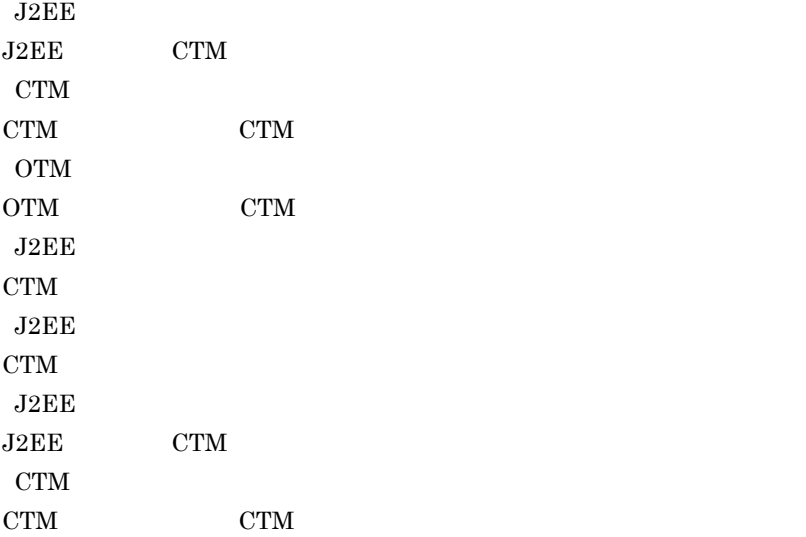

クリプタ数を超えて,コネクションを確立しようとしたおそれがあります。CTM

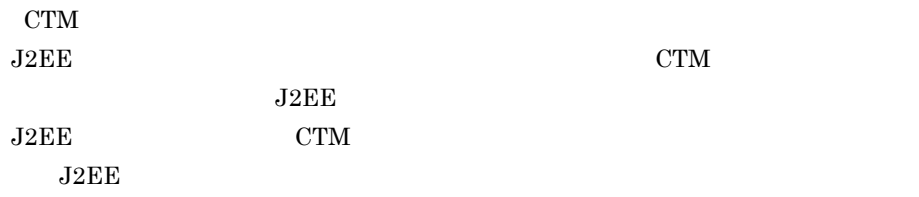

#### 3011 INCOMPATIBLE\_PROTOCOL

 $\mathrm{CTM}\hspace{0.04cm}$ 

 $1\quad 4$  CTM
CTM CTM CTM CTM CTM CTM CTM CTM SATE

### 3012 NOT\_IGNORE\_PROTOCOL

 $EJB$ CTM **C** 

 $1\qquad 4 \qquad \qquad \text{CTM}$ 

### 3013 ACTIVATE\_TIMED\_OUT

 $J2EE$ 

ejbserver.ctm.ActivateTimeOut  $J2EE$ 

### 3014 DEACTIVATE\_TIMED\_OUT

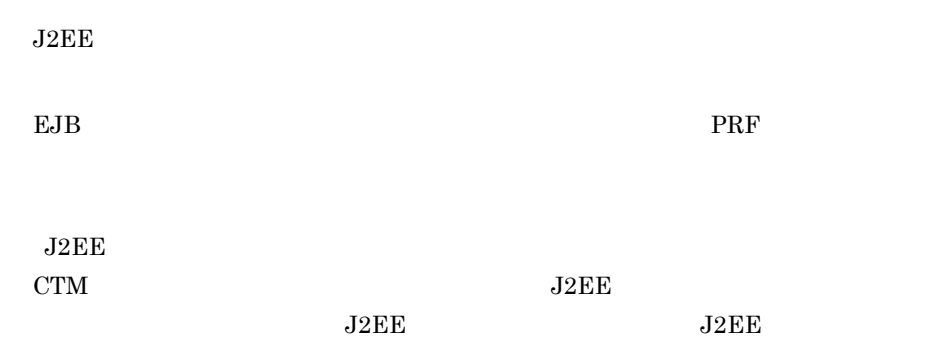

### 3015 CLNT\_CONN\_TIMED\_OUT

 $ORB$ 

J2EE ORB PORTS

### 3016 CLNT\_DISCONN\_TIMED\_OUT

 $ORB$ 

ORB <sub>T</sub>

### 3017 SERV\_CONN\_TIMED\_OUT

 $\rm J2EE$ 

 $J2EE$ 

 $J2EE$ 

 $1 \quad 4$ 

### 3018 SERV\_DISCONN\_TIMED\_OUT

 $\rm J2EE$ 

CTM

CTM

 $1 \quad 4$ 

### 3021 DEACTIVATE\_FAILURE

 $J2EE$ 

- J2EE
- **•** CTM
- **CTM**

 $J2EE$ 

 $KFCT75122-E$  $\rm CTM$   $\rm J2EE$ 

# 3022 SEND\_INS\_FAILURE

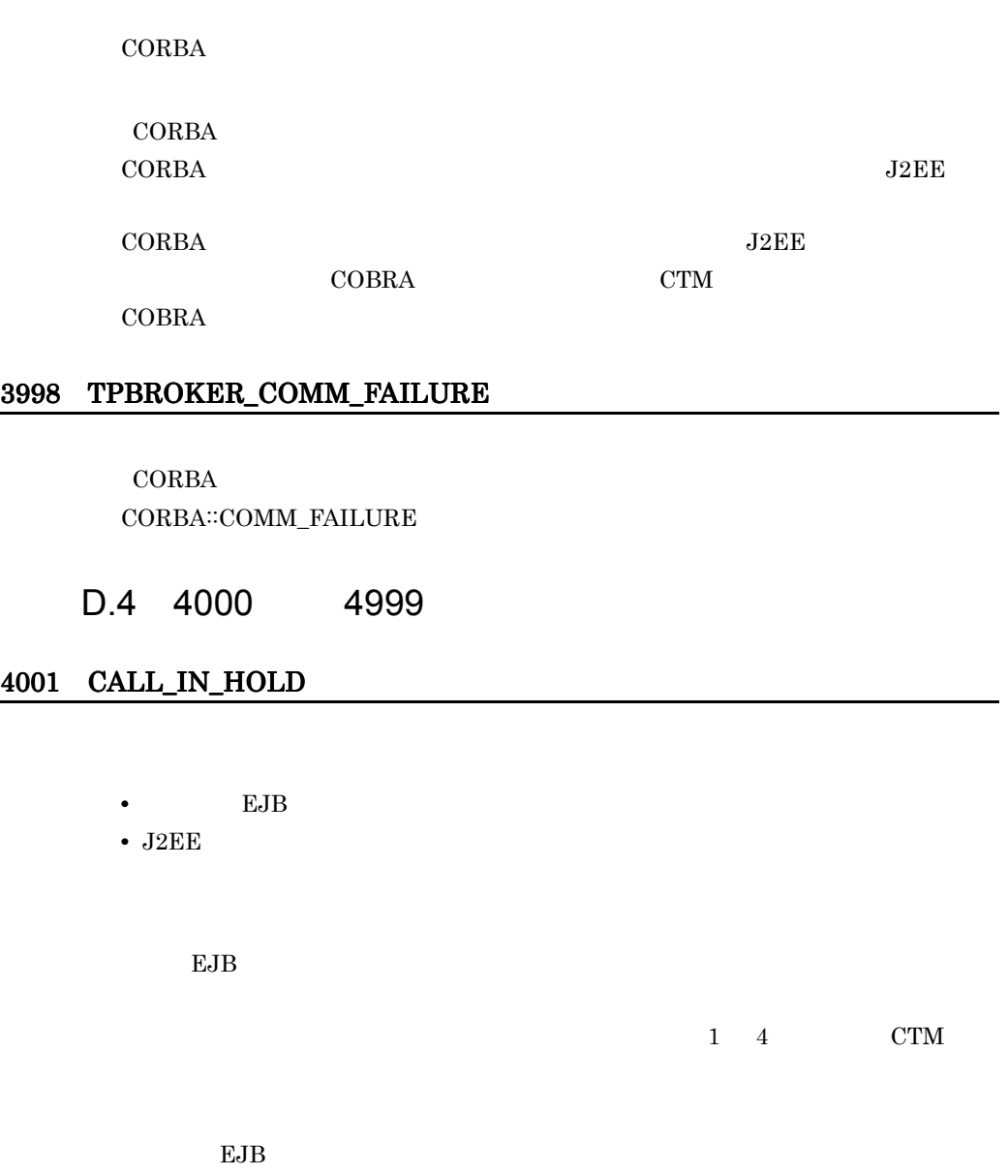

 $EJB$ 

 $J2EE$   $J2EE$ 

 $EJB$ 

 $J2EE$   $J2EE$ 

付録 D 内容コード一覧

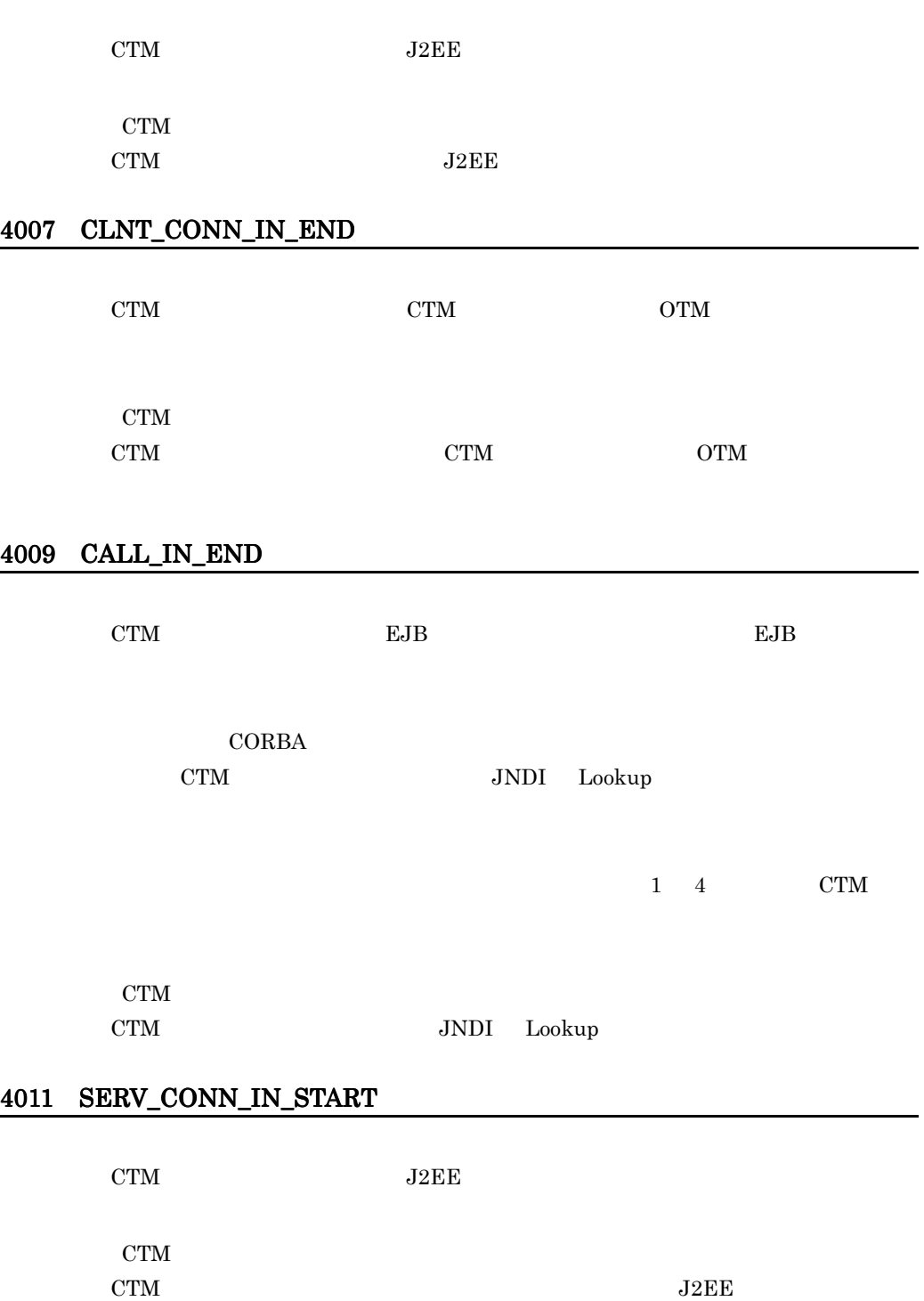

### 4012 CLNT\_CONN\_IN\_START

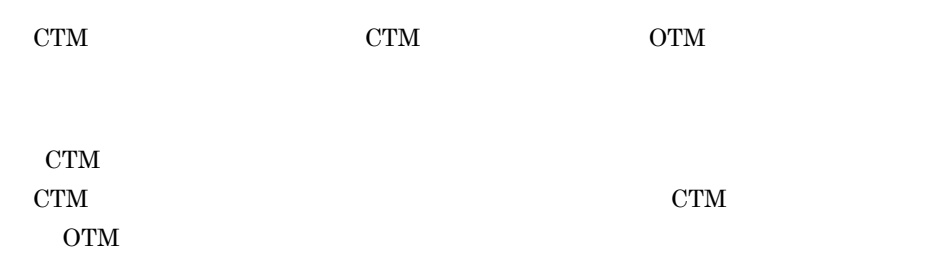

### 4013 CTMD\_IS\_NOT\_MY\_HOST

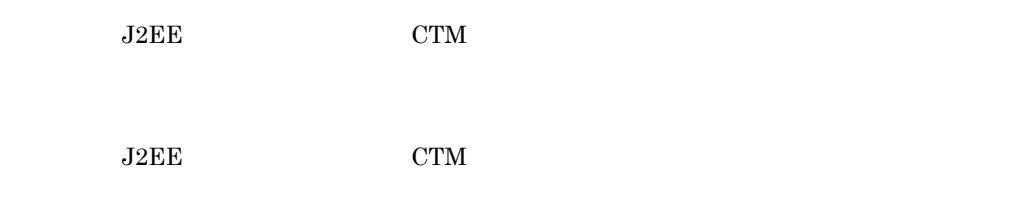

### 4015 NOT\_SUPPORTED

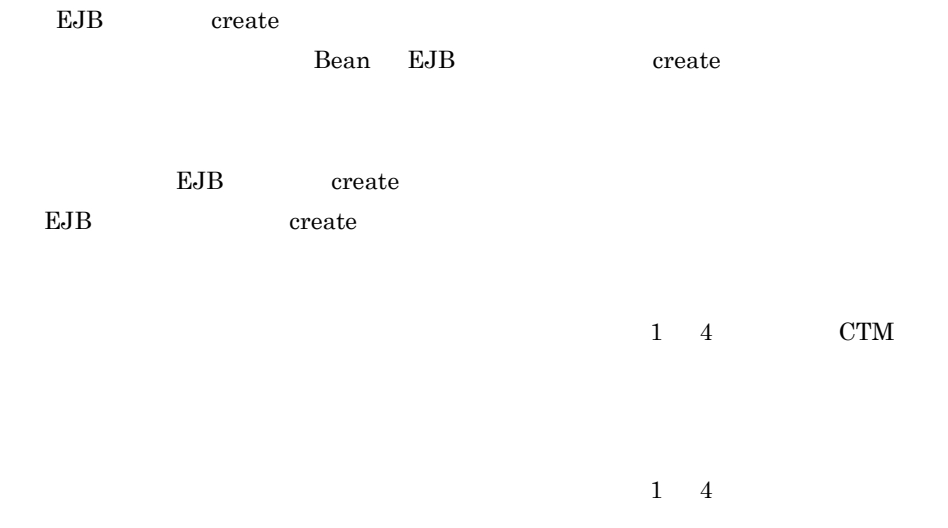

### 4016 ACTIVATE\_IN\_START

 $CTM$   $J2EE$ 

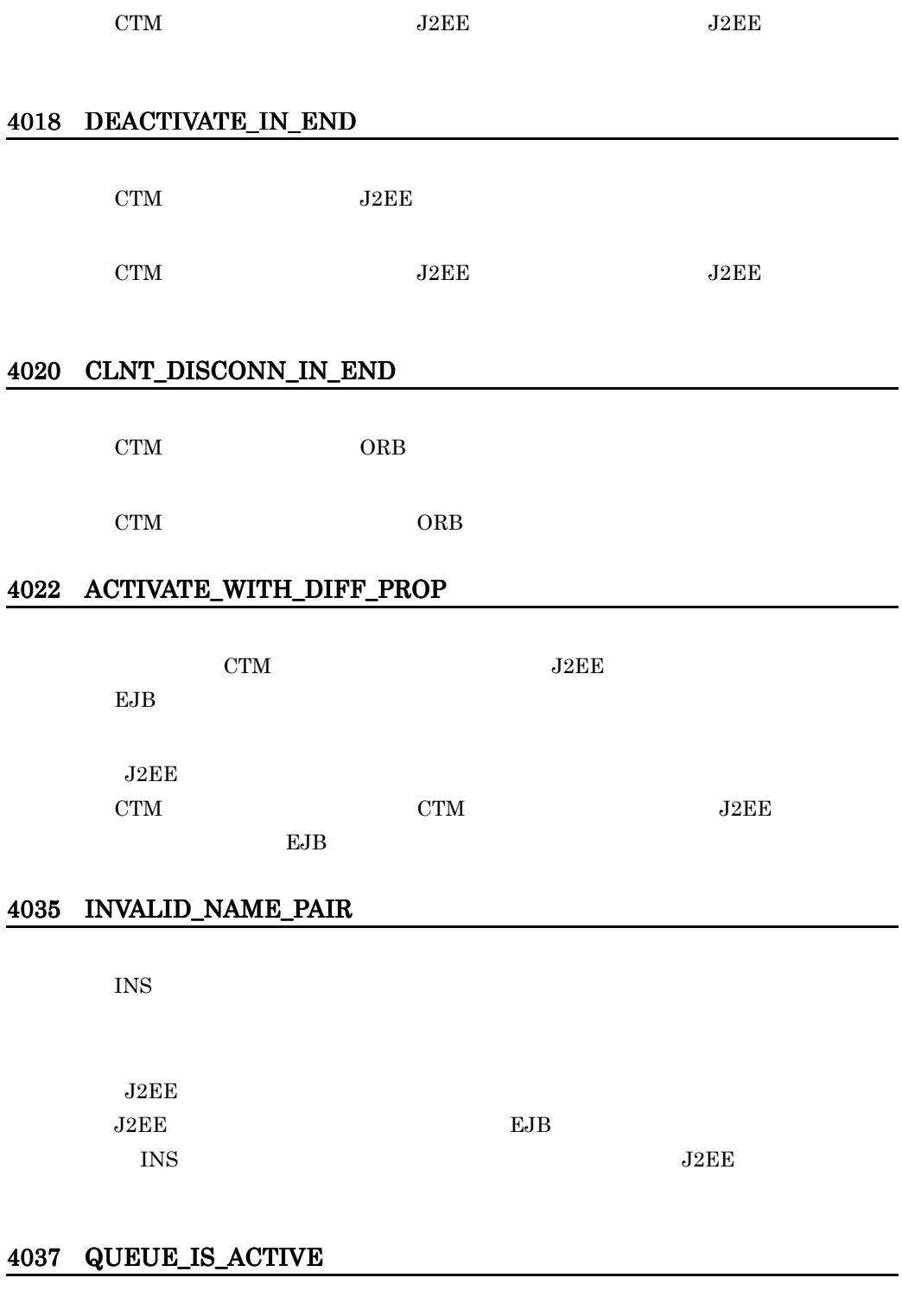

CTM

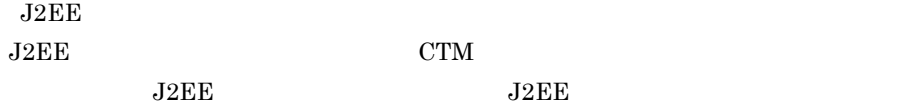

### 4998 TPBROKER\_NO\_PERMISSION

 $CORBA$  $CORBA::NO\_PERMISSION$ 

# D.5 5000 5999

### 5001 PROPERTIES\_FAILURE

 $1 \quad 4 \quad \text{CTM}$ 

 $1\quad 4$ 

### 5002 MSG\_TYPE\_FAILURE

 $1\quad 4$  CTM

 $1\quad 4$ 

#### 5003 MUTEX\_FAILURE

付録 D 内容コード一覧

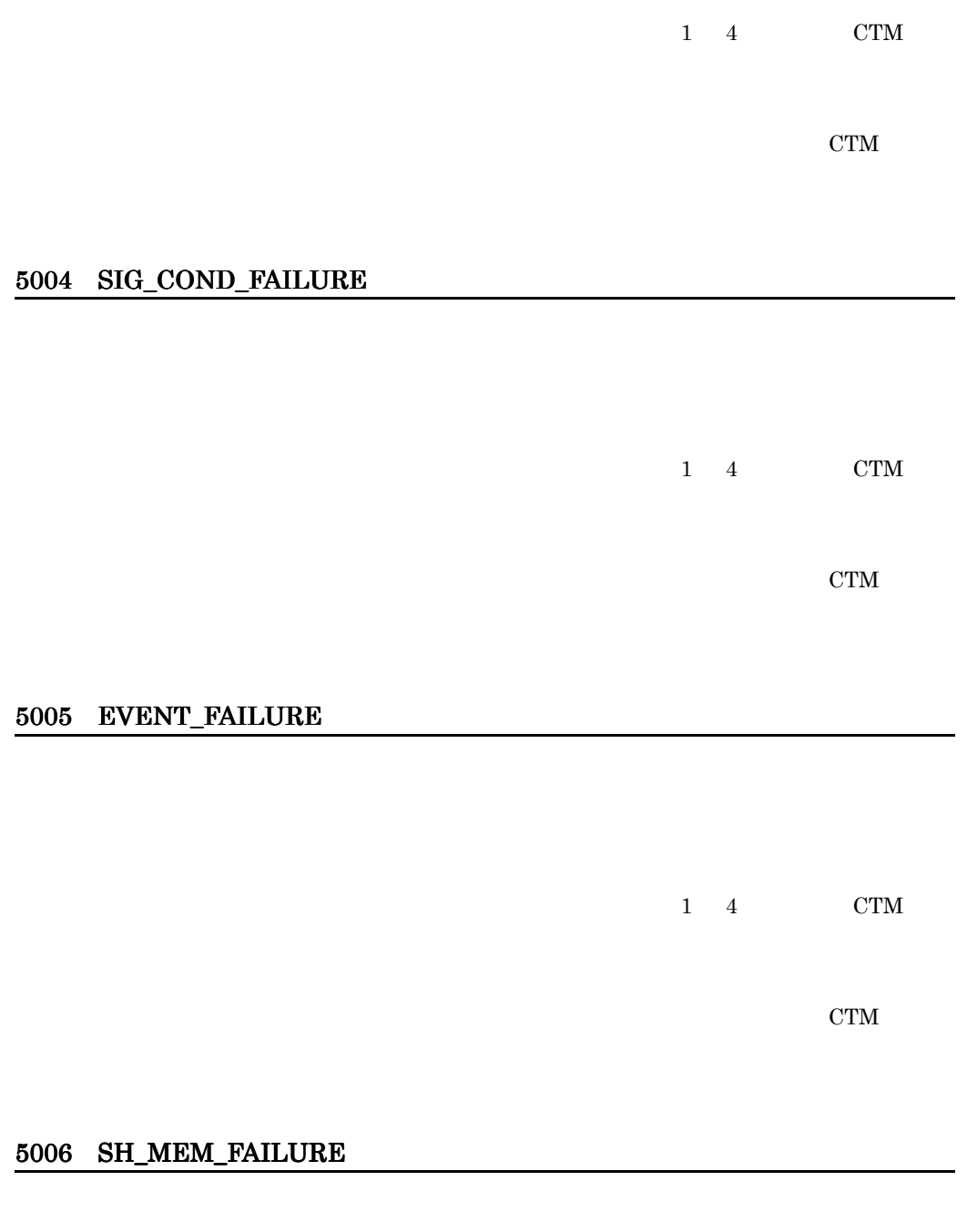

 $1\quad 4$  CTM

CTMSPOOL CTM ctmstart -CTMServerCacheSize

### 5007 THREAD\_CREATE\_FAILURE

 $1 \quad 4 \quad \text{CTM}$ 

### 5008 TSD\_FAILURE

 $1\quad 4$  CTM

 $CTM$ 

### 5011 CONN\_INFO\_FAILURE

 $1\qquad 4 \qquad \qquad \text{CTM}$ 

 $CTM$ 

#### 5998 TPBROKER\_INTERNAL

 $CORBA$  $CORBA::INTERNAL$ 

### 5999 PROGRAM\_ERROR

 $CTM$ 

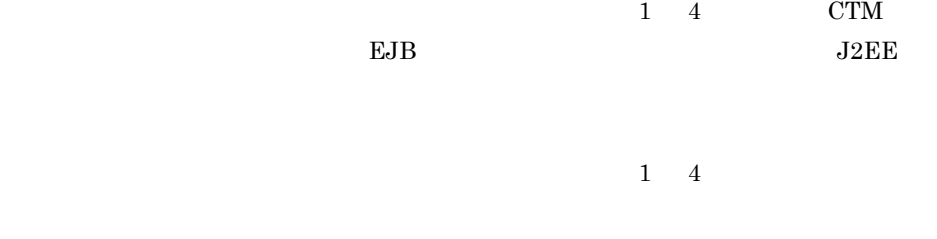

# D.6 6000 6999

#### 6998 TPBROKER\_MARSHAL

 $CORBA$ CORBA: MARSHAL

D.7 7000 7999

### 7005 LOAD\_SHLIB\_FAILURE

#### 7006 INVALID\_DEF\_CTMID

ejbserver.ctm.CTMID CTM

ejbserver.ctm.CTMID CTM 1 31

### 7007 INVALID\_DEF\_DOMAIN\_NAME

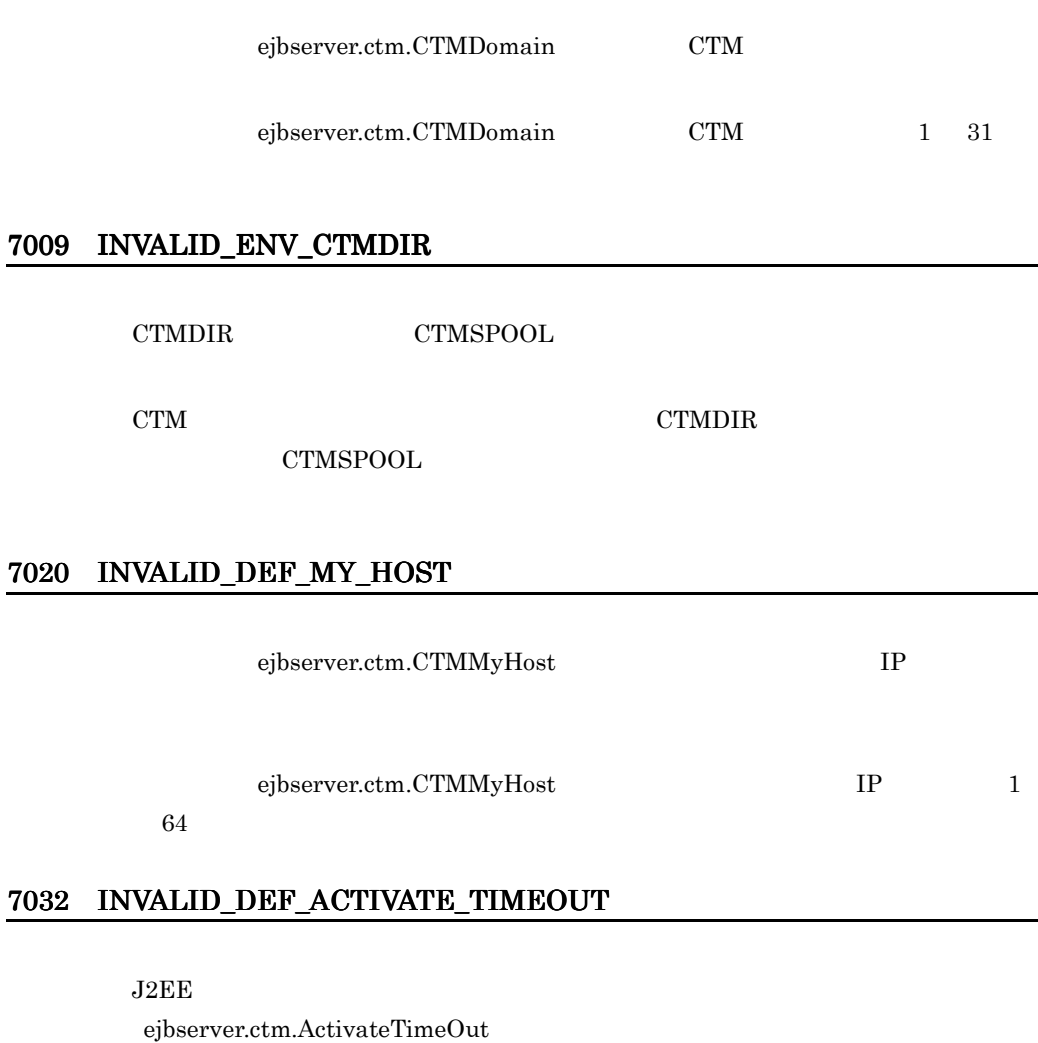

 $J2EE$ 

 $_{\rm J2EE}$ 

### 7033 INVALID\_DEF\_DEACTIVATE\_TIMEOUT

 $J2EE$ ejbserver.ctm.DeactivateTimeOut

 $J2EE$ 

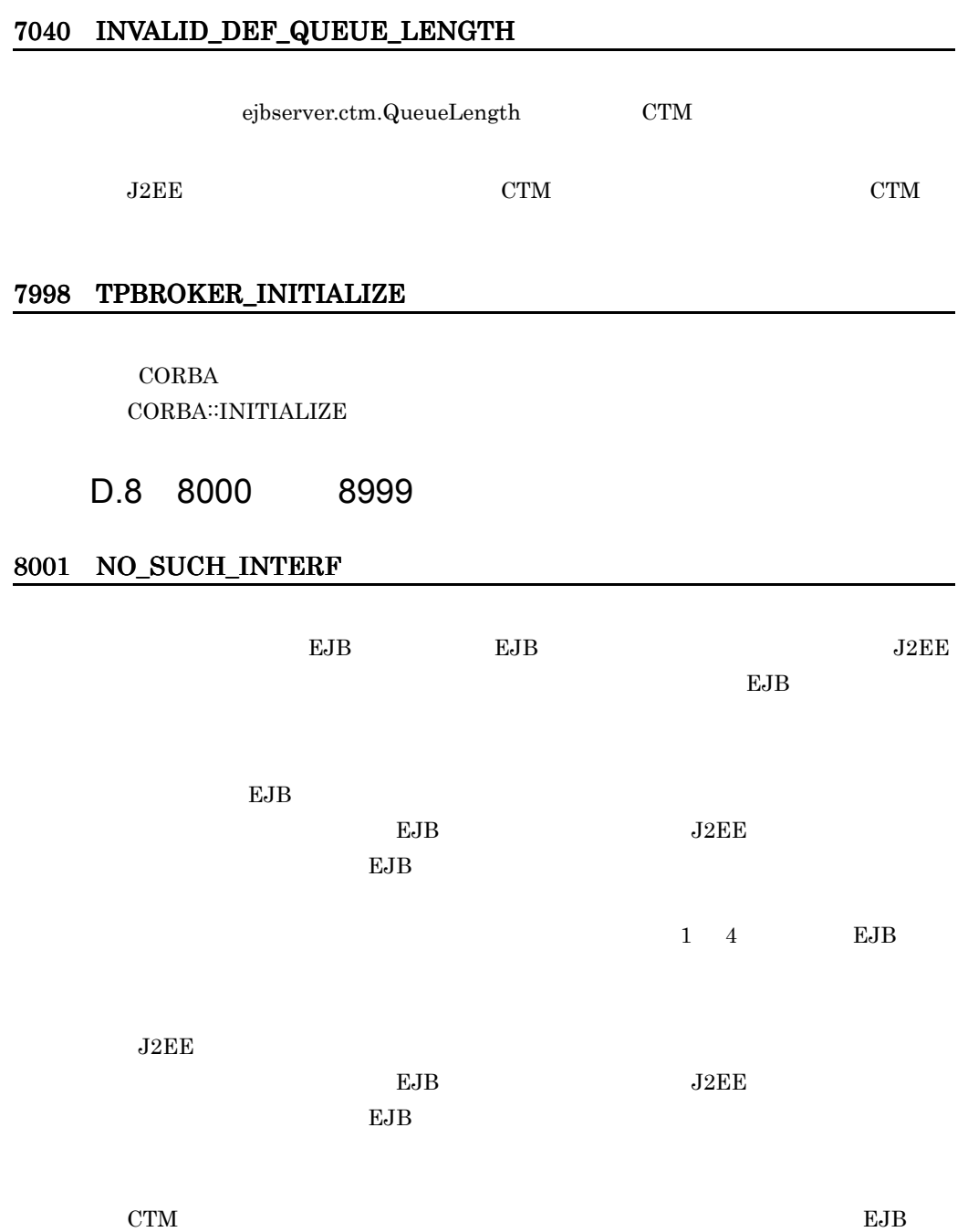

- OSAGENT\_PORT
- **•** コマンドオプション引数 -CTMDomain の指定値
- **•** コマンドオプション引数 -CTMPort の指定値
- **•**  $-CTMSendInterval$

### 8002 NO\_SUCH\_NAME

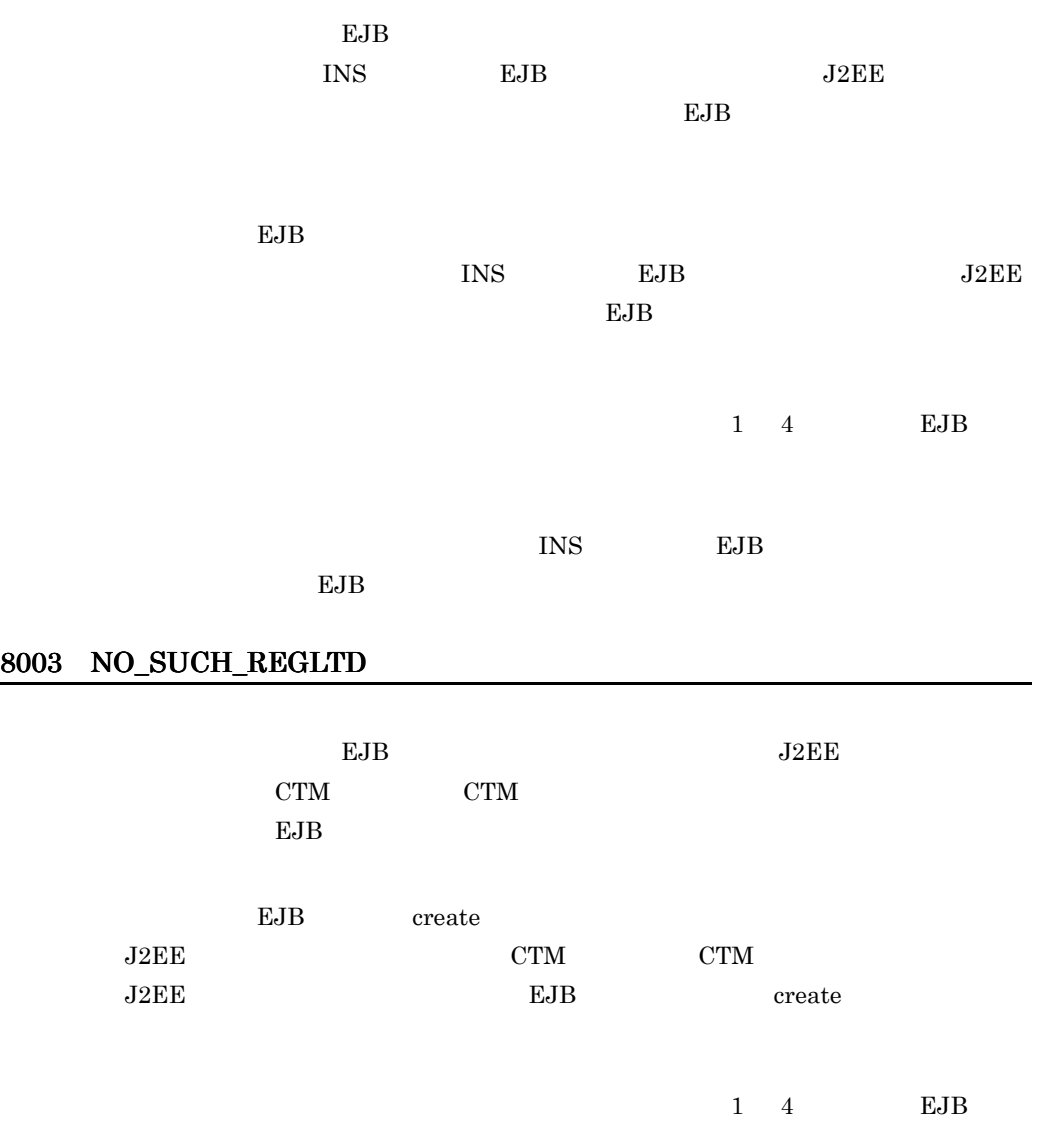

J2EE CTM CTM CTM

いることを確認してください。CTM レギュレータが開始していない場合,CTM

 $EJB$ 

### 8998 TPBROKER\_NO\_IMPLEMENT

**CORBA** CORBA::NO\_IMPLEMENT

### D.9 9000 9999

### 9998 TPBROKER\_BAD\_OPERATION

 $CORBA$ CORBA: BAD\_OPERATION

## D.10 10000 10999

### 10001 OVER\_MAX\_CLNT

CTM CTM CTM CTM  $\sim$  $-CTMClientConnectCount$ OTM OTM CTM CTM TEXT  $-CTMClientConnectCount$ 

CTM デーモンを終了後,コマンドオプション引数 -CTMClientConnectCount の値

### 10002 OVER\_MAX\_SERV

 $J2EE$ 

CTM J2EE CTM

-CTMServerConnectCount

CTM THE SERVER SERVER SERVER COUNT -CTMServerConnectCount

### 10006 OVER\_ADM\_MAX\_SERV

 $J2EE$ CTM CTM STEPS  $\sim$ -CTMEntryCount

### 10007 OVER\_MAX\_QUEUE

 $J2EE$ CTM CTM CTM CTM  $\sim$ -CTMQueueCount -CTMQueueRegistCount

CTM  $CTM$  $-CTMQueueRegistCount$ 

### 10008 OVER\_MAX\_THIN\_CLIENT

 $EJB$ CTM ORB OTM  $-CTMC$ lientConnectCount

CTM ORB OTM  $-CTMC$ lientConnectCount

### 10009 OVER\_MAX\_DISPATCH\_PARALLEL

CTM FOREST SERVICE SERVICE SERVICE SERVICE SERVICE SERVICE SERVICE SERVICE SERVICE SERVICE SERVICE SERVICE SERVICE SERVICE SERVICE SERVICE SERVICE SERVICE SERVICE SERVICE SERVICE SERVICE SERVICE SERVICE SERVICE SERVICE SER -CTMServerConnectCount

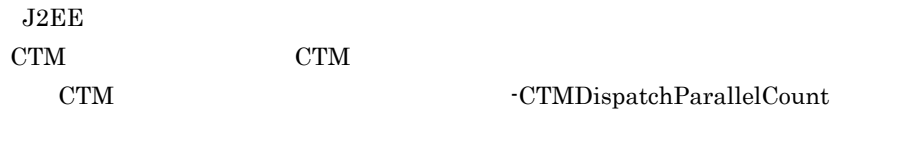

CTM  $-{\rm CTMD}$  is patchParallelCount

### 10010 OVER\_MAX\_REQUEST\_COUNT

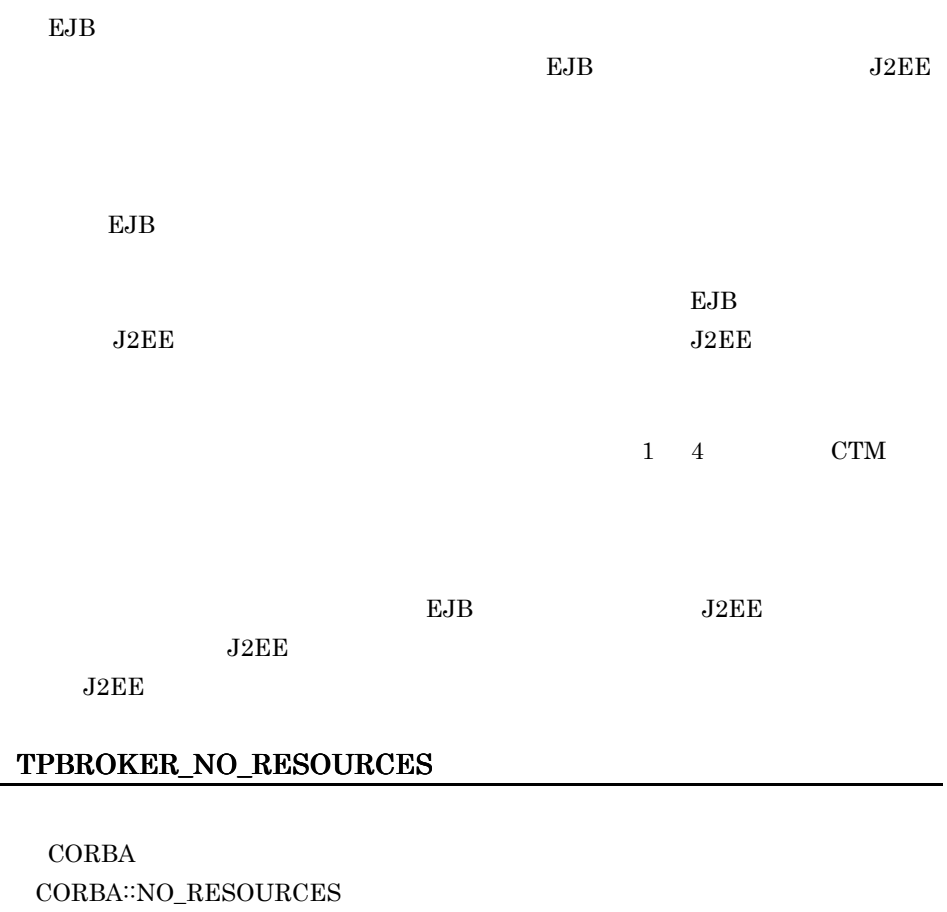

# D.11 11000 11999

### 11001 TIMED\_OUT

10998

付録 D 内容コード一覧

 $EJB$  $EJB$ e JB  $\mathbb{H}$ 

### 11998 TPBROKER\_NO\_RESPONSE

 $CORBA$  $\rm CORBA: NO\_RESPONSE$ 

# D.12 12000 12999

### 12002 ALREADY\_ACTIVE

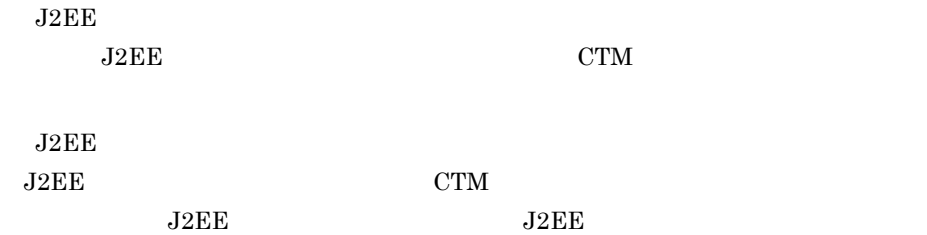

### 12015 DUPLICATE\_QUEUE\_NAME

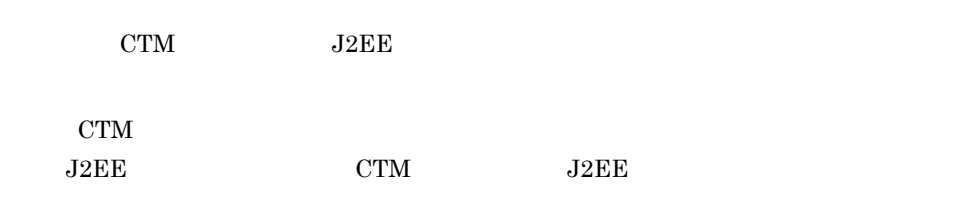

### 12998 TPBROKER\_BAD\_INV\_ORDER

 $CORBA$ CORBA::BAD\_INV\_ORDER

 $D.13$  13000

#### 13998 TPBROKER\_TRANSIENT

**CORBA** 

 $CORBA::TRANSIENT$ 

#### 14998 TPBROKER\_OBJECT\_NOT\_EXIST

 $CORBA$ 

CORBA::OBJECT\_NOT\_EXIST

### 15998 TPBROKER\_UNKNOWN

**CORBA** CORBA::UNKNOWN

#### 16998 TPBROKER\_INV\_OBJREF

CORBA CORBA::INV\_OBJREF

#### 17998 TPBROKER\_IMP\_LIMIT

 $CORBA$ CORBA: IMPLIMIT

#### 18998 TPBROKER\_BAD\_TYPECODE

 $CORBA$ 

CORBA: BAD\_TYPECODE

#### 19998 TPBROKER\_PERSIST\_STORE

**CORBA**  $CORBA::PERSIST\_STOPE$ 

#### 20998 TPBROKER\_FREE\_MEM

CORBA  $CORBA::FREE\_MEM$ 

 $CORBA$ CORBA:INV\_IDENT

#### 22998 TPBROKER\_INV\_FLAG

 $CORBA$ CORBA: INV\_FLAG

#### 23998 TPBROKER\_INTF\_REPOS

 $CORBA$  $CORBA::INTEREPOS$ 

### 24998 TPBROKER\_BAD\_CONTEXT

 $CORBA$ CORBA: BAD\_CONTEXT

#### 25998 TPBROKER\_OBJ\_ADAPTER

 $CORBA$ CORBA: OBJ\_ADAPTER

#### 26998 TPBROKER\_DATA\_CONVERSION

CORBA CORBA::DATA\_CONVERSION

#### 27998 TPBROKER\_ TRANSACTION\_REQUIRED

**CORBA** CORBA:: TRANSACTION\_REQUIRED

### 28998 TPBROKER\_ TRANSACTION\_ROLLEDBACK

 $CORBA$ 

CORBA:: TRANSACTION\_ROLLEDBACK

#### 29998 TPBROKER\_ INVALID\_TRANSACTION

CORBA

 $CORBA:: INVALID_TRANSACTION$ 

#### 30998 TPBROKER\_ INV\_POLICY

**CORBA** CORBA:: INV\_POLICY

#### 31998 TPBROKER\_ CODESET\_INCOMPATIBLE

**CORBA** 

CORBA:: CODESET\_INCOMPATIBLE

#### 32998 TPBROKER\_ REBIND

CORBA  $CORBA:: REBIND$ 

### 33998 TPBROKER\_ TIMEOUT

CORBA

CORBA:: TIMEOUT

#### 34998 TPBROKER\_ TRANSACTION\_UNAVAILABLE

**CORBA** CORBA:: TRANSACTION\_UNAVAILABLE

#### 35998 TPBROKER\_ TRANSACTION\_MODE

CORBA CORBA:: TRANSACTION\_MODE

# 36998 TPBROKER\_ BAD\_QOS

 $CORBA$  $CORBA:: BAD_QOS$ 

# 付録 E アボートコード一覧

CTM PRF

 $\epsilon$  and  $\epsilon$  and  $\epsilon$ 

 $E-1$ 

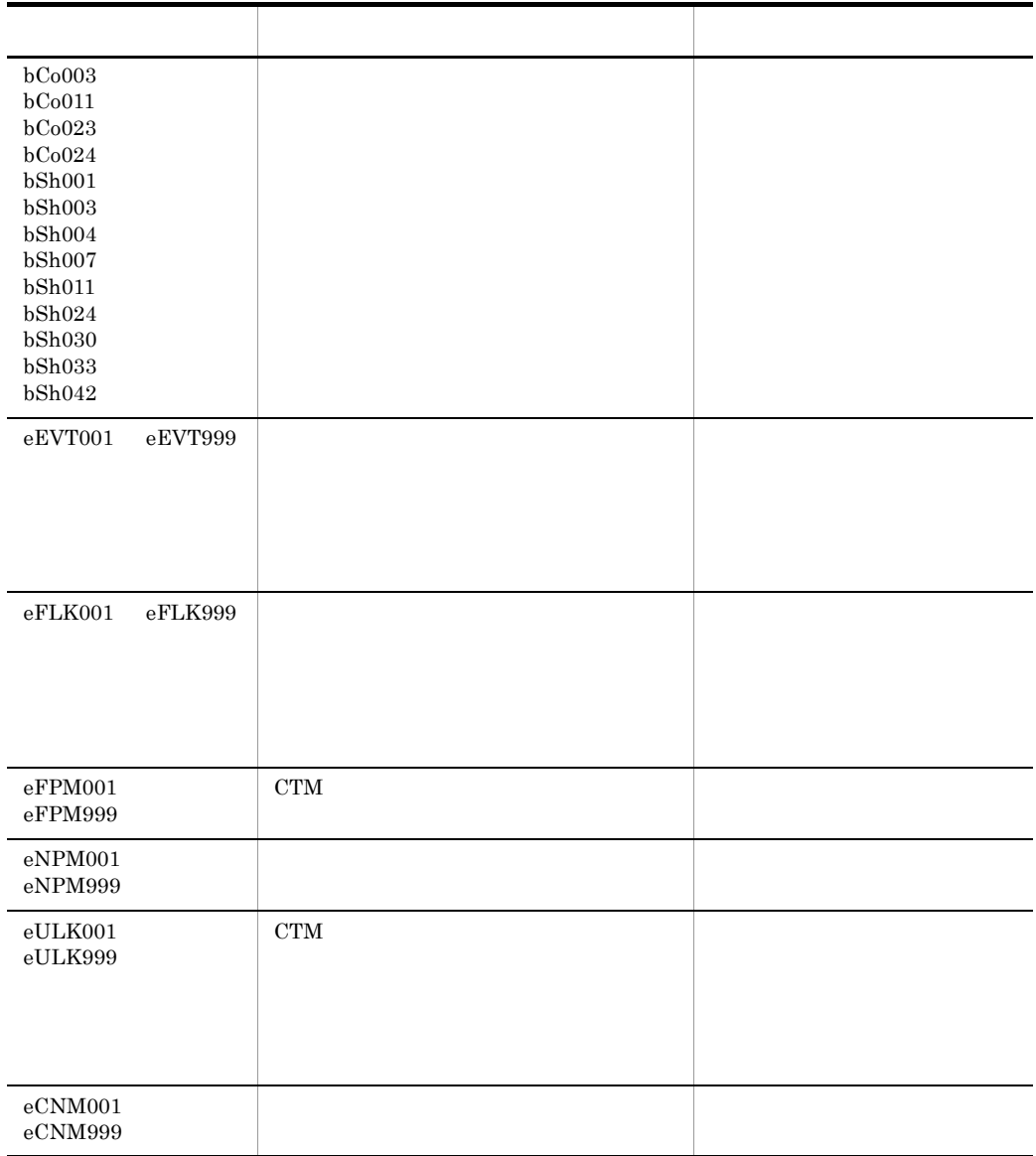

付録 E アボートコード一覧

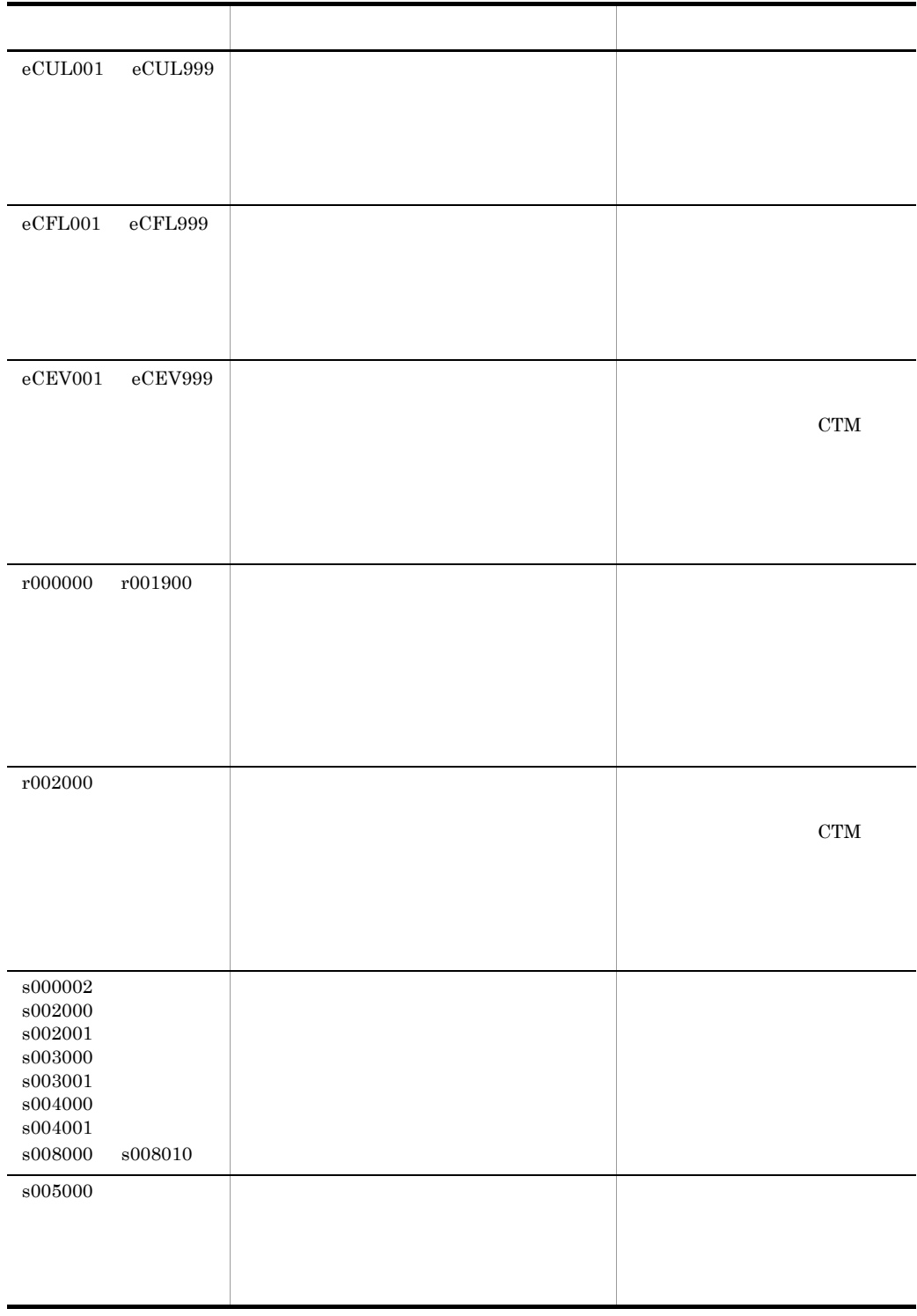

l,

Ĭ.

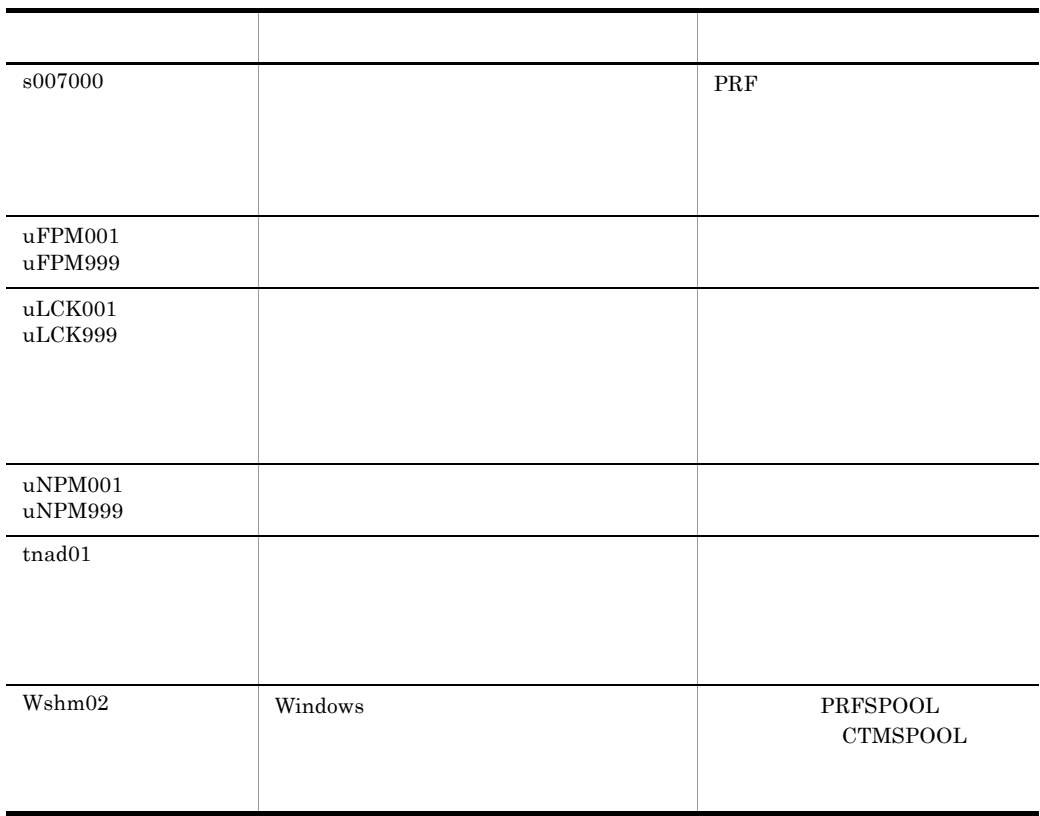

# F Cosminexus DABroker Library

Cosminexus DABroker Library  $W$ indows  $\mathcal{L}$ 

Cosminexus

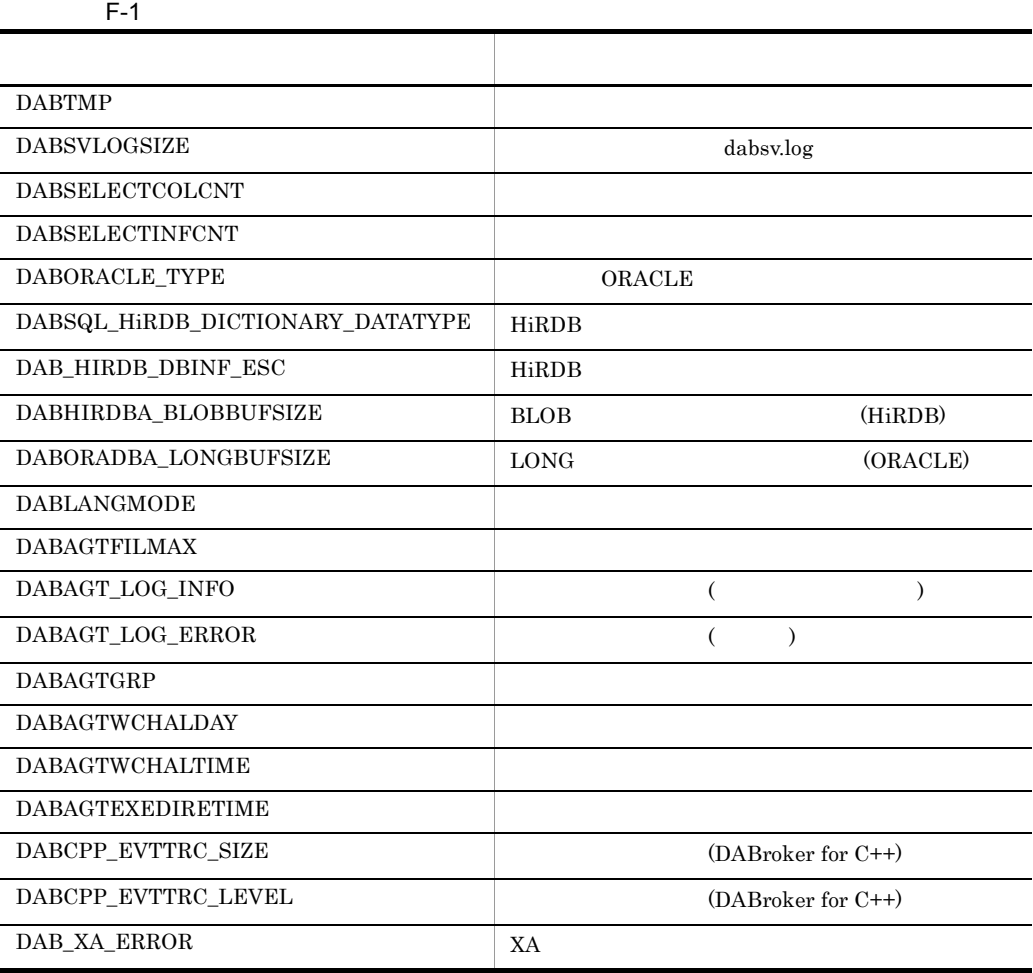

### URL http://www.hitachi.co.jp/soft/manual/

OD-ROM CD-ROM

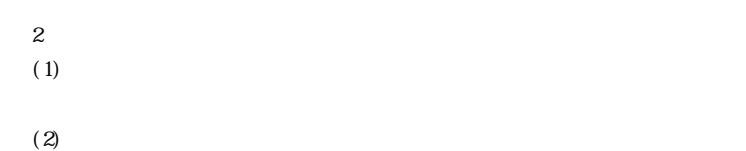

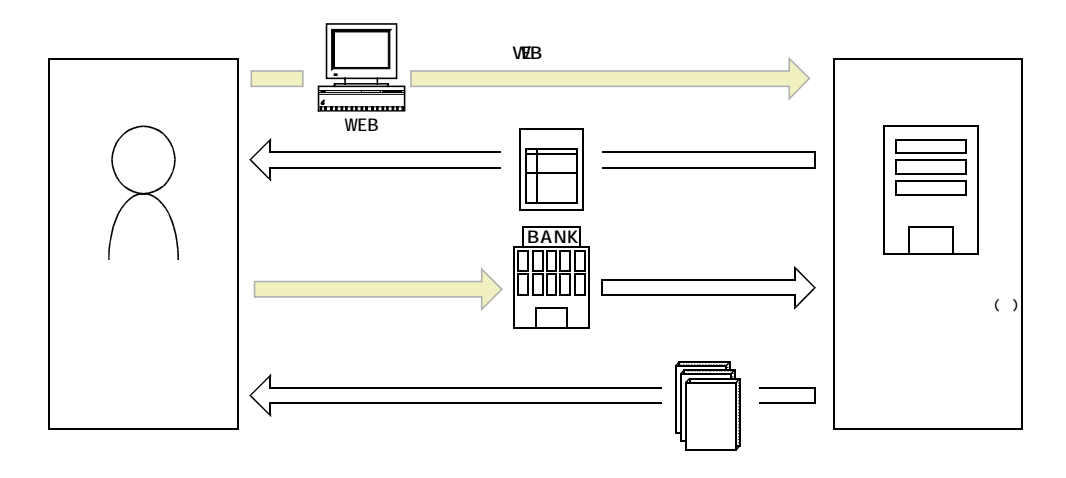

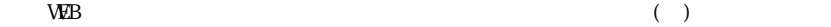